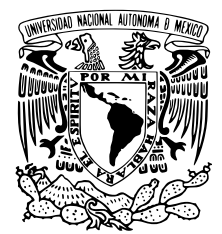

## FACULTAD DE CIENCIAS

## ESTUDIO NUMÉRICO DE LA PROPAGACIÓN DE HACES ÓPTICOS EN MEDIOS NO LINEALES **COLOIDALES**

## T E S I S

## QUE PARA OBTENER EL TÍTULO DE:

Físico

PRESENTA:

Jorge Elias Hiroki Cardoso Sakamoto

TUTOR

Dr. Alejandro Vásquez Arzola

Ciudad Universitaria, Cd.Mx.,2017

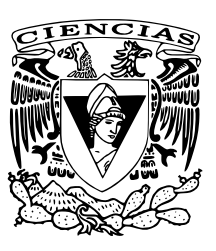

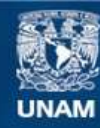

Universidad Nacional Autónoma de México

**UNAM – Dirección General de Bibliotecas Tesis Digitales Restricciones de uso**

### **DERECHOS RESERVADOS © PROHIBIDA SU REPRODUCCIÓN TOTAL O PARCIAL**

Todo el material contenido en esta tesis esta protegido por la Ley Federal del Derecho de Autor (LFDA) de los Estados Unidos Mexicanos (México).

**Biblioteca Central** 

Dirección General de Bibliotecas de la UNAM

El uso de imágenes, fragmentos de videos, y demás material que sea objeto de protección de los derechos de autor, será exclusivamente para fines educativos e informativos y deberá citar la fuente donde la obtuvo mencionando el autor o autores. Cualquier uso distinto como el lucro, reproducción, edición o modificación, será perseguido y sancionado por el respectivo titular de los Derechos de Autor.

#### 1. Datos del alumno

Cardoso Sakamoto Jorge Elias Hiroki 56 89 14 47 Universidad Nacional Autónoma de México Facultad de Ciencias Física 308609761

### 2. Datos del tutor

Dr Alejandro Vásquez Arzola

### 3. Datos del sinodal 1

Dra Martha Rosete Aguilar

### 4. Datos del sinodal 2

Dr Pedro Antonio Quinto Su

### 5. Datos del sinodal 3 Dra Karen Patricia Volke

Sepúlveda

### 6. Datos del sinodal 4

Dr Jorge Amin Seman Harutinian

### 7. Datos del trabajo escrito

Estudio numérico de la propagación de haces ópticos en medios no lineales coloidales. 153 p. 2017

## Agradecimientos

Agradezco a mis padres, quienes siempre me han apoyado y me han brindado todo lo que un hijo y estudiante necesita, a pesar de no ser un hijo ejemplar. A ellos, quienes desgastaron su vida para que nada me faltara y pudiera continuar con mis estudios, sin olvidar el amor que me han otorgado. Éste pequeño párrafo no es suficiente para expresar todo el agradecimiento, cariño y admiración, pero aprovecho aquí para demostrarles lo afortunado que soy por haberlos tenido como padres y ejemplos de vida.

A mis hermanas, a quienes conozco y admiro desde que tengo memoria. Aunque tampoco lo exprese mucho, me alegra infinitamente verlas y pasar un tiempo con ellas.

A Alex, quien no sólo fue el tutor de mi trabajo, sino un ejemplo a seguir, una persona que admiro mucho por su conocimiento, dedicación y pasión por la física y sobre todo, por su humildad y sencillez, algo que, a mi parecer, define la calidad de una persona e investigador. El presente trabajo no sería posible si no fuera por su paciente y gentil guía.

A los integrantes del laboratorio de micromanipulación óptica del IF, sobre todo a la Dra. Karen Volke, quien me impulsó con su profundo conocimiento y aceptó con mucho gusto formar parte de mi jurado.

A mis sinodales, el Dr. Jorge Seman, la Dra. Martha Rosete y el Dr. Pedro Quinto, quienes amablemente aceptaron, leyeron y corrigieron el presente trabajo, haciéndome notar las carencias y errores del mismo.

Al Dr. Mathieu Hautefeuille, quien me mostró el camino de la óptica con sus impecables lecciones. A los integrantes del Taller de Hidrodinámica, en particular a la Dra. Catalina Stern, a David y Carlos, quienes me asentaron las bases para realizar un trabajo de investigación.

Agradezco los recursos brindados por el proyecto DGAPA-UNAM (PAPIIT-IA103615).

A mis mejores amigos Andrés, Vite y Pimi, con quienes compartí mis sueños, miedos, borracheras y sobre todo, carcajadas. A ellos que estuvieron en todos mis altibajos y que nunca me dieron la espalda, incluso en mis peores momentos. A mis amigos Pipe, Báez, Dario, Javier, Judío, Berny, Sara, Daniel, Joanna y Lupita, quienes han sido parte importante de mi vida brindándome su amistad.

A mis amigos de la facultad Vega, Erick, el abuelo, Jime, Ale, el viejo y Lau, ya que con ellos pasé la mayor parte del tiempo de la carrera y me apoyaron en todo momento. Extrañaré los dias en los que jugábamos cartas, las tardes vacías en el Prometeo, las salidas e incluso las tardes de tarea.

Y finalmente, a Aura, quien fue mi soporte principal en éste último año que la conocí, por que a su lado aprendí que las tardes frías son menos con una buena compañía. Si tuviera que describirla, diría: "Piense en una mujer bella. Duplique su belleza. Triplíquela. Elévela al cuadrado. Y olvídela. Ésa es Aura."

# Índice General

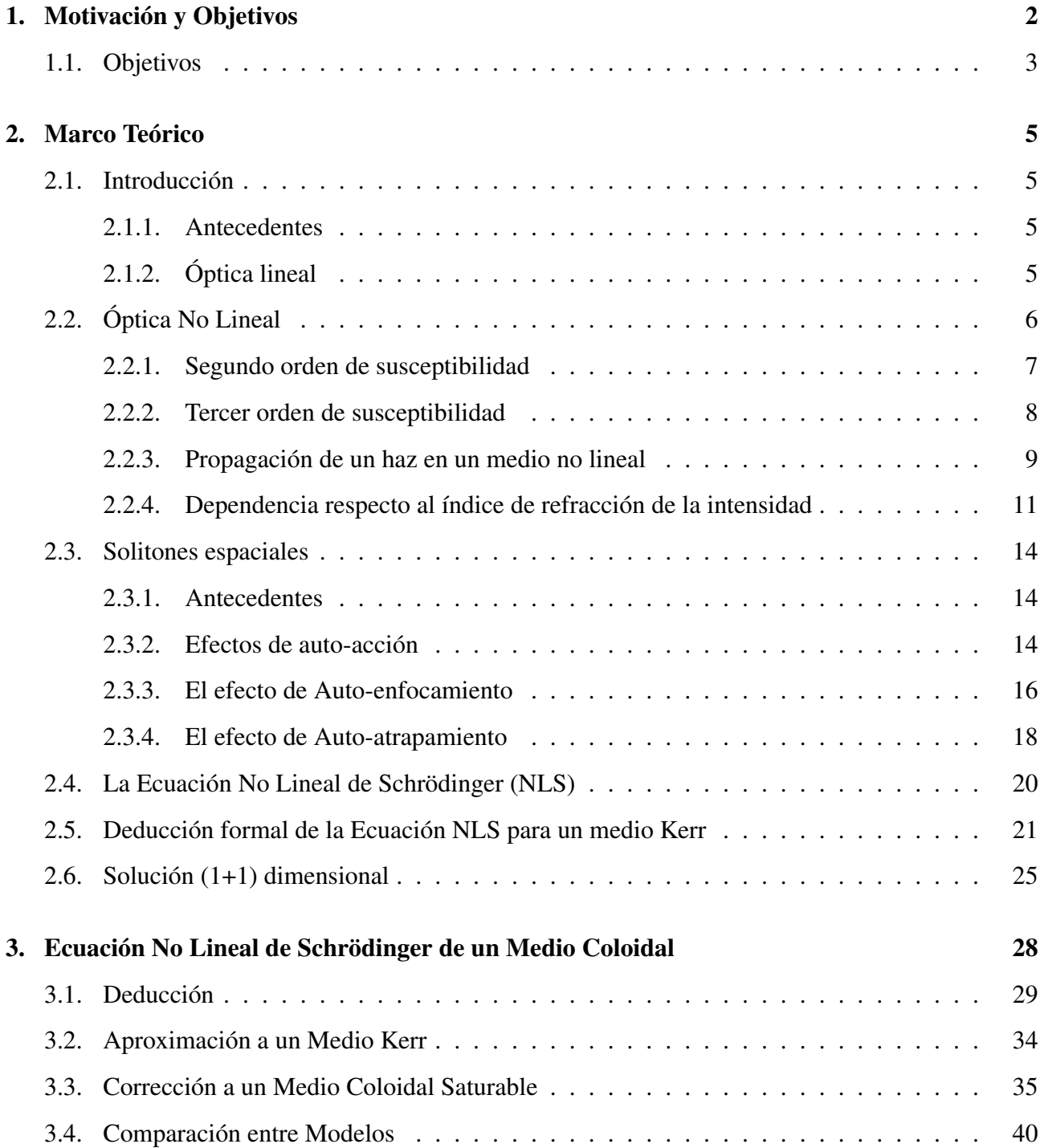

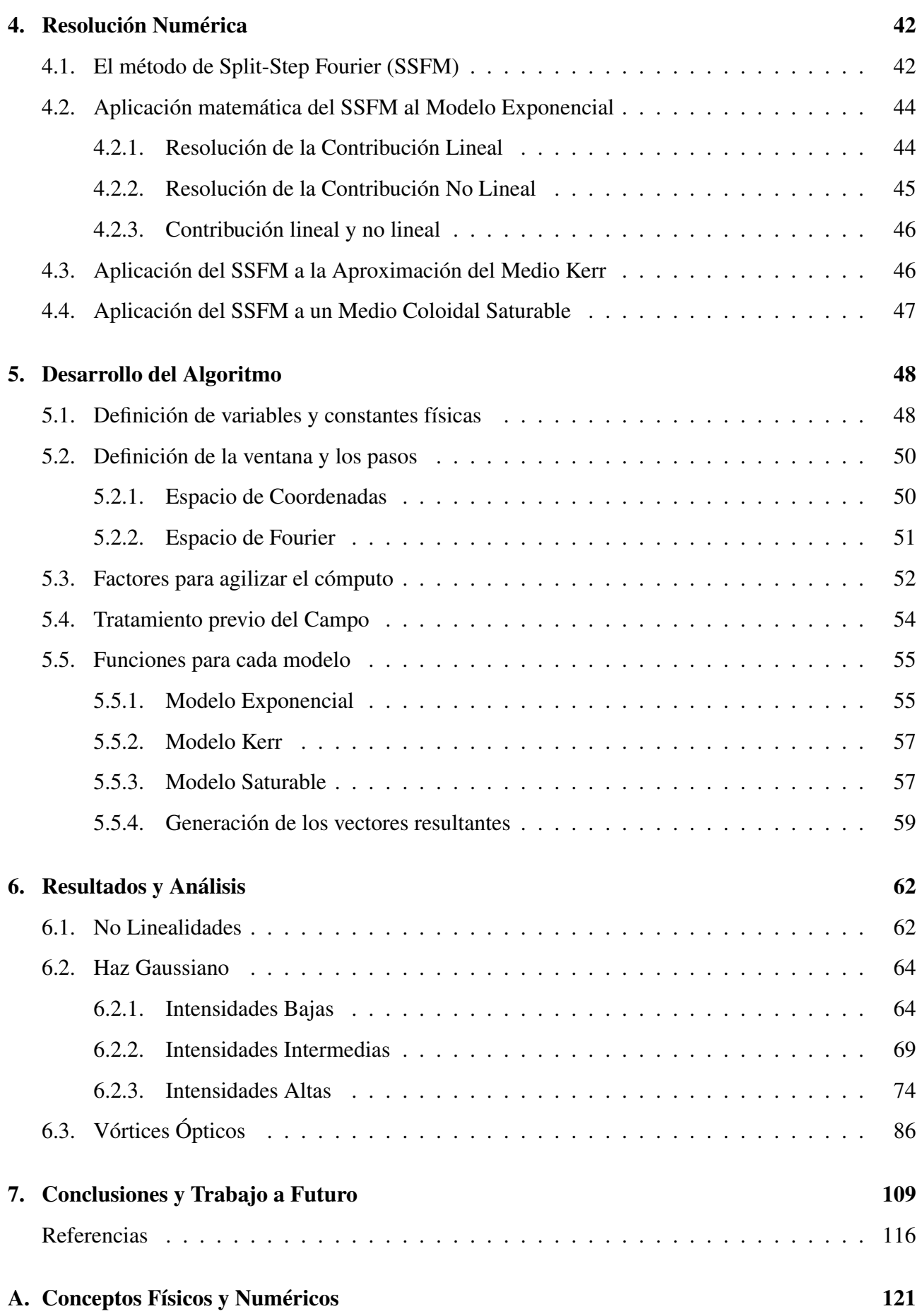

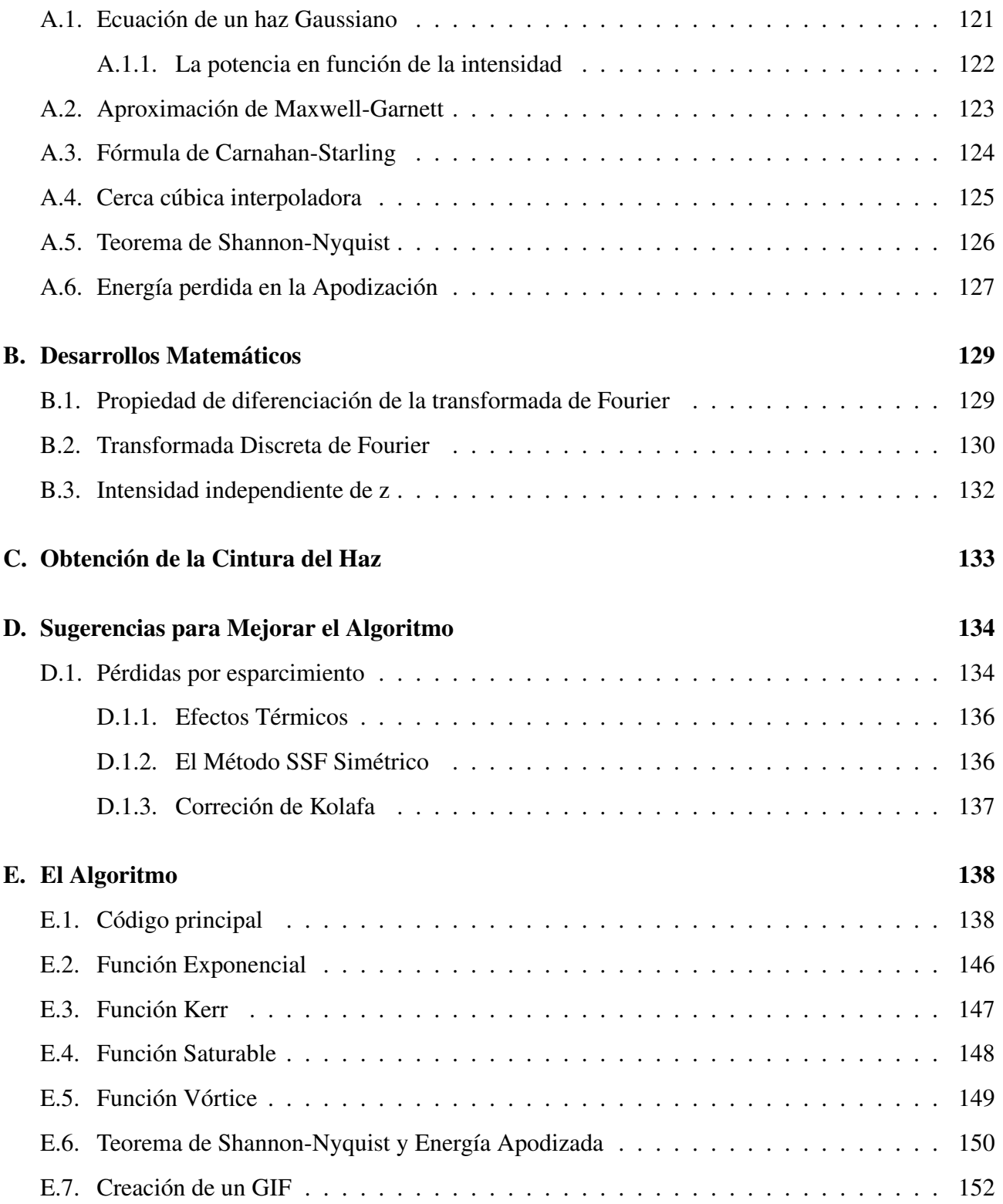

## Resumen

El presente trabajo es un estudio numérico de tres modelos que describen la propagación de dos tipos de haces de luz, un Gaussiano y un vórtice óptico, en un medio no lineal coloidal. Para ésto fue necesario estudiar la física detrás de este tipo de medios, en base a los trabajos que ya se han realizado previamente, y aterrizar a la ecuación No Lineal de Schrödinger (NLS), que es la piedra angular de la presente tesis, para cada modelo. Posteriormente, se realizó el estudio de una resolución numérica apropiada para la ecuación NLS mediante el método de Split-Step Fourier (SSF) y finalmente, el desarrollo del algoritmo encargado de ejecutar las simulaciones. Los tres modelos que fueron estudiados, difieren en la dependencia del término no lineal con la intensidad. El primero, presenta una dependencia exponencial, mientras que el segundo, derivado del primero apartir de una aproximación a intensidades bajas, depende de manera cuadrática (tal como las no linealidades Kerr). El tercer y último modelo considera la interacción entre partículas, que si bien puede ser despreciable a bajas intensidades, es un factor que no se puede descartar debido a que impone una saturabilidad del medio.

Los resultados de realizar las simulaciones para un haz Gaussiano en los tres modelos, muestran que los tres tienen un comportamiento similar a intensidades bajas (que puede variar dependiendo de las condiciones del sistema). Cuando se aumenta la intensidad inicial, el comportamiento del modelo Kerr difiere ampliamente de los otros dos. Al seguir incrementando la intensidad, el modelo exponencial muestra un comportamiento que diverge rápidamente, que carece por completo de sentido físico. Así, el único modelo capaz de simular la propagación de un haz en un medio coloidal para intensidades mayores, fue el modelo saturable y, de hecho, es válido una rango de intensidades cercanas a cero. En dicho modelo, se observó la formación de un solitón espacial, bajo condiciones similares a las condiciones experimentales. Ésto muestra un primer resultado prometedor, ya que el algoritmo del modelo saturable sería una herramienta de gran utilidad para poder comparar la teoría con el experimento. Es importante señalar que se observó un comportamiento oscilatorio y amortiguado en la intensidad inmediatamente después de la formación del solitón, el cual se ha reportado en la literatura pero no se ha discutido a fondo, por lo que se intenta dar una posible explicación superficial al fenómeno mediante la ecuación de reacción-difusión, que comparte similitudes con la ecuación NLS.

Finalmente, se realizaron las simulaciones de la propagación de vórtices ópticos, en donde se observó nuevamente la formación de un solitón espacial, la cual requirió de una intensidad todavía mayor. Posterior a la formación del solitón, también se observó la filamentación del haz. Éstos resultados también son prometedores, ya que es un comportamiento reportado en la literatura de manera experimental para medios coloidales. Así, se espera que en un futuro, se pueda modelar la propagación de otro tipo de haces estructurados.

## Capítulo 1

## Motivación y Objetivos

Un sistema físico o matemático es no lineal cuando las ecuaciones de evolución que lo describen tienen un comportamiento que no está sujeto al principio de superposición, a diferencia de los sistemas lineales. Ésto implica que una perturbación sobre un sistema no lineal no es directamente proporcional a la respuesta de éste. Los sistemas no lineales son de gran interés debido a que se presentan en diversas ramas de la física, matemáticas, ingeniería, biología, química y ciencias sociales, que presentan comportamientos complejos, impredecibles y caóticos. Frecuentemente, el estado de un sistema no lineal depende de su estado anterior, ya sea temporal o espacialmente, complicando la expresión matemática de dichos sistemas con una ecuación explícita . Es por ésto que generalmente se recurre a métodos iterativos y desarrollos numéricos para poder obtener una aproximación. Si bien es cierto que su estudio es complicado, el reciente desarrollo de ordenadores y simulaciones numéricas ha permitido un análisis más sistemático del problema, mejorando nuestra comprensión sobre las matemáticas no lineales (G. P. Agrawal, 2007; Biswas y Konar, 2006; Boyd, 2003; Murti y Vijayan, 2014; New, 2011).

En general la respuesta de un sistema físico estimulado o perturbado se considera, para facilitar su estudio y obtener una solución analítica, de manera lineal. No obstante, diversos fenómenos son 'ligeramente no lineales', en el sentido que, a pesar de que los efectos no lineales se encuentran presentes y son esenciales, los términos lineales tienden a predominar, mitigando la contribución no lineal. Matemáticamente, para éstos problemas, una primera aproximación lineal es válida y su desviación tiende a ser ligera, especialmente si la perturbación es pequeña. Así, los fenómenos no lineales se pueden estudiar como una perturbación de sus aproximaciones lineales. No obstante, al momento de estudiar un sistema donde los efectos no lineales son considerables y no pueden ser despreciados, el modelo matemático tiende a ser más complejo, presentando como consecuencia principal un factor que evita resolver el modelo de manera analítica, es por esto que la mayoría de los sistemas no lineales recurren a soluciones numéricas. Generalmente, los fenómenos no lineales pueden ser descritos por ecuaciones diferenciales ordinarias y parciales, que varían según sea el problema y el sistema, por lo que existe una gran gama de éstas, ésto sin mencionar los diversos métodos numéricos para resolverlas. Algunos sistemas físicos notables que tienen una dependencia no lineal son las ecuaciones de campo de Einstein (Schutz, 2009), las ecuaciones de Navier-Stokes (Acheson, 1990), la dinámica del péndulo (Beléndez, Pascual, Méndez, Beléndez, y Neipp, 2007) y condensados de Bose-Einstein (Bao, Jaksch, y Markowich, 2003; Javanainen y Ruostekoski, 2006), entre otros. Uno de los campos que mayor atención ha recibido es la óptica no lineal, la cual estudia la propagación de haces de luz en medios que presentan una respuesta no lineal. La aplicación más conocida se encuentra en la industria de las telecomunicaciones: la fibra óptica (Fujioka-Rojas, 2003).

#### CAPÍTULO 1. MOTIVACIÓN Y OBJETIVOS 3

Aparte de la transferencia de información, la óptica no lineal tiene potenciales aplicaciones en el almacenamiento óptico de datos, holografía, conjugación de fase óptica, procesamiento de señales ópticas, generación de guías de onda, impresión 3D, optoelectrónica y fotónica. La mejoría del procesamiento de los ordenadores en las últimas décadas ha permitido un gran auge de la óptica lineal, si bien es cierto que ya existían estudios experimentales, la teoría permanecía como una interrogante. Es por ésto, que la óptica no lineal es relativamente reciente y sus estudios numéricos aún son escasos, comparados con otras ramas.

Por otro lado, es bien sabido que un haz de luz que incide sobre algún objeto material transfiere parte de su momento a este último, ejerciendo así una fuerza, que se puede manifestar de diferentes maneras: el objeto puede ser empujado en la misma dirección de propagación del haz, a través del fenómeno que se conoce como presión de radiación, o también puede ser confinado o atraído de acuerdo a los gradientes de intensidad del haz de luz. Dado que el momento que transporta la luz es muy pequeño, estos efectos se hacen evidentes cuando el haz de luz es muy intenso y los objetos son muy pequeños, del orden de micrómetros o menores. En la actualidad existe todo un campo de estudio conocido como micromanipulación óptica que busca ampliar el entendimiento de dichos fenómenos y utilizarlos para entender otros fenómenos fundamentales de la física que ocurren a nivel microscópico (Novotny y Hecht, 2012).

Cuando un haz de luz incide en algún medio granular, en particular en suspensiones coloidales, la fuerza ejercida por el gradiente de la intensidad y por la presión de radiación sobre los componentes del medio pueden modificar drásticamente las propiedades ópticas efectivas de dicho medio, y con esto las propiedades de propagación del haz de luz. Esto se traduce en una dependencia no lineal de las propiedades ópticas del medio efectivo (índice de refracción) con la intensidad del haz de luz incidente. Puede darse el caso en donde estos cambios de índice de refracción locales conlleven un enfocamiento del haz de luz o incluso lleguen a contrarrestar la difracción natural de un haz de luz láser, permitiendo así que éste se propague por distancias muy grandes sin verse modificado drásticamente. A éste último fenómeno se le conoce como solitón óptico, que se caracteriza por el balance entre los procesos disipativos y la respuesta no lineal del medio donde se propaga la onda electromagnética (El-Ganainy, Christodoulides, Rotschild, y Segev, 2007; El-Ganainy, Christodoulides, Musslimani, Rotschild, y Segev, 2007; Gordon, Blakely, y Sinton, 2007). La propagación de los solitones espaciales, donde se contrarrestan los efectos no lineales con la difracción, está gobernada principalmente por la ecuación No Lineal de Schrödinger (NLS), la cual es una ecuación diferencial parcial no lineal que puede ser  $(1+1)$  dimensional o  $(2+1)$  dimensional, lo cual quiere decir que considera el eje de propagación más 1 o 2 dimensiones transversales. La primera sí tiene una solución analítica que describe la propagación de un haz en una película delgada. La segunda requiere de métodos numéricos para su resolución y es el caso de estudio en ésta tesis. Por el interés inmediato en el campo de la física de fenómenos no lineales, el estudio de los solitones ópticos ha cobrado gran relevancia en las últimas dos décadas. Se han estudiado una gran diversidad de medios no lineales y haces de luz con diferentes propiedades de propagación.

## 1.1. Objetivos

El objetivo principal de esta tesis es desarrollar una herramienta capaz de simular la propagación de un haz óptico en un medio no lineal coloidal, en base a un modelo teórico que se ajuste lo más posible a la realidad. Lo anterior, se debe a que en el Laboratio de Micromanipulación Óptica, se han realizado vastos experimentos sobre solitones espaciales en medios no lineales, en particular, en medios coloidales. Por lo que se requiere de un algoritmo que pueda comparar los resultados

#### CAPÍTULO 1. MOTIVACIÓN Y OBJETIVOS 4

experimentales con los modelos teóricos. Por otro lado, también se han realizado experimentos que involucran diversos haces estructurados, por lo tanto, también se propone como objetivo desarrollar un algoritmo que permita introducir cualquier tipo de haz, ya sea Gaussiano o estructurado.

Así, el primer objetivo es de índole teórico, ya que se pretende estudiar a fondo la física que rige a los sistemas no lineales, a los solitones ópticos y a la ecuación No Lineal de Schrödinger (NLS). Aquí, se buscará desarrollar y plantear matemáticamente, con detalle, las ecuaciones NLS propuestas para describir la propagación de un haz en un medio no lineal coloidal, en base a la literatura. Es decir, se quiere derivar los modelos y aproximaciones que rigen a este fenómeno físico.

Una vez que los modelos se encuentren planteados, se estudiarán los métodos numéricos encargados de entregarnos una aproximación apropiada al problema, los factores y las herramientas computacionales necesarias para alcanzar una resolución óptima. Es decir, las condiciones numéricas para que las simulaciones sean confiables y no presenten posibles fuentes de error considerables. Por otro lado, es necesario tener en cuenta el tiempo de cómputo que las simulaciones puedan requerir, ya que si éstas toman mucho tiempo en compilar, se deberán implementar elementos adicionales que agilicen el proceso.

Para la propagación de un haz, se introducirá primero un campo con perfil Gaussiano al sistema para entender la influencia de la intensidad en la no linealidad. Con el fin de facilitar el estudio, algunas variables se mantendrán fijas y se emplearán como constantes, teniendo en cuenta las condiciones del sistema que se han empleado experimentalmente para observar la formación del solitón. Así, la variable libre será principalmente la intensidad. Es importante tener presente que los parámetros no deberán discrepar ampliamente con los valores experimentales, ya que sería un indicio de que el o los modelos son erróneos. Con ésto, se estudiará cada modelo para después compararlos entre si y entender el funcionamiento de cada uno, sus limitantes, las ventajes que tienen sobre los otros, sus diferencias y similitudes, además de saber si, de alguna manera, convergen a una misma expresión o comportamiento bajo ciertas condiciones para que sean congruentes entre si. Por ejemplo, una primera prueba que se plantea es revisar la convergencia de los modelos con intensidades muy bajas, ya que se esperaría que dichos modelos converjan a un comportamiento lineal bajo estas condiciones.

Así, otro objetivo a destacar, es buscar los parámetros óptimos con los que se logre observar la formación de un solitón espacial y los modelos que describan al solitón de manera adecuada. Se espera que el haz Gaussiano funcione como una primera función que permita corroborar la validez del algoritmo. Cuando el análisis del haz Gaussiano concluya, se buscará introducir un vórtice óptico sencillo en el sistema, el cual será un primer paso para comprobar si el algoritmo es capaz de propagar, en un futuro, campos con funciones más complejas como lo son los Laguerre y los Bessel. Para dicho vórtice, también es de interés estudiar los efectos de la carga topológica en la propagación.

## Capítulo 2

## Marco Teórico

## 2.1. Introducción

### 2.1.1. Antecedentes

La llegada del láser de rubí a los laboratorios en 1960 (Maiman, 2002) proporcionó la herramienta necesaria y fundamental para el estudio de la óptica no lineal. El primer experimento en ésta nueva rama de la óptica se remonta al trabajo de Franken et al. (1961) en la Universidad de Michigan cuando se descubrió la generación del segundo armónico. El experimento (Fig. 2.1) consistió en enfocar el láser en una placa de cuarzo cristalino con el fin de descubrir si la respuesta no lineal del medio ante la exposición a un campo eléctrico intenso de 694.3 nm era lo suficientemente grande como para generar un segundo componente armónico detectable a 347.15 nm (New, 2011; Boyd, 2003).

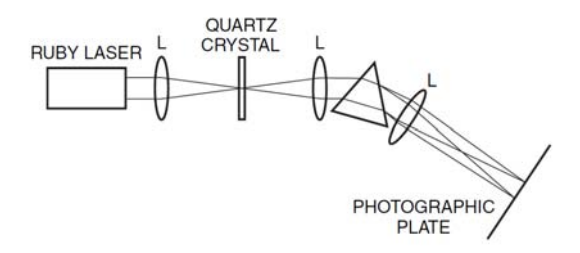

Figura 2.1: Diagrama del experimento realizado por Franken para la generación del segundo armónico. Imagen tomada de (New, 2011).

## 2.1.2. Óptica lineal

La óptica prosperó bajo la suposición de que la respuesta de los materiales ante la presencia de un haz era de manera lineal, ignorando los efectos no lineales. Comencemos por fijarnos en la respuesta lineal de un material ante un campo óptico aplicado. Consideremos el efecto de un campo eléctrico sobre un átomo. La distribución de cargas eléctricas en el átomo se ve distorsionada por el campo eléctrico que actúa sobre las cargas positivas y negativas del átomo. Una primera medición de dicha distorsión es el momento dipolar eléctrico  $\vec{p}$  inducido al átomo por el campo eléctrico

$$
\vec{p} = q_i \vec{r_i}.\tag{2.1}
$$

La parte derecha de la ecuación implica sumas sobre todo el rango del índice repetido (i), siguiendo la notación de Einstein y en donde *q<sup>i</sup>* es la carga eléctrica en el punto denotado por el vector de posición  $\vec{r}_i$  y la suma es sobre el volumen atómico. El momento dipolar es el primer momento de la carga. Un átomo aislado no tiene un momento dipolar permanente lo cual supone que el centro de la carga negativa coincide con el centro de la carga nuclear. Al aplicar un campo eléctrico  $\vec{E}$ , ocurre un desplazamiento del centro de las cargas negativas con respecto al núcleo. En la óptica lineal, el momento dipolar inducido es proporcional al campo eléctrico según la relación

$$
\vec{p} = \alpha \vec{E},\tag{2.2}
$$

donde α es la polarizabilidad electrónica del átomo. Consideremos ahora la dependencia del momento dipolar por unidad de volumen, o polarización  $\vec{P}(t)$ , de un sistema material ante un campo eléctrico aplicado  $\vec{E}(t)$ . En el caso de la óptica convencional (lineal), la polarizabilidad del medio depende linealmente del campo eléctrico descrita por la relación

$$
\vec{P}(t) = \varepsilon_0 \chi^{(1)} \vec{E}(t). \tag{2.3}
$$

A la constante de proporcionalidad  $\chi^{(1)}$  se le conoce como susceptibilidad eléctrica lineal y  $\varepsilon_0$  es la permitividad del vacío. Los fenómenos lineales de refracción, absorción y difracción son regidos por ésta primera susceptibilidad, el cual es un tensor de segundo orden que relaciona tres componentes vectoriales de la polarización con las tres componentes del campo eléctrico:

$$
\begin{pmatrix} P_x \\ P_y \\ P_z \end{pmatrix} = \varepsilon_0 \begin{pmatrix} \chi_{xx}^{(1)} & \chi_{xy}^{(1)} & \chi_{xz}^{(1)} \\ \chi_{yx}^{(1)} & \chi_{yy}^{(1)} & \chi_{yz}^{(1)} \\ \chi_{zx}^{(1)} & \chi_{zy}^{(1)} & \chi_{zz}^{(1)} \end{pmatrix} \begin{pmatrix} E_x \\ E_y \\ E_z \end{pmatrix}.
$$
 (2.4)

Por lo que hay 9 coeficientes de susceptibilidad  $\chi^{(1)}_{ij}$  dados por (Boyd, 2003; Murti y Vijayan, 2014; New, 2011):

$$
P_i = \varepsilon_0 \chi_{ij}^{(1)} E_j,\tag{2.5}
$$

## 2.2. Óptica No Lineal

La óptica no lineal es el estudio del fenómeno que ocurre como consecuencia del cambio en las propiedades ópticas de un sistema material en presencia de luz. Dicho fenómeno se produce cuando la respuesta de un sistema material depende de una manera no lineal a la amplitud de un campo óptico aplicado. Para el caso real, la radiación laser puede alcanzar intensidades tan altas como para modificiar las propiedades del sistema material (Boyd, 2003).

La Ec. (2.3) sirvió durante mucho tiempo como una buena aproximación debido a que no se disponía de fuentes de luz con la intensidad suficiente para perturbar considerablemente a los campos dentro de átomos y moléculas. Sin embargo, para intensidades de campo grandes, la respuesta óptica de un material se puede expandir en una serie de potencias del campo eléctrico:

$$
\vec{P} = \varepsilon_0 [\chi_{ij}^{(1)} E_j + \chi_{ijk}^{(2)} E_j E_k + \chi_{ijkl}^{(3)} E_j E_k E_l...].
$$
\n(2.6)

Las diversas susceptibilidades eléctricas de n-ésimo orden  $\chi^{(n)}$ , que son un tensor de orden  $(n+1)$ con  $3(n+1)$  componentes, corresponden al orden de polarización lineal cuando  $n = 1$ , y  $n = 2,3,...$ corresponde a los órdenes no lineales.

La Fig 2.2 muestra las respuestas de la polarizabilidad al estímulo de un campo eléctrico *E*. Se puede observar que cuando la intensidad del campo eléctrico es bajo, la diferencia entre las respuesta lineal y no lineal de segundo orden es prácticamente nula. Conforme *E* aumenta, crece la brecha entre ambas y las subsecuentes susceptibilidades comienzan a ser considerables.

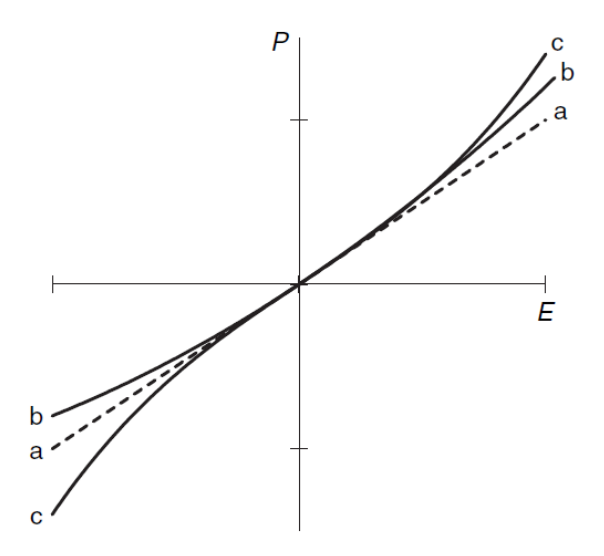

Figura 2.2: Respuesta lineal y no lineal de la polarizabilidad ante un campo eléctrico aplicado. a) Caso lineal, b) no linealidad cuadrática y c) no linealidad cúbica. Imagen tomada de (New, 2011).

Es importante mencionar que la expresión (2.6) supone que el medio responde de manera instantánea a la intensidad del campo eléctrico, lo cual implica (a través de las relaciones de Kramers-Kronig) que no tiene pérdidas ni dispersión (Boyd, 2003; Murti y Vijayan, 2014; New, 2011).

#### 2.2.1. Segundo orden de susceptibilidad

La polarizabilidad no lineal de segundo orden se expresa tensorialmente como sigue

$$
P_i(t) = \varepsilon_0 \chi_{ijk}^{(2)} E_j E_k. \tag{2.7}
$$

Aquí la suma del lado derecho es sobre los índices repetidos *j* y *k*. Esta susceptibilidad es un tensor de tercer orden compuesto por veintisiete componentes de $\chi^{(2)}$ , que relacionan las tres componentes de polarización con las nueve componentes del producto de los componentes del campo eléctrico. La susceptibilidad de segundo orden es la responsable de las siguientes propiedades ópticas:

1. Generación del segundo armónico:  $\chi^{(2)}(-2\omega : \omega, \omega)$ 

- 2. Mezcla y amplificación paramétrica:  $\chi^{(2)}(-\omega_1 \pm \omega_2 : \omega_1, \omega_2)$
- 3. Rectificación óptica:  $\chi^{(2)}(0:\omega,-\omega)$
- 4. Efecto Pockels:  $\chi^{(2)}(-\omega : \omega, 0)$

Las frecuencias angulares ω que aparecen en los paréntesis es una notación que sirve para etiquetar los diferentes procesos no lineales originados por la combinación de diversos campos eléctricos monocromáticos que corresponden a distintas frecuencias angulares ω (Murti y Vijayan, 2014).

#### 2.2.2. Tercer orden de susceptibilidad

El tercer orden de susceptibilidad  $\chi^{(3)}$  es un tensor de cuarto orden con 81 coeficientes que relaciona la polarización con el campo según

$$
P_i^{(3)}(t) = \varepsilon_0 \chi_{ijk}^{(3)} E_j E_k E_l.
$$
 (2.8)

Algunos de los fenómenos que surgen a partir de ésta susceptibilidad son:

- 1. Generación del tercer armónico:  $\chi^{(3)}(-3\omega : \omega, \omega, \omega)$ .
- 2. Generación del segundo armónico inducido por un campo eléctrico:  $\chi^{(3)}(-2\omega:\omega,\omega,0)$ .
- 3. Mezcla de cuatro ondas no degenerado:  $\chi^{(3)}(-\omega_1+\omega_2\pm\omega_3:\omega_1,\omega_2,\pm\omega_3)$ .
- 4. Conjugación de fase óptica:  $\chi^{(3)}(-\omega : \omega, \omega, -\omega)$ .
- 5. Absorción de dos fotones:  $\chi^{(3)}(-\omega : \omega, -\omega, \omega)$ .
- 6. Dispersión de Brillouin estimulada:  $\chi^{(3)}(-{\{\omega \pm \Omega\}}: \omega, -\omega, \omega \pm \Omega)$
- 7. Dispersión Raman estimulada:  $\chi^{(3)}(-{\omega \pm \Omega}) : \omega, -\omega, \omega \pm \Omega)$

Una de las manifestaciones de interés es el índice de refracción dependiente de la intensidad. Para su estudio, consideremos un campo sencillo que es monocromático descrito por

$$
\vec{E}(t) = \vec{A}\cos(\omega t). \tag{2.9}
$$

Bajo la condición de un material isotrópico, algunos componentes de la polarización pueden ser despreciados, además de algunos componentes del tensor, como se explicará más adelante en la sección 2.5 (Wei, 2015; Fujioka-Rojas, 2003). Sustituyendo la ecuación (2.9) en (2.8) y utilizando la identidad  $cos^3 \omega t = \frac{1}{4}$  $\frac{1}{4}cos3\omega t + \frac{3}{4}$  $\frac{3}{4}$ *cos* $\omega t$ , podemos reducir (2.8) como:

$$
\vec{P}^{(3)}(t) = \frac{1}{4}\varepsilon_0 \chi^{(3)} A^3 \cos 3\omega t + \frac{3}{4}\varepsilon_0 \chi^{(3)} A^3 \cos \omega t.
$$
 (2.10)

El primer término de la Ec. (2.10) describe la respuesta a una frecuencia  $3\omega$  generada por una frecuencia aplicada ω mientras que el segundo término es el encargado de la contribución no lineal a la polarizabilidad a una frecuencia incidente. Por consiguiente, éste término contribuye en el cambio del índice no lineal, el cual se explicará más adelante (Boyd, 2003; Murti y Vijayan, 2014).

#### 2.2.3. Propagación de un haz en un medio no lineal

Para obtener la ecuación de onda que describe la propagación de un haz en un medio no lineal, partimos de las ecuaciones de Maxwell en el sistema de unidades internacionales.

$$
\nabla \cdot \vec{D} = \rho, \tag{2.11}
$$

$$
\nabla \cdot \vec{B} = 0,\tag{2.12}
$$

$$
\nabla \times \vec{E} = -\frac{\partial \vec{B}}{\partial t},\tag{2.13}
$$

$$
\nabla \times \vec{H} = \frac{\partial \vec{D}}{\partial t} + \vec{J}.
$$
 (2.14)

Nos interesa la solución de éstas ecuaciones en las regiones del espacio que no contienen cargas libres,  $\vec{\rho} = 0$  y que no contiene corrientes libres,  $\vec{J} = 0$ . Las densidades de flujo  $\vec{D}$  y  $\vec{B}$  surgen en respuesta al campo eléctrico y magnético que se propagan dentro del medio y se relacionan mediante las siguientes ecuaciones constitutivas:

$$
\vec{D} = \varepsilon_0 \vec{E} + \vec{P},\tag{2.15}
$$

$$
\vec{B} = \mu_0 \vec{H} + \vec{M},\tag{2.16}
$$

donde  $\varepsilon_0$  es la permitividad del vacío ,  $\mu_0$  la permeabilidad del vacío y  $\vec{P}$  y  $\vec{M}$  son las polarizaciones eléctricas y magnéticas inducidas, respectivamente. El vector de polarización  $\vec{P}$  depende no linealmente del valor local de la intensidad del campo eléctrico  $\vec{E}$ . La Ec. (2.16) se puede simplificar cuando se considera un medio no magnético, i.e.  $M = 0$ .

$$
\vec{B} = \mu_0 \vec{H}.\tag{2.17}
$$

Ahora procedemos a derivar la ecuación de onda de la manera usual. Tomemos el rotacional del rotacional de la Ec. (2.13)

$$
\nabla \times \nabla \times E = \nabla \times (-\frac{\partial \vec{B}}{\partial t}),
$$
\n(2.18)

en seguida intercambiamos el orden de las derivadas espaciales y temporales del lado derecho y utilizando las ecuaciones (2.14), (2.15) y (2.17) para reemplazar  $\nabla \times \vec{B}$  por  $\mu_0(\partial \vec{D}/\partial t)$ , se obtiene que

$$
\nabla \times \nabla \times \vec{E} = -\mu_0 \frac{\partial}{\partial t} (\nabla \times \vec{B}),
$$
  
=  $-\mu_0 \frac{\partial^2 \vec{D}}{\partial t^2}.$  (2.19)

Ahora utilizamos la ecuación (2.15) para descartar a  $\vec{D}$ , considerando que  $\mu_0 = 1/\varepsilon_0 c^2$ , con lo que se obtiene:

$$
\nabla \times \nabla \times \vec{E} = -\frac{1}{c^2} \frac{\partial^2 \vec{E}}{\partial t^2} - \frac{1}{\epsilon_0 c^2} \frac{\partial^2 \vec{P}}{\partial t^2}.
$$
 (2.20)

Con frecuencia es conveniente expresar a  $\tilde{P}$  en su parte lineal y no lineal:

$$
\vec{P} = \vec{P}^{(1)} + \vec{P}^{NL},\tag{2.21}
$$

aquí  $\vec{P}^{(1)}$  es la parte de  $\vec{P}$  que depende linealmente de la intensidad del campo eléctrico  $\vec{E}$ .

Debido a la complejidad para usar las ecuaciones (2.20) y (2.21), es necesario hacer una aproximación: la polarizabilidad no lineal  $\vec{P}^{NL}$  se trata como una perturbación relativamente pequeña comparada con la polarización total inducida. El siguiente paso consta en resolver (2.20) con  $\vec{P}^{NL} = 0$ , por lo que se comporta de manera lineal para  $\vec{E}$ . Es práctico reescribirlo en el espacio de frecuencias como sigue:

$$
\nabla \times \nabla \times \vec{E}(r,\omega) - \varepsilon(\omega) \frac{\omega^2}{c^2} \vec{E}(r,\omega) = 0, \qquad (2.22)
$$

donde  $\vec{E}(r,\omega)$  es la transformada de Fourier de  $\vec{E}(r,t)$  definida como

$$
\tilde{E}(r,\omega) = \int_{-\infty}^{\infty} \vec{E}(r,t) \exp(i\omega t) dt.
$$
\n(2.23)

La constante dieléctrica dependiente de la frecuencia está dada por

$$
\varepsilon(\omega) = 1 + \vec{\chi}^{(1)}(\omega),\tag{2.24}
$$

donde  $\tilde{\chi}^{(1)}(\omega)$  es la transformada de Fourier de  $\tilde{\chi}^{(1)}(t)$ . En general,  $\tilde{\chi}^{(1)}(\omega)$  es complejo y por transitividad, lo es también  $\varepsilon(\omega)$ . Su parte real e imaginaria se relacionan con el índice de refracción  $n(\omega)$  y el coeficiente de pérdidas  $\alpha(\omega)$  mediante (G. P. Agrawal, 2007)

$$
\varepsilon(\omega) = (n + i\frac{\alpha c}{2\omega})^2. \tag{2.25}
$$

De (2.24) y (2.25), se obtienen las siguientes relaciones

$$
n(\omega) = 1 + \frac{1}{2} Re[\tilde{\chi}^{(1)}(\omega)],
$$
  
\n
$$
\alpha(\omega) = \frac{\omega}{nc} Im[\tilde{\chi}^{(1)}(\omega)],
$$
\n(2.26)

donde *Re* e *Im* son las partes real e imaginaria, respectivamente. Para simplificar los cálculos, en este estudio se despreciarán las pérdidas ya que a distancias cortas, el término imaginario es muy pequeño en comparación a la parte real. Por lo tanto, se obtendrá que  $\mathcal{E}(\omega) = n^2$ . Así, se llega a que

$$
\nabla \times \nabla \times \tilde{E}(r,\omega) - n^2 \frac{\omega^2}{c^2} \tilde{E}(r,\omega) = 0.
$$
 (2.27)

Ésta es la ecuación de onda más útil en la óptica no lineal. Bajo ciertas condiciones, puede ser simplificada. Por ejemplo, utilizando las indentidades del cálculo vectorial, podemos reescribir el lado izquierdo de la ecuación como (Griffiths, 2005):

$$
\nabla \times \nabla \times \tilde{E} = \nabla (\nabla \cdot \tilde{E}) - \nabla^2 \tilde{E}.
$$
 (2.28)

En la óptica lineal de un medio isotrópico, el primer término del la parte derecha de la ecuación es cero ya que la ecuación de Maxwell  $\nabla \cdot \vec{D} = 0$  implica que  $\nabla \cdot \vec{E} = 0$ . En algunos casos de interés, se puede despreciar el primer término de la parte derecha de la ecuación (2.28). Por ejemplo, si  $\vec{E}$  es una onda plana, infinita y transversal,  $\nabla \cdot \vec{E}$  se anula. En general, el primer término a menudo puede demostrarse que es pequeño, especialmente cuando la aproximación de una evolvente que varía lentamente es válida, como se verá más adelante.

Ahora, *c* y ω se relacionan mediante

$$
c = \frac{\omega}{k},\tag{2.29}
$$

donde *k* = 2π/λ es el número de onda.

Sustituyendo (2.28) y (2.29) en (2.27), se obtiene la ecuación de Helmholtz (Boyd, 2003), (G. P. Agrawal, 2007; Forbes, 2014)

$$
\nabla^2 \vec{E} + n^2 k^2 \vec{E} = 0.
$$
 (2.30)

#### 2.2.4. Dependencia respecto al índice de refracción de la intensidad

Para estudiar los fenómenos que surgen a partir de las no linealidades, es necesario entender la reacción de un sistema ante un haz incidente. El índice de refracción de diversos medios materiales depende de la intensidad aplicada sobre éstos de la siguiente manera (Boyd, 2003):

$$
n = n_0 + \bar{n}_2 \langle \vec{E}^2 \rangle \tag{2.31}
$$

donde *n*<sup>0</sup> representa el índice de refracción lineal, *n*<sup>2</sup> una nueva constante óptica conocida como el índice de refracción de segundo órden, el cual denota la razón de aumento del índice de refracción en función de la intensidad y  $\langle \rangle$  denota el promedio temporal. Supongamos el campo óptico de una onda monocromática plana:

$$
\vec{E}(t) = \tilde{E}(\omega)e^{-i\omega t} + c.c.
$$
\n(2.32)

donde su promedio temporal es

$$
\langle \tilde{E}^2 \rangle = \frac{1}{T} \int_0^T Re(\tilde{E}) Re(\tilde{E}) dt
$$
  
=  $\frac{1}{T} \int_0^T \frac{1}{2} (\tilde{E} + \tilde{E}^*) \cdot \frac{1}{2} (\tilde{E} + \tilde{E}^*) dt$   
=  $\frac{1}{T} \int_0^T \frac{1}{2} (\tilde{E} e^{-i\omega t} + \tilde{E}^* e^{i\omega t}) \cdot \frac{1}{2} (\tilde{E} e^{-i\omega t} + \tilde{E}^* e^{i\omega t}) dt$   
=  $\frac{1}{2T} \int_0^T \tilde{E}(\omega) \tilde{E}^*(\omega) dt$ 

donde los términos con dependencia temporal son cero. Con lo que se obtiene que el promedio temporal es:

$$
\langle \vec{E}^2(t) \rangle = \frac{1}{2} \tilde{E}(\omega) \tilde{E}^*(\omega) = \frac{1}{2} |\tilde{E}(\omega)|^2.
$$
 (2.33)

Al sustituir (2.33) en (2.31) se tiene que

$$
n = n_0 + \frac{1}{2}\bar{n}_2 |\tilde{E}(\omega)|^2.
$$
 (2.34)

A un medio donde su índice de refracción depende de la intensidad se le conoce como medio tipo Kerr. En cambio, se le llama efecto Kerr óptico al fenómeno donde el cambio en el índice de refracción de un sistema material varía proporcionalmente a la intensidad de un campo eléctrico (Boyd, 2003). Aquí, es importante dejar muy claro que, de este punto en adelante, cuando nos referimos a intensidad, hablaremos de la norma al cuadrado de la amplitud del campo eléctrico  $|E(\omega)|^2$ , esto debido a que el presente trabajo se desarrolla empleando esta expresión. No obstante, es importante señalar que la intensidad *I* está dada como  $I = \frac{cn\epsilon_0}{2}$  $\frac{2i\epsilon_0}{2}|E(\omega)|^2$  y más adelante, en la sección de resultados, se presentarán los valores correspondientes de *I*.

Podemos describir la interacción entre un haz con un medio no lineal en términos de la polarización. Supongamos un campo  $E(\omega)$  linealmente polarizado y un material no lineal isotrópico, donde el segundo orden de susceptibilidad es despreciable (Wei, 2015). Tomemos entonces la Ec. (2.8) para obtener la polarizabilidad no lineal de tercer orden

$$
P^{NL}(\omega) = 3\varepsilon_0 \chi^{(3)} |\tilde{E}(\omega)|^2 \tilde{E}(\omega). \tag{2.35}
$$

Así, la polarizabilidad total del material es:

$$
P^{TOT}(\omega) = \varepsilon_0 \chi^{(1)} \tilde{E}(\omega) + 3\varepsilon_0 \chi^{(3)} |\tilde{E}(\omega)|^2 \tilde{E}(\omega) \equiv \varepsilon_0 \chi_{ef} \tilde{E}(\omega), \tag{2.36}
$$

donde  $\chi_{ef} = \chi^{(1)} + 3\chi^{(3)}|E(\omega)|^2$  es la susceptibilidad efectiva. Por otro lado, el índice de refracción no lineal *n*<sup>2</sup> depende de la susceptibilidad de tercer orden de la siguiente manera (Boyd, 2003):

$$
n^2 = 1 + \chi_{ef}.\tag{2.37}
$$

Es importante señalar que  $n_2$  y  $n_2$  son conceptos distintos ya que el primero denota el índice de refracción no lineal mientras que el segundo denota la razón del cambio en el índice de refracción conforme incrementa la intensidad. A la ecuación (2.37) se le introducen las Ec. (2.34) y  $\chi_{ef}$  para obtener que

$$
[n_0 + \frac{1}{2}\bar{n}_2|\tilde{E}(\omega)|^2]^2 = 1 + \chi^{(1)} + 3\chi^{(3)}|\tilde{E}(\omega)|^2,
$$
  

$$
n_0^2 + n_0\bar{n}_2|\tilde{E}(\omega)|^2 + \frac{1}{4}\bar{n}_2^2|\tilde{E}(\omega)|^4 = 1 + \chi^{(1)} + 3\chi^{(3)}|\tilde{E}(\omega)|^2.
$$
 (2.38)

Comparando los términos de  $|E(\omega)|^2$ , se observa que los índices lineal y no lineal están relacionado con sus respectivas susceptibilidades:

$$
n_0 = (1 + \chi^{(1)})^{1/2},\tag{2.39}
$$

y

$$
\bar{n}_2 = 3 \frac{\chi^{(3)}}{n_0}.
$$
\n(2.40)

Ahora, si la intensidad se relaciona con el campo eléctrico por (Griffiths, 2005):

$$
I = \frac{1}{2} \varepsilon_0 n_0 c |E(\omega)|^2, \qquad (2.41)
$$

y tomando la siguiente definición alternativa del índice de refracción (Boyd, 2003):

$$
n=n_0+n_2I
$$

se encuentra que el índice de refracción dependiente del campo eléctrico como:

$$
n = n_0 + \frac{1}{2} n_2 \varepsilon_0 c |E(\omega)|^2,
$$
\n(2.42)

Igualando (2.34) y (2.42) y utilizando (2.41) se llega a que  $\bar{n}_2$  y  $n_2$  están relacionados por

$$
n_2 = \frac{\bar{n}_2}{n_0 \varepsilon_0 c}.
$$
 (2.43)

Y en términos de la susceptibilidad de tercer orden:

$$
n_2 = \frac{3}{n_0^2 \varepsilon_0 c} \chi^{(3)}.
$$
 (2.44)

Por lo que el índice de refracción dependiente de la intensidad es (Boyd, 2003; Murti y Vijayan, 2014):

$$
n = n_0 + \frac{3}{n_0^2 \varepsilon_0 c} \chi^{(3)} I.
$$
 (2.45)

### 2.3. Solitones espaciales

En el contexto de la óptica no lineal, los solitones son clasificados en temporales y espaciales, dependiendo del confinamiento de la luz, si es temporal o espacialmente durante su propagación. Los solitones temporales son aquellos que representan pulsos ópticos que mantienen la forma de su espectro, mientras que los solitones espaciales representan haces auto-guiados que se mantienen confinados en las direcciones transversales ortogonales a la dirección de propagación. Ambos tipos de solitones emergen de un cambio no lineal en el índice de refracción de un material, el cual es inducido por la intensidad de un haz luminoso. La dependencia con el índice de refracción a la intensidad conlleva a un auto-enfocamiento espacial y una auto-modulación de fase temporal en los solitones espaciales y temporales, respectivamente. Éstos son los dos efectos no lineales más importantes responsables de la formación de solitones ópticos, ya sea espaciales o temporales. Un solitón espacial se forma cuando el auto-enfocamiento de un haz se balancea con la divergencia inducido por la difracción. En cambio, cuando la auto-modulación de fase contrarresta el ensanchamiento espectral inducido por la dispersión, se forma un solitón temporal (Kivshar y Agrawal, 2003).

### 2.3.1. Antecedentes

Las llamadas ondas solitarias o solitones, han sido sujeto de estudio de manera experimental y teórica en diferentes campos como la hidrodinámica, óptica no lineal, física de plasmas y biología. Su descubrimiento se remonta al año 1834 cuando James Scott Russell observó que una pila de agua en un canal se propagaba sin distorsión a través de varios kilómetros de un canal. El término solitón se introdujo hasta 1965 para reflejar la naturaleza tipo-partícula de dichas ondas solitarias que se mantenían intactas incluso después de colisiones mutuas.

El primer ejemplo de solitones espaciales corresponde al descubrimiento en 1964 del fenómeno no lineal de auto-enfocamiento de un haz óptico de onda continua en un medio no lineal (Kivshar y Agrawal, 2003). El auto-enfocamiento no fue relacionado al concepto de solitones espaciales de inmediato por su naturaleza inestable. En los años 80's fueron observados solitones espaciales estables utilizando medios no lineales en los cuales el esparcimiento inducido por la difracción era limitado en una sola dirección transversal. La Figura 2.3 muestra un ejemplo de un solitón espacial formado en una guía de onda. El haz se difracta a bajas intensidades pero mantiene casi su forma original cuando el pico de potencia es ajustado.

Desde su descubrimiento, los solitones, en particular los temporales, han tenido una amplia gama de aplicaciones en el diseño de sistemas de comunicación basados en fibras ópticas de largos recorridos (Kivshar y Agrawal, 2003).

### 2.3.2. Efectos de auto-acción

Para entender la formación de solitones espaciales en un medio no lineal, es necesario entender primero cómo es que la luz es confinada. Los haces ópticos tienen una tendencia a difractarse conforme se propagan en cualquier medio. No obstante, esta difracción se puede compensar con el fenómeno no lineal óptico de auto enfocamiento. Así, un haz óptico puede crear su propia guía de onda de manera auto-inducida. La Figura 2.4 ilustra esquemáticamente los fenómenos ópticos que sufre un haz al propagarse por un medio. El haz se difracta a potencias bajas pero a una intensidad mayor sufre un efecto de auto enfocamiento por el cambio en el índice de refracción del medio inducido por la

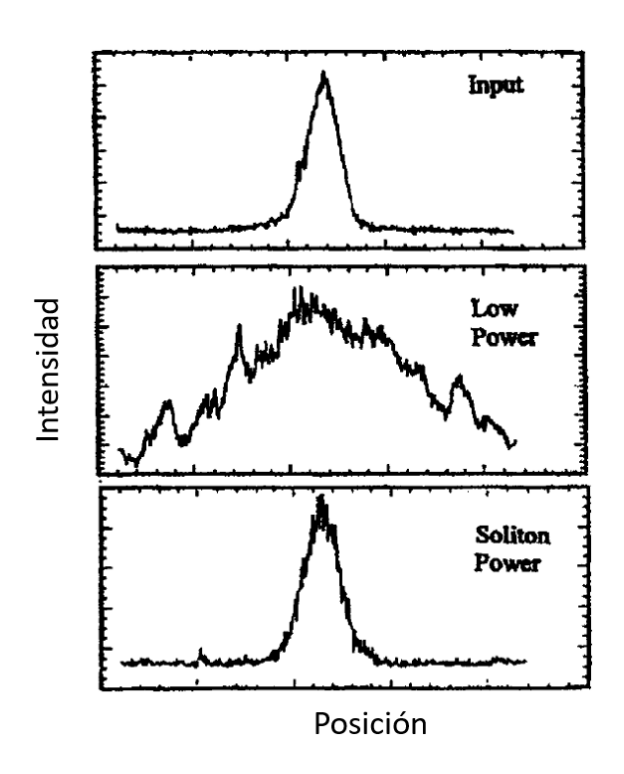

Figura 2.3: Formación de un solitón espacial en una guía de onda semiconductora. El haz inducido (arriba) se difracta y se ensancha a intensidades bajas (medio) pero mantiene su forma original (abajo) en un cierto valor de la potencia inducida. Imagen tomada de (Kivshar y Agrawal, 2003).

intensidad del haz. Este cambio es máximo en el centro del haz y gradualmente se reduce a cero cerca de las orillas del haz formando un gradiente en el índice de refracción.

Otro enfoque para estudiar la propagación de un haz en un medio no lineal es haciendo una analogía con lentes. La difracción crea un frente de onda curvo similar al producido por una lente cóncava y esparse el haz. Por otro lado, el grandiente del índice creado por el auto-enfocamiento actúa como una lente convexa que enfoca al haz. Como se muestra en la figura 2.4, el haz puede auto-atraparse y propagarse sin cambiar su forma si los efectos de las dos lentes se cancelan mutuamente. Es importante mencionar que el perfil de intensidad del haz debe tener una forma específica para una cancelación perfecta de ambos efectos.

El proceso de auto-enfocamiento involucra un haz intenso que modifica las propiedades ópticas de un medio material de tal manera que el haz se enfoca cuando se propaga a través de dicho material. El esquema de la Figura 2.5 (a) asume que  $n_2 > 0$  y muestra que el haz induce una variación en el índice de refracción, siendo éste mayor en el centro del haz.

La Figura 2.5 (b) ilusta cuando un haz se propaga con un diámetro constante como consecuencia de un balanceo exacto entre los efectos de auto-enfocamiento y difracción. El fenómeno de auto-atrapamiento se presenta sólo cuando la potencia del haz es igual a la llamada potencia crítica de auto-atrapamiento (Boyd, 2003)

$$
P_{cr} = \frac{\pi (0.61)^2 \lambda_0^2}{8 n_0 n_2},\tag{2.46}
$$

donde  $\lambda_0$  es la longitud de onda en el vacío de la radiación laser. A partir de este razonamiento, se concluye que para que ocurra el efecto de auto-enfocamiento, la potencia *P* del haz debe ser

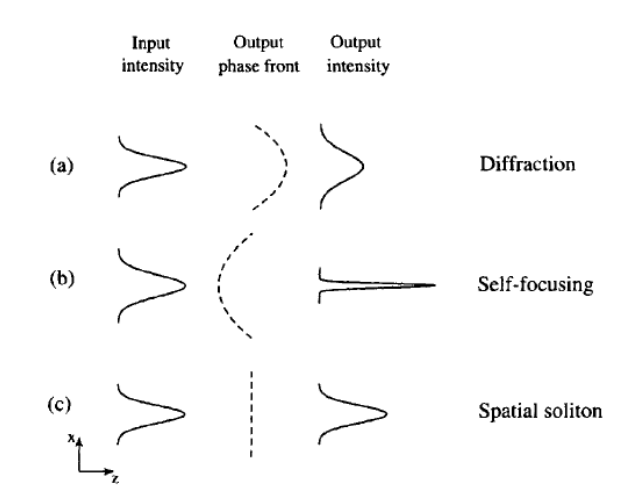

Figura 2.4: a) La difracción actúa como una lente cóncava, b) mientras que el medio no lineal (medio tipo Kerr) actúa como una lente convexa. c) Un solitón se forma cuando los efectos de las dos lentes se balancean entre sí de tal manera que la fase fronta se mantenga plana. Imagen tomada de (Kivshar y Agrawal, 2003)

mayor a *Pcr*. Cuando *P* >> *Pcr* el haz experimenta una ruptura (Figura 2.5 (c)) y se separa en varias componentes las cuales tienen aproximadamente una potencia de *Pcr*. Esto es debido al crecimiento de imperfecciones en el frente de onda del láser (Boyd, 2003).

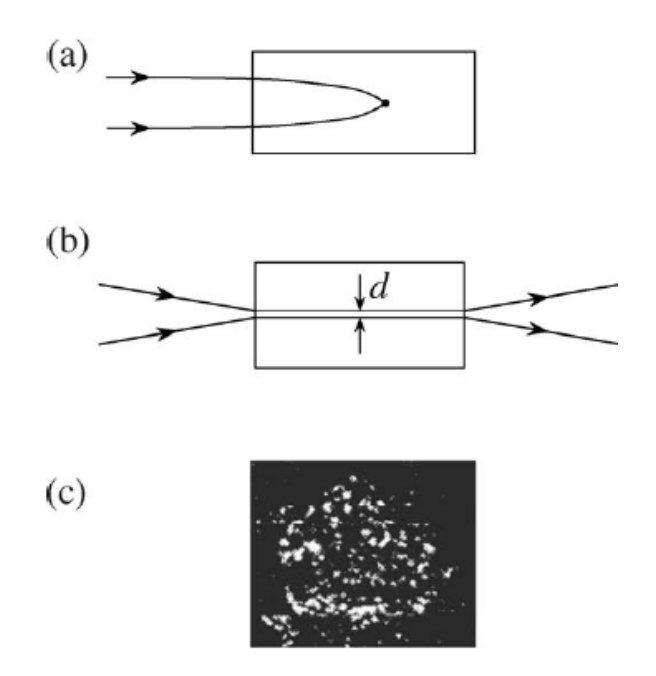

Figura 2.5: Ilustración esquemática de a) el efecto de auto-enfocamiento de la luz, b) el efecto de auto-atrapamiento (solitón espacial) y c) la ruptura en filamentos del haz. Imagen tomada de (Boyd, 2003)

### 2.3.3. El efecto de Auto-enfocamiento

Comencemos por describir el auto-enfocamiento de manera cualitativa. Para ésto, se ignoran los efectos de difracción por un instante justificando que el diámetro o la intensidad del haz son los

suficientemente grande. La Figura 2.6 muestra un haz colimado con un radio característico  $\omega_0$  y una intensidad  $I_0$  que incide a un material óptico no lineal con un índice de refracción  $n_2$  positivo.

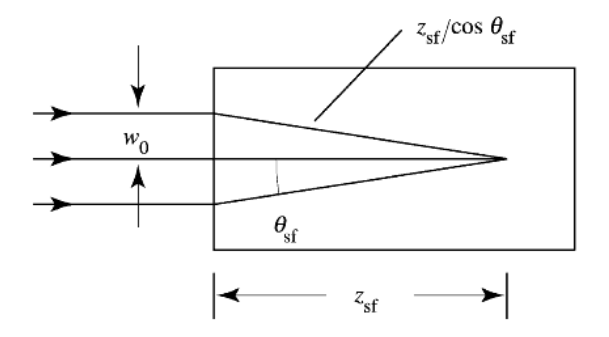

Figura 2.6: Esquema para calcular la distancia de auto-enfocamiento  $z_{sf}$  utilizando el principio de Fermat. Las trayectorias curvas del haz en el medio no lineal son aproximadamente rectas. (Boyd, 2003)

La distancia  $z_{sf}$  desde la cara de incidencia al punto de auto-enfocamiento se determina mediante el principio de Fermat, el cual establece que la distancia del camino óptico R *n*(*r*)*dl* de todos los rayos propagándose de un frente de onda desda la cara de incidencia al punto focal, son iguales. Como primera aproximación, tomamos de manera lineal al índice de refracción  $n_0$  en la región marginal del haz y el índice de refracción a lo largo del haz central como  $n_0 + n_2 I_0$ . El principio de Fermat indica que:

$$
(n_0 + n_2 I_0) z_{sf} = \frac{n_0 z_{sf}}{\cos \theta_{sf}}.
$$
\n(2.47)

Si expandimos a  $cos\theta_{sf}$  en su serie de Taylor, al rededor del cero, debido a que el ángulo  $\theta_{sf}$  es pequeño, obtendremos  $\theta_{sf} = 1 - \frac{1}{2}$  $\frac{1}{2}\theta_{sf}^2$  y resolvemos para  $\theta_{sf}$ , encontramos que

$$
\theta_{sf} = \sqrt{2n_2I/n_0}.\tag{2.48}
$$

Esta cantidad es conocida como el ángulo de auto-enfocamiento y en general es interpretada como el ángulo característico con el cual un haz de luz es desviado como consecuencia de los efectos de auto-acción. La razón *n*2*I*/*n*<sup>0</sup> del índice de refracción lineal con el no lineal varía poco a intensidades bajas. En términos del ángulo de auto-enfocamiento, podemos calcular la distancia característica de auto-enfocamiento como  $z_{sf} = \omega_0/\theta_{sf}$ :

$$
z_{sf} = \omega_0 \sqrt{\frac{n_0}{2n_2 I}} = \frac{2n_0 \omega_0^2}{\lambda_0} \frac{1}{\sqrt{P/P_{cr}}} \qquad \text{(para } P > P_{cr}\text{)}.\tag{2.49}
$$

La ecuación anterior ignora los efectos de difracción, y por lo tanto se espera que sólo sea válida cuando los efectos de auto-acción sean mucho mayores a la difracción, esto es, para *P* >> *Pcr*. Para potencias más bajas, la distancia de auto-enfocamiento puede ser estimada considerando que el ángulo de convergencia del haz es reducido por los efectos de difracción y está dado aproximadamente por  $\theta = (\theta_{sf}^2 - \theta_{dif}^2)^{(1/2)}$ , donde

$$
\theta_{dif} = 0.61 \lambda_0 / n_0 d, \qquad (2.50)
$$

es el ángulo de difracción de un haz de diámetro *d* con longitud de onda en el vacío  $\lambda_0$ . Entonces, una vez más argumentando que  $z_{sf} = \omega_0/\theta$ , encontramos que

$$
z_{sf} = \frac{2n_0 \omega_0^2}{\lambda_0} \frac{1}{\sqrt{P/P_{cr} - 1}}.
$$
\n(2.51)

De manera más general, para un haz que entra al medio con una cintura arbitraria, la distancia del autoenfocamiento es

$$
z_{sf} = \frac{\frac{1}{2}k\omega^2}{(P/P_{cr}-1)^{1/2} + 2z_{min}/k\omega_0^2}
$$
(2.52)

donde  $k = n_0 ω/c$ . Los parámetros del radio del haz ω, ω<sub>0</sub> y *z<sub>min</sub>* están definidos en la Figura 2.7 (Boyd, 2003).

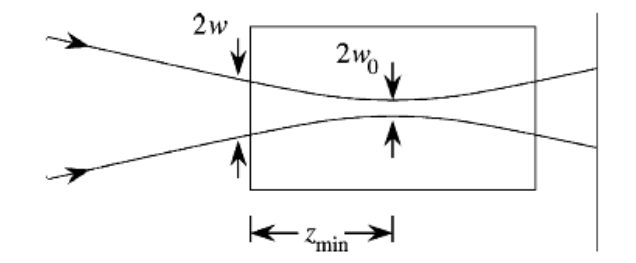

Figura 2.7: Esquema que ilusta la distancia mínima de autoenfocamiento *zmin*, la cintura del haz incidente  $\omega$  y la cintura en la distancia de autoenfocamiento  $\omega_0$ . (Boyd, 2003)

#### 2.3.4. El efecto de Auto-atrapamiento

Consideremos ahora las condiciones para que ocurra el auto-atrapamiento. Se espera que ésto suceda, como se mencionó anteriormente, cuando los efectos de difracción por dispersión y auto-enfocamiento son equilibrados. La condición puede expresarse matemáticamente cuando el ángulo de difracción de la ecuación (2.50) sea igual al ángulo de auto-enfocamiento (2.48), es decir:

$$
\theta_{dif} = \theta_{sf}.\tag{2.53}
$$

Sustituyendo las ecuaciones (2.48) y (2.50) en lo anterior, encontramos que el auto-atrapamiento ocurrirá cuando la intensidad del haz es:

$$
0.61\lambda_0/n_0 d = \sqrt{2n_2 I/n_0}
$$
  

$$
I = \frac{(0.61)^2 \lambda_0^2}{2n_2 n_0 d^2}.
$$
 (2.54)

Como la potencia del haz está dada por  $P = (\pi/4)d^2I$ , podemos observar que la potencia crítica para que ocurra el auto-atrapamiento es:

$$
P_{cr} = \frac{\pi (0.61)^2 \lambda_0^2}{8 n_2 n_0} \approx \frac{\lambda_0^2}{8 n_2 n_0}.
$$
\n(2.55)

Nótese que según el modelo que se presenta, el haz auto-atrapado puede tener cualquier diámetro *d* ya que no depende de éste. El resultado numérico del coeficiente de esta fórmula depende de las suposiciones del modelo matemático del auto-enfocamiento.

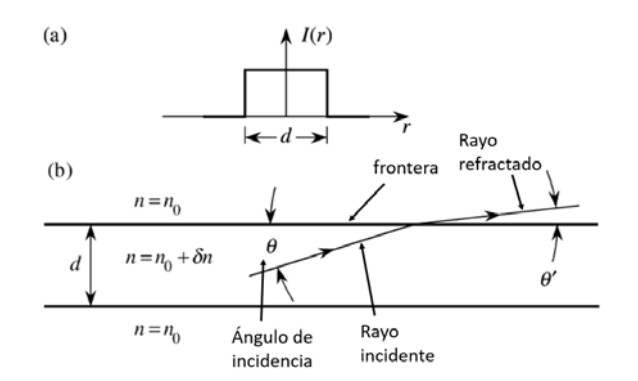

Figura 2.8: (a) Distribución de la intensidad radial de un haz con máximo plano. (b) Un haz de la luz incidente en la orilla formada por el borde del haz láser. (Boyd, 2003)

Físicamente, el proceso de auto-atrapamiento se puede describir de la siguiente manera: se considera que el haz del láser tiene una intensidad máxima de forma plana como se muestra en la Figura 2.8 (a). La distribución del índice de refracción a través del medio no lineal tiene la forma de la parte (b) de la figura. Aquí el índice de refracción del material se denota como  $n_0$  mientras que el índice de refracción variante, en la sección de en medio expuesta al haz se denota como  $n_0 + \delta n$ , donde δ*n* es la contribución no lineal al índice de refracción. También se muestra en la parte (b) un rayo incidente a la frontera entre las dos regiones. Este rayo se mantendrá atrapado dentro del haz del láser si experimenta una reflexión total interna en el confín. La reflexión total interna ocurre cuando θ es menor que el ángulo crítico  $\theta_0$  de reflexión total interna, dado por

$$
cos\theta_0 = \frac{n_0}{n_0 + \delta n},\tag{2.56}
$$

como δ*n* es mucho más pequeño que *n*<sup>0</sup> esencialmente para todos los materiales ópticos no lineales,  $\theta_0$  es mucho menor a la unidad. Con lo que la ecuación previa puede ser aproximada por

$$
1 - \frac{1}{2}\theta_0^2 = 1 - \frac{\delta n}{n_0},\tag{2.57}
$$

lo cual muestra que el ángulo crítico está relacionado al cambio no lineal del índice de refracción mediante

$$
\theta_0 = (2\delta n/n_0)^{1/2}.\tag{2.58}
$$

Un haz láser de diámetro *d* contiene rayos dentro de un cono cuya extensión angular máxima es del orden de magnitud del ángulo característico de difracción  $\theta_{dif} = 0.61\lambda_0/n_0d$ . Se espera que el auto-atrapamiento suceda si la reflexión total interna ocurre para todos los rayos contenidos en el haz, esto es, si  $\theta_{dif} = \theta_0$ . Comparando las ecuaciones (2.50) y (2.57), observamos que el auto-atrapamiento ocurre cuando

$$
\delta n = \frac{1}{2} n_0 (0.61 \lambda_0 / dn_0)^2, \tag{2.59}
$$

o equivalentemente, si

$$
d = 0.61 \lambda_0 (2n_0 \delta n)^{-1/2}.
$$
 (2.60)

Si ahora sustituimos δ*n* por *n*2*I*, podemos notar que el diámetro de un haz auto-atrapado está relacionado con la intensidad mediante

$$
d = 0.61 \lambda_0 (2n_0 n_2 I)^{-1/2}.
$$
 (2.61)

Así, la potencia contenida en un haz de diámetro dado por (2.61) es

$$
P_{cr} = \frac{\pi}{4}d^2I = \frac{\pi (0.61)^2 \lambda_0^2}{8n_2 n_0}.
$$
\n(2.62)

Cuando la potencia *P* excede la potencia crítica *Pcr* y ocurre el auto-enfocamiento, el haz suele romperse en varios filamentos (como se muestra en la Fig. 2.5 c), cada uno con potencia aproximada de *Pcr*.

### 2.4. La Ecuación No Lineal de Schrödinger (NLS)

La ecuación no lineal de Schrödinger (NLSE por sus siglas en inglés) es una ecuación diferencial parcial no lineal cuya aplicación se extiende a diversas ramas de la física como la hidrodinámica, acústica, física de plasmas y óptica no lineal, entre otras, hasta ciencias biológicas, químicas e ingenierías. Como su nombre lo sugiere, dicha ecuación tiene similitud con la ecuación de Schrödinger ampliamente utilizada en la mecánica cuántica. De hecho, la expresión (2.22) deducida en la sección anterior, es la ecuación no lineal de Schrödinger de un medio Kerr. No obstante, se pretende llegar a la misma ecuación siguiendo un tratamiento más riguroso de las susceptibilidades, como se presentará en la sección 3.4.

En la óptica no lineal, la ecuación no lineal de Schrödinger rige la propagación de solitones a través de un medio no lineal. En general, suponiendo un campo *u* complejo con su eje de propagación sobre *z*, la ecuación NLS se puede escribir de la forma

$$
i u_z + \frac{1}{2} \nabla_{\perp}^2 u + F(|u|^2) u = 0.
$$
 (2.63)

Donde el primer término, de la primera derivada respecto a *z*, describe la propagación del haz en dicho eje. En cambio, si la derivada es respecto al tiempo, la ecuación NLS permitirá describir la evolución temporal de un haz en un medio no lineal, el cual es útil para el estudio de pulsos ópticos. El Laplaciano se encarga de describir la evolución de las componentes transversales a la propagación del campo. Finalmente, el último término es la esencia de la ecuación ya que incluye un término no

lineal, donde la función *F* es una función algebraica que depende de la intensidad y del sistema no lineal que se desea estudiar.

En la ecuación (2.63), cuando  $F(|u|^2) = |u|^2$ , la ecuación NLS describe la propagación de un haz en un medio Kerr. Hoy en día, éste modelo es el más utilizado en la rama de las telecomunicaciones ya que la mayoría de ls fibras ópticas funcionan bajo el modelo de Kerr. La ecuación NLS normalizada más general para un medio Kerr es:

$$
i\frac{\partial u}{\partial z} + \frac{1}{2}(\frac{\partial^2 u}{\partial x^2} + \frac{\partial^2 u}{\partial y^2}) + |u|^2 u = 0.
$$
 (2.64)

Cabe mencionar que en la ecuación anterior se depreció el término de pérdidas. Nótese también que cuando se ignora el término no lineal, (2.64) toma la forma de la ecuación de onda paraxial en un medio lineal. (Kivshar y Agrawal, 2003; Fujioka-Rojas, 2003; Biswas y Konar, 2006; Mollenauer y Gordon, 2006)

## 2.5. Deducción formal de la Ecuación NLS para un medio Kerr

Para ésta sección, se realizará un análisis análogo al realizado por Fujioka (Fujioka-Rojas, 2003) con la diferencia de que aquí se pretende obtener la expresión NLS para el caso (2+1) dimensional. Retomemos las ecuaciones de Maxwell para un caso dieléctro  $\rho = 0$  y no magnético  $M = 0$ .

$$
\nabla \cdot (\varepsilon_0 \mathbf{E} + \mathbf{P}) = 0, \tag{2.65}
$$

$$
\nabla \cdot \mathbf{B} = 0,\tag{2.66}
$$

$$
\nabla \times \mathbf{E} = -\frac{\partial \mathbf{B}}{\partial t},\tag{2.67}
$$

$$
\nabla \times \mathbf{B} = \mu_0 \varepsilon_0 \frac{\partial \mathbf{E}}{\partial t} + \mu_0 \frac{\partial \mathbf{P}}{\partial t}
$$
 (2.68)

de las últimas dos ecuaciones se sigue que:

$$
\nabla \times (\nabla \times \mathbf{E}) = -\frac{\partial}{\partial t} (\nabla \times \mathbf{B}) = -\mu_0 \varepsilon_0 \frac{\partial^2 \mathbf{E}}{\partial t^2} - \mu_0 \frac{\partial^2 \mathbf{P}}{\partial t^2}.
$$
 (2.69)

Pero de la identidad en (2.28), lo anterior se reescribe de la forma:

$$
\nabla^2 \mathbf{E} - \nabla (\nabla \cdot \mathbf{E}) - \mu_0 \varepsilon_0 \frac{\partial^2 \mathbf{E}}{\partial t^2} - \mu_0 \frac{\partial^2 \mathbf{P}}{\partial t^2} = 0.
$$
 (2.70)

Consideremos la propagación de una onda de tal forma que el eje *z* coincida con el eje de propagación y que el campo  $E(x, y, z, t)$  tenga sus componentes:

$$
\mathbf{E}(x, y, z, t) = (E_X, E_Y, 0), \tag{2.71}
$$

donde j es un vector unitario paralelo al eje *y*. Si el material es isotrópico, entonces el campo P(*x*, *y*,*z*,*t*) inducido por la onda eléctrica transversal será,

$$
\mathbf{P}(x, y, z, t) = (P_X, P_Y, 0). \tag{2.72}
$$

Aplicando las dos ecuaciones anteriores, la expresión (2.70) toma la forma:

$$
E_{xx}+E_{yy}+E_{zz}-\mu_0\varepsilon_0E_{tt}-\mu_0P_{tt}=0.
$$

o de manera análoga:

$$
\nabla_{\perp}^{2} E + E_{zz} - \mu_0 \varepsilon_0 E_{tt} - \mu_0 P_{tt} = 0.
$$
 (2.73)

Donde se hizo un cambio de notación para facilitar la descripción en esta sección ( $\frac{dE}{dx} = E_x$  y  $\frac{d^2E}{dx^2} =$ *Exx*).

Como se mencionó en la sección 2.2, suponemos una respuesta instantánea de parte de P ante E. Así, la relación entre éstas está dada por la ecuación (2.6):

$$
\frac{1}{\varepsilon_0} \mathbf{P} = \chi^{(1)} \cdot \mathbf{E} + \chi^{(2)} : \mathbf{E} \mathbf{E} + \chi^{(3)} : \mathbf{E} \mathbf{E} \mathbf{E} + \dots
$$
 (2.74)

Los términos del lado derecho son vectores tridimensionales con componentes:

$$
\left(\chi^{(1)} \cdot \mathbf{E}\right)_i = \sum_j \chi^{(1)}_{ij} E_j,\tag{2.75}
$$

$$
\left(\chi^{(2)}:\mathbf{E}\mathbf{E}\right)_i = \sum_j \sum_k \chi^{(2)}_{ijk} E_j E_k,\tag{2.76}
$$

$$
\left(\chi^{(3)}\text{EEE}\right)_i = \sum_j \sum_k \sum_l \chi^{(3)}_{ijkl} E_j E_k E_l. \tag{2.77}
$$

Cuando el material es isotrópico, el tensor  $\chi^{(1)}$  es diagonal con sus elementos de la diagonal iguales,  $\chi^{(2)}$  es nulo y 21 elementos con índices repetidos de los 81 de  $\chi^{(3)}$  son distintos de cero y de esos 21, sólo 3 son independientes. Si además, E está linealmente polarizado, las restricciones sobre  $\chi^{(3)}$  implican que **P** tendrá la misma polarización que **E**, de modo que la ecuación (2.74) se reduce a una ecuación escalar:

$$
P = \varepsilon_0 \chi^{(1)} E + \varepsilon_0 \chi^{(3)} E^3 \equiv P^{(L)} + P^{(NL)},
$$
\n(2.78)

donde  $\chi^{(1)} = \chi_{yy}^{(1)}$  y  $\chi^{(3)} = \chi_{yyyy}^{(3)}$ ,  $P^{(L)}$  y  $P^{(NL)}$  son la parte lineal y no lineal de la polarización, respectivamente. Los términos no lineales de orden superior a 3 se desprecian en la expresión ya que la magnitud de dichos órdenes es mucho menor. Al sustituir lo anterior en (D.1) obtenemos que

$$
\nabla_{\perp}^{2} E + E_{zz} - \mu_0 \varepsilon_L E_{tt} - \mu_0 P_{tt}^{(NL)} = 0, \qquad (2.79)
$$

donde la constante dieléctrica ε*<sup>L</sup>* está definida como:

$$
\varepsilon_L \equiv \varepsilon_0 (1 + \chi^{(1)}), \tag{2.80}
$$

y la parte no lineal de la polarización depende sólo del tercer orden de susceptibilidad de la forma:

$$
P^{(NL)} = \varepsilon_0 \chi^{(3)} E^3.
$$
 (2.81)

Consideremos ahora a las soluciones de (2.70) que pueden expresarse de la forma:

$$
E(x, z, t) = \frac{1}{2}\bar{E}(x, z, t)exp[i(\beta_0 z - \omega_0 t)] + c.c.,
$$
\n(2.82)

donde *c*.*c*. denota al complejo conjugado,  $\omega_0$  es la frecuencia inicial de  $\omega$  y  $\bar{E}(x, z, t)$ , es la envolvente que varía lentamente en *z* comparada con  $exp[i(\beta_0 z - \omega_0 t)]$ , de manera que  $\mid \bar{E_z} \mid << \beta_0 \mid \bar{E} \mid$  y  $\mid$  $\bar{E}_{zz}$   $<<$   $\beta_0$   $|\bar{E}_z|$ . El término  $\beta_0$  es una constante que se calcula aplicando condiciones iniciales a la constante de propagación  $\beta(\omega)$  definida como (Fujioka-Rojas, 2003):

$$
\beta(\omega) = \beta_0 + (\mu_0 \varepsilon_L)^{1/2} (\omega - \omega_0) + \frac{(\mu_0 \varepsilon_L)^{1/2}}{2\omega_0}.
$$

Nótese que cuando  $\omega = \omega_0$ , entonces  $\beta(\omega_0) = \beta_0$ , es decir es el número de onda dentro del dieléctrico correspondiente a la frecuencia  $\omega_0$ .

Para obtener la forma de  $P^{(NL)}$ , según el campo eléctrico incidente de la forma (2.82), se sustituye ésta última en (2.81):

$$
P^{(NL)}(x,z,t) = \varepsilon_0 \chi^{(3)} \left[ \frac{1}{2} \bar{E} \exp[i(\beta_0 z - \omega_0 t)] + \frac{1}{2} \bar{E}^* \exp[i(\beta_0 z - \omega_0 t)] \right]^3,
$$

desarrollando,

$$
P^{(NL)}(x,z,t) = \frac{1}{8}\varepsilon_0 \chi^{(3)} \{\bar{E}^3 \exp[3i(\beta_0 z - \omega_0 t)] + 3\bar{E}^2 \bar{E}^* \exp[i(\beta_0 z - \omega_0 t)] + 3\bar{E}(\bar{E}^*)^2 \exp[-i(\beta_0 z - \omega_0 t)] + (\bar{E}^*)^3 \exp[-3i(\beta_0 z - \omega_0 t)]\}.
$$
 (2.83)

Si se sustituyen las expresiones de la polarizabilidad y el campo eléctrico en la ecuación (2.79), todos los términos tendrían el factor  $exp[i(\beta_0 z - \omega_0 t)]$ , por lo que al eliminarlo, algunos términos quedarían multiplicando por  $exp[2i(\beta_0 z - \omega_0 t)]$  mientras que los restantes describirán cambios lentos. Éste es un término que oscila rápidamente y físicamente indica una fluctuación aleatoria, que en un momento contribuye a un sentido y en seguida en el sentido opuesto, por lo que su contribución se puede considerar prácticamente nula. Así, se pueden despreciar los términos en la ecuación (2.83) que contienen el tercer armónico  $3\omega_0$  resultando una expresión para la polarizabilidad de la siguiente manera:

$$
P^{(NL)}(x, z, t) = \frac{1}{8} \varepsilon_0 \chi^{(3)} \{ 3 \bar{E}^2 \bar{E}^* exp[i(\beta_0 z - \omega_0 t)] + 3 \bar{E} (\bar{E}^*)^2 exp[-i(\beta_0 z - \omega_0 t)] \}
$$
  
= 
$$
\frac{1}{2} \bar{P}^{(NL)} exp[i(\beta_0 z - \omega_0 t)] + c.c.,
$$
 (2.84)

donde se definió  $\bar{P}^{(NL)}$  como el segundo término de la ecuación (2.10):

$$
\bar{P}^{(NL)}(x,z,t) = \frac{3}{4} \varepsilon_0 \chi^{(3)} |\bar{E}|^2 \bar{E}.
$$
 (2.85)

Sustituyendo  $(2.82)$  y  $(2.85)$  en  $(2.79)$ , se obtiene que:

$$
\nabla_{\perp}^{2}\bar{E}+\bar{E}_{zz}+2i\beta_{0}\bar{E}_{z}-\beta_{0}^{2}\bar{E}-\mu_{0}\varepsilon_{L}\bar{E}_{tt}+2i\mu_{0}\varepsilon_{L}\omega_{0}\bar{E}_{t}+\mu_{0}\varepsilon_{L}\omega_{0}^{2}\bar{E}-\frac{3}{4}\mu_{0}\varepsilon_{0}\chi^{(3)}(|\bar{E}|^{2}\bar{E})_{tt}+\frac{3}{2}i\mu_{0}\varepsilon_{0}\omega_{0}\chi^{(3)}(|\bar{E}|^{2}\bar{E})_{t}+\frac{3}{4}\mu_{0}\varepsilon_{0}\omega_{0}^{2}\chi^{(3)}|\bar{E}|^{2}\bar{E}=0.
$$

Si elegimos  $\beta_0^2 = \mu_0 \varepsilon_L \omega_0^2$  y despreciamos el término  $\bar{E}_{zz}$ , debido a la aproximación paraxial: Nótese que para obtener la expresión anterior, se utilizó la aproximación paraxial dada por:

$$
\lambda \big| \frac{\partial^2 \psi}{\partial z^2} \big| \ll \big| \frac{\partial \psi}{\partial z} \big|,
$$
\n
$$
\big| \frac{\partial^2 \psi}{\partial z^2} \big| \ll \big| \frac{\partial^2 \psi}{\partial x^2} \big|, \big| \frac{\partial^2 \psi}{\partial y^2} \big|
$$

donde la primera desigualdad significa que la variación de la propagación es despreciable en una distancia del orden de λ mientras que la segunda implica que la variación en *z* es lenta comparada con los ejes transversales (Milonni y Eberly, 2010). Así, lo anterior se reduce a:

$$
2i\beta_0 \bar{E}_z + \nabla_\perp^2 \bar{E} - \mu_0 \varepsilon_L \bar{E}_{tt} + 2i\mu_0 \varepsilon_L \omega_0 \bar{E}_t - \frac{3}{4} \mu_0 \varepsilon_0 \chi^{(3)} (|\bar{E}|^2 \bar{E})_{tt} + \frac{3}{2} i\mu_0 \varepsilon_0 \omega_0 \chi^{(3)} (|\bar{E}|^2 \bar{E})_t + \frac{3}{4} \mu_0 \varepsilon_0 \omega_0^2 \chi^{(3)} |\bar{E}|^2 \bar{E} = 0.
$$
 (2.86)

A partir de la ecuación anterior se pueden obtener las ecuaciones NLS espacial y temporal. Para el caso de la ecuación espacial, consideremos que  $\overline{E}$  | es independiente de *t*, es decir que despreciamos las parciales de  $\bar{E}$  respecto al tiempo, así la ecuación (2.86) toma su forma espacial:

$$
2i\beta_0 \bar{E}_z + \nabla_\perp^2 \bar{E} + \frac{3}{4} \mu_0 \varepsilon_0 \omega_0^2 \chi^{(3)} |\ \bar{E}|^2 \bar{E} = 0,
$$
  

$$
i\bar{E}_z + \frac{1}{2\beta_0} \nabla_\perp^2 \bar{E} + \gamma |\ \bar{E}|^2 \bar{E} = 0,
$$
 (2.87)

a la cual se le conoce como la ecuación no lineal de Schrödinger espacial para un medio no lineal Kerr de dimensión (2+1), en donde el 2 denota el número de dimensiones transversales *x* y *y* y el 1 corresponde a la dirección de propagación *z*. Se ha definido a γ como un coeficiente que multiplica al término no lineal

$$
\gamma = \frac{3}{8} \frac{\mu_0 \varepsilon_0 \omega_0^2 \chi^{(3)}}{\beta_0}.
$$
\n(2.88)

En algunas ocasiones, es más conveniente expresar la ecuación NLS de manera adimensional, para ésto se consideran los siguientes variables adimensionales escaladas:

$$
x \to x_0 x,
$$
  
\n
$$
z \to x_0^2 \beta_0 z,
$$
  
\n
$$
\bar{E} \to (\gamma \beta_0 x_0^2)^{-1/2} \vec{u}
$$

con lo que (2.87) toma la forma (Kivshar y Agrawal, 2003; Fujioka-Rojas, 2003):

$$
i u_z + \frac{1}{2} \nabla_{\perp}^2 u + |u|^2 u = 0. \tag{2.89}
$$

La cual es válida para medios isotrópicos debido a que partimos de dicha suposición.

One-dimensional solitor

## 2.6. Solución (1+1) dimensional

La ecuación NLS como se presenta en (2.87) ó (2.89) no tiene una resolución analítica, por lo que generalmente se recurre a un método numérico para obtener una aproximación. No obstante, una solución analítica es posible cuando se considera una onda plana con una sola componente transversal como se muestra en la figura 2.9 donde el haz es confinado en una sola dirección transversal. Así, la ecuación NLS de dimensión (1+1) es

$$
i u_z + \frac{1}{2} u_{xx} + |u|^2 u = 0.
$$
 (2.90)

Two-dimensional soliton

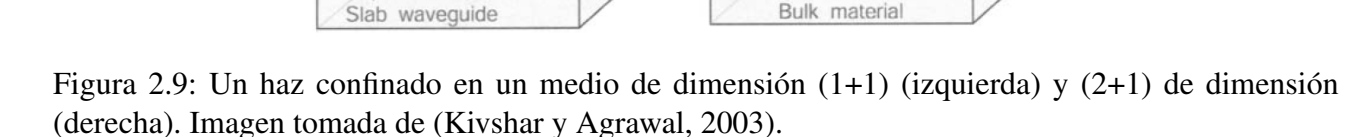

Supongamos que existe una solución a la ecuación (2.90), que conserva su forma, dada por

$$
u(z,x) = V(x)exp[i\phi(z,x)],
$$
\n(2.91)

donde *V* es independiente de *z* mientras que la fase φ puede depender de *x* y *z*. Al sustituir (2.91) en (2.90) se obtiene que

$$
-\phi_z V exp[i\phi(z,x)] + \frac{1}{2} \{ [V_{xx} - \phi_x^2 V] + i[2\phi_x V_x + \phi_{xx} V] \} exp[i\phi(z,x)] + |V|^2 V exp[i\phi(z,x)] = 0.
$$

Separando lo anterior en sus partes real e imaginaria:

Re: 
$$
-\phi_z V + \frac{1}{2} [V_{xx} - \phi_x^2 V] + V^3 = 0,
$$
  
\nIm:  $\phi_x V_x + \phi_{xx} V = 0.$  (2.92)

Por otro lado, al considerar una guía de onda plana, la onda continua es plana, por lo que la ecuación de fase muestra que ésta debe ser de la forma  $\phi(z, x) = Kz + px$  (Kivshar y Agrawal, 2003), donde *K* y *p* son constantes. La posterior, representa el ángulo de la trayectoria del solitón respecto al eje *z*, por lo que  $p = 0$ . Sustituyendo  $\phi$  en la ecuación (2.92), tendremos que

$$
V_{xx} = 2V(K - V^2). \tag{2.93}
$$

La ecuación anterior se puede resolver multiplicando por  $\frac{dV}{dx}$  e integrando sobre *x* 

$$
\int V_x V_{xx} dx = \int 2V(K - V^2) V_x dx
$$

$$
\left(\frac{dV}{dx}\right)^2 = 2KV^2 - V^4 + c.c.,
$$
(2.94)

Tomando en cuenta la condición de frontera donde *V* y  $dV/dx$  tienden a cero cuando  $|x| \rightarrow \infty$ , se encuentra que la constante de integración *c*.*c*. es 0. En el máximo del solitón, se presentan las condiciones *V* = *A* con *A* la amplitud del campo y  $dV/dx = 0$ , lo cual define las constantes  $K = A^2/2$ y por ende  $\phi = A^2 z/2$ .

Considerando lo anterior e integrando (2.94) por variable separables,

$$
\int dx = \int \frac{dV}{V\sqrt{2K - V^2}},
$$

$$
x = \frac{1}{A} \int \frac{dg}{g\sqrt{1 - g^2}},
$$

donde se consideró el cambio de variable *g* <sup>2</sup> = *V* <sup>2</sup>/2*K* para la resolución de la integral. Así,

$$
x = \frac{1}{A} sech^{-1}(V/A)
$$
  

$$
V = A sech(Ax),
$$
 (2.95)

donde *A* es la amplitud del solitón. Finalmente, se obtiene la solución para la ecuación NLS (1+1) dimensional:

$$
u(z,x) = A \operatorname{sech}(Ax) \exp\left(i\frac{A^2 z}{2}\right).
$$
 (2.96)

A la solución de la forma anterior se le conoce como el solitón fundamental. Éste es similar a un gaussiano pero con la diferencia de tener un pico más estrecho y extremos anchos. Nótese que el término de fase no depende de *t* por lo que es no dispersivo.

Diversos trabajos presentan la solución analítica de éste tipo, ya que resulta sencillo estudiar su comportamiento de ésta manera que resolver numéricamente la ecuación NLS (2+1) dimensional. A pesar de que generalmente se aleja de la realidad física, funciona en algunos casos como un primera aproximación a la solución del problema planteado.

## Capítulo 3

## Ecuación No Lineal de Schrödinger de un Medio Coloidal

En los capítulos previos, se estudió la propagación de un haz en un medio no lineal partiendo de las ecuaciones de Maxwell y de las susceptibilidades no lineales de un material isotrópico y dieléctrico. No obstante, existen otros sistemas que, al ser perturbados por una intensidad incidente, presentan respuestas no lineales y a diferencia de los medios Kerr, la dependencia a la intensidad no es de manera cuadrática. Dos sistemas que se han estudiado ampliamente son los medios fotopolimerizables (Villafranca y Saravanamuttu, 2008, 2009; Belgacem y cols., 2015; Zhao y Mouroulis, 1994; Close, Gleeson, Mooney, y Sheridan, 2011) y los medios coloidales (Smith, Ashkin, y Tomlinson, 1981; Ashkin, Dziedzic, y Smith, 1982; Smith, Ashkin, Bjorkholm, y Eilenberger, 1984; Yashin y cols., 2005; Reece, Wright, y Dholakia, 2007; El-Ganainy, Christodoulides, Rotschild, y Segev, 2007; El-Ganainy, Christodoulides, Musslimani, y cols., 2007)

(El-Ganainy, Makris, Christodoulides, Rothchild, y Segev, 2007; Gordon y cols., 2007; W. Lee, El-Ganainy, Christodoulides, Dholakia, y Wright, 2009; Terborg, Torres, y Volke-Sepulveda, 2013). En ésta tesis se pretende estudiar a éstos últimos, desde su planteamiento matemático hasta su resolución numérica y ajustes posteriores al modelo.

Un medio coloidal consiste en una mezcla de fases en donde una sustancia dispersa de partículas microscópicas (fase dispersa) se encuentra suspendida en un medio, que generalmente es, líquido (fase continua). Dichas partículas tienen la característica de tener un diámetro de 1 a 1000 nanómetros. En el caso de interés, una trampa óptica es utilizada para introducir una respuesta de manera no lineal. La fuerza de gradiente actúa contra la difusión para atraer a las partículas en las regiones de mayor intensidad, formando así un cúmulo de partículas que cambia el índice de refracción locamente. Como consecuencia de dicho cambio en el índice de refracción, el haz se enfoca contrarrestando los efectos de difraccion, permitiendo así que éste sea confinado en el medio. En éste caso la no linealidad es consecuencia directa de la fuerza de gradiente óptico. Desde una perspectiva práctica, éste tipo de materiales son atractivos debido a que los efectos no lineales son despreciables a intensidades bajas. Los primeros trabajos realizados por Ashkin (Smith y cols., 1981; Ashkin y cols., 1982) demostraron experimentalmente que, con la observación de los efectos de autoenfocamiento y autoatrapamiento, éstos sistemas podían funcionar como un medio Kerr artificial. Cabe destacar que en un principio, matemáticamente, se les consideraban como un medio Kerr. Sin embargo, más adelante se demostró que ésta suposición sólo era aplicable para intensidades bajas y que la no linealidad depende de manera exponencial a la intensidad. La figura 3.1 muestra el proceso donde la fuerza de gradiente óptico contrarresta los efectos de difusión de las partículas.

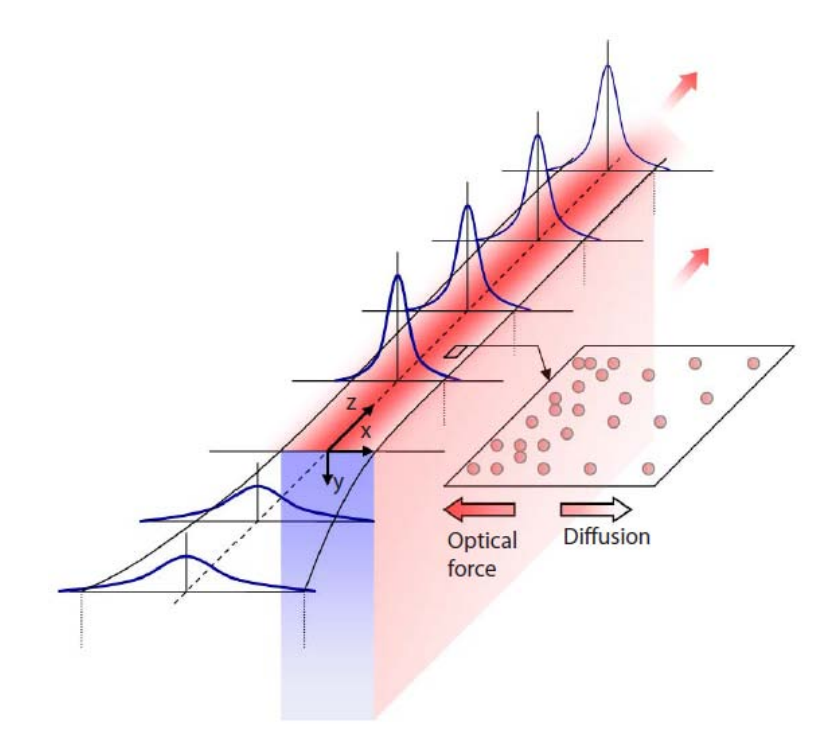

Figura 3.1: Esquema del auto-atrapamiento óptico por partículas. El gradiente local de la intensidad del campo eléctrico atrae a las partículas suspendidas, resultando en un cambio en el índice de refracción y por ende, el auto-enfocamiento del haz. Imagen tomada de (Gordon y cols., 2007).

## 3.1. Deducción

Debido a que se requiere estudiar la interacción entre un campo electromagnético con nanopartículas suspendidas en un medio líquido, es necesario partir de la ecuación que gobierna el transporte de partículas en un medio continuo:

$$
\frac{\partial \rho}{\partial t} + \nabla \cdot \vec{J} = 0,\tag{3.1}
$$

donde  $\rho$  es la concentración de partículas y  $\vec{J}$  es la densidad de corriente asociada al flujo. En este tipo de sistemas, los mecanismos que contribuyen a la densidad de corriente de partículas está descrito por la ecuación de Nerst-Planck:

$$
\vec{J} = \rho \vec{v} - D \nabla \rho,
$$

en donde *D* representa el coeficiente de difusión y  $\vec{v}$  es la velocidad convectiva de la partícula la cual esta relacionada con una fuerza externa  $\vec{F}$  actuando sobre las partículas a través de la relación  $\vec{v} = \mu \vec{F}$ , con µ representando la movilidad de la partícula.

$$
\vec{J} = \rho \mu \vec{F} - D \nabla \rho, \qquad (3.2)
$$

El primer término del lado derecho de la ecuación (3.2) representa la corriente debida a la fuerza externa mientras que el segundo término es la contribución debido a la difusión del movimiento
Browniano. Es importante señalar que en las 2 ecuaciones previas, se supone una mezcla altamente diluida ignorando interaciones entre partículas.

Para resolver las ecuaciones anteriores, es necesario considerar condiciones estacionarias i.e. ∂/∂*t* = 0. Además, bajo equilibrio la densidad de corriente es cero,  $\vec{J} = 0$ , ya que la corriente se equilibra con la difusión. Ahora, en el caso del régimen de Rayleigh, es decir el régimen en donde el diámetro de la partícula *d* es menor a la longitud de ondaλ (*d* < λ), la fuerza de gradiente óptico promedio actuando sobre las partículas se obtiene con la aproximación del dipolo (Novotny y Hecht, 2012).

$$
\vec{F} = \frac{\alpha}{4} \nabla |E|^2 + \frac{\sigma}{2} |E|^2 \hat{z},\tag{3.3}
$$

donde la cantidad *I* se asocia a la intensidad del haz mediante  $I = \vec{E} \cdot \vec{E}^*$  mientras que  $\alpha$  representa la polarizabilidad de una partícula esférica con índice de refracción *n<sup>p</sup>* (El-Ganainy, Christodoulides, Rotschild, y Segev, 2007):

$$
\alpha = 3V_p \varepsilon_0 n_m^2 \left(\frac{m^2 - 1}{m^2 + 2}\right). \tag{3.4}
$$

El volumen  $V_p$  de una partícula esférica es  $V_p = 4\pi a^3/3$  siendo *a* su radio,  $\varepsilon_0$  la permitividad en el vacio,  $n_m$  el índice de refracción del medio líquido y el parámetro adimensional  $m = n_p/n_m$  representa la razón entre los índices de refracción de la partícula respecto al medio. Por otro lado, en la ecuación (3.3),  $\sigma$  es el coeficiente de scattering que se relaciona con  $\alpha$  mediante:

$$
\sigma = \frac{k^4}{6\pi\epsilon_0^2} |\alpha|^2 = \frac{128\pi^5 a^2 n_m^4}{3} \left(\frac{a}{\lambda_0}\right)^4 \left(\frac{m^2 - 1}{m^2 + 2}\right)^2 \tag{3.5}
$$

Al primer término de la ecuación (3.3) se le denota como la fuerza de dipolo o fuerza de gradiente y al segundo se le conoce como la fuerza de scattering. La primera surge de las inhomogeneidades del campo y es proporcional a la parte dispersiva (componente real) de la polarizabilidad compleja, mientras que la segunda es consecuencia de la transferencia de momento por el campo de radiaciones sobre la partícula y es proporcional a la parte disipativa (componente imaginaria) de la polarizabilidad compleja. Para una partícula sin pérdidas, no existe una transferencia de momento por lo que la fuerza de scattering se vuelve cero (Novotny y Hecht, 2012). En el caso real las pérdidas son inevitables, no obstante, para partículas nanométricas, dicho término se puede ignorar ya que su contribución es muy pequeña en comparación a la fuerza de gradiente. Por lo tanto, la ecuación (3.3) se reduce a:

$$
\vec{F} = \frac{\alpha}{4} \nabla |E|^2. \tag{3.6}
$$

Cabe mecionar que  $\alpha$  puede ser positivo o negativo dependiendo de si el índice de refracción de la partícula es mayor  $(m > 1)$  o menor  $(m < 1)$  que el medio.

En presencia de fuerzas ópticas, se sustituye la ecuación (3.6) en (3.2), bajo la condición de equilibrio  $(\vec{J}= 0)$ :

$$
\vec{J} = \rho \mu \vec{F} - D \nabla \rho,
$$
  

$$
0 = \rho \mu \frac{\alpha}{4} \nabla |E|^2 - D \nabla \rho,
$$
  

$$
\frac{\alpha \mu}{4D} \nabla |E|^2 = \frac{\nabla \rho}{\rho},
$$

resolviendo la última ecuación diferenciable por variables separables, se obtiene

$$
\frac{\alpha\mu}{4D}|E|^2=\ln\rho+c.
$$

aplicando exponenciales en ambos lados y despejando ρ:

$$
\rho = \rho_0 exp(\frac{\alpha \mu}{4D}|E|^2),
$$

y empleando la relación de Einstein µ/*D* = 1/*kBT* (Reif, 2009), se obtiene la siguiente expresión para la densidad que depende de la intensidad:

$$
\rho = \rho_0 exp(\frac{\alpha}{4k_B T}|E|^2),\tag{3.7}
$$

donde  $k_B T$  es la energía térmica y  $\rho_0$  es la densidad de partículas uniforme sin perturbación (en ausencia de luz). Si definimos a η como el factor de empaquetamiento

$$
\eta = (\Delta N_p / \Delta V) V_p = \rho V_p,\tag{3.8}
$$

con *N<sup>p</sup>* el número de partículas en un volumen *V*, ∆*V* es un fragmento de volumen *V* y *V<sup>p</sup>* el volumen de una partícula, podemos reescribir (3.7) como sigue:

$$
\eta = \eta_0 exp(\frac{\alpha}{4k_B T} |E|^2). \tag{3.9}
$$

Si definimos el potencial  $U = \frac{-\alpha}{4}$  $\frac{1}{4} |E|^2$ , llegamos a que éste resultado es otra manifestación de la distribución estadística de Maxwell-Boltzmann (Reif, 2009):

$$
\eta = \eta_0 exp\left(\frac{-U}{k_B T}\right).
$$

De las ecuaciones (3.4) y (3.9) notamos que la concentración de partículas incrementa en las regiones donde la intensidad es alta, siempre y cuando *n<sup>p</sup>* > *nm*. En el régimen opuesto, las partículas escaparán de las regiones de alta intensidad. Como resultado, el índice de refracción es perturbado localmente por la concentración de partículas dependiente de la intensidad. Para calcular dicho cambio local, se usa la ecuación de Maxwell-Garnett (Apéndice A.2):

$$
\varepsilon_{eff} = \varepsilon_m + \frac{3\eta \varepsilon_m (\varepsilon_p - \varepsilon_m)}{\varepsilon_p + 2\varepsilon_m - \eta (\varepsilon_p - \varepsilon_m)}.
$$
\n(3.10)

donde  $ε_{eff}$ ,  $ε_m$  y  $ε_p$  son la permitividad efectiva, del medio y de la partícula, respectivamente. Se utiliza dicha aproximación por que es una teoría de homogenización que ha sido utilizada y estudiada durante años para aproximar un medio electromagnético complejo como una solución coloidal de partículas en agua con un medio homogéneo efectivo (Garnett, 1904, 1906; Markel, 2016).

Multiplicando el lado derecho de la ecuación (3.10) por ε*m*/ε*m*:

$$
\varepsilon_{eff} = \varepsilon_m \left[ 1 + \frac{3\eta \left( m^2 - 1 \right)}{m^2 + 2 - \eta \left( m^2 - 1 \right)} \right],
$$

donde se utilizó que  $m^2 = (n_p/n_m)^2 = \varepsilon_p/\varepsilon_m$  debido a que  $n^2 = \varepsilon$ . Si lo índices de refracción son cercanos, i.e. *m* <sup>2</sup> −1 → 0, la contribución del término *m* <sup>2</sup> −1 en el denominador es despreciable, por lo que en éste límite, la ecuación anterior se reduce a:

$$
\varepsilon_{eff} = \varepsilon_m \left[ 1 + 3\eta \,\delta \right],\tag{3.11}
$$

donde se definió  $\delta = \frac{m^2 - 1}{m^2 + 2}$  $\frac{m^2-1}{m^2+2}$ . Cuando el medio no es perturbado por la intensidad, la permitividad efectiva del background (ε*b*) es:

$$
\varepsilon_{eff}(|E|^2 = 0) \equiv \varepsilon_b = \varepsilon_m [1 + 3\eta_0 \delta]
$$
\n(3.12)

Para desarrollar la ecuación de evolución de un haz en una suspensión de nanopartículas partimos de la ecuación de Helmholtz obtenida en (2.30). Suponiendo que la envolvente de un campo ψ(*x*, *y*,*z*) varía lentamente, esto es,  $E(x,y,z)=\pmb{\psi}(x,y,z)exp[ik_0n_m(1+3\delta\pmb{\eta}_0)^{\frac{1}{2}}z],$  donde el término  $(1+3\delta\pmb{\eta}_0)^{\frac{1}{2}}$ representa el índice de refracción efectivo (Matuszewski, Krolikowski, y Kivshar, 2008, 2009a, 2009b; Matuszewski, 2010), podemos hacer el siguiente desarrollo:

$$
\nabla^2 \{\psi(x, y, z) \exp[i k_0 n_m (1 + 3 \delta \eta_0)^{\frac{1}{2}} z]\} + k_0^2 \varepsilon_{eff} \psi(x, y, z) \exp[i k_0 n_m (1 + 3 \delta \eta_0)^{\frac{1}{2}} z] = 0,
$$

$$
\nabla exp[i k_0 n_m (1+3\delta\eta_0)^{\frac{1}{2}} z] \nabla \psi(x,y,z) + exp[i k_0 n_m (1+3\delta\eta_0)^{\frac{1}{2}} z] \nabla^2 \psi(x,y,z) \n+ \nabla \psi(x,y,z) \nabla exp[i k_0 n_m (1+3\delta\eta_0)^{\frac{1}{2}} z] + \psi(x,y,z) \nabla^2 exp[i k_0 n_m (1+3\delta\eta_0)^{\frac{1}{2}} z] \n+ k_0^2 \varepsilon_{eff} \psi(x,y,z) exp[i k_0 n_m (1+3\delta\eta_0)^{\frac{1}{2}} z] = 0,
$$

$$
2ik_0n_m(1+3\delta\eta_0)^{\frac{1}{2}}exp[i k_0n_m(1+3\delta\eta_0)^{\frac{1}{2}}z]\nabla\psi(x,y,z) + exp[i k_0n_m(1+3\delta\eta_0)^{\frac{1}{2}}z]\nabla^2\psi(x,y,z) +i^2k_0^2n_m^2(1+3\delta\eta_0)exp[i k_0n_m(1+3\delta\eta_0)^{\frac{1}{2}}z]\psi(x,y,z) + k_0^2\varepsilon_{eff}\psi(x,y,z)exp[i k_0n_m(1+3\delta\eta_0)^{\frac{1}{2}}z] = 0,
$$

eliminando los exponenciales,

$$
2ik_0n_m(1+3\delta\eta_0)^{\frac{1}{2}}\nabla\psi(x,y,z)+\nabla^2\psi(x,y,z)+i^2k_0^2n_m^2(1+3\delta\eta_0)\psi(x,y,z)+k_0^2\mathcal{E}_{eff}\psi(x,y,z)=0,
$$

dividiendo ambos lados entre  $2k_0n_m(1+3\delta\eta_0)^{\frac{1}{2}},$ 

$$
i\frac{\partial \psi(x,y,z)}{\partial z} + \frac{1}{2k_0n_m(1+3\delta\eta_0)^{\frac{1}{2}}} \nabla^2 \psi(x,y,z) - \frac{k_0^2n_m^2(1+3\delta\eta_0)^{\frac{1}{2}}}{2k_0n_m} \psi(x,y,z) + \frac{k_0^2 \varepsilon_{eff}}{2k_0n_m(1+3\delta\eta_0)^{\frac{1}{2}}} \psi(x,y,z) = 0
$$

retomando la expresión para  $ε_{eff}$  y sustituyendo en lo anterior:

$$
i\frac{\partial \psi(x,y,z)}{\partial z} + \frac{1}{2k_0n_m(1+3\delta\eta_0)^{\frac{1}{2}}} \nabla^2 \psi(x,y,z) - \frac{k_0^2n_m^2(1+3\delta\eta_0)^{\frac{1}{2}}} {2k_0n_m} \psi(x,y,z) + \frac{k_0^2 \varepsilon_m(1+3\eta\delta)}{2k_0n_m(1+3\delta\eta_0)^{\frac{1}{2}}} \psi(x,y,z) = 0.
$$

Recordando que  $\varepsilon_m = n_m^2$ , resulta:

$$
i\frac{\partial \psi(x,y,z)}{\partial z} + \frac{1}{2k_0n_m(1+3\delta\eta_0)^{\frac{1}{2}}} \nabla^2 \psi(x,y,z) + \left[ \frac{-k_0^2n_m^2(1+3\delta\eta_0) + k_0^2n_m^2(1+3\delta\eta)}{2k_0n_m(1+3\delta\eta_0)^{\frac{1}{2}}} \right] \psi(x,y,z) = 0,
$$

$$
i\frac{\partial \psi(x,y,z)}{\partial z} + \frac{1}{2k_0n_m(1+3\delta\eta_0)^{\frac{1}{2}}} \nabla^2 \psi(x,y,z) + \frac{3k_0^2n_m^2\delta(\eta-\eta_0)}{2k_0n_m(1+3\delta\eta_0)^{\frac{1}{2}}} \psi(x,y,z) = 0,
$$

donde  $k_0 = 2\pi/\lambda_0$ . Definimos las constantes  $c_1$ ,  $c_2$  y  $c_3$  como

$$
c_1 = \frac{1}{2k_0n_m(1 + 3\delta\eta_0)^{\frac{1}{2}}},
$$
  
\n
$$
c_2 = 3k_0^2n_m^2\delta,
$$
  
\n
$$
c_3 = \frac{\alpha}{4k_BT},
$$

con el fin de reducir la expresión a

$$
i\frac{\partial \psi(x, y, z)}{\partial z} + c_1 \nabla^2 \psi(x, y, z) + c_1 c_2 (\eta - \eta_0) \psi(x, y, z) = 0.
$$
 (3.13)

Retomando la expresión para  $\eta$  en (3.9),

$$
i\frac{\partial \psi(x,y,z)}{\partial z} + c_1 \nabla^2 \psi(x,y,z) + c_1 c_2 (\eta_0 e^{c_3|\psi|^2} - \eta_0) \psi(x,y,z) = 0.
$$

Si definimos  $c_{NL} = c_1 c_2 \eta_0$  y renombramos  $c_1 = c_L$ , llegamos a

$$
i\frac{\partial \psi(x, y, z)}{\partial z} + c_L \nabla^2 \psi(x, y, z) + c_{NL} (e^{c_3|\psi|^2} - 1) \psi(x, y, z) = 0.
$$
 (3.14)

La última expresión es la ecuación NLS para un medio coloidal, al cual se le hará referencia más adelante como el modelo exponencial. El primer término describe la propagación del haz en el eje *z*, el segundo la variación de las componentes transversales del campo eléctrico y finalmente el último es el encargado de los efectos no lineales y depende de la intensidad de manera exponencial.

## 3.2. Aproximación a un Medio Kerr

Una interesante y sencilla aproximación sería el mismo realizado por Gordon (Gordon y cols., 2007), en donde aproximó el modelo coloidal (de respuesta exponencial) a un medio Kerr (de respuesa cuadrática) considerando intensidades muy bajas. Con éste modelo, Gordon realizó un estudio (1+1) dimensional (sólo considera una componente transversal del campo) donde comparó la simulación numérica del modelo exponencial a intensidades bajas con el resultado analítico de la solución (1+1) dimensional, similar a la ecuación (2.96). Los resultados obtenidos por Gordon se muestran en la Figura 3.2, donde se presenta una gráfica del perfil del haz en una posición, concluyendo que, en efecto, en el límite de intensidades bajas ambos modelos se comportan de una manera muy similar.

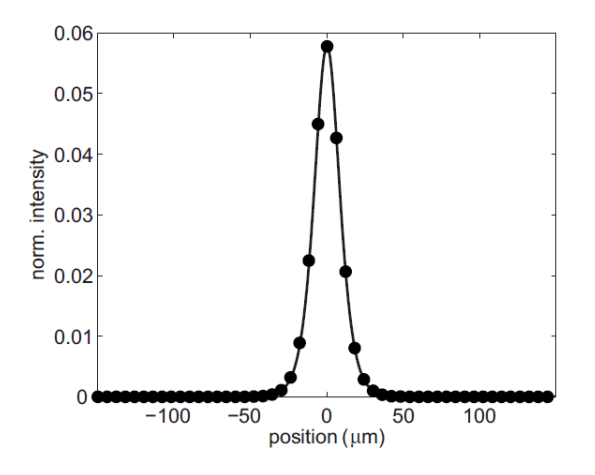

Figura 3.2: La línea continua muestra el perfil del haz en la aproximación al medio Kerr y los puntos representan los cálculos numéricos del perfil a una intensidad baja. Imagen tomada de (Gordon y cols., 2007).

Siguiendo lo realizado por Gordon, se pretende hacer un estudio análogo (2+1) dimensional para compararlo con el modelo exponencial y un modelo saturable, que se desarrollará en la siguiente sección, a intensidades bajas. Retomemos la expresión del factor de empaquetamiento dependiente de la intensidad  $\eta(|E|^2)$  en (3.9)

$$
\eta = \eta_0 \exp\left(|E|^2/|E_c|^2\right),\tag{3.15}
$$

donde se redefinió a  $\frac{1}{|E_c|^2} = \frac{\alpha}{4k_BT} = c_3$  como la intensidad crítica. La aproximación al medio Kerr ocurre cuando la intensidad  $|E|^2$  es menor a la intensidad crítica, i.e.  $|E|^2 < |E_c|^2$ . Es importante mencionar que de ahora en adelante, |*E*0| 2 será considerada como una intensidad referencia, ya que más adelante nos será útil para el análisis del rango de intensidades válidas en los modelos. Si se cumple la desigualdad, expandimos (3.15) en su serie de Taylor al rededor del cero:

$$
\exp(|E|^2/|E_c|^2) = \frac{1}{|E_c|^2} \sum_{n=0}^{\infty} \frac{(|E|^2)^n}{n!},
$$
  

$$
\approx 1 + |E|^2/|E_c|^2,
$$

por lo que la expresión del factor de empaquetamiento es

$$
\eta \approx \eta_0 \left( 1 + |E|^2 / |E_c|^2 \right) = \eta_0 \left( 1 + c_3 |E|^2 \right) \tag{3.16}
$$

Con lo que al hacer un desarrollo análogo a la sección 4.1, se llega a la ecuación NLS

$$
i\psi_z + c_1 \nabla^2_{\perp} \psi + c_1 c_2 \eta_0 \left( 1 + c_3 |E|^2 - 1 \right) \psi = 0, \qquad (3.17)
$$

y finalmente, se obtiene

$$
i\psi_z + c_L \nabla^2_{\perp} \psi + c_3 c_{NL} |\psi|^2 \psi = 0.
$$
 (3.18)

Nótese que la última expresión tiene la forma de la ecuación (2.89), de la NLSE para un medio Kerr. Por lo que se concluye que en el régimen de intensidades bajas (intensidades cercanas a la intensidad crítica |*Ec*| 2 ), la propagación de un haz en un medio coloidal se comporta como un medio Kerr debido a la dependencia cuadrática al campo en el término no lineal. Nos referiremos a ésta ecuación como el modelo Kerr.

## 3.3. Corrección a un Medio Coloidal Saturable

La siguiente aproximación o, mejor dicho, ajuste al modelo coloidal consiste en considerar la saturación en la concentración de partículas, es decir incorporar al modelo la interacción entre éstas. Un problema que surge en el modelo coloidal presentado previamente, es que dicho sistema considera a las partículas puntuales, es decir que no existe un impedimento matemático que evite un cúmulo infinito de partículas. Éste ajuste es necesario ya que conforme se incrementa la intensidad, también lo hace la concentración de partículas y la no linealidad y al ser exponencial, eventualmente termina creciendo en valores muy grandes que carecen de sentido físico además de brotar problemas computacionales. Por lo mencionado anteriormente, el modelo exponencial funciona bien en un rango de intensidades intermedias pero se le debe incorporar la interacción entre partículas cuando se trabaja a intensidades o distancias mayores.

Los trabajos presentados por Matusewski (Matuszewski y cols., 2008, 2009a, 2009b; Matuszewski, 2010) y Selvaraj (Selvaraj, 2013) proponen un modelo basado en una analogía al modelo de una esfera dura donde la compresibilidad juega un rol vital, que a su vez, se fundamenta en la fórmula de Carnahan-Starling (Carnahan y Starling, 1969; Song, Mason, y Stratt, 1989; Mansoori, Carnahan, Starling, y Leland Jr, 1971; L. L. Lee, 1995; Robles, López de Haro, y Santos, 2014) (Apéndice A.3). Dicho modelo resultó funcional para regímenes de intensidades bajas, intermedias y altas, demostrando la formación de solitones espaciales. La figura 3.3 muestra una gráfica de intensidad adimensionalizada  $|u|^2$  contra el factor de empaquetamiento  $\eta$  de ambos modelos, donde se puede notar claramente que a intensidades bajas, ambos comportamientos son similares pero comienzan a diverger a intensidades mayores.

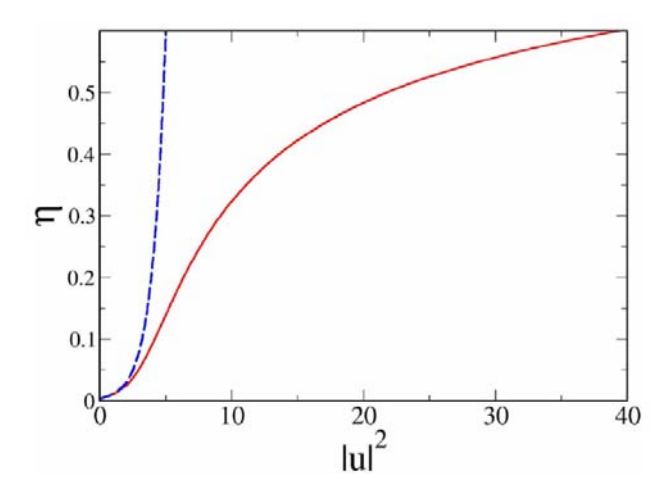

Figura 3.3: La línea punteada representa la gráfica de intensidad vs concentración del modelo coloidal mientras que la línea continua muestra el comportamiento de  $\eta$  en el modelo saturable. Imagen tomada de (Matuszewski y cols., 2008).

En la aproximación de esferas duras, la fórmula de Carnahan-Starling (Carnahan y Starling, 1969; Song y cols., 1989; Mansoori y cols., 1971; L. L. Lee, 1995; Robles y cols., 2014) es una buena aproximación para la dependecia del factor de compresibilidad *Z* a η, que funciona hasta un valor de  $\eta \approx 0.5$  de la ecuación de estado (Apéndice A.3):

$$
Z \approx \frac{1+\eta+\eta^2-\eta^3}{(1-\eta)^3}.\tag{3.19}
$$

A pesar de funcionar bastante bien, la ecuación no diverge sino hasta que  $\eta$  toma un valor de 1, lo que equivale a decir que ya no existe espacio disponible en el sistema careciendo de sentido físico. El máximo valor que puede tomar el factor de empaquetamiento para esferas es en un arreglo hexagonal (hcp) siendo  $\eta = 0.7405$ . Por lo que valores cercanos a éste ya no serán considerados en el presente trabajo.

El proceso matemático que se lleva a cabo es muy similar al desarrollo del modelo coloidal. Para derivar la ecuación de la densidad de corriente de partículas, asumiremos primero que el gradiente de la densidad  $\rho(r)$  es localmente paralelo a  $\hat{x}$  y un pequeño cubo dentro del medio de volumen  $dV = dx dS$  con *dx* la longitud y *dS* la superficie normal a  $\hat{x}$ . La diferencia de presión *dP* ejercida sobre las dos caras de la superficie *dS* da lugar a una fuerza efectiva interna *Fint* actuando sobre las partículas coloidales. Como las fuerzas externas e internas actuarán en sentidos opuestos para equilibrar el gradiente de densidad, dicha fuerza interna se considerará como negativa. La Figura 3.4 ilustra el esquema de las fuerzas actuando sobre el cubo *dxdS*. Así, la presión ejercida sobre la superficie es

$$
dP = -\frac{\vec{F}_{int}}{dS} = -\frac{\rho \vec{f}_{int} dV}{dS},
$$

donde  $\vec{f}_{int}$  es la fuerza interna promedio ejercida sobre cada partícula individual. Considerando que  $dx = dV/dS$ , lo anterior se reescribe como

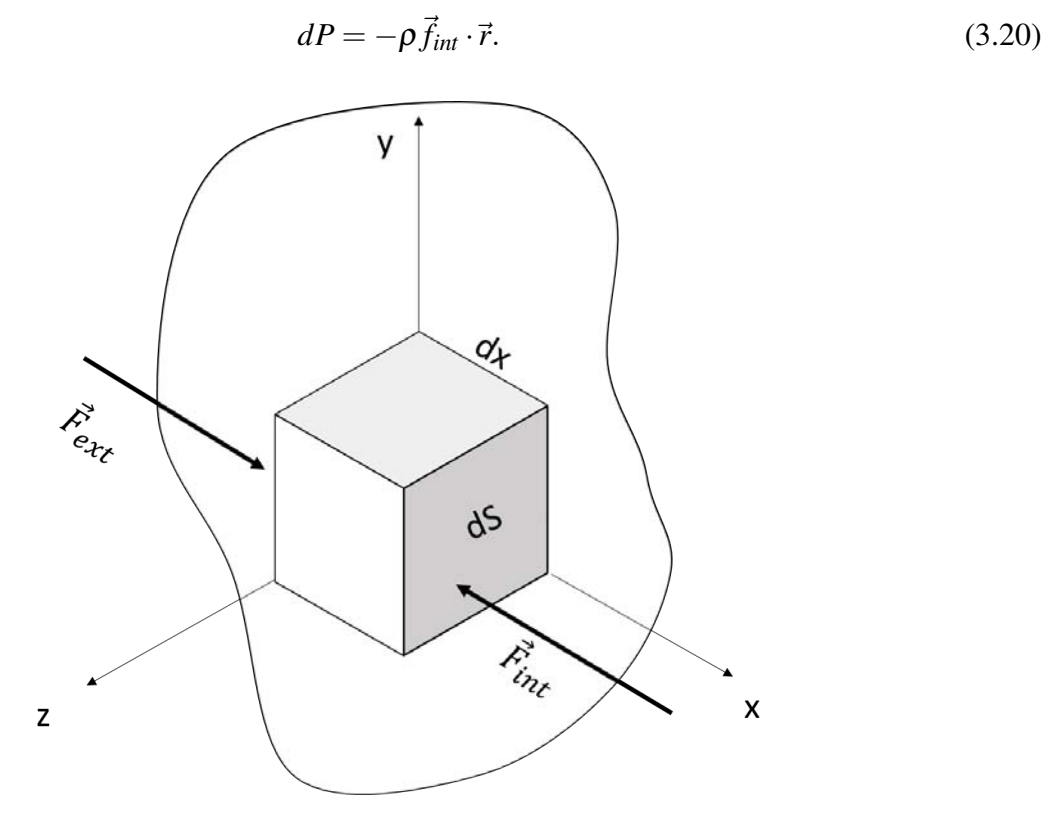

Figura 3.4: La fuerza interna ejercida sobre las partículas por la diferencia de presión actúa en el sentido opuesto a la fuerza externa proveniente del gradiente óptico.

Por otro lado, la presión ejercida por las partículas, se obtiene de la ecuación de estado de una esfera dura

$$
P = \frac{\rho Z(\eta)}{\beta},\tag{3.21}
$$

donde *Z* es el factor de compresibilidad, *P* es la presión, *ρ* la densidad de partículas,  $β = 1/k<sub>B</sub>T$  y  $\eta = \rho V_p$  es el factor de empaquetamiento como se definió en (3.8). De las dos ecuaciones anteriores

obtenemos que

$$
dP = \frac{d(\rho Z)}{\beta} = -\rho \vec{f}_{int} \cdot \vec{r},
$$
  

$$
\vec{f}_{int} = -\frac{1}{\beta \rho} \nabla(\rho Z).
$$
 (3.22)

Así, la densidad de corriente de partículas estará dada como

$$
\vec{J} = \rho \mu (\vec{f}_{ext} + \vec{f}_{int}),
$$
  
=  $\rho \mu \vec{f}_{ext} - \frac{\mu}{\beta} \nabla (\rho Z),$  (3.23)  
=  $\rho \mu \vec{f}_{ext} - D \nabla (\rho Z)$ 

Donde la fuerza externa será la fuerza ejercida por el gradiente óptico dado por (3.6) y (3.4) y la corriente debida a la difusión está incluida en el segundo término del lado derecho. Nótese que si  $\eta \to 0$  (partículas puntuales) en (3.19), entonces  $\rho \to 0$  y por lo tanto  $Z \to 1$ . En este límite, se recupera la expresión (3.2) de la sección 4.1:

$$
\vec{J} = \rho \mu \vec{f}_{ext} - D \nabla \rho
$$

Análogamente a la sección 4.1, para resolver lo anterior, debemos considerar la condición de equilibrio  $\vec{J} = 0$ , por lo que se obtiene

$$
\frac{\rho \alpha}{4} \nabla |E|^2 = \frac{1}{\beta} \nabla (\rho Z) \tag{3.24}
$$

Sustituyendo (3.19) y  $\rho = \eta / V_p$  en (3.24), obtendremos dos ecuaciones:

$$
\frac{\alpha\beta}{4}\frac{\partial|E|^2}{\partial x} = \frac{V_p}{\eta}\frac{\partial}{\partial x}\left(\frac{\eta}{V_p}\frac{1+\eta+\eta^2-\eta^3}{(1-\eta)^3}\right),\tag{3.25}
$$

$$
\frac{\alpha\beta}{4}\frac{\partial|E|^2}{\partial y} = \frac{V_p}{\eta}\frac{\partial}{\partial y}\left(\frac{\eta}{V_p}\frac{1+\eta+\eta^2-\eta^3}{(1-\eta)^3}\right). \tag{3.26}
$$

Resolvamos la primera que depende de *x*:

$$
\frac{\alpha\beta}{4}\frac{\partial|E|^2}{\partial x}=\frac{1}{\eta}\frac{d}{dx}\left(\frac{\eta+\eta^2+\eta^3-\eta^4}{(1-\eta)^3}\right),\,
$$

derivando el lado derecho,

$$
\frac{\alpha\beta}{4}\frac{\partial|E|^2}{\partial x}=\frac{1}{\eta}\left(\frac{\eta^4-4\eta^3+4\eta^2+4\eta+1}{(1-\eta)^4}\right)\frac{\partial\eta}{\partial x}.
$$

Y ahora resolviendo lo anterior por variables separables

$$
\int_{|E_0|^2=0}^{|E|^2} \frac{\alpha \beta}{4} \frac{\partial |E|^2}{\partial x} = \int_{\eta_0}^{\eta} \left( \frac{\eta^4 - 4\eta^3 + 4\eta^2 + 4\eta + 1}{\eta(1-\eta)^4} \right) \frac{\partial \eta}{\partial x}.
$$

$$
\frac{\alpha \beta}{4} |E|^2 = \left[ \frac{3-\eta}{(1-\eta)^3} + \ln \eta \right]_{\eta_0}^{\eta},
$$

y definiendo la función  $g(\eta) = \frac{3-\eta}{(1-\eta)^3} + \ln \eta$ , se obtiene la expresión que relaciona a η con la intensidad  $|E|^2$ :

$$
[g(\eta) - g(\eta_0)] - c_3 |E|^2 = 0.
$$
 (3.27)

Donde se utilizó  $c_3 = \frac{\alpha}{4k_BT}$ . La expresión anterior no tiene solución analítica por lo que es necesario recurrir a un método numérico para obtener valores de η. En este caso, el método de Runge-Kutta de 4o orden será suficiente para resolverlo. De manera similar, si resolvemos la ecuación (3.26), se llegará a la misma ecuación.

Análogamente al caso del medio coloidal, se utiliza la ecuación de Maxwell-Garnett (3.10) para obtener la permitividad efectiva y nuevamente, para permitividades cercanas  $\varepsilon_p/\varepsilon_b \approx 1$ , es aproximadamente

$$
\varepsilon_{eff} \approx \varepsilon_m (1 + 3 \delta \eta),
$$

donde se retomó δ = (*m* <sup>2</sup> −1)/(*m* <sup>2</sup> +2). Y una vez más, la permitividad efectiva del background en ausencia de un campo es

$$
\varepsilon_{eff}(|E|^2=0)\equiv \varepsilon_b=\varepsilon_m(1+3\delta\eta_0)
$$

Así, para obtener la ecuación NLS de este modelo, consideramos de nuevo una envolvente de un campo que varía lentamente  $E(x, y, z) = \psi(x, y, z)exp[i k_0 n_m (1 + 3 \delta \eta_0)^{\frac{1}{2}} z]$  propagándose, en la ecuación de Helmholtz (2.30), de manera análoga a la sección 4.1.

$$
\nabla^2[\psi exp[i k_0 n_m (1+3\delta\eta_0)^{\frac{1}{2}}z] + k_0^2 \varepsilon_{eff} \psi exp[i k_0 n_m (1+3\delta\eta_0)^{\frac{1}{2}}z] = 0,
$$

$$
\nabla exp[i\kappa_0 n_m(1+3\delta\eta_0)^{\frac{1}{2}}z]\nabla\psi + exp[i\kappa_0 n_m(1+3\delta\eta_0)^{\frac{1}{2}}z]\nabla^2\psi + \nabla\psi\nabla exp[i\kappa_0 n_m(1+3\delta\eta_0)^{\frac{1}{2}}z] + \psi\nabla^2 exp[i\kappa_0 n_m(1+3\delta\eta_0)^{\frac{1}{2}}z] + k_0\varepsilon_{eff}\psi exp[i\kappa_0 n_m(1+3\delta\eta_0)^{\frac{1}{2}}z] = 0,
$$

$$
\nabla^2_\perp \psi + 2ik_0 n_m (1 + 3\delta \eta_0)^{\frac{1}{2}} \nabla \psi - k_0^2 n_m^2 (1 + 3\delta \eta_0) \psi + k_0^2 \varepsilon_{eff} \psi = 0,
$$

$$
i\psi_z + \frac{1}{2k_0n_m(1+3\delta\eta_0)^{\frac{1}{2}}}\nabla_{\perp}^2 \psi + \left[\frac{-k_0^2n_m^2(1+3\delta\eta_0) + k_0^2 \varepsilon_{eff}}{2k_0n_m(1+3\delta\eta_0)^{\frac{1}{2}}}\right]\psi = 0,
$$
  

$$
i\psi_z + \frac{1}{2k_0n_m(1+3\delta\eta_0)^{\frac{1}{2}}}\nabla_{\perp}^2 \psi + \left[\frac{-k_0^2n_m^2(1+3\delta\eta_0) + k_0^2n_m^2(1+3\delta\eta)}{2k_0n_m(1+3\delta\eta_0)^{\frac{1}{2}}}\right]\psi = 0,
$$
  

$$
i\psi_z + \frac{1}{2k_0n_m(1+3\delta\eta_0)^{\frac{1}{2}}}\nabla_{\perp}^2 \psi + \left[\frac{3\delta k_0^2n_m^2}{2k_0n_m(1+3\delta\eta_0)^{\frac{1}{2}}}\right](\eta - \eta_0)\psi = 0.
$$

Retomando  $c_1 = 1/2k_0n_m(1+3\delta\eta_0)^{\frac{1}{2}}$  y  $c_2 = 3\delta k_0^2n_m^2$ , lo anterior lo podemos reescribir como

$$
i\psi_z+c_1\nabla_\perp^2\psi+c_1c_2(\eta-\eta_0)\psi=0,
$$

y con *c*<sup>1</sup> = *c<sup>L</sup>* y *cNL* = *c*1*c*2η0, llegamos finalmente a la ecuación NLS para la corrección saturada:

$$
i\psi_z + c_L \nabla_{\perp}^2 \psi + c_{NL} \left(\frac{\eta(|\psi|^2)}{\eta_0} - 1\right) \psi = 0.
$$
 (3.28)

Donde  $\eta(|\psi|^2)$  es una función que depende de  $|\psi|^2$  a través de (3.27). Al modelo anterior se le referirá como modelo saturable.

# 3.4. Comparación entre Modelos

Hemos derivado las ecuaciones NLS de los tres modelos (3.14), (3.18) y (3.28):

 $i\psi_z + c_L \nabla_\perp^2 \psi + c_{NL}(e^{c_3|\psi|^2})$ Modelo Exponencial  $i\psi_z + c_L \nabla_\perp^2 \psi + c_3 c_{NL} |\psi|$ Modelo Kerr

$$
i\psi_z + c_L \nabla_{\perp}^2 \psi + c_{NL} \left(\frac{\eta(|\psi|^2)}{\eta_0} - 1\right) \psi = 0
$$
 Modelo Saturnable

donde sus respectivas concentraciones son:

$$
\eta = \eta_0 exp(c_3 |\psi|^2)
$$
Modelo Exponencial  
\n
$$
\eta = \eta_0 \left( 1 + c_3 |\psi|^2 \right)
$$
Modelo Kerr  
\n
$$
[g(\eta) - g(\eta_0)] - c_3 |\psi|^2 = 0
$$
Modelo Saturable

y las constantes están definidas como

$$
c_L = \frac{1}{2k_0n_m(1 + 3\delta\eta_0)^{\frac{1}{2}}}
$$

$$
c_{NL} = \frac{3\delta k_0^2 n_m^2}{2k_0n_m(1 + 3\delta\eta_0)^{\frac{1}{2}}}\eta_0
$$

$$
c_3 = \frac{\alpha}{4k_BT}.
$$

Notemos que las tres tienen una estructura similar a excepción del término no lineal. Si sólo consideráramos al medio líquido sin la suspensión de partículas ( $\eta_0 = 0$ ), la constante no lineal  $c_{NL}$ es igual a cero y por transitividad el término no lineal también es cero. Así las 3 expresiones recuperan la misma ecuación de la propagación de onda en un medio lineal.

Por otro lado, si la intensidad es pequeña, i.e.  $(|\psi|^2 \to 0)$ , la concentración casi no varía respecto a la concentración inicial ( $\eta \rightarrow \eta_0$ ) y, en los tres casos, el término no lineal tiende a cero de igual manera. Por lo tanto, es válido suponer que a intensidades bajas ( $|\psi|^2 < |E_c|^2$ ), los tres modelos tendrán un comportamiento muy parecido. A intensidades intermedias ( $|\psi|^2 > |E_c|^2$ ), el modelo de Kerr deja de funcionar ya que la no linealidad depende cuadráticamente del campo a diferencia de los otros dos en donde la no linealidad crece rápidamente. En un régimen de intensidades más amplio, el modelo exponencial y el modelo saturable seguirán comportándose similarmente y divergiendo ampliamente del modelo Kerr. Finalmente, cuando la intensidad alcanza un valor mucho mayor a la intensidad de referencia ( $|\psi|^2 >> |E_c|^2$ ), el comportamiento del modelo exponencial y el saturable tenderán a distintos valores. Más adelante, cuando se resuelvan numéricamente los tres modelos, se hará el estudio de los rangos de intensidades en donde los modelos tienen comportamientos similares y seremos capaces de reproducir los resultados de la Figura 3.3 obtenidos por Matuszewski (Matuszewski y cols., 2008, 2009a, 2009b; Matuszewski, 2010) y agregarle resultados análogos a los estudios de Gordon (Gordon y cols., 2007).

# Capítulo 4

# Resolución Numérica

Las ecuaciones NLS (3.14), (3.18) y (3.28) que se presentaron en las previas secciones para cada caso son ecuaciones diferenciales parciales de las cuales sólamente se conoce una solución analítica para el caso (1+1)D Kerr, como se presentó en la sección 2.6. Por lo que en general no tienen una solución analítica para los sistemas (2+1)D. Como consecuencia, una resolución numérica es indispensable para encontrar una aproximación apropiada.

Para la resolución de la ecuación NLS se han utilizado principalmente dos métodos: diferencias finitas y métodos espectrales. Los diversos algoritmos de diferencias finitas que se han utilizado, principalmente en los años 70's cuando surgieron los primeros estudios numéricos, fueron perdiendo impulso con el surgimiento de los métodos espectrales. Posteriormente, las diferencias finitas tuvieron un resurgimiento en los años 90's para resolver sistemas específicos, en particular para solitones temporales y pulsos ultracortos. Los más típicos son el de Cranck-Nicholson, 'hopscotch', el 'leap frog' y todas las variantes de las anteriores (G. P. Agrawal, 2007). No obstante, para el estudio de un solitón espacial, los métodos espectrales suelen ser más efectivos por lo que en el presente trabajo nos concentraremos en uno que será la piedra angular y que se expondrá en la siguiente sección.

# 4.1. El método de Split-Step Fourier (SSFM)

El método espectral que mayor éxito ha gozado es el Método por Pasos Separados de Fourier (Split-Step Fourier Method), desarrollado por Tappert y sus colaboradores en 1972 (Tappert y Judice, 1972; Hardin y Tappert, 1973; Fisher y Bischel, 1975). En 1984, Taha y Ablowitz realizaron pruebas extensivas para comparar los métodos de diferencias finitas con el SSFM y mostraron que, en general, el método SSF es incondicionalmente estable y que puede llegar a ser por dos órdenes de magnitud más veloz (Taha y Ablowitz, 1984). El hecho de que el SSFM ocupe menos tiempo de computación se le atribuye a que emplea un algoritmo de la transformada rápida de Fourier (FFT) (Cooley y Tukey, 1965). Diversos estudios del método dentro de la óptica no lineal se han realizado, mientras que otros se han enfocado en mejorar su eficiencia (Feit y Fleck, 1988; Yevick y Glasner, 1990; Zoldi, Ruban, Zenchuk, y Burtsev, 1997; Chang, Jia, y Sun, 1999; Sinkin, Holzlöhner, Zweck, y Menyuk, 2003; Muslu y Erbay, 2005; Wang, 2005) y su uso se ha extendido a otros campos de la física como la propagación de ondas en la atmósfera, láseres semiconductores, fibras ópticas con índices graduados, resonadores inestables y condensados de Bose-Einstein, entre otros, que consideran la ecuación espacial (G. P. Agrawal, 1984; G. Agrawal, 1984; Feit y Fleck, 1978, 1980; Hermansson, Yevick, y Danielsen, 1983; Lax, Agrawal, Belic, Louisell, y Coffey, 1985; Thylen, Wright, Moloney, Stegeman, y Seaton, 1986; Bao y cols., 2003; Javanainen y Ruostekoski, 2006).

Para comenzar, es necesario una condición inicial  $\psi_0$ , que corresponde al haz incidente, y dividir el eje de propagación *z* en fragmentos de longitud ∆*z*. El siguiente paso consiste en separar la ecuación NLS en una contribución lineal y en otra no lineal como operadores:

$$
i\frac{\partial \psi}{\partial z} + (\hat{L} + \hat{NL})\psi = 0,
$$

donde los operadores  $\hat{L}$  y  $\hat{NL}$  corresponden a la contribución lineal y no lineal, respectivamente.

La esencia del método reside en considerar que para cada fragmento ∆*z*, los efectos lineales y no lineales actúan de manera independiente para después combinar éstos dos efectos de manera sucesiva. Específicamente para un segmento  $\Delta z$ , se resuelve la contribución lineal ( $\hat{NL}=0$ ) en la primera mitad de dicho segmento para después utilizar éste resultado como condicional inicial para obtener los efectos del término no lineal ( $\hat{L} = 0$ ) en todo  $\Delta z$  y finalmente emplear, de nuevo, el producto no lineal como condición inicial del fragmento lineal restante. Éste proceso se repite *n* veces según la definición del tamaño del paso ∆*z* = *z*/*n*. Como notaremos más adelante, la resolución lineal requiere de la aplicación de una transformada de Fourier, la cual numéricamente se procesa empleando la transformada rápida de Fourier. La Figura 4.1 muestra el diagrama de flujo para resolver los primeros dos pasos mediante el SSFM.

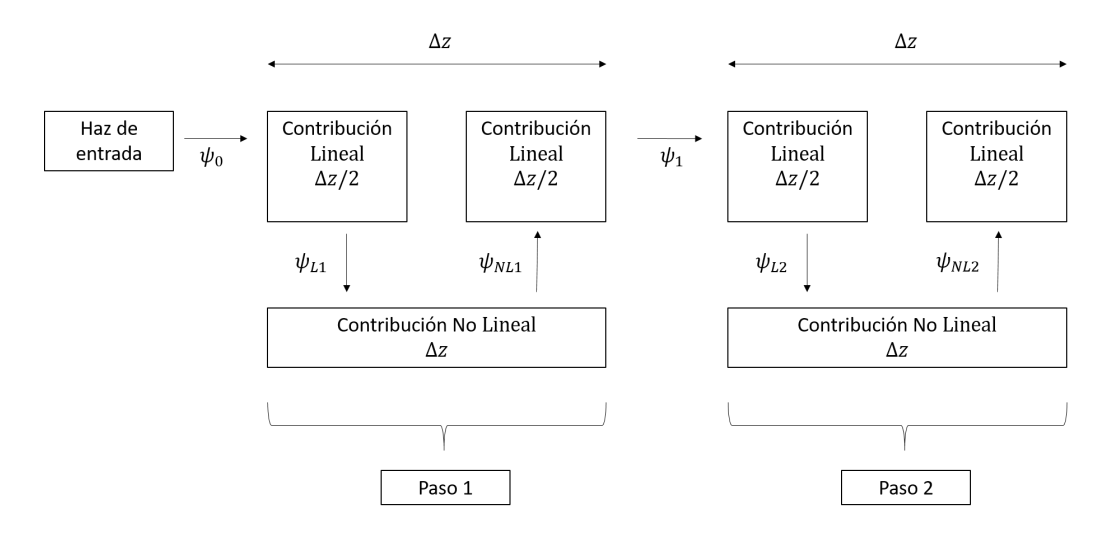

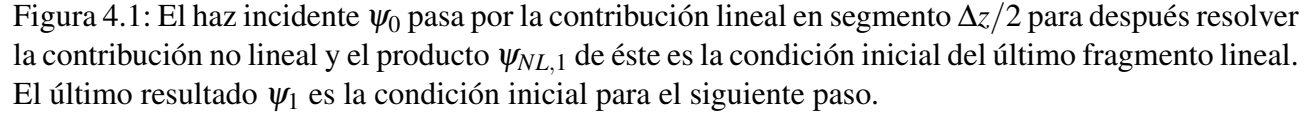

Para que el código sea eficiente, es necesario considerar diversos factores. Por ejemplo, la selección del tamaño de un paso suficientemente pequeño implicará una mejor resolución, a pesar de que esto conlleve a pérdidas en la velocidad de cómputo. Por lo que se deben ir eliminando la mayor cantidad variables y elementos posibles para agilizar el proceso. Otro factor a considerar es el tamaño de la ventana espacial en la que se trabajará la propagación. Lo anterior se debe a que en algunos casos, el haz puede difractarse rápidamente y colisionar con los bordes, lo que puede provocar inestabilidades numéricas, y reentrar por el extremo opuesto debido a que el uso de FFT implica condiciones de frontera periódicas. Comúnmente se utiliza una función de apodización que absorbe los valores cercanos a los bordes.

# 4.2. Aplicación matemática del SSFM al Modelo Exponencial

En ésta sección estudiaremos la aplicación directa del método SSF a la ecuación no lineal de Schrödinger del medio coloidal. Para ésto, consideremos la ecuación presentada en (3.14):

$$
i\psi_z + c_L \nabla_\perp^2 \psi + c_{NL} (e^{c_3|\psi|^2} - 1) \psi = 0.
$$
 (4.1)

Comencemos por identificar las contribuciones lineal y no lineal:

$$
L: i\psi_z + c_L[\psi_{xx} + \psi_{yy}] = 0,
$$
\n(4.2)

$$
NL: i\psi_z + c_{NL}(e^{c_3|\psi|^2} - 1)\psi = 0.
$$
\n(4.3)

### 4.2.1. Resolución de la Contribución Lineal

Primero resolveremos la parte lineal y para ésto debemos considerar la transformada de Fourier definida como (*Fourier Transform*, s.f.)

$$
\tilde{g}(f_x) = F[g(x)](f_x) = \int_{-\infty}^{\infty} g(x)exp(-2\pi i f_x x) dx, \qquad (4.4)
$$

donde *f<sup>x</sup>* es la coordenada de frecuencias en el espacio de Fourier. Al aplicar la ecuación anterior en ambos lados de (4.2), tendremos que

$$
iF[\psi_z] + c_L \{F[\psi_{xx}] + F[\psi_{yy}]\} = 0,
$$
  
\n
$$
i\tilde{\psi}_z + c_L \{\tilde{\psi}_{xx} + \tilde{\psi}_{yy}\} = 0.
$$
\n(4.5)

Ahora, es necesario recurrir a la propiedad de diferenciación de la transformada de Fourier (*Fourier Transform*, s.f.):

$$
F[g'(x)](k) = 2\pi i f_x F[g(x)](k)
$$
\n(4.6)

donde la función *f* es integrable en todo el dominio de los reales y para una doble diferenciación es de la forma (véase Apéndice B.1)

$$
F[g''(x)](k) = -(2\pi f_x)^2 F[g(x)](k)
$$
\n(4.7)

Así, la (4.5) se reescribe como

$$
i\tilde{\psi}_z - c_L \left[ (2\pi)^2 f_x^2 \tilde{\psi} + (2\pi)^2 f_y^2 \tilde{\psi} \right] = 0.
$$
  
\n
$$
i\tilde{\psi}_z - (2\pi)^2 c_L \left[ f_x^2 + f_y^2 \right] \tilde{\psi} = 0.
$$
\n(4.8)

La ecuación (4.8) es ahora una ecuación diferencial de primer orden que se puede resolver por variables separables

$$
\frac{\partial \tilde{\psi}}{\partial z} = -i(2\pi)^2 c_L \left[ f_x^2 + f_y^2 \right] \tilde{\psi},
$$
  
\n
$$
\ln \tilde{\psi} = -i(2\pi)^2 c_L \left[ f_x^2 + f_y^2 \right] z + cte,
$$
  
\n
$$
\tilde{\psi} = \tilde{\psi}_0 \exp \{-i(2\pi)^2 c_L \left[ f_x^2 + f_y^2 \right] z \}.
$$

Aplicando una transformada inversa de Fourier a ambos lados, se obtiene

$$
\psi(x, y, z) = F^{-1} \left[ F[\psi(x, y, 0)] \exp\{-i(2\pi)^2 c_L \left[ f_x^2 + f_y^2 \right] z \} \right].
$$

Y para cualquier intervalo ∆*z*, tendremos

$$
\Psi_L(x, y, z + \Delta z) = F^{-1} \left[ F[\Psi(x, y, z)] \exp\{-i(2\pi)^2 c_L \left[ f_x^2 + f_y^2 \right] \Delta z \} \right]. \tag{4.9}
$$

La expresión anterior es la contribución lineal en un punto  $z + \Delta z$ , donde  $F[\psi(x, y, z)]$  es la transformada de Fourier de la función de entrada y ∆*z* es el paso. Recordemos que el método de SSF divide la contribución lineal en dos partes en un segmento ∆*z*, por lo que la expresión final que se utilizará en el algoritmo es

$$
\Psi_L(x, y, z + \Delta z/2) = F^{-1} \left[ F[\Psi(x, y, z)] \exp\{-i(2\pi)^2 c_L \left[ f_x^2 + f_y^2 \right] \Delta z/2 \} \right]. \tag{4.10}
$$

### 4.2.2. Resolución de la Contribución No Lineal

A comparación de la parte lineal, la no lineal resulta ser más sencilla, ya que la ecuación (4.3) es una ecuación diferencial de primer orden y también se puede resolver por el método de variables separables.

$$
\frac{\partial \psi}{\partial z} = ic_{NL}(e^{c_3|\psi|^2} - 1)\psi,
$$
  
\n
$$
\ln \psi = ic_{NL}(e^{c_3|\psi|^2} - 1)z + cte,
$$
  
\n
$$
\psi(x, y, z) = \psi(x, y, 0) \exp\{ic_{NL}(e^{c_3|\psi|^2} - 1)z\}.
$$

Nótese que para poder integrar respecto a *z*, | ψ | 2 tiene que ser independiente de *z* (Apédice B.2). Finalmente, tendremos la expresión para el segmento ∆*z* como

$$
\psi_{NL}(x, y, z + \Delta z) = \psi(x, y, z) \exp\{ic_{NL}(e^{c_3|\psi|^2} - 1)\Delta z\}.
$$
 (4.11)

### 4.2.3. Contribución lineal y no lineal

Ya derivadas las expresiones (4.10) y (4.11), procedemos a conglomerarlas para obtener una aproximación. Sea ψ<sup>0</sup> un haz incidente al sistema, ψ*L*,*<sup>n</sup>* el resultado de aplicar la primera mitad de la contribución lineal en el n-ésimo segmento, ψ*NL*,*<sup>n</sup>* el producto de aplicar la aportación de la parte no lineal en el n-ésimo segmento y ψ*<sup>n</sup>* el haz que dimana del n-ésimo segmento. Matemáticamente, ésto, para el primer segmento es

1.  $\Psi_L(\Psi_0, \Delta z/2) = F^{-1} \left[ F[\Psi_0] \exp\{-i(2\pi)^2 c_L \left[ f_x^2 + f_y^2 \right] \Delta z/2 \} \right] \equiv \Psi_{L,1}.$ 

2. 
$$
\psi_{NL}(\psi_{L,1}, \Delta z) = \psi_{L,1} \exp\{ic_{NL}(e^{c_3|\psi_{L,1}|^2} - 1)\Delta z\} \equiv \psi_{NL,1}.
$$

3.  $\Psi_L(\Psi_{NL,1}, \Delta z/2) = F^{-1} \left[ F[\Psi_{NL,1}] \exp\{-i(2\pi)^2 c_L \left[ f_x^2 + f_y^2 \right] \Delta z/2 \} \right] \equiv \Psi_1.$ 

Y en general, para el n-ésimo segmento ∆*z* se ejecuta

1. 
$$
\psi_L(\psi_{n-1}, \Delta z/2) = F^{-1} \left[ F[\psi_{n-1}] \exp\{-i(2\pi)^2 c_L \left[ f_x^2 + f_y^2 \right] \Delta z/2 \} \right] \equiv \psi_{L,n}.
$$

2. 
$$
\psi_{NL}(\psi_{L,n},\Delta z)=\psi_{L,n}\exp\{ic_{NL}(e^{c_3|\psi_{L,n}|^2}-1)\Delta z\}\equiv\psi_{NL,n}.
$$

3. 
$$
\psi_L(\psi_{NL,n}, \Delta z/2) = F^{-1} \left[ F[\psi_{NL,n}] \exp\{-i(2\pi)^2 c_L \left[ f_x^2 + f_y^2 \right] \Delta z/2 \} \right] \equiv \psi_n
$$
.

Por lo que se puede aplicar en el algoritmo como un ciclo que se repetirá *n* veces según la definición del tamaño del paso ∆*z* = *z*/*n*. Hasta aquí, el método de SSF se ha aplicado de una manera matemática la cual será la esencia del algoritmo. No obstante, para su implementación computacional es necesario considerar diversos factores los cuales se explicarán en el siguiente capítulo.

## 4.3. Aplicación del SSFM a la Aproximación del Medio Kerr

Resolveremos ahora la expresión (3.18) mediante un desarollo similar al de la sección anterior. Separémosla en sus respectivas contribuciones

$$
L: i\psi_z + c_L \nabla^2_{\perp} \psi = 0, \qquad (4.12)
$$

$$
NL: i\psi_z + c_3 c_{NL} |\psi|^2 \psi = 0.
$$
 (4.13)

Siguiendo el mismo proceso que en la sección 6.1.1 para resolver la contribución lineal, se obtiene que  $ψ<sub>L</sub>$  en general, es de la forma

$$
\Psi_L(x, y, z + \Delta z/2) = F^{-1} \left[ F[\Psi(x, y, z)] \exp\{-i(2\pi)^2 c_L[f_x^2 + f_y^2] \Delta z/2 \} \right]. \tag{4.14}
$$

Y similarmente a la sección 6.1.2,

$$
\psi_{NL}(x, y, z + \Delta z) = \psi(x, y, z) \exp\{ic_3 c_{NL} |\psi|^2 \Delta z\}.
$$
\n(4.15)

Por lo que para la propagación en un segmento ∆*z*, se realiza

- 1.  $\psi_L(\psi_{n-1}, \Delta z/2) = F^{-1} \left[ F[\psi_{n-1}] \exp\{-i(2\pi)^2 c_L[f_x^2 + f_y^2] \Delta z/2 \} \right] \equiv \psi_{L,n}$
- 2.  $ψ<sub>NL</sub>(ψ<sub>L,n</sub>,Δz) = ψ<sub>L,n</sub> exp{ic<sub>3</sub>c<sub>NL</sub>|ψ<sub>L,n</sub>|<sup>2</sup>Δz} ≡ ψ<sub>NL,n</sub>.$
- 3.  $\psi_L(\psi_{NL,n}, \Delta z/2) = F^{-1} \left[ F[\psi_{NL,n}] \exp\{-i(2\pi)^2 c_L[f_x^2 + f_y^2] \Delta z/2 \} \right] \equiv \psi_{L,n}.$

# 4.4. Aplicación del SSFM a un Medio Coloidal Saturable

Para la ecuación NLS del medio coloidal saturable, la aplicación del método SSF será análoga al desarollo realizado para el modelo exponencial. Separando (3.28) en su parte lineal y no lineal obtendremos

$$
L: i\psi_z + c_L \nabla^2_{\perp} \psi = 0, \qquad (4.16)
$$

$$
NL: i\psi_z + c_{NL}(\frac{\eta(|\psi|^2)}{\eta_0} - 1)\psi = 0.
$$
 (4.17)

De igual forma, al resolver la contribución lineal tendremos que

$$
\Psi_L(x, y, z + \Delta z/2) = F^{-1} \left[ F[\Psi(x, y, z)] \exp\{-i(2\pi)^2 c_L[f_x^2 + f_y^2] \Delta z/2 \} \right],
$$
(4.18)

mientras que el aporte no lineal es

$$
\psi_{NL}(x,y,z+\Delta z) = \psi(x,y,z) \exp\left\{ic_{NL} \left[\frac{\eta(|\psi|^2)}{\eta_0} - 1\right] \Delta z\right\}.
$$
 (4.19)

Y el ciclo, en general, del algoritmo seguirá el siguiente orden:

1.  $\psi_L(\psi_{n-1}, \Delta z/2) = F^{-1} \left[ F[\psi_{n-1}] \exp\{-i(2\pi)^2 c_L[f_x^2 + f_y^2] \Delta z/2 \} \right] \equiv \psi_{L,n}$ 

2. 
$$
\psi_{NL}(\psi_{L,n}, \Delta z) = \psi_{L,n} \exp\{ic_{NL} \left[ \frac{\eta(|\psi_{L,n}|^2)}{\eta_0} - 1 \right] \Delta z \} \equiv \psi_{NL,n}.
$$

3.  $\Psi_L(\Psi_{NL,n}, \Delta z/2) = F^{-1} \left[ F[\Psi_{NL,n}] \exp\{-i(2\pi)^2 c_L[f_x^2 + f_y^2] \Delta z/2 \} \right] \equiv \Psi_n$ .

# Capítulo 5

# Desarrollo del Algoritmo

En éste capítulo se explicará a detalle el desarrollo del algoritmo, así como los factores físicos y numéricos que fueron necesarios considerar. La implementación computacional del presente trabajo se llevó a cabo en el entorno de programación de MATLAB debido a los conocimientos previos que se tenían sobre éste lenguaje, además de la disponibilidad de alguas herramientas matemáticas.

El código principal se divide en las siguientes secciones: las variables y condiciones del sistema, creación de ventanas, optimización, pre-tratamiento del campo, cálculos con el método SSF, generación de los vectores resultantes y las gráficas de éstos. El algoritmo permite al usuario definir la magnitud de los valores experimentales, incluyendo la estructura del haz, así como la selección de cualquiera de los tres modelos. Para cada modelo se definió una función en subcódigos al cual el código principal llamará si el usuario lo requiere. Las líneas del código que se escribieron se presentan en el Apéndice E.

## 5.1. Definición de variables y constantes físicas

Primero se definieron las constantes físicas necesarias en el sistema internacional de unidades, según las ecuaciones obtenidas en el capítulo 3:

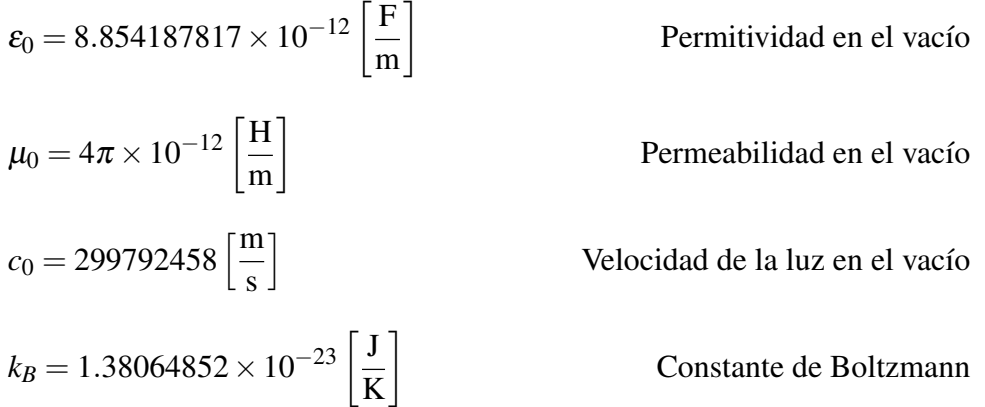

Establezcamos ahora las condiciones del sistema de una suspensión de partículas esféricas de poliestireno en agua a temperatura ambiente:

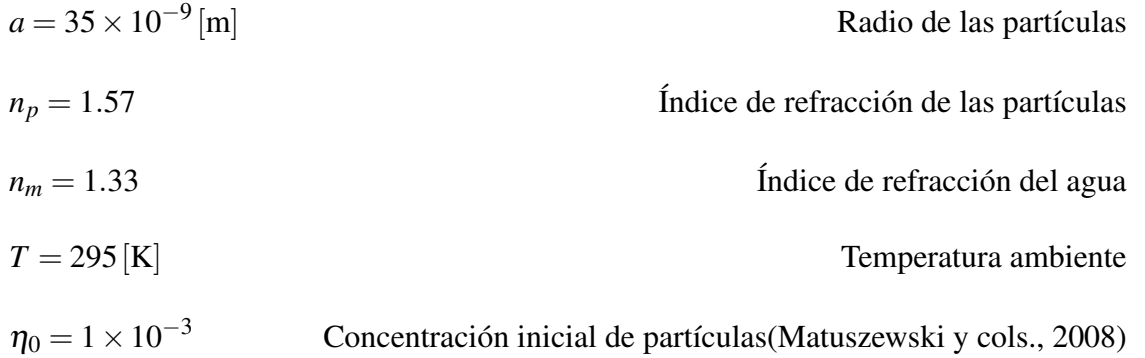

Se utilizó dicho material en particular debido a que es uno de los sistemas experimentales más empleados por los miembros del laboratorio de Micromanipulación Óptica y en un futuro se prente realizar una comparación entre el modelo teórico y el experimental. Por otro lado, el valor de  $\eta_0 = 1 \times$ 10−<sup>3</sup> corresponde a un volumen ocupado por las partículas en el volumen total de 1%. Consideremos ahora, que un haz de láser incide con las siguientes características:

$$
\lambda_0 = 532 \times 10^{-9} \text{ [m]}
$$
 Longitud de onda en el vacío  

$$
w_0 = 3 \times 10^{-6} \text{ [m]}
$$
 Radio del haz (Apéndice C)  

$$
I_0 = \frac{c n_{eff} \varepsilon_0}{2} |E_0|^2 = \frac{2 n_{eff} P_0}{\pi w^2} \left[ \frac{W}{m^2} \right]
$$
 Intensidad inicial (Apéndice A.1.1)

donde *P*<sup>0</sup> es la potencia aplicada al láser y experimentalmente es el valor que controla la intensidad inicial del haz. No obstante, para el análisis se tratará directamente con la intensidad ya que resulta más conveniente tratar directamente con ésta, además de que será útil si más adelante se requiere tener la intensidad en términos de la potencia aplicada. Con los valores anteriores, podemos escribir las siguientes relaciones:

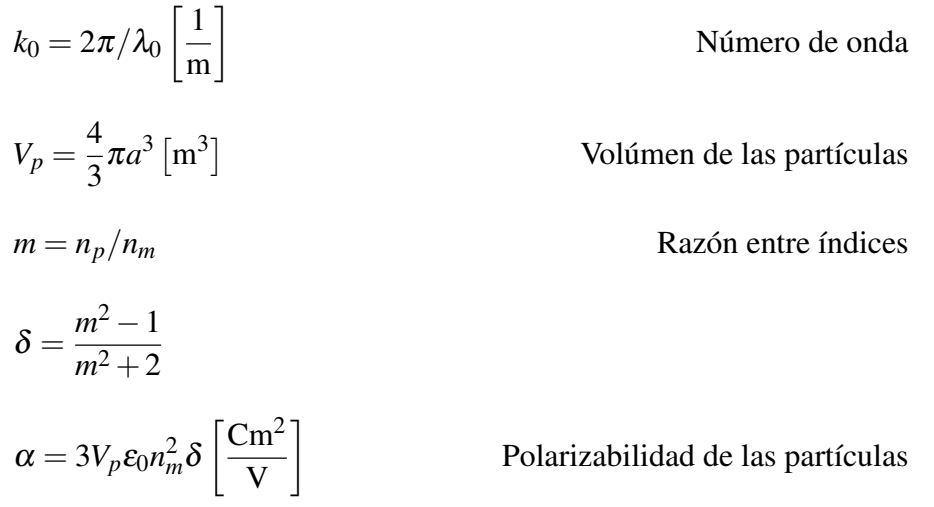

Posteriormente, se definieron las constantes *cL*,*cNL* y *c*<sup>3</sup> como se presentan en la Sección 3.4 del Capítulo 3, en función de los valores ya definidos:

$$
c_L = \frac{1}{2k_0n_m(1 + 3\delta\eta_0)^{\frac{1}{2}}}
$$

$$
c_{NL} = \frac{3\delta k_0^2n_m^2}{2k_0n_m(1 + 3\delta\eta_0)^{\frac{1}{2}}}\eta_0
$$

$$
c_3 = \frac{\alpha}{4k_BT}.
$$

## 5.2. Definición de la ventana y los pasos

Una vez que se definieron las constantes necesarias, el siguiente paso consiste en definir el tamaño de la ventana en la que se trabajará la propagación del haz. En general, se utilizan tamaños de, al menos, 10 veces mayor que el diámetro del haz para evitar colisiones en las fronteras como se mencionó anteriormente (G. P. Agrawal, 2007). No obstante, cuando se trabajan con distancias de propagación mayores, es conveniente definir ventanas más grandes debido a que pueden existir filamentos que se difracten más rápido.

El método de SSF nos indica que es necesario la implementación de transformadas de Fourier y transformadas inversas, por lo que ésto implica que debemos crear otra ventana en el espacio recíproco. Es decir, para la propagación lineal, se trabajará en el espacio de Fourier mientras que el espacio de coordenadas servirá para propagar la contribución no lineal.

### 5.2.1. Espacio de Coordenadas

Para la creación de la matriz de coordenadas, primero se fijó un tamaño de paso óptimo dx para generar un vector que sea el encargado de producir a la ventana. Si consideramos que el haz incide con una cintura del orden de micrómetros, como mínimo debemos tener una ventana 10 veces más grande:

$$
dx = 1 \times 10^{-7} [m].
$$

Lo siguiente consistió en definir una constante N que controlará el tamaño de la matriz. Así, definimos ahora el vector que generará eventualmente a la matriz de coordenadas:

$$
xx = -\frac{N dx}{2} : dx : \frac{N dx}{2} - dx,
$$

donde el tamaño de xx está sujeto al valor de N. La matriz por lo tanto, se define como una malla o cuadrícula del vector xx con la función *meshgrid* de MATLAB:

$$
[X,Y] = meshgrid(xx,xx).
$$
\n(5.1)

Aquí, X es una matriz donde cada renglón es una copia de xx, mientras que Y es una matriz conformada por copias de xx en cada columna. Por lo que X y Y conforman las matrices para sus respectivas coordenadas.

También se determinó el tamaño del paso dz a lo largo de la longitud de propagación z, que puede ser variada según sea el caso

$$
dz = 1 \times 10^{-9} \,[m]\,.
$$

Conforme dz sea menor, la precisión del algoritmo aumentará a costa de mayor tiempo de cómputo y viceversa. En general, la distancia mínima de propagación será de  $0.1 \times 10^{-3}$ [m], por lo que un tamaño de paso del orden de nanómetros entregará una buena resolución.

Como se mencionó anteriormente, las fronteras de la ventana son periódicas al aplicar la transformada rápida de Fourier y se quiere evitar a toda costa las inestabilidades numéricas que éstas puedan ocasionar. Para solucionar ésto, a la ventana se le multiplicó una función de apodización, la cual es una supergaussiana, con forma de meseta, que multiplica por 1 a todos los valores centrales pero cerca de las fronteras se desvanece rápidamente a cero 'eliminando los pies' de la función original. En MATLAB, esto se puede implementar utilizando la función *tukeywin*, la cual se encuentra disponible en la biblioteca de MATLAB, que genera un vector:

#### $ap = *tukevwin*(N, p)$

donde N es el mismo valor definido previamente y define el tamaño del vector de apodización, mientras que p es un valor que varía entre 0 y 1 y determinará qué tan ancha es la meseta. Conforme p tiende a 0, la función se acerca a 1. La Figura 5.1a muestra el comportamiento de la función *tukeywin* para distintos valores de p. Para éste caso, un valor de p= 0.15 es suficientemente bueno para prevenir posibles problemas en las fronteras. Posteriormente, se genera una matriz de apodización del mismo tamaño que la ventana:

$$
[Apx, Apy] = \mathit{meshgrid}(ap, ap)
$$

 $Ap = Apx \cdot Apy$ 

La variable Ap es una matriz de N×N que se multiplicará directamente al campo para mandar a cero todos los valores cercanos a las fronteras. A dicha matriz nos referimos como función de apodización, la cual es ampliamente utilizada en procesos numéricos que involucran tratamientos de señales con transformadas de Fourier (Tahic y Naylor, 2005). La Figura 5.1b muestra el gradiente de los valores de la matriz para p= 0.15, donde se puede observar que una amplitud de 1 abarca una gran parte de la ventana.

### 5.2.2. Espacio de Fourier

Así como se definió una ventana en el espacio de coordenadas para trabajar la propagación, es necesario crear otra ventana en el espacio de Fourier. Retomemos la ecuación que describe la contribución lineal de los tres medios:

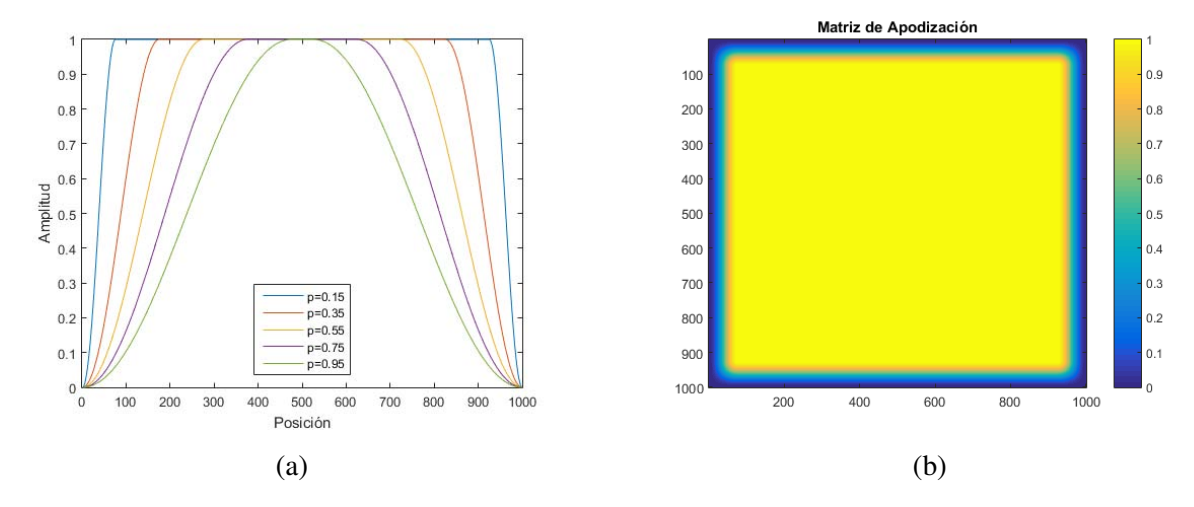

Figura 5.1: Esquemas para ilustrar la apodización para N= 1000. La primera gráfica muestra que conforme  $p \rightarrow 0$ , la apodización se acerca a 1. En éste caso,  $p=0.15$  es un valor razonable para aplicarlo a la ventana. En la segunda figura se muestra la matriz de apodización creada por  $p= 0.15$ .

$$
\Psi_L(x, y, z + \Delta z/2) = F^{-1} \left[ F[\Psi(x, y, z)] \exp\{-i(2\pi)^2 c_L[f_x^2 + f_y^2] \Delta z/2 \} \right].
$$
 (5.2)

Como podemos observar, el término  $[f_x^2 + f_y^2]$  implica que debemos trabajar en el espacio recíproco. Dado a que el espaciamiento entre los elementos de la ventana del espacio de coordenadas se definió de manera discreta, el espacio de Fourier también deberá ser discreto. Por lo tanto, es favorable emplear la transformadad discreta de Fourier (B.10) (Apéndice B.2) en lugar de una transformada de Fourier convencional. Para crear dicha ventana, comencemos por definir los valores ∆x=L/N y ∆f= 1/∆*x*N como se presentan en (B.8) y (B.9), respectivamente. El valor N, de nuevo, define la cantidad de elementos que tendrá un columna de la matrix cuadrada de la ventana recíproca. Así, definimos en el algoritmo los tamaños del paso recíproco

$$
df_x = 1/dx \ N,
$$

con lo que generamos el vector

$$
g_x = -\frac{Ndf_x}{2} : df_x : \frac{Ndf_x}{2} - df_x,
$$

y las matrices

$$
[f_x, f_y] = meshgrid(g_x, g_x). \tag{5.3}
$$

# 5.3. Factores para agilizar el cómputo

Antes de comenzar con la parte física del problema, se consideraron algunos factores para optimizar el tiempo de cómputo que se aplicaron en el algoritmo, ya sea de manera inmediata o posteriormente. Siempre que se realizan simulaciones, el tiempo requerido para terminar una simulación es un factor

muy importante a considerar. En algunos casos, los cálculos pueden tardar hasta semanas o incluso meses. Por razones obvias, ésto no es práctico y por eso se emplean diversas técnicas para agilizar el cómputo.

#### Transformada Rápida de Fourier

La transformada rápida de Fourier (FFT) es una herramienta computacional que, su principal ventaja es reducir el cómputo de una transformada discreta de Fourier (DFT) mediante el uso de un valor de N apropiado. Para ésto, se requiere que N sea de la forma

$$
N = 2s, \t\t(5.4)
$$

donde s es un entero arbitrario. Para el cálculo de N ciclos, el método DFT implica repetir el proceso 2N veces. En contraste, la FFT requiere el uso de  $\frac{N}{2} \log(2N)$  operaciones (método de Cooley y Tukey 2 (Cooley y Tukey, 1965)). Si, por ejemplo N  $= 1024 = 2^{10}$ , la transformada rápida logra una reducción computacional por un factor de 200 (Arfken y Weber, 1999). Para la mayoría de los casos, un valor de  $N = 512 = 2<sup>9</sup>$  fue lo suficientemente grande para evitar colisiones en el borde.

#### Almacenamiento de datos

Por otro lado, se definió un parámetro que llamamos Nstp. La función de dicho valor es almacenar la información cada que el ciclo realice Nstp cálculos. Es decir, si Nstp= 100, el ciclo correrá 99 veces sin guardar los resultados sino hasta el centésimo paso. A pesar de que éste ajuste es fuente de pérdida de información, resulta útil cuando la variación entre cada Nstp pasos es pequeña.

Por ejemplo, si se tiene una longitud de propagación de *z* = 1 × 10−4m y un tamaño de paso de *dz* = 1 × 10−<sup>9</sup> , el algoritmo deberá almacenar 100 000 valores de datos en la memoria, alentando como consecuencia el proceso. En cambio, si se escoge Nstp= 100, la computadora guarda 1 000 matrices, lo cual aligera el cómputo en gran medida. Por ésto se debe ser cuidadoso con la elección de Nstp para optimizar la velocidad y al mismo tiempo, procurar que la pérdida de datos sea mínima.

#### Unidad de Procesamiento Gráfico

Una herramienta muy útil es la Unidad de Procesamiento Gráfico (GPU), el cual es un co-procesador que contiene una gran cantidad de unidades funcionales y su gran ventaja es que aligera la carga de trabajo del CPU. De manera sencilla, a cada valor de una matriz se le asigna una unidad que se encargará de realizar los cálculos de manera independiente. Para ésta implementación en MATLAB, se convierte el vector o la matriz deseada a un arreglo de GPU mediante la función  $X' = g \rho u A r r a y(X)$ .

#### Estructura en Funciones

Finalmente, en lugar de escribir todas las líneas de código en un sólo script, se crearon funciones independientes, para los distintos modelos, que pueden ser llamadas por el algortimo principal si se necesitan. Ésto debido a que MATLAB trabaja de manera más eficiente en una estructura de

funciones, además de resultar más sencillo y conveniente editarlas individualmente. La herramienta para definir y llamar a una función es:

$$
[X_1, X_2, \ldots, X_j] = function(x_1, x_2, \ldots, n_i)
$$

donde *x<sup>i</sup>* son los valores de entrada que necesita cada función para poder realizar los cálculos, mientras que *X<sup>j</sup>* serán los resultados obtenidos por la función, que regresará al código principal.

### 5.4. Tratamiento previo del Campo

Con lo realizado en las secciones anteriores, ya se tienen las bases para comenzar a trabajar con la parte física del problema. Lo primero que se hace es definir la estructura del campo eléctrico incidente y convertirlas en un arreglo de GPU, por lo que se le permite escoger al usuario entre un haz Gaussiano o un vórtice óptico:

E<sup>0</sup> = *gpuArray*(*E*0*e* − X 2+Y 2 *<sup>w</sup>*<sup>0</sup> ) Haz Gaussiano (5.5)

$$
E_0 = g \rho u \text{Array}(E_0 e^{-\frac{X^2 + Y^2}{w_0}} e^{-i\phi \ell})
$$
 Vórtice Óptico (5.6)

donde X y Y son las matrices que se obtuvieron en (5.1). Si se desea trabajar con un vórtice óptico, es necesario introducir un valor de la carga topológica  $\ell$ , mientras que la fase está dada por  $\phi$  =  $tan^{-1}(Y/X)$ . En el Apéndice E, donde se encuentran las líneas de código, se puede observar que el usuario puede ingresar cualquier estructura, para lo que sólo necesita definir la ecuación del campo en cuestión.

Posteriormente se le aplica la función de apodización, que debe pasarse primero a un arreglo de GPU,  $Ap = gpuArray(Ap)$ :

$$
E = Ap \cdot E_0 \tag{5.7}
$$

Ahora, recordemos que para comenzar con el método SSF, debemos aplicar una transformada rápida de Fourier en dos dimensiones al campo de entrada *f ft*2. Primero se aplica una función *f ftshi ft* al campo original, la cual reordena el componente cero del espacio recíproco al centro

$$
E = ff t shift(E)
$$
  

$$
E = ff t2(E)
$$

lo cual será la expresión de entrada la amplitud en la ecuación (5.2).

De manera adicional debemos convertir las ventanas del espacio de Fourier en (5.3) a un arreglo de GPU y aplicarles un *f ftshi ft* para que concuerde con el campo E:

$$
f_x = g \rho u \text{Array}(f_x) \qquad \qquad f_y = g \rho u \text{Array}(f_y)
$$

y finalmente podemos definir:

 $f = f_x^2 + f_y^2$ 

### 5.5. Funciones para cada modelo

Una vez que ya se definieron las matrices Ap, E y f, se escribieron funciones adicionales, que corresponden al modelo Kerr, exponencial y saturable. Adicionalmente, se creó un menú con una lista de opciones para hacer el análisis de cualquiera de los 3 modelos si el usuario lo requiere, ésto con el fin de poder estudiar cada una de manera individual o comparar el comportamiento de la intensidad y concentración entre modelos.

Como resultado, cada función entrega 3 vectores, que servirán para graficar la intensidad y concentración en el centro del haz, y una matriz, necesaria para graficar el perfil del haz a lo largo de la propagación con una escala de colores.

La Figura 5.2 muestra el diagrama de flujo que sigue el algoritmo principal, donde realiza todo el tratamiento inicial para llegar a  $E_0$  y dependiendo de la elección, manda a llamar las funciones. Cada función resuelve el campo mediante el método de SSF en donde almacena la información cada Nstp cálculos y realiza éste proceso z/(Nstp×z) veces. Una vez que termina el ciclo, la función regresa los vectores y matrices al algoritmo principal para que éste grafique los resultados y los guarde en una carpeta nueva al cual le asigna un nombre relacionado con las características del sistema y del haz de entrada.

### 5.5.1. Modelo Exponencial

Guiándonos en el desarrollo de la sección 4.2, se escribieron dos ciclos anidados, uno para el desarrollo del método de SSF y otro para el amacenamiento de datos, es decir:

```
1 \text{ kk} = 1;
2 for zj = Nstp * dz : Nstp * dz : z\int_3 for zk=dz:dz:Nstp*dz4 E=E.* exp(-1i*(dz/2)*((2*pi)^{2}cL.*GV);5 = if ft 2 (E) . * ap ;6 E=E. * exp(1 i *dz *cNL *(exp(c3 *((abs(E)).^2))-1));
           E = f f t 2 (E);
8 E=E. * exp(-1i * (dz/2) * ((2 * pi)^2) * cL. *GV);9 end
_{10} f f = i f f t 2 (E);
11 e t a e x p = e t a 0 * (exp(c3 * (abs(E) . ^2)));\frac{1}{2} %Almace namiento de Datos (Seccion 5.5.4)
13 end
```
Donde la tercera línea da la indicación de realizar el ciclo Nstp∗dz veces en pasos de dz y una vez que acaba, aplica una transformada inversa de Fourier al campo resultante sólo para almacenar la matriz correspondiente a la distancia Nstp∗dz. Así, se reinicia el ciclo para los siguientes Nstp∗dz pasos. el proceso se repite z/(Nstp×dz) veces hasta llegar a la longitud de propagación z. Podemos notar que

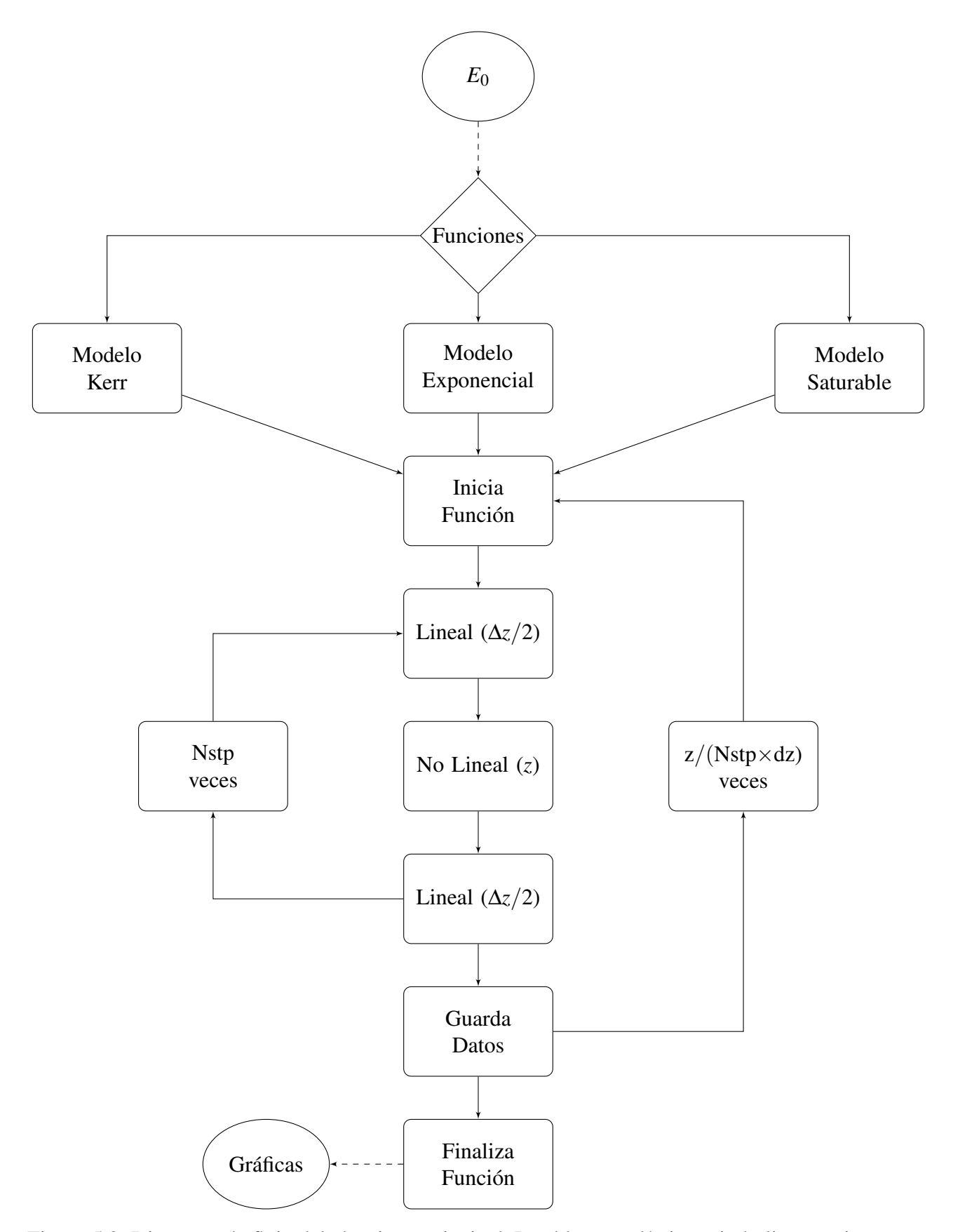

Figura 5.2: Diagrama de flujo del algoritmo principal. Los bloques elípticos simbolizan acciones que realiza el código principal mientras que los bloques cuadrados representan el proceso que siguen los códigos en funciones.

la tercera línea del código corresponde al aporte lineal de la propagación en dz/2, la cual trabaja en el espacio de Fourier. Posteriormente, aplica una transformada inversa al resultante, multiplicándole la función de apdización, para poder propagar el haz en el espacio de coordenadas en la línea 6. Ya que termina de calcular la parte no lineal, manda al campo a su espacio recíproco con una transformada rápida de Fourier para terminar de obtener la segunda parte de la contribución lineal. Nótese que la línea 11 es la expresión de la concentración de partículas, por lo que calcula el valor de  $\eta$  a la distancia Nstp×dz. Las líneas de código que se escribieron para guardar la información se explicarán más adelante, ya que son prácticamente las mismas para todos los modelos.

### 5.5.2. Modelo Kerr

Análogamente al modelo exponencial, se escribieron las siguientes líneas, que difieren del modelo exponencial sólo por la contribución no lineal y la expresión de la concentración:

```
1 \text{ kk} = 1;
2 for z j = N st p * d z : N st p * d z : z
\delta is for zk=dz: dz : Nstp * dz4 E=E.* exp(-1i*(dz/2)*((2*pi)^2) *cL.*GV);5 = \text{if } f \in 2(E) . * ap;6 E=E. * exp(1 i * dz *cNL*c3 *(abs(E). ^2));
E = \text{ft2 (E)};
           E=E.* exp(-1i*(dz/2)*((2*pi)^{2} *cL.*GV);9 end
_{10} f f = i f f t 2 (E);
11 etaker = eta 0 * (1 + abs (E) . ^ 2);
\frac{1}{2} %Almace namiento de Datos (Seccion 5.5.4)
13 end
```
### 5.5.3. Modelo Saturable

Antes de presentar las líneas de código esenciales del modelo saturable, es necesario recordar que éste modelo requiere una solución numérica de la ecuación (3.27) para obtener un valor de  $\eta$  dependiente de la intensidad *I*:

$$
[g(\eta) - g(\eta_0)] - c_3 |E|^2 = 0.
$$

Es decir que, en cada ciclo es necesario resolver dicha ecuación mediante un método iterativo, por ejmplo el de Runge-Kutta. No obstante, implementar la iteración en cada ciclo implicaría una gran pérdida en el tiempo de cómputo. Para solucionar lo anterior, se propuso crear primero un muestreo de las soluciones de la ecuación (3.27) mediante un método iterativo para un amplio rango de valores de la intensidad, y después almacenar una matriz de dos columnas: una para los valores de  $|E|^2$  y la otra de los valores de η correspondientes a su intensidad.

En MATLAB, la función *vpasolve*( $f(x)$ ,  $x$ ,  $x$ <sub>0</sub>) es una herramienta que facilita la resolución de ecuaciones de manera numérica, donde *f*(*x*) es la ecuación a resolver igualada a cero, *x* la variable en cuestión y *x*<sup>0</sup> es la estimación inicial. Es decir, la resolución se escribe en el algoritmo de la forma:

*<sup>x</sup>* <sup>=</sup> *vpasolve* 3−η (1−η) 3 +lnη − 3−η<sup>0</sup> (1−η0) 3 −lnη<sup>0</sup> −*c*3|*E*| 2 ,η, *x*<sup>0</sup> 

Para estimar el conjunto de  $\eta$  que depende de *I*, sólo es necesario definir al conjunto de valores de la intensidad y aplicarle un *f or* a lo anterior

```
x = 0.5;
2 \quad 11 = 0;
\frac{1}{3} for int = 0:5 e12:1 e15
4 syms x
\text{ s} x1= v p a s olve ( (((3-x)/((1-x)^{x}) + \log(x) ...6 -(3-\text{eta} \theta)/((1-\text{eta} \theta)^{3}) - \log(\text{eta} \theta)) * (1/\text{c}3) - \text{int} x, x\theta);1 = 11 + 1;s \tI(11)=int;\n    y = \text{vector}(11) = \text{double}(x1);10 end
```
Con el fin de corroborar la validez de lo anterior, se comparó resolviendo numéricamente con el método de Runge-Kutta de 40 orden, ambas con pasos de d $E^2$ =1e11, un valor final de  $E^2$ f=1e15 y estimación inicial de 0.5, debido a que la concentración varía entre 0.001 y 0.74. En la Figura 5.3a, se muestra dicha comparación, en donde se puede observar que en general, ambas se comportan prácticamente de la misma manera. No obstante, a intensidades bajas, existe un error en el método de Runge-Kutta(puntos), ya que se consideró que la concentración inicial era  $\eta_0 = 1 \times 10^{-3}$  y como se observa en la gráfica 5.3b, que  $\eta(|E|^2 = 0) \neq 0.001$ . Ésto se debe a que el tamaño del paso no era lo suficientemente pequeño y definir un tamaño más pequeño llena la memoria de la computadora. Por ende, la iteración no fue precisa con el método de Runge-Kutta, además de que la estimación inicial era lejana al valor de η<sub>0</sub>. Por ésto y, sobre todo, por simplicidad, se utilizó la función *vpasolve*. Con el fin de evitar repetir éste proceso cada vez que se corra una simulación, los vectores resultantes se almacenaron en un archivo con extensión .*mat*, el cual simplemente es llamado por el algoritmo cuando es necesario.

Para poder calcular cualquier valor arbitrario de  $\eta$ , se utiliza una cerca cúbica interpoladora (Apéndice A.4), la cual ajusta una curva de manera polinomial a trozos a un conjunto de puntos discretos dados para construir nuevos valores de puntos (Mathews y Fink, 2004). Por lo que implementando una interpolación, nos podemos evitar el empleo de un método iterativo en cada ciclo, agilizando el cómputo de manera drástica. En MATLAB dicha herramienta se encuentra establecida por la función *spline*. A pesar de que es importante que se necesita un tamaño de paso entre intensidades lo suficientemente pequeño para obtener buenas aproximaciones, es importante considerar que conforme el conjunto de valores incrementa, la función *spline* tarda más en calcular la interpolación. Es por ésto que se busca un tamaño intermedio que sea lo suficientemente pequeño para tener una buena precisión pero a la vez no genere un conjunto muy amplio de valores. La Figure 5.4 muestra una comparación entre tamaños de pasos, de donde se concluyó que un tamaño de paso que genere 1000 elementos es suficiente.

Finalmente, se escribió el código para el modelo saturable de la forma:

- $_{1}$  load ('Directorio \\ vectores . mat')
- $z$  veceta=double (veceta);
- $3$  kk = 1;
- $4$  for z j = N st p  $*$  dz : N st p  $*$  dz : z

```
\frac{1}{5} for zk=dz: dz:Nstp*dz6 E=E. * exp(-1 i *(dz /2) *((2 * pi) ^2) *cL*GV);
7 E= i f f t 2 (E) \cdot * ap ;
           sp = (abs (E)). ^2;
\text{et a} = \text{split } (I, \text{veceta}, \text{sp});
10 E=E.* exp(1 i *cNL*((eta/eta0)-1)*dz);E = \text{ft2 (E)};
12 E=E. *\exp(-1i*(dz/2)*((2*pi)^{1/2})*cL*GV);13 end
_{14} f f = i f f t 2 (E);
\%Almacenamiento de Datos (Seccion 5.5.4)
16 end
```
Notemos que la contribución lineal es idéntica a los otro dos modelos, mientras que la gran diferencia reside en la no linealidad donde es necesario aproximar primero el valor de la concentración en las líneas 6 y 7 mediante la función *spline* al valor correspondiente de la intensidad. La primera línea es necesaria para llamar los vectores de intensidad y eta calculados en un algoritmo previo con el fin de poder emplearlos en la interpolación.

### 5.5.4. Generación de los vectores resultantes

Las líneas para el almacenamiento de resultados fue parecido para todos los modelos. Principalmente, se almacenaron 3 vectores: el primero para graficar el indicador de la distancia recorrida zj y los otros que contienen la información sobre la concentración y la intensidad máxima en el centro del haz. También se guarda la información sobre el perfil del haz en el plano central. Las líneas, en general, para poder generar generar los vectores son:

```
1 absu=abs (ff (round (end /2), round (end /2));
```

```
2 absuperf=abs (ff (round (end/2), :));
```

```
3 maxu=max(absu);
```

```
4 m a xint = ((maxu)). ^ 2;
```

```
5 \text{ veta} = \text{max}(\text{eta}(\text{round}(\text{end}/2), :));
```

```
6 absuu=gather (absuperf);
```
- $\tau$  ampumat (:, kk) = absuu ;
- $s$  plotkk $(kk) = zj;$

```
p p l o t v e t a (kk) = v e t a;
```

```
10 p l o t m a x i n t (kk) = m a x i n t;
```

```
11 kk=kk + 1;
```
Las líneas 1, 3 y 4 se encargan de obtener la intensidad máxima del vector central de la matriz resultante, mientras que la línea 6 extrae el valor máximo de la concentración, también del vector central de la matriz y las líneas 2 y 6 son las responsables de obtener el plano central del perfil y generar una matriz. Finalmente, las líneas 7, 8, 9 y 10 sirven para almacenar las distnacias y los máximos de intensidad y concentración en un arreglo de vectores y la matriz del perfil. El parámetro kk funciona como indicador para poder guardar los valores en orden.

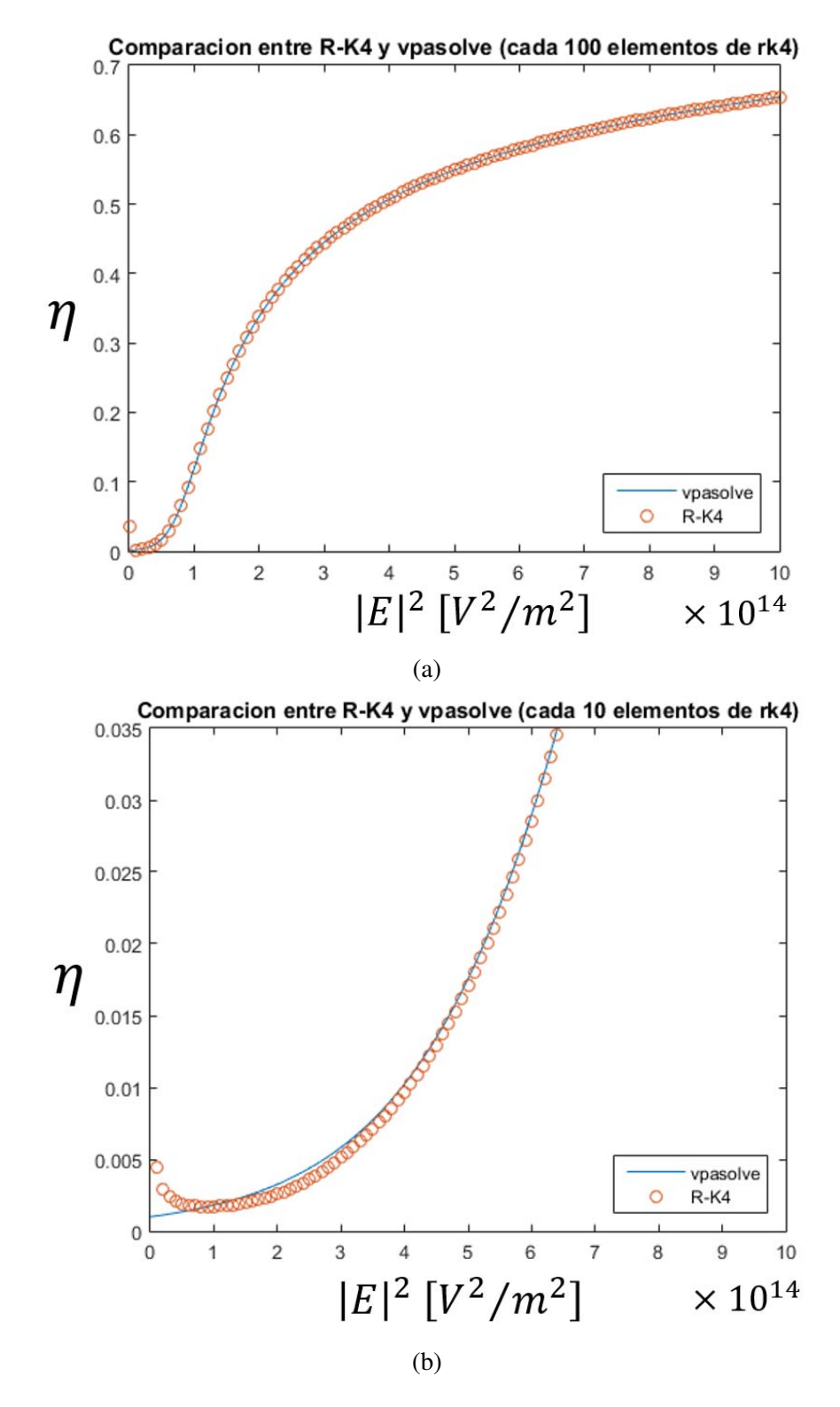

Figura 5.3: a) Comparación de los resultados numéricos de la función *vpasolve* (línea continua)y el método de Runge-Kutta (puntos). b) Se observa en la segunda gráfica (acercamiento de la primera) que en  $eta(|E|^2 = 0)$  no corresponde al valor de la concentración inicial  $\eta_0$  para el método de Runge-Kutta. Cabe destacar que para ambas gráficas, se graficaron una menor cantidad valores de los obtenidos con el fin de permitir una mejor visualización.

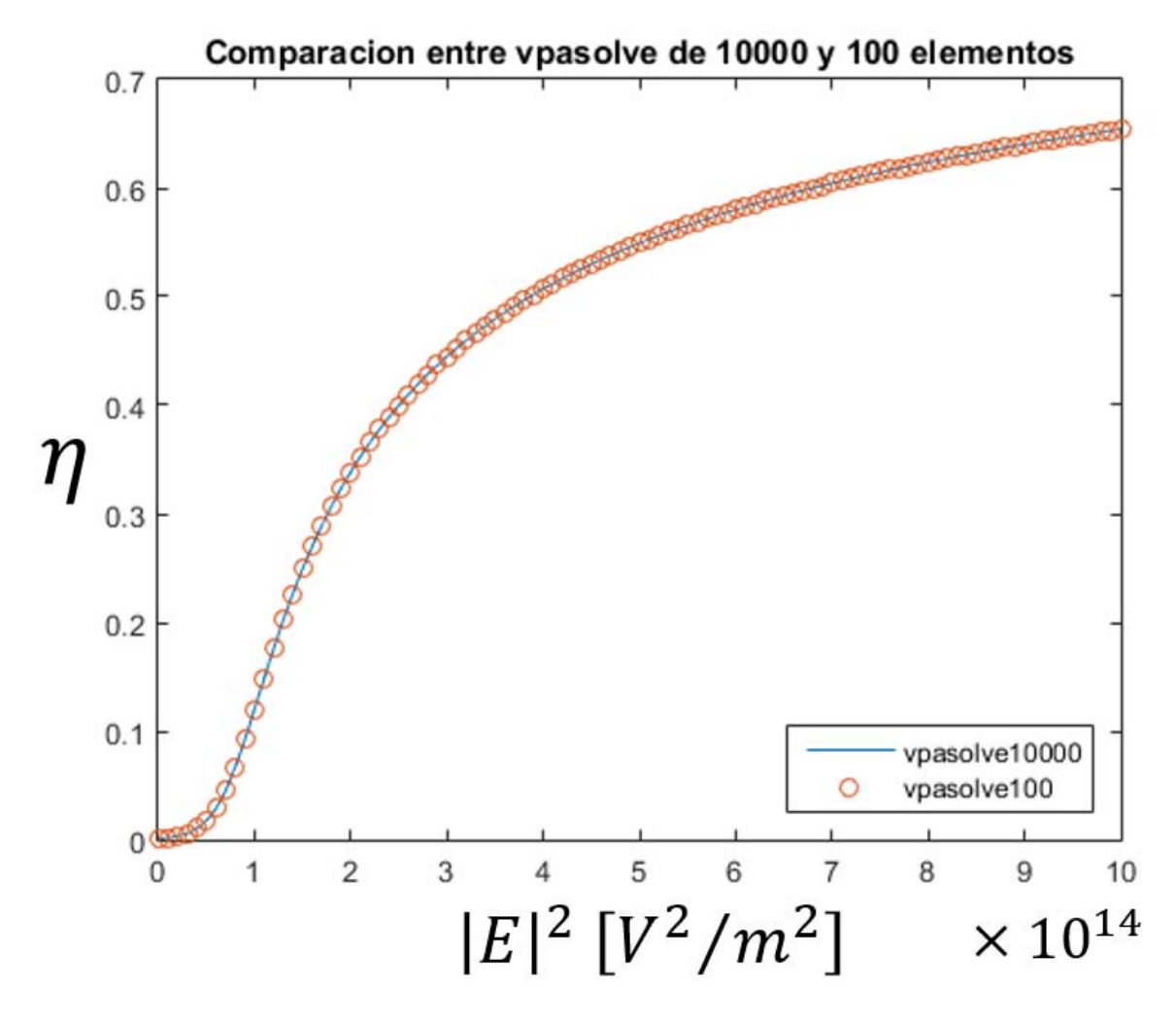

Figura 5.4: Los valores en forma de círculos representan el conjunto de valores obtenidos para un tamaño de paso más grande, generando un conjunto de 100 valores. Mientras que la línea continua tiene un tamaño de paso más fino que produce un conjunto de 10000 valores.

# Capítulo 6

# Resultados y Análisis

En este Capítulo se presentan los resultados de los cálculos numéricos para la descripción de la propagación de dos tipos diferentes de haces en un medio no lineal coloidal. Primero se presentarán las gráficas de intensidad contra concentración y así obtener el rango de intensidades donde el comportamiento de los modelos es comparable. Por lo que los resultados se dividen en 3 casos para un haz Gaussiano: la primera de intensidades bajas para todos los modelos, seguida de intensidades intermedias para los modelos exponencial y saturable y por último, un análisis más profundo de los parámetros que influyen en la propagación de un haz en el modelo saturable. En una sección posterior, se muestran también los resultados obtenidos de la propagación de un vórtice en el medio saturable. En resumen, tendremos dos secciones, la primera para analizar los 3 modelos con un haz Gaussiano mientras que la segunda será para el estudio de la propagación de vórtices en un medio saturable.

Para la propagación de un haz Gaussiano se presentan 3 gráficas que describen la evolución de dicho haz: una gráfica de la distancia recorrida en el medio no lineal contra la concentración de partículas, otra del cambio de la intensidad en función de la distancia recorrida y la tercera del perfil del haz en el plano central de la propagación. Con las primeras dos podremos analizar la influencia de algunos parámetros, mientras que la última permite visualizar la propagación. Así, se presentará al final de la sección de los Gaussianos, los parámetros necesarios para lograr la formación de un solitón espacial. En el caso de un vórtice, se presenta adicionalmente el perfil frontal del haz, ya que éste será la principal fuente de información que nos permite estudiar la evolución de su estructura.

Por otro lado, como se mencionó anteriormente, a lo largo de este trabajo nos referimos a  $|E|^2$ como la intensidad del haz debido a que, como se puede observar en los capítulos anteriores, la resolución requiere sólamente de la norma cuadrada de la amplitud del campo eléctrico. Por lo que los resultados presentados también estarán en función de |*E*| 2 . No obstante, al final de cada sección se muestra una tabla de equivalencias de |*E*0| 2 con *I*<sup>0</sup> y *P*<sup>0</sup> para tener una percepción más clara de los resultados.

## 6.1. No Linealidades

Con el fin de conocer el rango de intensidades válidas para los 3 casos que se explicaron previamente, se graficaron las respectivas ecuaciones de  $\eta$  obtenidas en la Sección 3.4.:

$$
\eta = \eta_0 exp(c_3 |\psi|^2)
$$
Modelo Exponencial  
\n
$$
\eta = \eta_0 \left( 1 + c_3 |\psi|^2 \right)
$$
Modelo Kerr  
\n
$$
[g(\eta) - g(\eta_0)] - c_3 |\psi|^2 = 0
$$
Modelo Saturable

Así, la Figura 6.1 muestra el comportamiento de la concentración en función de la intensidad descrita por las ecuaciones anteriores. La línea amarilla representa el comportamiento del medio Kerr, mientras que la roja al exponencial y la azul al saturable. Cabe destacar que dicha gráfica tiene la misma forma que la presentada por Matuszewski (Matuszewski y cols., 2008, 2009a, 2009b; Matuszewski, 2010).

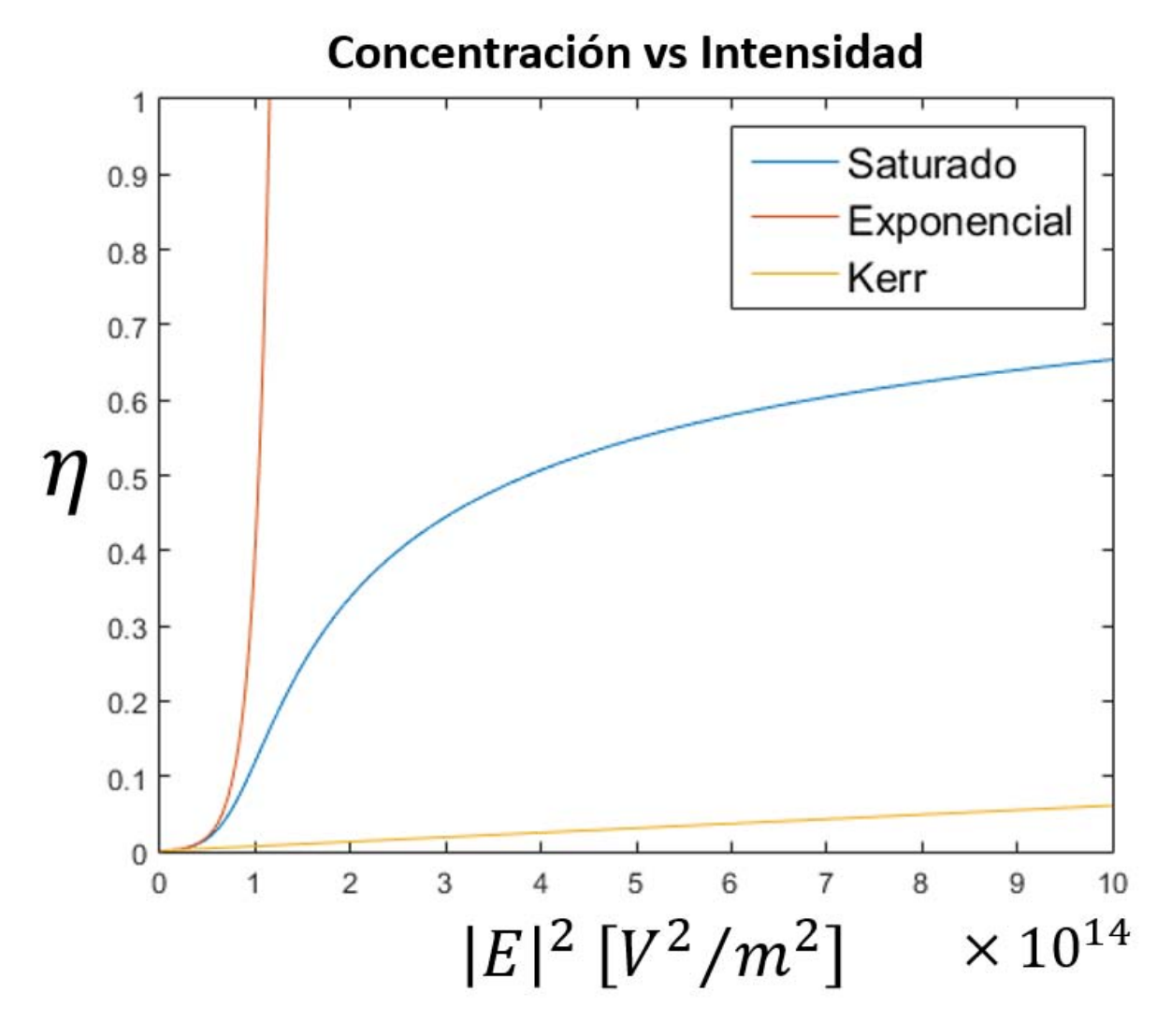

Figura 6.1: Dependencia de la concentración en función de la intensidad para los tres modelos estudiados.

Haciendo un acercamiento al régimen de intensidades bajas  $|E|^2 \sim 10^{12} \left[\frac{V^2}{m^2}\right]$  $\frac{V^2}{m^2}$  (Figura 6.2a), podemos observar que en éste orden de magnitud, el comportamiento es comparable en los tres modelos. Por lo que las primeras simulaciones se hicieron con dichas consideraciones. La Figura 6.2b presenta intensidades intermedias donde el modelo exponencial y el saturable son equiparables hasta  $|E|^2$   $\approx$  $6 \times 10^{13} \left[\frac{V^2}{m^2}\right]$ . A partir de éstos valores, el modelo exponencial carece de sentido físico ya que la  $\sigma \times 10^{-1}$   $\frac{m^2}{m^2}$ . A partir de estos valores, el modelo exponenciar carece de senhao fisico concentración alcanza valores muy altos, sobrepasando el límete físico que es  $\eta = 0.74$ ...

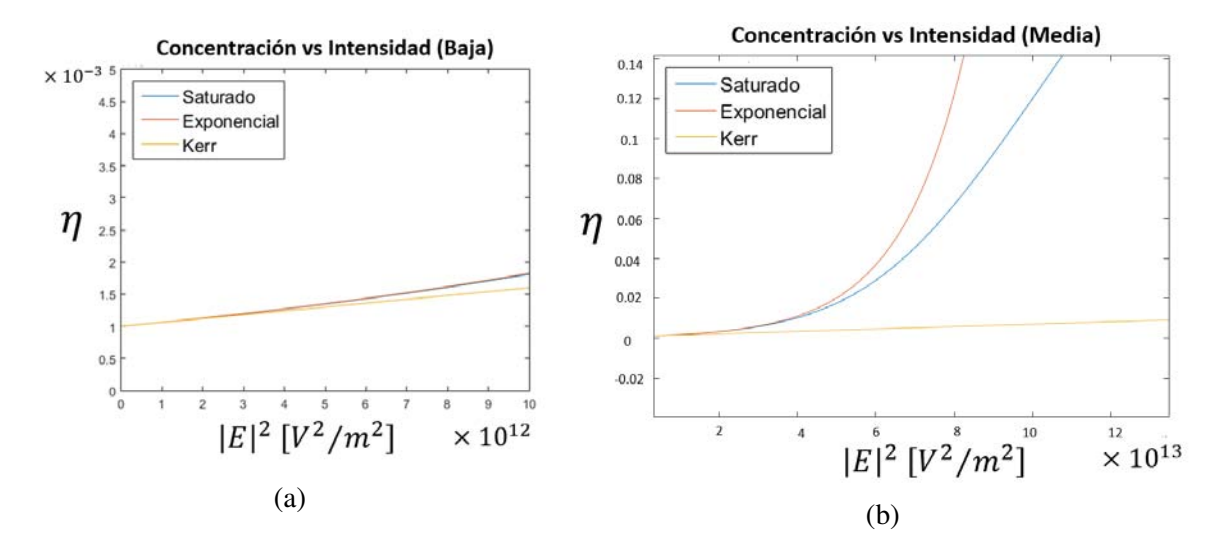

Figura 6.2: a) En las intensidades bajas se observa un comportamiento equiparable en los tres casos. b) A intensidades ligeramente mayores, los modelos exponencial y saturable divergen ampliamente del modelo Kerr.

Debido a que sólo podemos controlar la intensidad inicial, en las simulaciones es conveniente aplicar una intensidad inicial que pertenezca dentro de estos rangos. De manera concentra, si se quieren comparar los tres modelos, se necesita una intensidad inicial del orden de  $|E|^2 \sim 10^{12} \left[\frac{V^2}{m^2}\right]$  $\frac{V^2}{m^2}$ hasta la intensidad crítica definida por 1/c<sub>3</sub>. En el caso de la exponencial, un valor menor a  $|E|^2 \approx$  $6 \times 10^{13} \left[\frac{V^2}{m^2}\right]$  $\frac{V^2}{m^2}$ . Esto, sin mencionar que a partir de cierta intensidad, la contribución no lineal es mayor a la lineal, por lo que es necesario tener cautela con la selección inicial de la intensidad y la distancia de propagación.

### 6.2. Haz Gaussiano

### 6.2.1. Intensidades Bajas

Como se explicó en la aproximación del medio Kerr, éste modelo es válido cuando la intensidad es menor a la intensidad crítica 1/*c*3, la cual, para partículas de poliestireno en agua es:

$$
|E_c|^2 = \frac{1}{c_3} = \frac{4k_BT}{\alpha} \approx 1.6651 \times 10^{13} \left[ \frac{V^2}{m^2} \right],
$$

con lo que se probaron intensidades iniciales por debajo de dicho valor para los tres modelos. Se llevaron a cabo las simulaciones para las siguientes condiciones experimentales:

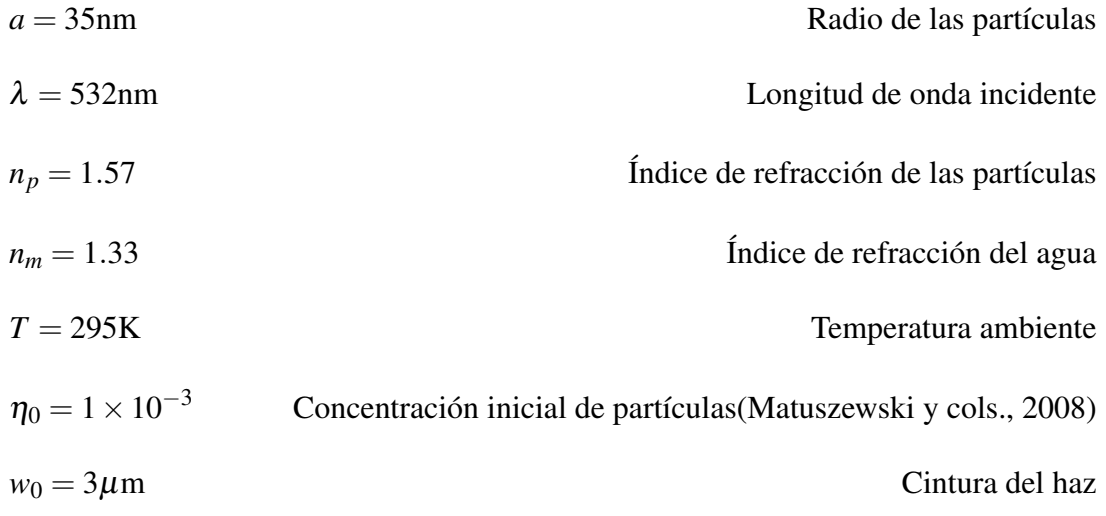

Respecto a las condiciones numéricas, se utilizaron los siguientes valores:

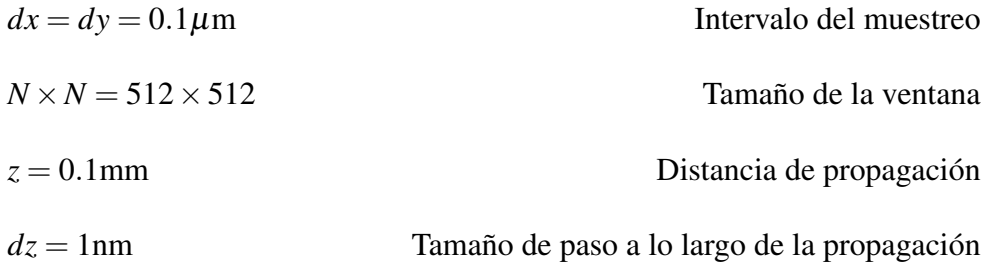

Con los parámetros anteriores y conociendo que  $|E_c|^2 = 1.6651(\times 10^{14})\left[\frac{V^2}{m^2}\right]$  $\frac{V^2}{m^2}$ , se analizaron cuatro casos para los valores iniciales:  $|E_0|^2 = 0.01 \times 10^{14}, 0.05 \times 10^{14}, 0.1 \times 10^{14}$  y  $1.6651 \times 10^{14}$  $\frac{V^2}{m^2}$ . En el Cuadro 6.1 se presentan los respectivos valores de la intensidad inicial  $I_0$  y potencia inicial  $P_0$  que corresponden a cada caso.

| $ E_0 ^2 (\times 10^{14}) \left[\frac{V^2}{m^2}\right]$ | $I_0(\times 10^{10})\left[\frac{W}{m^2}\right]$ | $P_0[W]$ |
|---------------------------------------------------------|-------------------------------------------------|----------|
| 0.01                                                    | 0.1765                                          | 0.025    |
| 0.05                                                    | 0.8827                                          | 0.1248   |
| 0.1                                                     | 1.765                                           | 0.2496   |
| 1.6651                                                  | 2.9397                                          | 0.4156   |

Tabla 6.1: Valores equivalentes de *I*<sup>0</sup> y *P*<sup>0</sup> para |*E*0| <sup>2</sup> bajas.

En seguida se presentan los resultados obtenidos para las condiciones iniciales ya mencionadas. La Figura 6.3 muestra la evolución de la intensidad en el eje central del haz conforme se propaga.

Con el fin de poder darnos una idea del efecto no lineal, se analizó adicionalmente la propagación cuando el efecto no lineal es cero, es decir, en ausencia de partículas ( $\eta_0 = 0$ ), lo que implica que es la propagación de un haz en el medio líquido (en éste caso, agua). En las gráficas de la Figura 6.3, se puede observar que la intensidad decrece conforme el haz se propaga debido a que
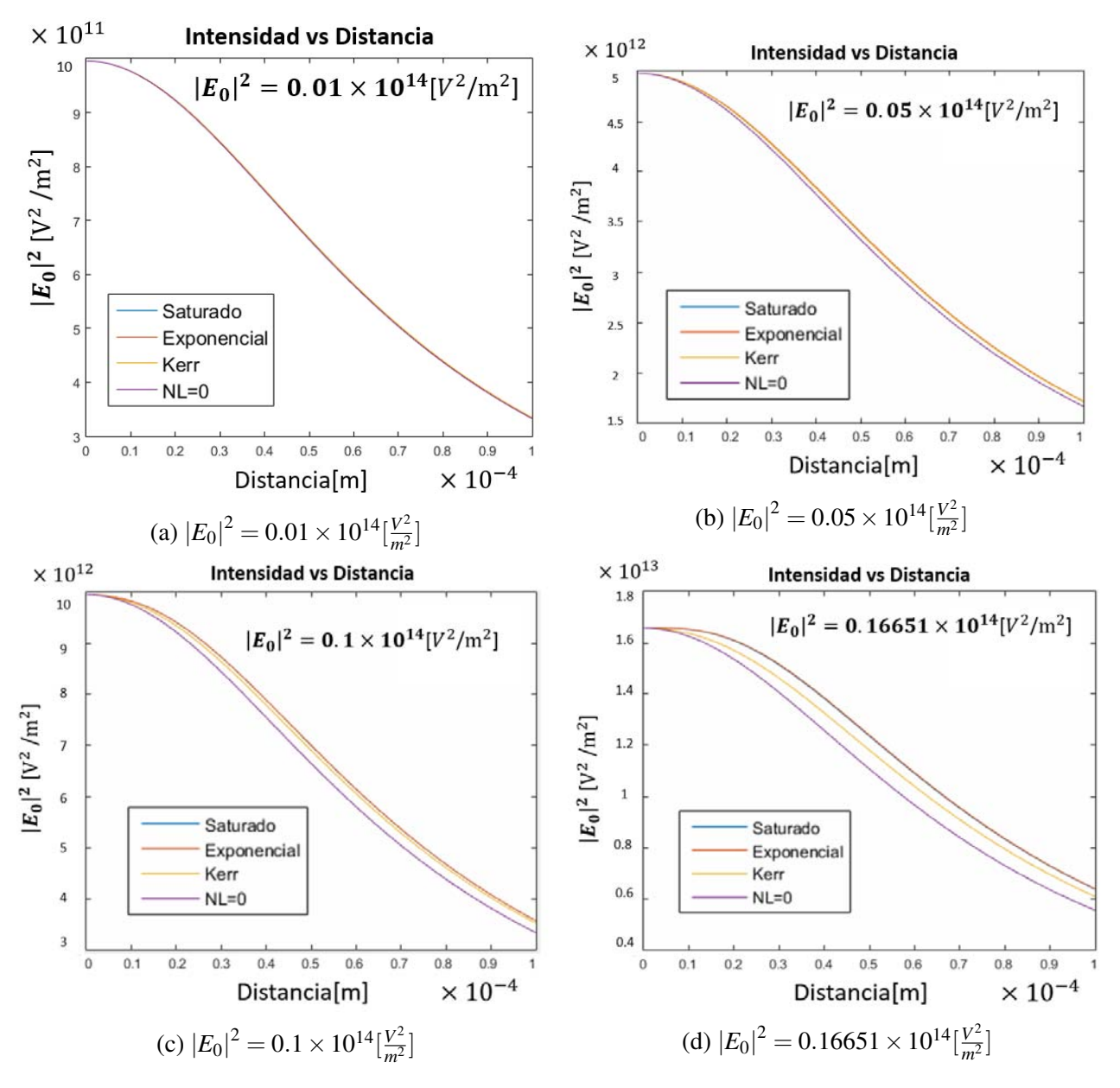

Figura 6.3: Gráficas del cambio en la intensidad en el eje central del haz con respecto a la distancia recorrida para las intensidades iniciales  $|E_0|^2$  a)  $0.01 \times 10^{14}$ , b)  $0.05 \times 10^{14}$ , c)  $0.1 \times 10^{14}$  y d)  $0.16651\times 10^{14}$  $\left[\frac{V^2}{m^2}\right]$  $\frac{V^2}{m^2}$ . Las líneas azules, naranjas, amarillas y moradas representan la propagación del haz con el modelo saturable, el modelo exponencial, el modelo Kerr y la propagación lineal, respectivamente.

la contribución lineal es mayor a la no lineal, por lo que la difracción tiene un mayor peso teniendo como consecuencia pérdidas en la intensidad del haz. No obstante, la propagación lineal nos permite visualizar que el efecto no lineal se hace presente haciendo que el decaimiento sea más lento. Los modelos saturable y exponencial se comportan prácticamente de la misma manera a intensidades bajas, mientras que el caso Kerr se encuentra entre dichos modelos y el medio lineal.

Veamos ahora el cambio en la concentración de partículas, también en el eje central del haz. Las gráficas de la Figura 6.4 muestran dicho cambio para los tres modelos con sus respectivas intensidades iniciales.

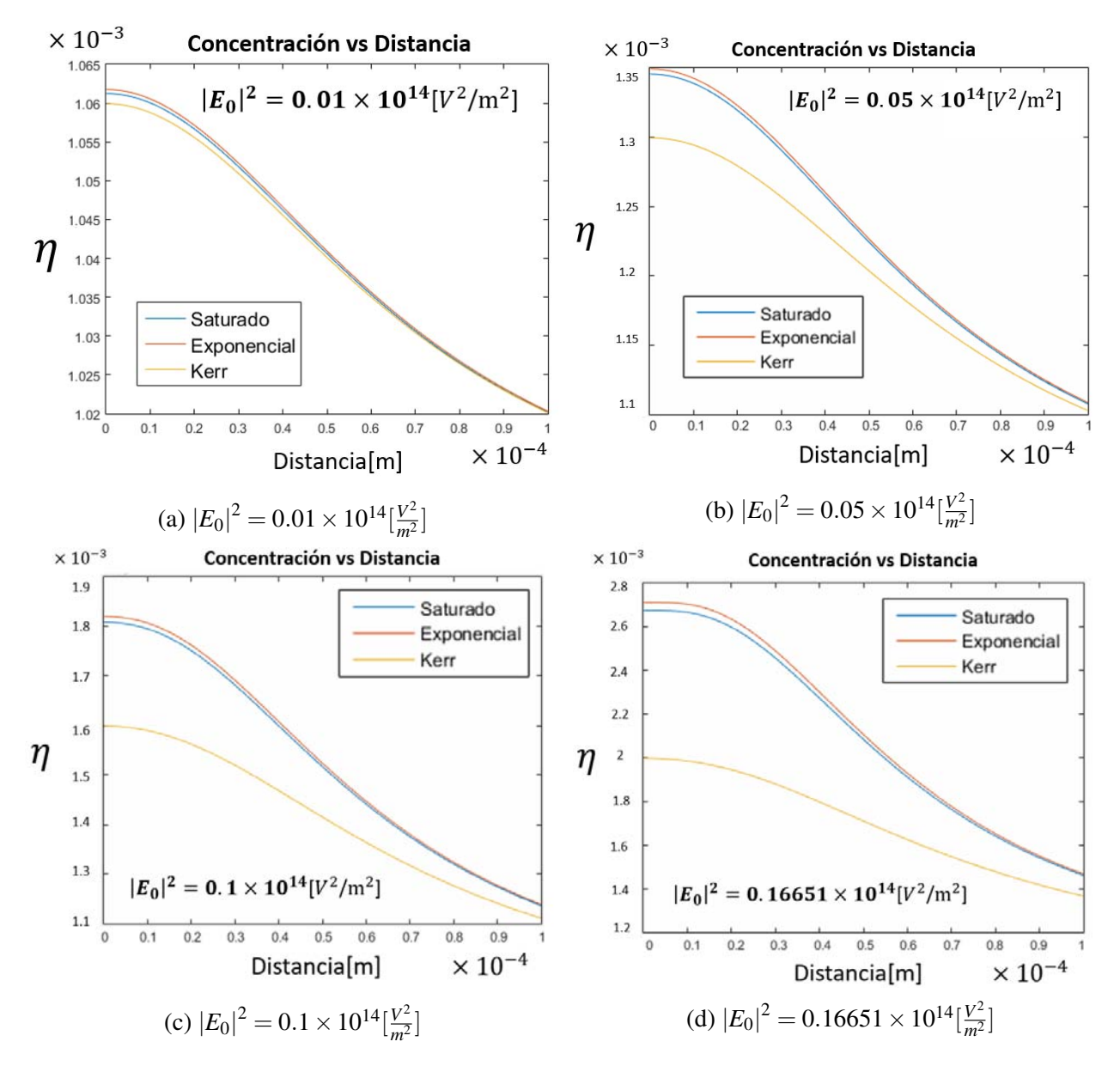

Figura 6.4: Gráficas de la concentración de partículas  $\eta$  en el eje central del haz en función de la distancia recorrida para sus respectivas intensidades iniciales  $|E_0|^2$  a)  $0.01 \times 10^{14}$ , b)  $0.05 \times$ 10<sup>14</sup>, c)  $0.1 \times 10^{14}$  y d)  $0.16651 \times 10^{14}$  $\frac{V^2}{m^2}$ . Las líneas azules, naranjas, amarillas y moradas representan la propagación del haz con el modelo saturable, el modelo exponencial y el modelo Kerr, respectivamente.

Podemos notar, sobretodo en la Figura 6.4a, que la concentración tiende a la concentración inicial

 $\eta_0 = 1 \times 10^{-3}$ . Conforme se emplea una intensidad inicial mayor, la brecha entre los modelos incrementa, siendo mucho más notable para el caso Kerr con repecto a los otros dos. Sin embargo, la diferencia entre éstos modelos es del orden de  $\sim 10^{-3}$ , por lo que aún se puede considerar que a intensidades bajas, los tres modelos son comparables. De hecho, como podemos notar en la Figura 6.2b, a partir de un valor inicial de  $|E_0|^2 \approx 0.4 \times 10^{14} \left[\frac{V^2}{m^2}\right]$  $\frac{V^2}{m^2}$ , el comportamiento del modelo Kerr se aleja de manera considerable con respecto a los otros.

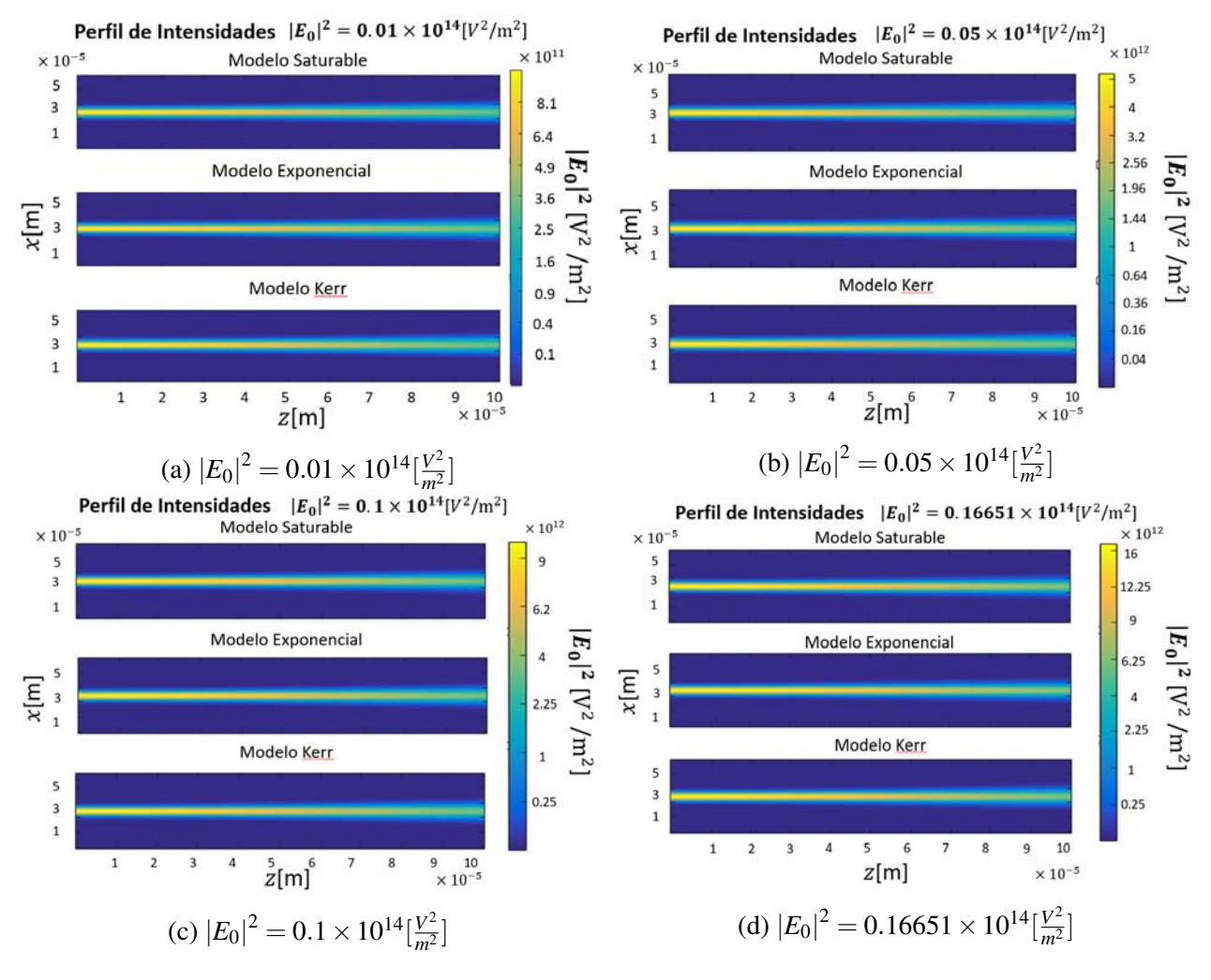

Figura 6.5: Perfiles del haz en el plano central de la propagación de los 3 modelos para las intensidades iniciales  $|E_0|^2$  a)  $0.01 \times 10^{14}$ , b)  $0.05 \times 10^{14}$ , c)  $0.1 \times 10^{14}$  y d)  $0.16651 \times 10^{14}$  $\left[\frac{V^2}{m^2}\right]$  $\frac{V^2}{m^2}$ .

Finalmente, se presentan los perfiles de los tres modelos para cada caso en la Figura 6.5. Dichos perfiles ilustran la propagación del haz en un plano donde la escala de colores es un indicativo de la intensidad. Para cada caso, se fijó la misma escala de colores para los tres modelos. Como podemos ver, en la entrada los perfiles tienen la intensidad inicial y los haces se difractan en la salida. Ésto concuerda con las gráficas de la intensidad máxima en la Figura 6.3.

De los resultados anteriores, notamos que en este régimen de intensidades bajas ( $|E_0|^2 < |E_c|^2 =$  $0.16651\times 10^{14}$  $\left[\frac{V^2}{m^2}\right]$  $\left(\frac{V^2}{m^2}\right)$ ), los tres modelos tienen un comportamiento parecido, el cual es más marcado cuando la intensidad inicial disminuye. Y en el caso contrario, conforme se incrementa la intensidad incidente, el comportamiento del modelo Kerr comienza a diferir ampliamente de los otros dos. De hecho, ésto demuestra que los medios no lineales coloidales no pueden ser descritos con una ecuación NLS Kerr cuando se trabajan con intensidades mayores a  $|E_c|^2$ .

## 6.2.2. Intensidades Intermedias

Una vez que concluye el análisis a intensidades bajas, pasamos ahora al régimen de intensidades intermedias. En éste caso, el medio Kerr ya no es necesario considerarlo por lo que nos enfocaremos en los modelos exponencial y saturable. Para estas simulaciones se emplearon exactamente las mismas condiciones iniciales y parámetros numéricos aplicadas en la sección anterior. Una vez más, se estudiaron cuatro casos de valores iniciales de  $|\vec{E}_0|^2 = 0.2 \times 10^{14}$ ,  $0.25 \times 10^{14}$ ,  $0.3 \times 10^{14}$  y  $0.33 \times$  $10^{14}$  $\left[\frac{V^2}{m^2}\right]$  $\frac{V^2}{m^2}$ . Las intensidades de prueba fueron las subsecuentes a las intensidades bajas de la sección anterior, hasta una intensidad donde se observó que la contribución no lineal fue mayor a la lineal, es decir, donde ya se observa el efecto de auto-enfocamiento. En el Cuadro 6.2 se presentan los respectivos valores de la intensidad inicial  $I_0$  y potencia inicial  $P_0$  que corresponden a cada caso.

| $ E_0 ^2 (\times 10^{14}) \left[\frac{V^2}{m^2}\right]$ | $I_0(\times 10^{10})\left[\frac{W}{m^2}\right]$ | $P_0[W]$ |
|---------------------------------------------------------|-------------------------------------------------|----------|
| 0.2                                                     | 3.531                                           | 0.499    |
| 0.25                                                    | 4.413                                           | 0.624    |
| 0.3                                                     | 5.296                                           | 0.748    |
| 0.33                                                    | 5.826                                           | 0.823    |

Tabla 6.2: Valores equivalentes de  $I_0$  y  $P_0$  para  $|E_0|^2$  medias.

Los resultados de esta sección se presentarán con la misma estructura de la sección anterior. Las gráficas de intensidad en el eje central contra distancia recorrida se presentan en la Figura 6.6. Una vez más, se graficó la propagación lineal en cada caso para poder visualizar el efecto no lineal. Podemos notar que al igual que en las intensidades bajas, la intensidad decrece en ambos modelos de manera similar conforme se propaga hasta una intensidad inicial  $|E_0|^2 = 0.3 \times 10^{14} \left[ \frac{V^2}{m^2} \right]$  $\frac{V^2}{m^2}$ . No obstante, es claro que la contribución no lineal comienza a jugar un papel importante, ya que se observan incrementos en la intensidad en los primeros pasos en forma de 'jorobas'. En la Figura 6.6d, emerge una brecha considerable entre las jorobas de los modelos exponencial y saturable, la cual se espera que crezca para |*E*0| <sup>2</sup> mayores. Físicamente, éstos incrementos en la intensidad nos indican que existe un auto-enfocamiento debido a la no linealidad. Ésto se podrá visualizar también en las gráficas de los perfiles. Así, para intensidades de entrada mayores, se espera la generación de solitones espaciales.

Análogamente a las intensidades bajas, se muestran los resultados obtenidos para el cambio en la concentra-

ción con respecto a la distancia recorrida en la Figura 6.7. Al igual que en las intensidades, dichas gráficas presentan jorobas debidas al autoenfocamiento del haz en donde incrementa la concentración de partículas. No obstante, éstos cambios son muy pequeños considerando que son del órden de la concentración inicial  $10^{-3}$ .

Finalmente, se muestran los perfiles de la propagación del haz de ambos modelos para sus respectivas intensidades iniciales en la Figura 6.8. Como se mencionó anteriormente, se puede observar un autoenfocamiento en los perfiles, análogos a la Figura 6.6.

Por otro lado, se encontró que para un valor mayor a  $|E_0|^2 = 0.33 \times 10^{14} [\frac{V^2}{m^2}]$  $\frac{V^2}{m^2}$ , el modelo exponencial presenta un comportamiento estable a lo largo de cierta distancia donde el haz continúa auto-enfocándose, incrementando así su intensidad y por ende, también la concentración de partículas. Sin embargo,

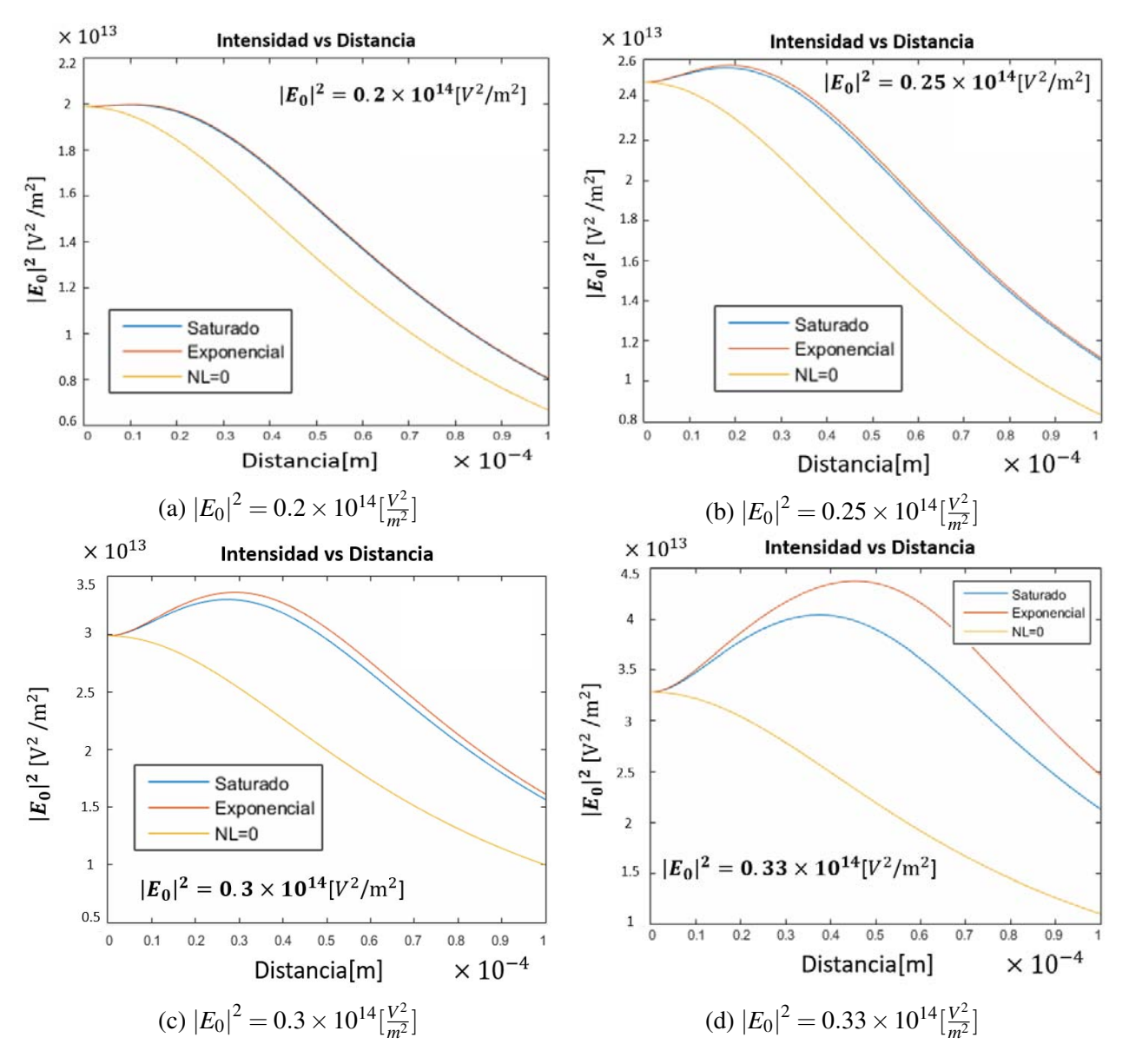

Figura 6.6: Gráficas del cambio de la intensidad en el eje central del haz con respecto a la distancia recorrida para las intensidades iniciales  $|E_0|^2$  a)  $0.2 \times 10^{14}$ , b)  $0.25 \times 10^{14}$ , c)  $0.3 \times 10^{14}$  y d)  $0.33 \times$  $10^{14}$  $\left[\frac{V^2}{m^2}\right]$  $\frac{V^2}{m^2}$ . Las líneas azules, naranjas y amarillas representan la propagación del haz con el modelo saturable, el modelo exponencial y la propagación lineal, respectivamente.

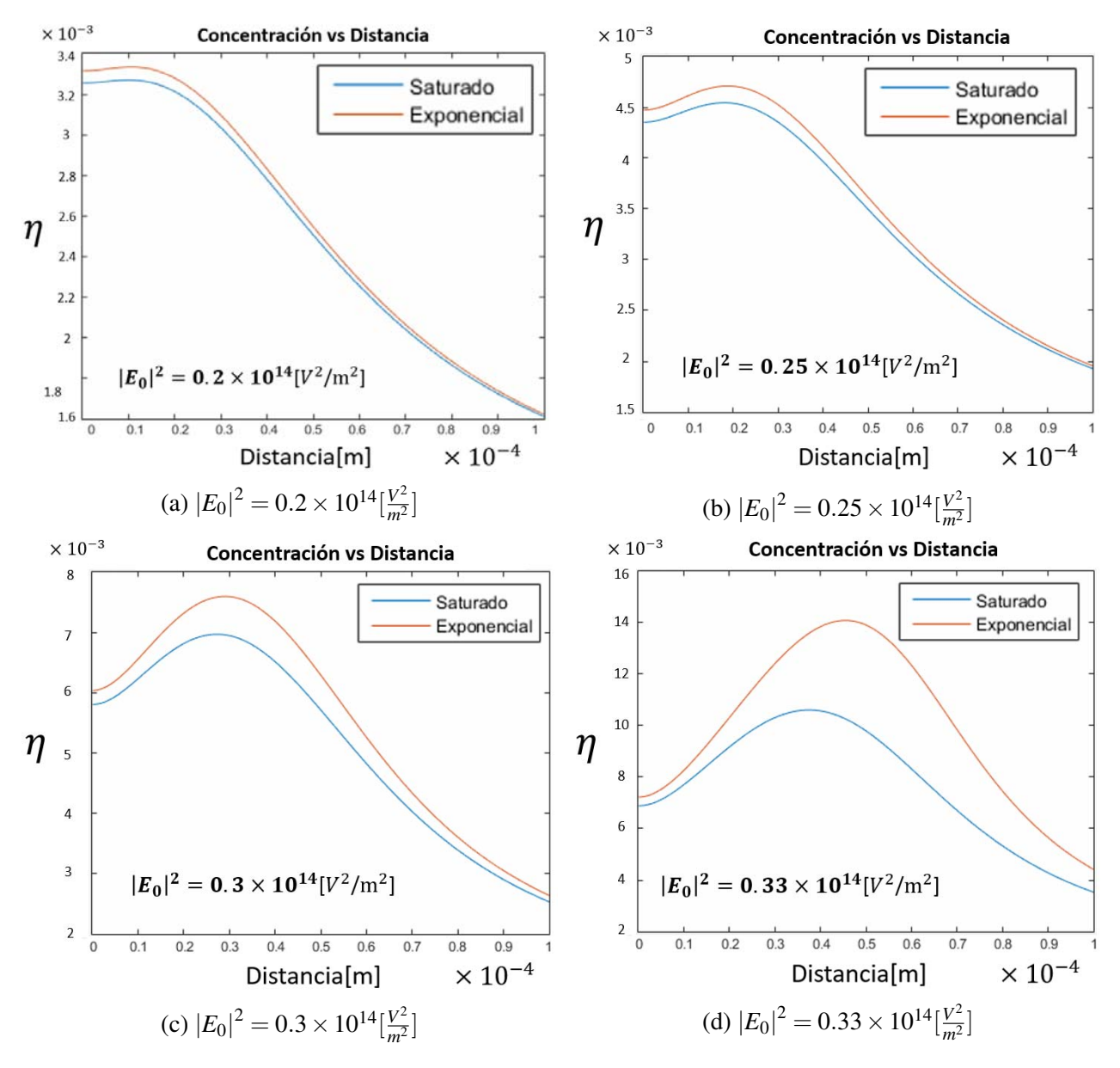

Figura 6.7: Gráficas del cambio en la concentración de partículas en el eje central del haz con respecto a la distancia recorrida para las intensidades iniciales  $|E_0|^2$  a)  $0.2\times10^{14}$ , b)  $0.25\times10^{14}$ , c)  $0.3\times10^{14}$ y d)  $0.33 \times 10^{14} \left[\frac{V^2}{m^2}\right]$  $\frac{V^2}{m^2}$ . Las líneas azules y naranjas representan la propagación del haz con el modelo saturable y el modelo exponencial, respectivamente.

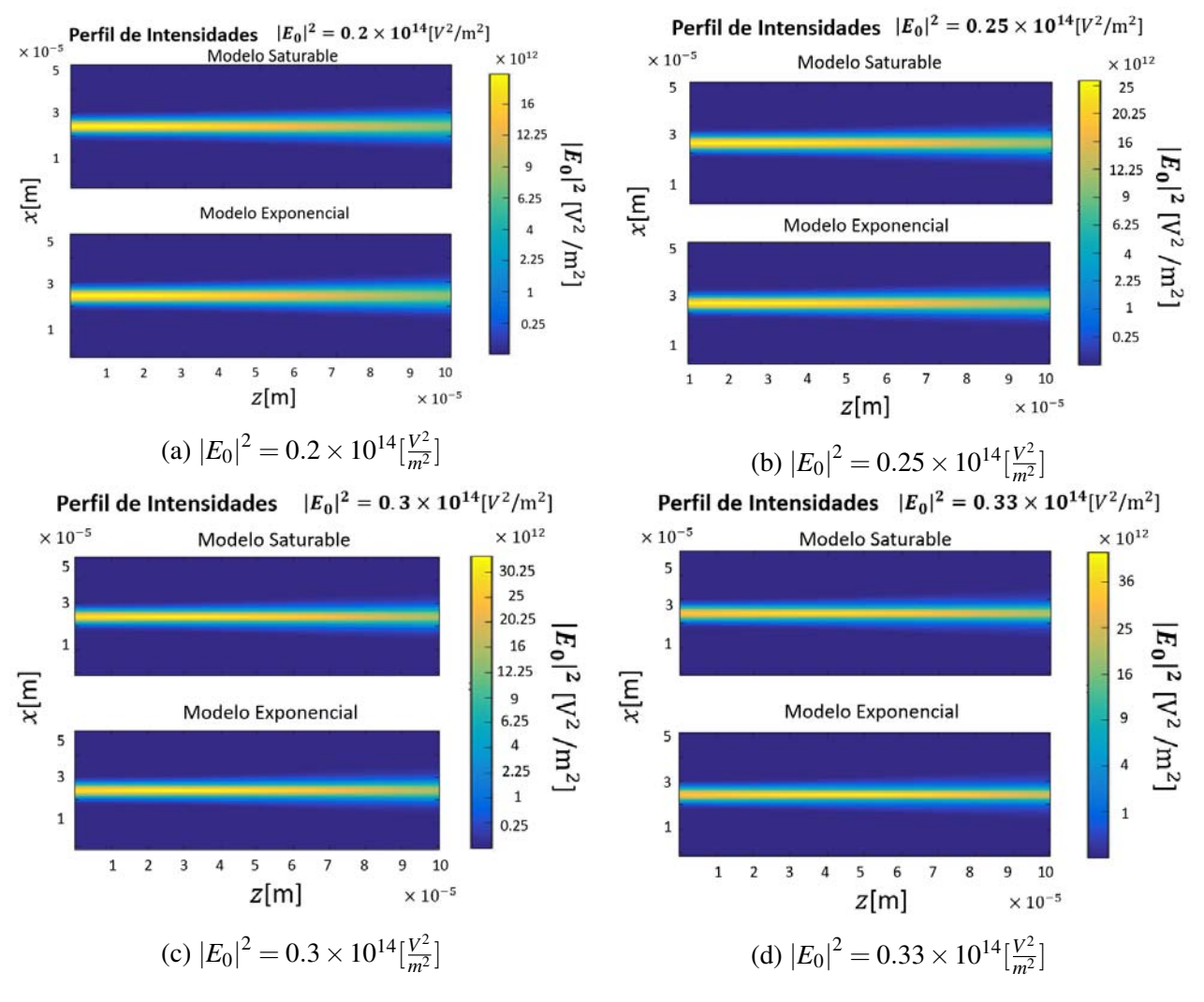

Figura 6.8: Perfiles del haz en el plano central de la propagación de los 2 modelos para las intensidades iniciales  $|E_0|^2$  a)  $0.2 \times 10^{14}$ , b)  $0.25 \times 10^{14}$ , c)  $0.3 \times 10^{14}$  y d)  $0.33 \times 10^{14}$  $\frac{V^2}{m^2}$  $\frac{V^2}{m^2}$ .

cuando la intensidad alcanza un valor aproximado de  $|E|^2 \approx 0.6 \times 10^{14} \frac{V^2}{m^2}$  $\frac{V^2}{m^2}$ , los valores de la intensidad y la concentración crecen de manera exponencial, careciendo de sentido físico, tal como se mencionó en la primera sección de éste capítulo. Por lo que la distancia en donde el haz es estable en forma de solitón es inversamente proporcional a la intensidad inicial y sólo se observa a valores iniciales  $|E_0|^2 > 0.33 \times 10^{14} \left[\frac{V^2}{m^2}\right]$  $\frac{V^2}{m^2}$ .

En la Figura 6.9a se muestra el cambio en la intensidad del eje central del haz a lo largo de toda la distancia de propagación. A diferencia de los casos anteriores, ésta presenta un crecimiento exponencial cuando alcanza cierta intensidad y en seguida, se presentan inestabilidades numéricas. Haciendo un acercamiento a la primera gráfica en 6.9b, podemos notar que la distancia donde la intensidad permanece estable es alrededor de  $\sim 0.55 \times 10^{-4}$ m.

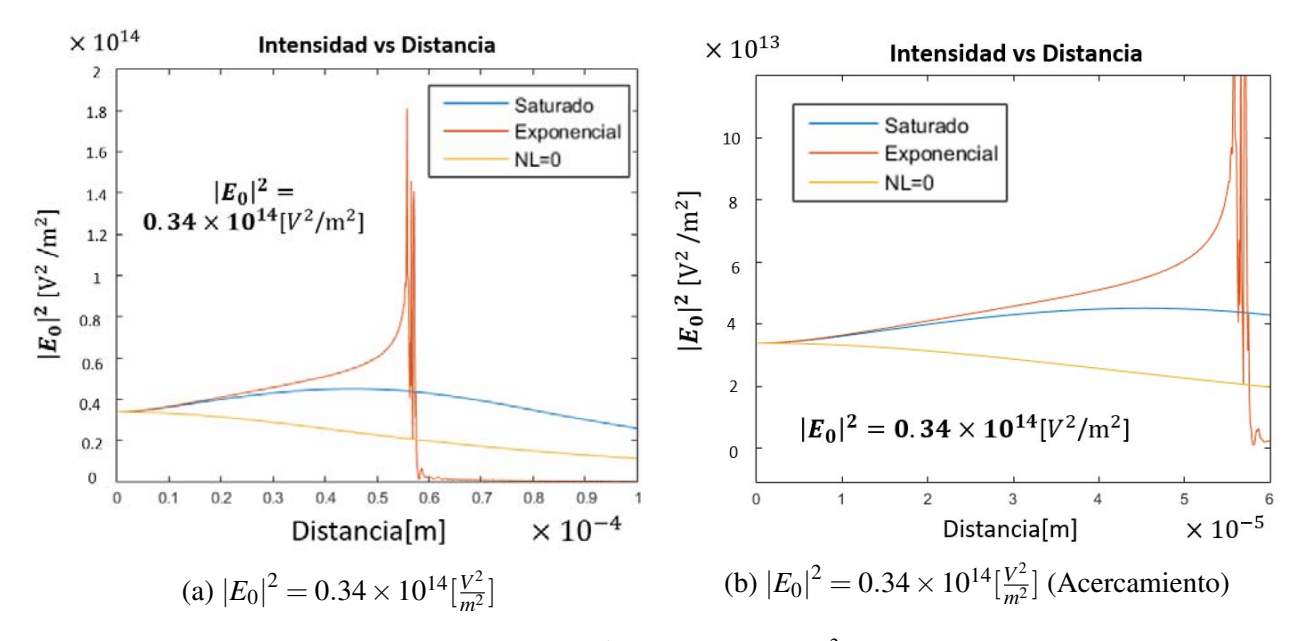

Figura 6.9: Cuando la intensidad inicial es $|E_0|^2 = 0.34 \times 10^{14} \left[\frac{V^2}{m^2}\right]$  $\frac{V^2}{m^2}$ , la contribución no lineal es mayor a la lineal, generando una región estable de auto-enfocamiento hasta llegar a un punto donde la intensidad crece de manera exponencial y en seguida se presentan inestabilidades numéricas.

Las siguientes gráficas muestran el cambio en la concentración de partículas en el eje central del haz para el mismo caso, donde al igual que las gráficas anteriores, el cambio es exponencial a partir de un punto y en seguida presenta inestabilidades numéricas donde el valor de la concentración carece de sentido físico. La Figura 6.10b es el acercamiento a la Figura 6.10a, donde podemos observar que el cambio en la concentración cambia de manera drástica de un punto a otro.

En éste caso podemos observar que los modelos divergen a partir de una distancia de  $\approx 3 \times 10^{-5}$ m lo cual corresponde a una intensidad ligeramente mayor a  $|E|^2 = 4 \times 10^{13} \frac{V^2}{m^2}$  $\frac{V^2}{m^2}$ . Por lo que ambos modelos tienen comportamientos similares hasta dicha intensidad y en éste régimen de intensidades intermedias son equiparables. Con lo anterior comprobamos lo predicho con las gráficas 6.1 y 6.2b. Por lo que podemos decir que el modelo exponencial funciona relativamente bien para describir la propagación de un haz en un orden de  $\mu$ m, más allá de éste rango, el modelo no es confiable. Así, el gran inconveniente es que la longitud de propagación en la que el modelo exponencial es válido es muy corta y que, a diferencia del caso del modelo saturable, no tiene un límite en el crecimiento de la concentración y por ende, de la intensidad. Ésto surge de que el modelo exponencial ignora la interacción entre partículas, considerándolas como puntuales, las cuales pueden ocupar el mismo

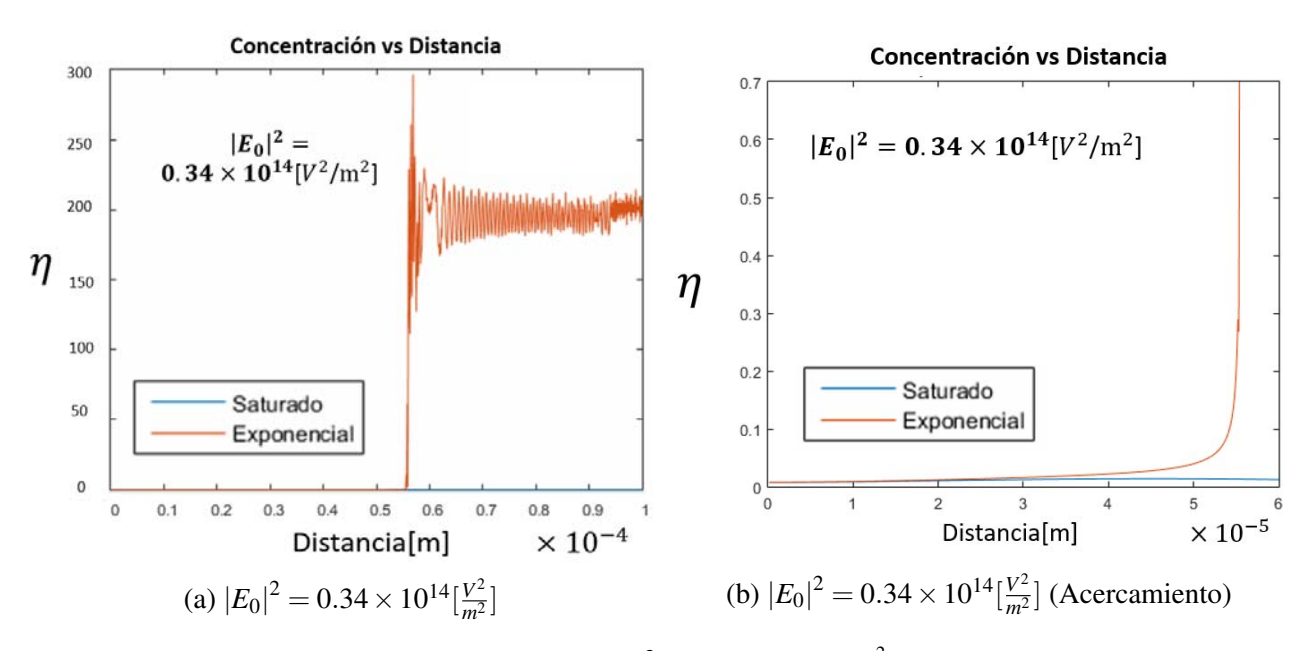

Figura 6.10: Cuando la intensidad inicial es  $|E_0|^2 = 0.34 \times 10^{14} \left[\frac{V^2}{m^2}\right]$  $\frac{V^2}{m^2}$ , la concentración de partículas crece de manera exponencial y en seguida se presentan inestabilidades numéricas que carecen de sentido físico.

espacio de manera infinita. Es evidente que físicamente ésto no puede ocurrir ya que, las partículas nanométricas interactúan entre si, provocando una saturación. A la luz de estos resultados, se concluye que, a pesar de que el modelo exponencial puede describir la propagación de un haz en un medio no lineal coloidal hasta valores de  $|E_0|^2 \approx 10^{13} \left[\frac{V^2}{m^2}\right]$  $\frac{V^2}{m^2}$ , se encuentra limitado por la misma exponencial, que diverge de manera muy rápida, teniendo como consecuencia el incremento drástico en la intensidad y concentración de partículas que alcanzan valores sin sentido físico.

## 6.2.3. Intensidades Altas

Para terminar el análisis con un haz Gaussiano, se estudió su propagación con las mismas condiciones experimentales que los casos anteriores, pero cambiando los parámetros numéricos:

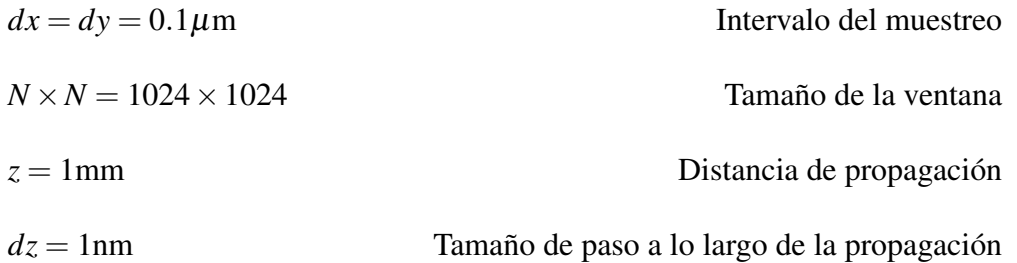

A diferencia de los casos anteriores, se estudió el comportamiento a lo largo de una mayor distancia de propagación *z* = 1mm, además de incrementar la resolución y el tamaño de la ventana al doble. Ésto debido a que, al tener intensidades mayores, se observan filamentos que se difractan rápidamente colisionando con los bordes, además de que se busca un análisis más profundo en donde se desean evitar inestabilidades numéricas. Los valores de entrada fueron  $|E_0|^2 = 0.34$  y  $0.35 \times 10^{14} [\frac{V^2}{m^2}]$  $\frac{V^2}{m^2}$ . En el

Cuadro 6.3 se presentan los respectivos valores de la intensidad inicial  $I_0$  y potencia inicial  $P_0$  que corresponden a cada caso.

| $ E_0 ^2 (\times 10^{14}) \left[\frac{V^2}{m^2}\right]$ | $I_0(\times 10^{10})\left[\frac{W}{m^2}\right]$ | $P_0[W]$ |
|---------------------------------------------------------|-------------------------------------------------|----------|
| 0.34                                                    | 6.002                                           | 0.8486   |
| 0.35                                                    | 6.179                                           | 0.8736   |

Tabla 6.3: Valores equivalentes de  $I_0$  y  $P_0$  para  $|E_0|^2$  altas.

La primera simulación realizada fue para una intensidad inicial de  $|E_0|^2 = 0.34 \times 10^{14} \left[ \frac{V^2}{m^2} \right]$  $\frac{V^2}{m^2}$ , la misma que se empleó para el caso anterior en donde se comparó con el modelo exponencial. Ésto debido a que en el caso exponencial, vimos que la contribución no lineal resultó ser mayor a la lineal. Por lo que se quizo comprobar lo que ocurría en el modelo saturable. Las Figuras 6.11 muestran el cambio en la intensidad y concentración en el eje central del haz en función de la distancia recorrida. Podemos notar que, al igual que en las intensidades bajas e intermedias, ambas crecen en un principio para después desvanecerse y, a diferencia del modelo exponencial, la contribución lineal sigue siendo mayor.

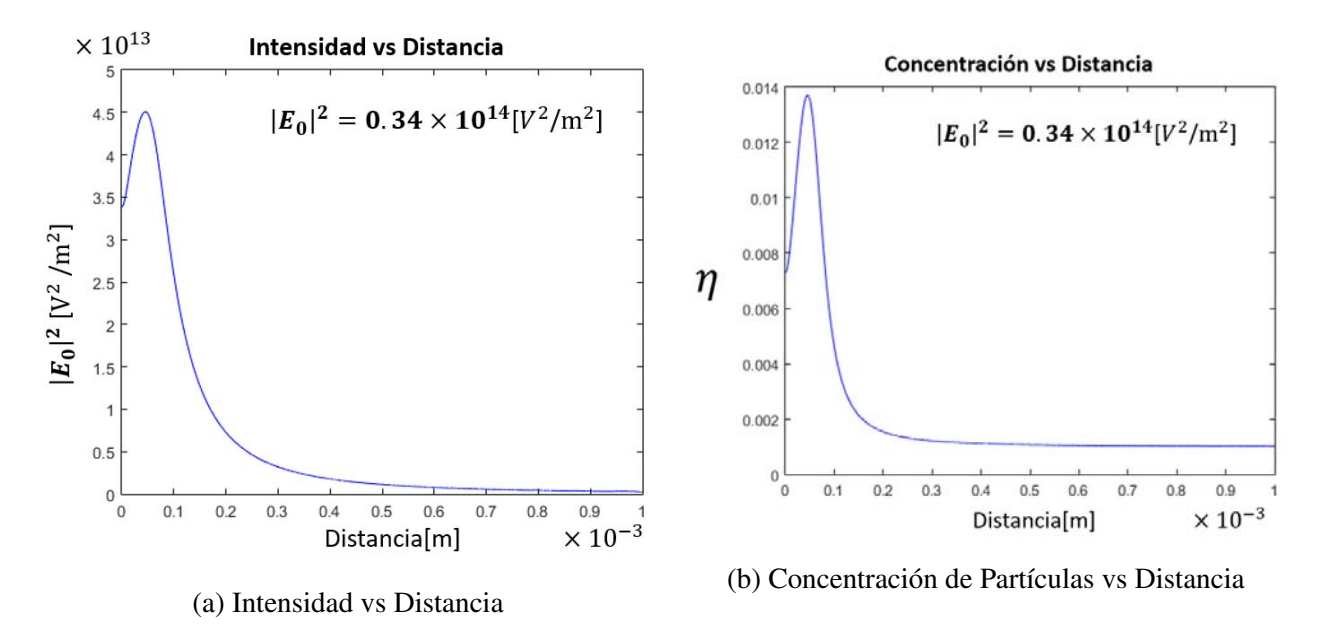

Figura 6.11: Gráficas que muestran la evolución de a) la intensidad y b) la concentración en el eje central del haz en función de la distancia para  $|E_0|^2 = 0.34 \times 10^{14} \left[ \frac{V^2}{m^2} \right]$  $\frac{V^2}{m^2}$ . A diferencia de las gráficas de la Figura 6.9, aquí se realizó una propagación a lo largo de una distancia más larga (1mm) y se omitió el comportamiento del modelo exponencial.

Por otro lado, cuando incide un haz de intensidad inicial  $|E_0|^2 = 0.35 \times 10^{14} \left[ \frac{V^2}{m^2} \right]$  $\frac{V^2}{m^2}$  (Figura 6.12), los efectos no lineales resultan ser mayores, por lo que el haz continúa auto-enfocándose a lo largo de la distancia de propagación. De manera similar al modelo exponencial, la intensidad y la concentración crecen exponencialmente a partir de un punto hasta alcanzar una saturación de partículas. Podemos notar en las gráficas que los valores de la intensidad y la concentración parecen oscilan a lo largo de una distancia de manera 'amortiguada'. Posteriormente, incrementa la intensidad y se rompe el haz central en filamentos perdiendo así intensidad. Cabe destacar que la concentración de partículas, a pesar de superar el valor de la transición de fase  $\eta \approx 0.5$ , no sobrepasa el valor de  $\eta = 0.74$ ,

el cual es el máximo valor del factor de empaquetamiento. Encontramos entonces que para los parámetros experimentales fijos *w* = 3×10−6m, *a* = 35nm, η<sup>0</sup> = 1×10−<sup>3</sup> , λ = 532nm y *m* = 1.1805, la formación de un solitón se puede observar a partir de dicha intensidad inicial, lo cual corresponde a una potencia aproximada de  $P_0 = 0.8736[W]$ , según la ecuación A.6 del Apéndice A.1. Las variables que se fijaron, en realidad afectan en el proceso, ya que un cambio en éstas podría provocar que el haz se enfoque antes o que requiera de mayor intensidad de entrada para lograr la formación de un solitón. No obstante, en el análisis se decidió descartarlas, ya que no es un tema de interés por el momento, lo cual podría cambiar en un futuro cuando se comparen los resultados teóricos con los experimentales y se requiera ajustar el algoritmo a las condiciones experimentales reales.

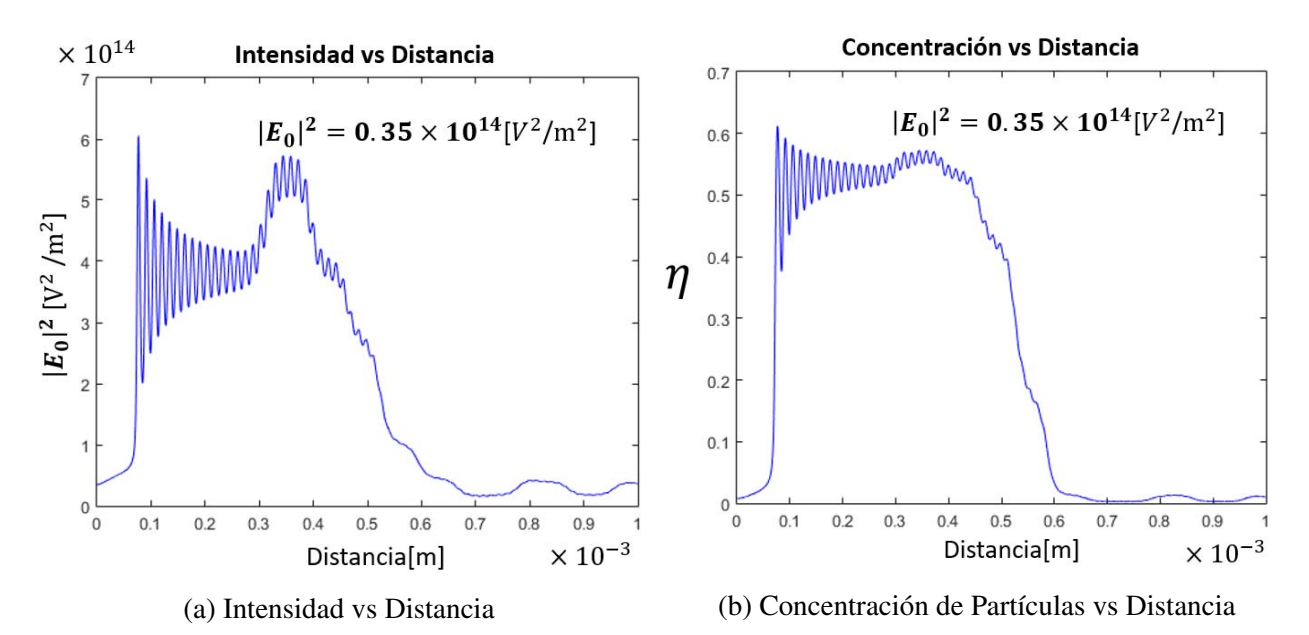

Figura 6.12: Gráficas que muestran la evolución de a) la distancia y b) la concentración en función de la distancia para una intensidad inicial de  $|E_0|^2 = 0.35 \times 10^{14} [\frac{V^2}{m^2}]$  $\frac{V^2}{m^2}$ .

Las gráficas de la Figura 6.13 muestran el perfil para las dos intensidades iniciales, en donde se graficó de manera adicional, la evolución del ancho del haz *w*(*z*) en un medio lineal representado por una línea roja, según la ecuación (A.2) del Apéndice A.1:

$$
w(z) = w_0 \sqrt{1 + \left(\frac{z}{z_R}\right)^2},
$$

donde *w*<sup>0</sup> es la cintura del haz, *z* es la distancia recorrida y *z<sup>R</sup>* es la longitud de Rayleigh. El primer caso no es tan sencillo de diferenciar ya que, como podemos ver en las Figuras 6.11, el incremento en la intensidad es muy pequeño. Sin embargo, si uno observa detenidamente la Figura 6.13a, se puede notar que la intensidad máxima no se encuentra justo en la entrada, sino después de una pequeña distancia, así como se puede observar en la 'joroba' de su gráfica de intensidad contra distancia. En cambio, en la Figura 6.13b se nota claramente la diferencia entre ambas propagaciones y la formación de un filamento intenso que se propaga sin variar su cintura. De hecho, como podemos observar, al igual que en su gráfica de distancia contra intensidad, la intensidad incrementa abruptamente, reduciendo la cintura y formando así, un solitón espacial. Se hace hincapié en el comportamiento oscilante amortiguado en la intensidad que también se presentó en su correspondiente gráfica de intensidad contra distancia. Las fluctuaciones de la intensidad continúan hasta que se acerca a un valor

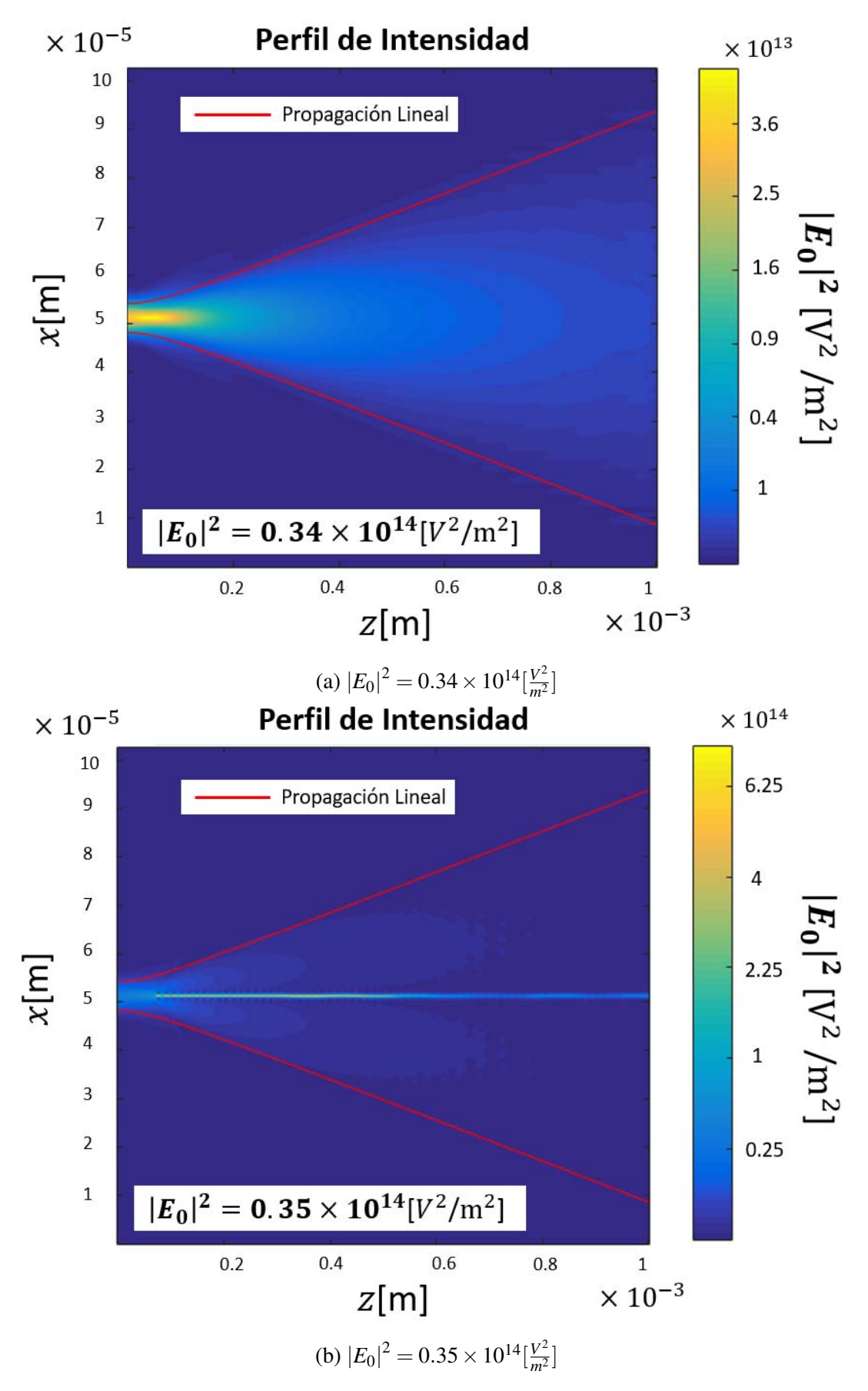

Figura 6.13: Gráficas que muestran el perfil de intensidades para una intensidad inicial de a)  $|E_0|^2 = 0.34 \times 10^{14} \left[\frac{V^2}{m^2}\right]$  $\frac{V^2}{m^2}$ ] y b)  $|E_0|^2 = 0.35 \times 10^{14} \left[\frac{V^2}{m^2}\right]$  $\frac{V^2}{m^2}$ . Las líneas rojas representan la evolución de la cintura en un medio lineal. En a) se observa que cerca de la entrada se observa auto-enfocamiento que rápidamente se pierde por la divergencia del haz, mientras que en b) se observa claramente la formación de un solitón espacial.

promedio, en donde crece de nuevo abruptamente por una distancia y finalmente termina decayendo rápidamente. No obstante, se sigue manteniendo un filamento de menor intensidad, por lo que el solitón aún se conserva a éstas intensidades.

En un principio, el análisis del haz Gaussiano ha finalizado aquí, ya que se logró hacer un estudio sobre la propagación de éstos haces en los distintos modelos derivados en las secciones anteriores para ciertos parámetros. No obstante, algo intrigante que observamos fueron las oscilaciones de la concentración y de, manera más notoria, la intensidad. Éste resultado ha sido reportado en la literatura (Matuszewski y cols., 2008; Travis, Norris, McConnell, y Oppo, 2013), pero no se ha estudiado a fondo el proceso que original dichas oscilaciones, por lo que aquí se pretende proponer una posible causa. Lo primero que se sugirió fue que era ocasionada por un problema computacional, por lo que se incrementó la resolución con los siguientes parámetros:

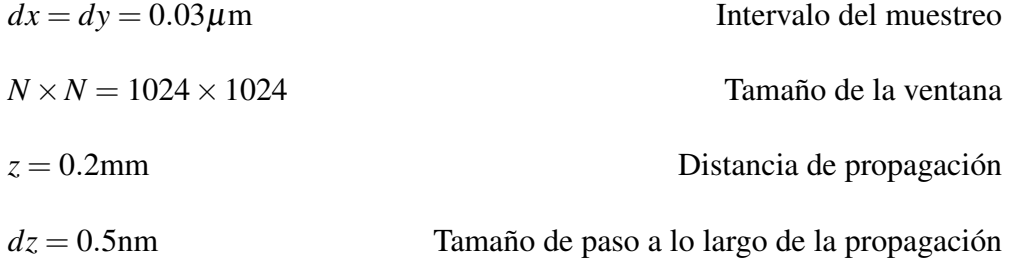

Debido a que ahora también se redujo el tamaño del paso, un mayor tiempo de cómputo fue requerido, al menos el doble de lo que tardaron las simulaciones originales. Sin embargo, como lo que nos interesa observar es si las oscilaciones aún se presentan incluso incrementando la resolución, la distancia total de propagación se redujo de *z* = 1 mm a *z* = 0.2 mm. De manera adicional, también se obtuvo el perfil de la concentración de partículas y los perfiles Gaussianos en cada paso de *dz*, para así poder proponer una explicación a éstas fluctuaciones.

Las Figuras 6.14 muestran los resultados de realizar de nuevo la simulación con una mayor resolución. Podemos notar que el vaivén de intensidades sigue presente (Figura 6.14a), por lo que se descartó un posible error numérico en la simulación. Mientras que en 6.14b se presenta el perfil de concentración, el cual, a pesar de ser menos marcado que en el caso de la intensidad, también se presenta una fluctuación en la concentración. Un fenómeno interesante que se observa, es que a las orillas de cada máximo, hay mínimos de intensidad debido al efecto de autoenfocamiento del haz. Es decir, los máximos de intensidad están rodeados por un anillo de mínimos en donde la concentración de partículas tiende a ser nula debido a que el centro del haz atrae a las partículas en su entorno.

Veamos ahora lo que ocurre con el perfil del haz, ya que éste juega un papel importante en el gradiente óptico que atrae a las partículas. Las gráficas de las Figuras 6.15 y 6.16 muestran los perfiles de algunos puntos notables. Las Figuras 6.15 muestran los perfiles del haz de entrada (azul), del haz a una distancia en donde el auto-enfocamiento comienza a ser considerable (verde) y el haz de una distancia intermedia (rojo). Estas gráficas sirven simplemente para ilustrar de manera sencilla lo que ocurre con el perfil y su evolución al sufrir efecto de auto-enfocamiento. Lo más destacable de éstas gráficas es que podemos observar que a *z* = 7.345 × 10−5m, se empiezan a formar en los costados unos lóbulos, los cuales eventualmente formarán la región de intensidad mínima en la zona periférica del haz central.

En las gráficas de la Figura 6.16, se presentan cuatro perfiles; el mismo de la gráfica anterior donde el haz se comienza a auto-enfocar drásticamente (azul), la distancia en donde ocurre el primer máximo

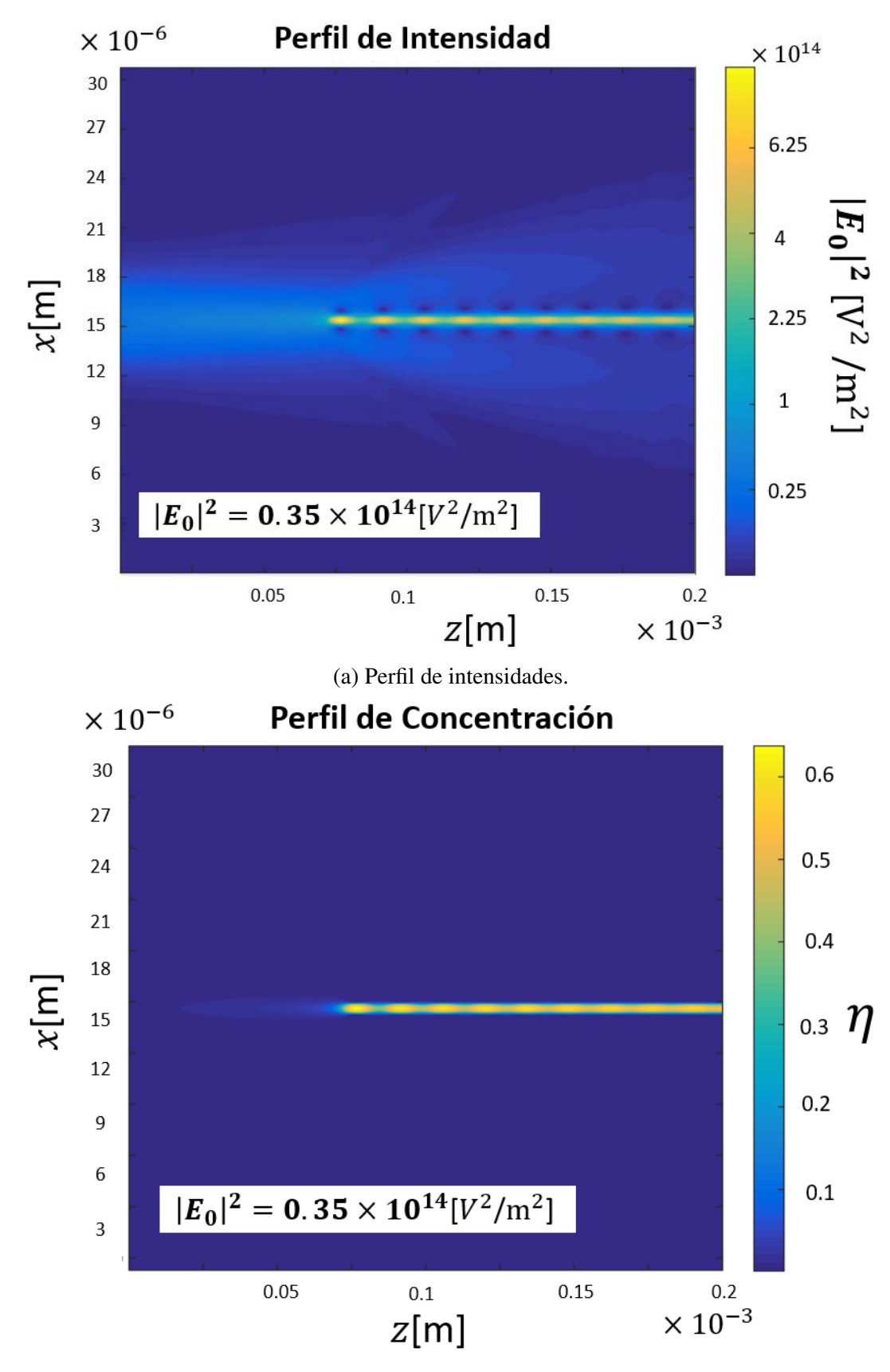

(b) Perfil de la concentración de partículas.

Figura 6.14: Perfil de a) intensidad y b) concentración de partículas a una intensidad inicial de  $|E_0|^2 =$  $0.35 \times 10^{14} \left[\frac{V^2}{m^2}\right]$  $\frac{V^2}{m^2}$ , que corresponde a un solitón espacial, con mayor resolución numérica.

de amplitud (rojo) seguido del perfil donde ocurre el mínimo de la amplitud en el haz central (verde) y finalmente, en donde ocurre el segundo máximo (violeta). Notemos un par de comportamientos destacables, la primera es que la intensidad máxima va disminuyendo, por lo que sí es de manera amortiguada en cierto sentido. La segunda y quizás más relevante, es que en los costados del haz principal, la intensidad alcanza un valor cercano a cero, formando en su periferia otra región donde la intensidad vuelve a crecer.

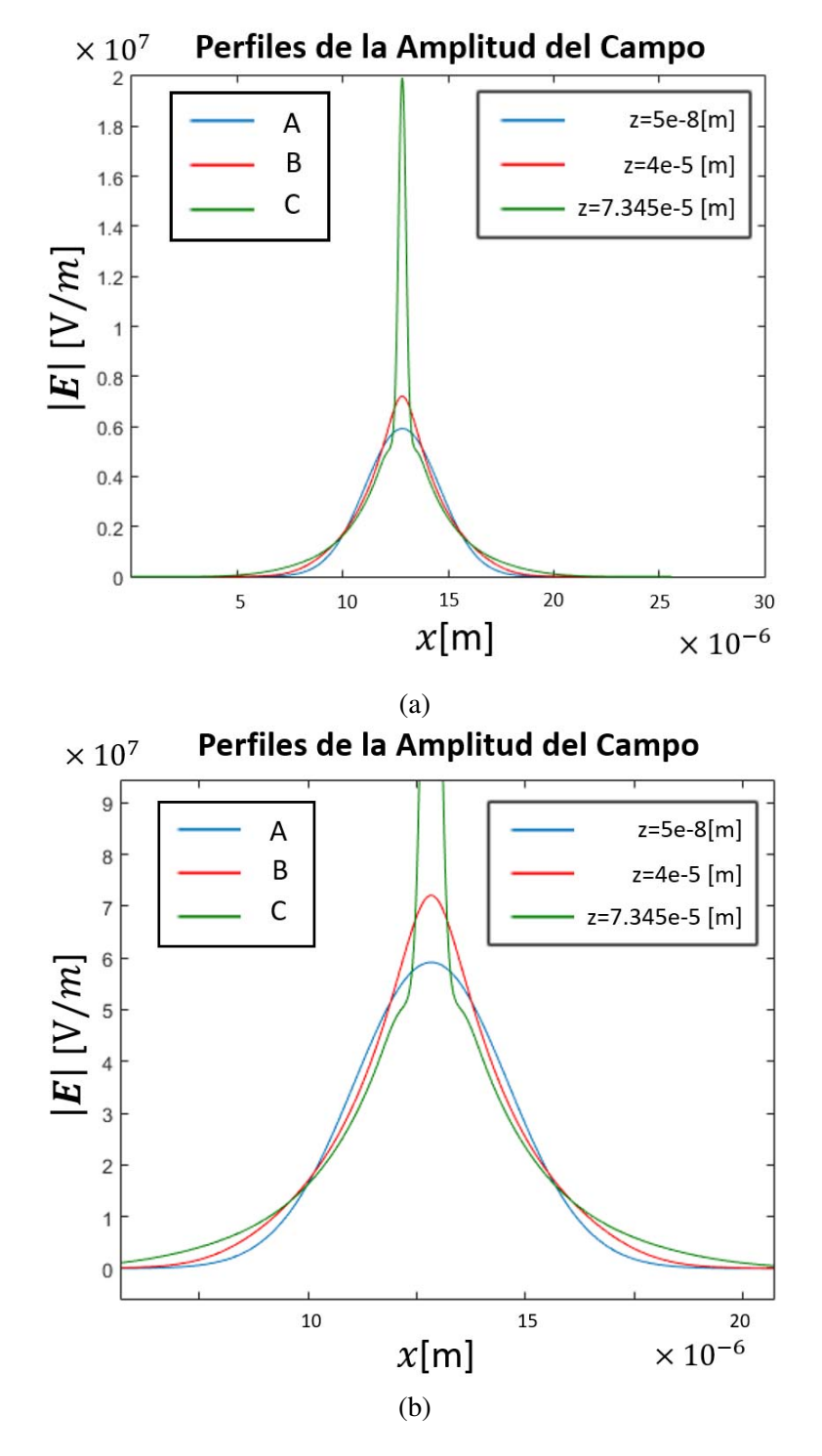

Figura 6.15: a) Gráfica de los perfiles de amplitud antes de que ocurra un auto-enfocamiento. Las líneas azul, roja y verde corresponden a una distancia de propagación *z* = 5 × 10<sup>−8</sup>,4 × 10<sup>−5</sup> y 7.345 × 10−5m, respectivamente. La gráfica b) es un acercamiento de la primera.

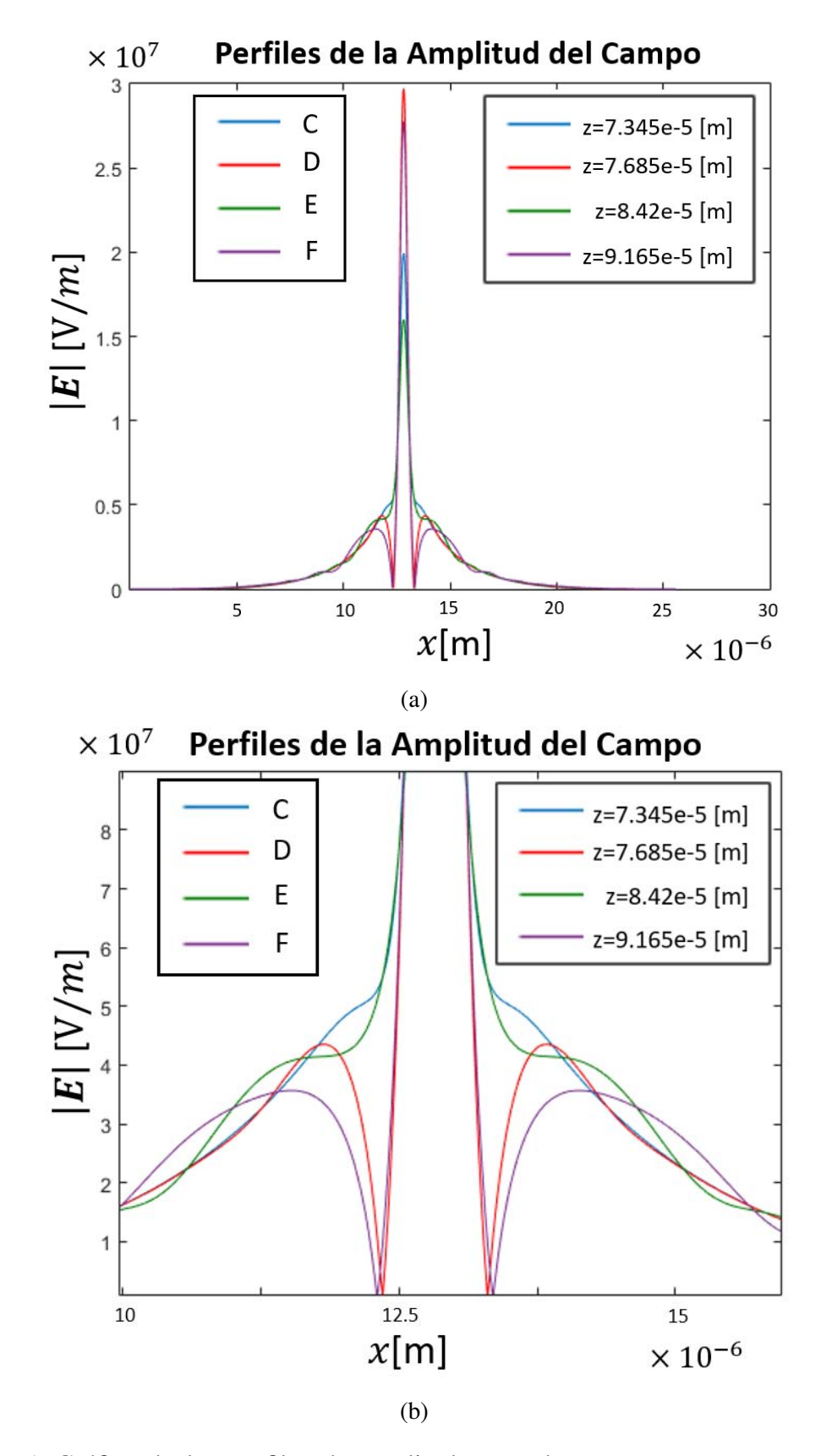

Figura 6.16: a) Gráfica de los perfiles de amplitud antes de que ocurra un auto-enfocamiento. Las líneas azul, roja, verde y violeta corresponden a una distancia de propagación  $z = 7.345e \times$  $10^{-5}$ , 7.685 ×  $10^{-5}$ , 8.42 ×  $10^{-5}$  y 9.165 ×  $10^{-5}$ m, respectivamente. La gráfica b) es un acercamiento de la primera.

#### CAPÍTULO 6. RESULTADOS Y ANÁLISIS 82

Para poder observar de manera más clara los perfiles de amplitud que se seleccionaron en las Figuras 6.16 y 6.15, se presenta de manera adicional la Figura 6.17. Se puede observar que el punto A corresponde al perfil de entrada, el punto B a un punto en donde el auto-enfocamiento comienza a ser relevante, el punto C cuando los efectos no lineales ya son mayores que los lineales, el punto D al primer máximo de intensidad (el cual también corresponde al máximo de intensidad en la propagación), el punto E al primer mínimo que se observa después de un fuerte auto-enfocamiento y finalmente, el punto F que es donde ocurre segundo máximo de intensidad, menor a la intensidad en el punto D.

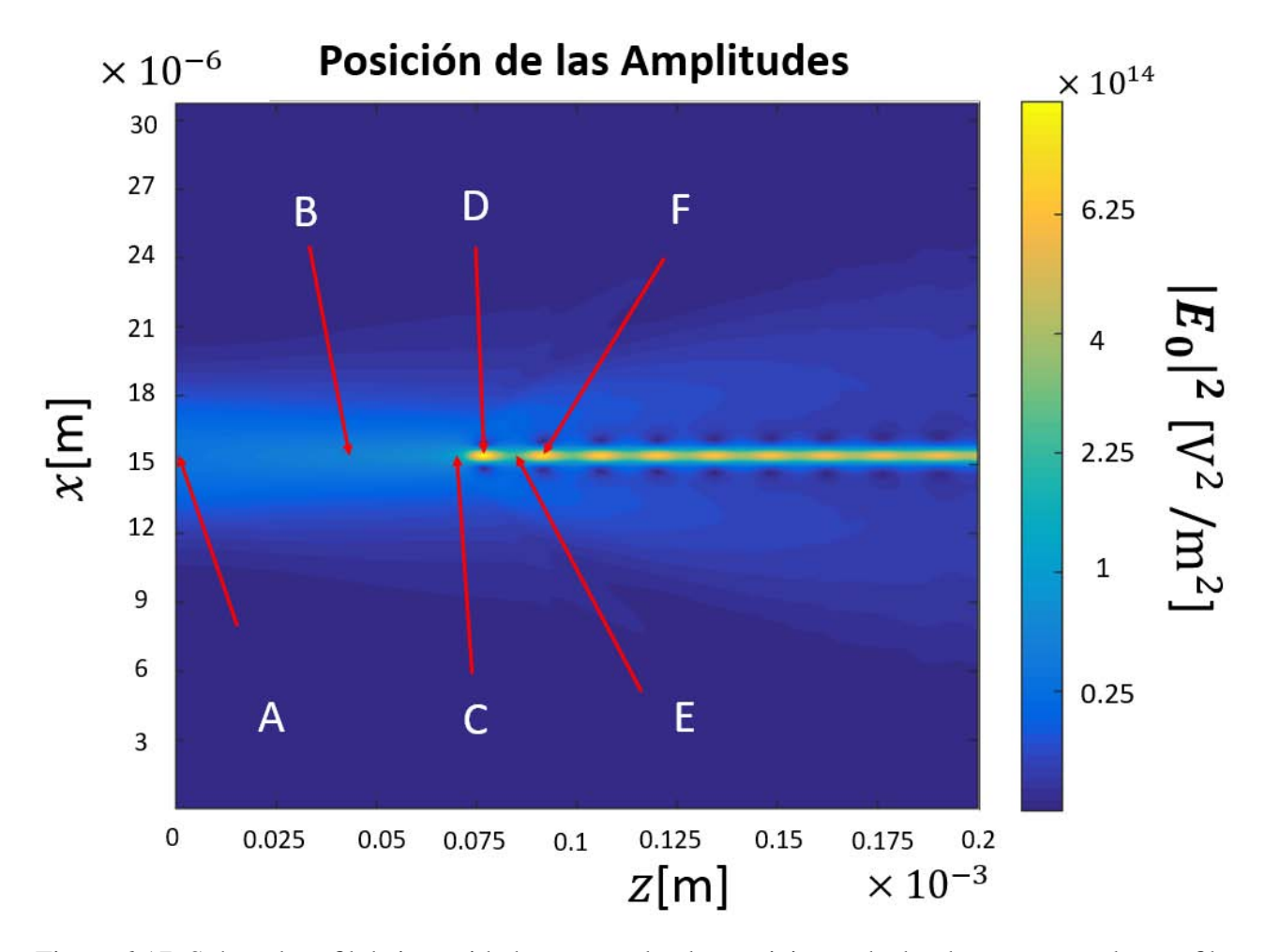

Figura 6.17: Sobre el perfil de intensidades, se señalan las posiciones de donde se tomaron los perfiles de amplitud en las Figuras 6.15 y 6.16. Los puntos A, B, C, D, E y F corresponden a las distancias  $z = 5 \times 10^{-8}, 4 \times 10^{-5}, 7.345 \times 10^{-5}, 7.685 \times 10^{-5}, 8.42 \times 10^{-5}$  y 9.165 × 10<sup>-5</sup>m, respectivamente.

Las Figuras 6.15 y 6.16, además de mostrarnos la evolución espacial del perfil, nos permiten observar en las oscilaciones que existe una estructura compuesta por un perfil central más intenso, seguido de una región donde la intensidad es mínima y rodeada por otra zona de menor intensidad que la central. Este patrón se repite cada que ocurre un máximo en la intensidad, la cual va disminuyendo gradualmente, es decir, que la energía en el eje central del haz se pierde conforme se propaga, lo cual tiene sentido debido a la divergencia. Más adelante, se dará una posible explicación a ésto, por lo que hay que tener presente que se formó de una estructura periódica en cada máximo.

Adicionalmente, se consideraron otros dos criterios para descartar un posible problema computacional. El primero y más relevante corresponde al teorema de Shannon-Nyquist. En pocas palabras, éste teorema nos indica el valor mínimo del intervalo de muestro que debe tener una ventana para que el muestreo sea lo suficientemente refinado con respecto al ancho de banda del espectro de Fourier (Apéndice A.5). En la Figura 6.18, se puede observar que a lo largo de toda la propagación, el valor del intervalo *dx* siempre es menor al valor minimo requerido por el teorema de Shannon-Nyquist. No obstante, para distancias de propagación mayores, no se puede asegurar que se siga cumpliendo. Aún así, en la región presentada, el intervalo de muestreo *dx* cumple con el teorema de S-N, por lo que el muestreo es óptimo.

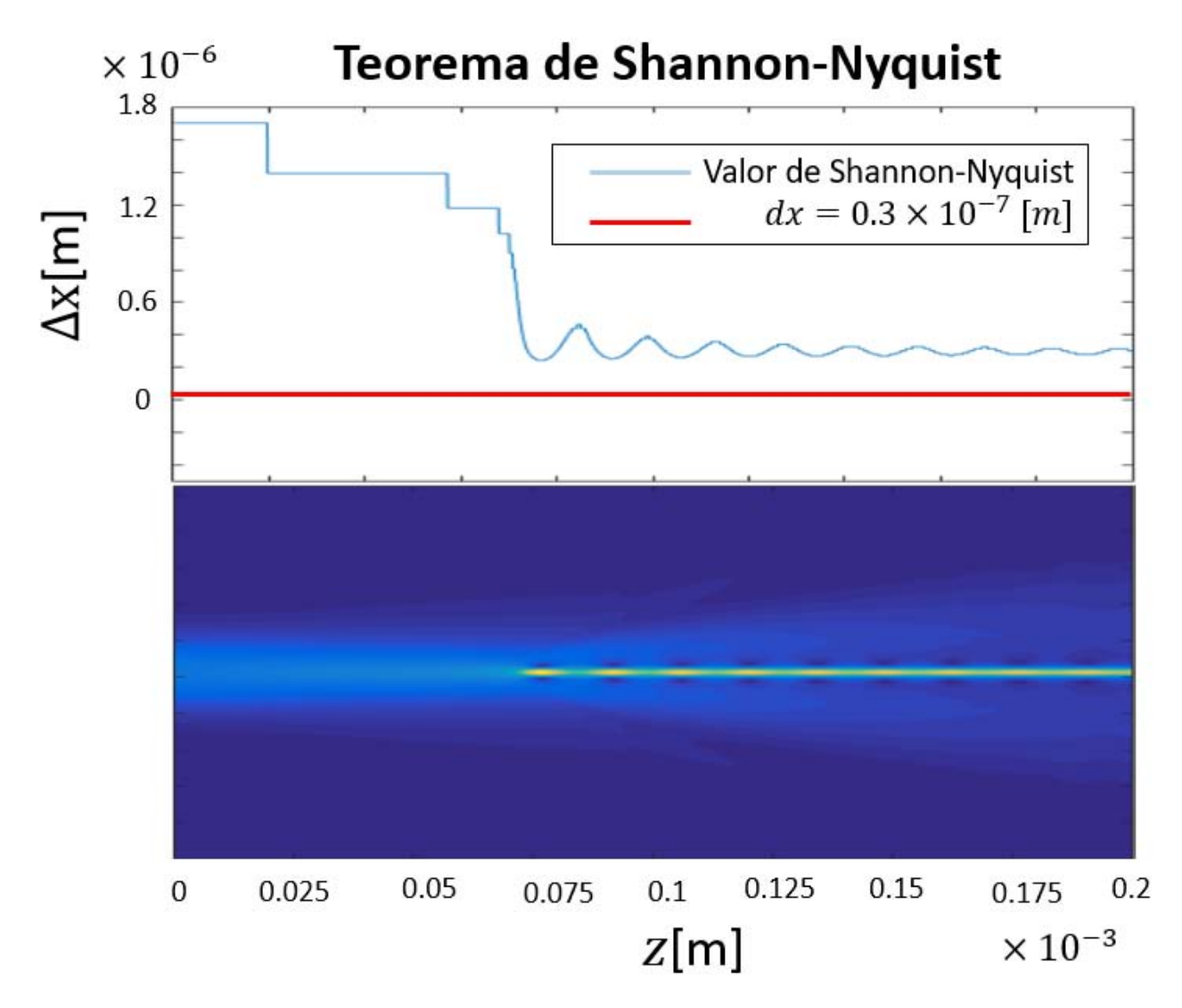

Figura 6.18: La gráfica en la parte superior muestra el cambio en el valor del teorema de Shannon-Nyquist a lo largo de la propagación (línea azul), mientras que la linea roja representa el valor del muestreo empleado en ésta simulación (*dx* = 0.3 × 10−<sup>7</sup> ). El perfil de la parte inferior es el mismo perfil presentado la Figura 6.14a, el cual solo funciona como referencia. Se observa que en toda la propagación, el teorema de Shannon-Nyquist se cumple.

El segundo criterio es para descartar las reflexiones de la transformada de Fourier al alcanzar la frontera apodizadora (Apéndice A.6). Para ésto, se calculó la energía total en el plano ortogonal para cada Nstp\*dz= 100 pasos (la misma cantidad en la que el algoritma almacena los resultados) de propagación y así obtener la porción de energía que llega a la frontera de apodización. Conforme ésta sea mayor, las reflexiones provocadas por la ventana de apodización serán mayores y por ende,

también el ruido numérico, que afectará directamente a la simulación. La Figura 6.19 presenta una gráfica del cambio en la razón de la energía total respecto a la energía total inicial a lo largo de la propagación. En dicha figura, podemos observar que la energía perdida es menor al 0.5%, lo que significa que durante la propagación, el ruido inducido por las fronteras es despreciable y que este criterio respalda al anterior.

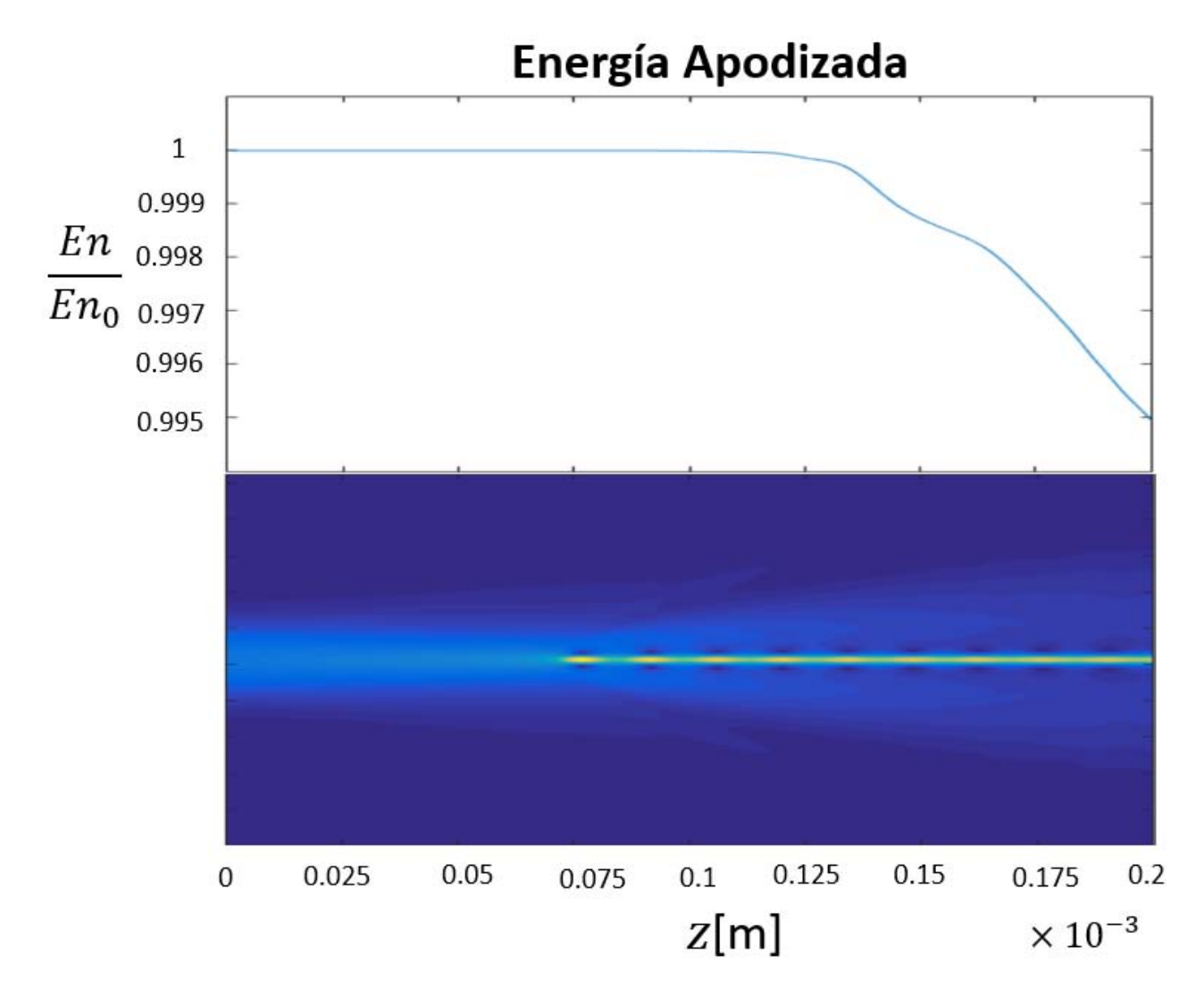

Figura 6.19: La gráfica en la parte superior muestra el cambio en la razón de energía total. El perfil de la parte inferior es el mismo perfil presentado la Figura 6.14a, el cual solo funciona como referencia.

Ya realizado lo anterior, se descartó que las fluctuaciones tienen un origen numérico, por lo que es necesario acudir a los sistemas de reacción-difusión, con lo cual podríamos dar una posible explicación al fenómeno de las oscilaciones. Los sistemas de reacción-difusión son modelos matemáticos que describen diversos fenómenos físicos y químicos, en particular del cambio en la concentración de una o más substancias. Dichos sistemas se pueden representar en general con la siguiente ecuación (Liehr, 2013; Ünal, 2013):

$$
\partial_t u(x,t) = D\nabla^2 u + R(u),\tag{6.1}
$$

donde *D* es un coeficiente de difusión y *R*(*u*) es una función de reacción. La dinámica compleja de

éstos sistemas lleva a un amplio rango de mecanismos como la formación de ondas que viajan y formación de patrones, entre otros.

Recientemente, la formación de solitones disipativos han llamado la atención desde ésta perspectiva. Un solitón disipativo es una estructura periódica o un patrón que se forma en el plano ortogonal al eje de propagación del haz debido a la constante dinámica compleja de balanceo entre los efectos no lineales y de difracción, ésto puede ser complementado también por el flujo de materia dentro del solitón (Descalzi, Akhmediev, y Brand, 2013; Coulibaly, Durniak, y Taki, 2008). Unos de los casos de interés en donde se han observado dichos solitones es en medios de absorción saturable(Taranenko, Staliunas, y Weiss, 1997). Con respecto a los medios coloidales saturables, que si bien se ha reportado éste tipo de comportamiento (Matuszewski y cols., 2008; Travis y cols., 2013), no se ha discutido ampliamente sobre su origen.

Con ésta breve explicación, podemos ver al modelo saturable como un sistema de reacción-difusión, formando como consecuencia, algo que es similar a un solitón disipativo en donde se repite una estructura periódica. Lo anterior se debe a que la ecuación NLS es una expresión que toma la forma de la ecuación de reacción-difusión (6.1), la cual contiene un término de difracción y otro no lineal que funciona como reactor. La formación del patrón en el plano ortogonal al eje de propagación del haz ocurre cada vez que el haz alcanza un máximo, con un punto brillante en el centro, una región de menor intensidad al rededor de éste y finalmente por otra región un poco más brillante en su periferia. Debido a que el patrón no es constante, no se puede asegurar que el solitón sea en su totalidad disipativo, a pesar de que sí muestra comportamientos similares a la definición de uno disipativo. Existen escasos artículos sobre la propagación de solitones espaciales disipativos y mucho menos en medios coloidales. No obstante, es necesario realizar un estudio más amplio de la relación entre ecuación NLS y la ecuación de reacción-difusión, además de una revisión minuciosa sobre solitones disipativos para entender de manera más pronfunda la física del problema, por lo que en éste trabajo se reporta la observación numérica de un comportamiento similar a solitones espaciales disipativos en medios no lineales coloidales.

Por otro lado, es importante señalar que la mayoría de los trabajos realizados en ésta rama trabajan con solitones temporales en donde presentan el perfil de tiempo contra amplitud o intensidad (Grishin, Dmitriev, Skorokhodov, y Sharaevskii, 2015; Liehr, 2013), los cuales también presentan estructuras periódicas. Haciendo una analogía con los resultados presentados para éste modelo espacial en las Figuras 6.12, en donde la intensidad del haz oscila, podríamos decir que se sugiere un fenómeno similar, haciendo hincapié en que no es exactamente el mismo, a lo reportado por dichos trabajos. No obstante, cabe mencionar que la ecuación de reacción-difusión tiene al tiempo como parámetro, mientras que en nuestro caso, propagamos solitones espaciales.

Para terminar con la sección de los haces Gaussianos, es importante mencionar la gran diferencia entre los modelos con respecto al tiempo computacional. Si hiciéramos una simulación con los mismos parámetros, dígase  $dx = 0.1 \mu \text{m}$ ,  $dz = 1 \text{nm}$ ,  $z = 1 \text{mm}$  y  $N \times N = 1024 \times 1024$ , el tiempo de cómputo requerido por el modelo saturable es 2.5 veces mayor que el requerido por los otros modelos. Por lo que, si se desean realizar simulaciones, es importante tomar en cuenta la intensidad inicial, ya que ésto puede ser decisivo para escoger el modelo empleado. Para intensidades bajas (la cual puede variar dependiendo del modelo con respecto al régimen presentado aquí) se pueden emplear el modelo Kerr o el exponencial, ya que ambos ocupan aproximadamente el mismo tiempo. Es importante considerar también la distancia de propagación, ya que, como se discutió, conforme la distancia recorrida incrementa, la desviación del comportamiento de dichos modelos se desvía ampliamente con respecto al modelo saturable. El modelo Kerr y exponencial también pueden servir para dar una primera idea sobre el comportamiento esperado a un tiempo de cómputo bajo. Por

ejemplo, en este trabajo, el modelo exponencial nos dio un primer indicio de la formación de un solitón antes de aplicar el modelo saturable. Finalmente, el modelo saturable funciona para cualquier intensidad, para una estructura Gaussiana, a costa de un gran tiempo de cómputo.

# 6.3. Vórtices Ópticos

Los resultados de la sección anterior con una estructura Gaussiana son relevantes, principalmente por que, una vez que se comprueba la validez del algoritmo del modelo saturable, nos abren las puertas para proseguir con otro tipo de estructuras. Un ejemplo de éstas son los vórtices ópticos. Los vórtices son objetos localizados que aparecen diversas ramas de la física, desde mecánica de fluidos hasta la óptica. En los últimos existen varios tipos, por ejemplo, el más sencillo de ellos contiene una singularidad de fase en una onda óptica (Pismen, 1999; Salgueiro y Kivshar, 2004). Los vórtices ópticos han sido objeto de estudio (Soskin y Vasnetsov, 2001; Curtis y Grier, 2003; Swartzlander Jr, 2001; Briedis, Petersen, Edmundson, Krolikowski, y Bang, 2005; Dai, Yang, Zhang, y Pang, 2015; Petroski, Petrović, y Belić, 2007; Salgueiro y Kivshar, 2004) debido a que sus propiedades son de interés científico y tecnológico, como sus posibles aplicaciones en el almacenamiento y transferencia de información, trampas ópticas, procesamiento y encriptación de información cuántica, microfluídica y sistemas con estructuras micro electromecánicas (Soskin y Vasnetsov, 2001; Dai y cols., 2015). Cuando un haz con frente de onda helicoidal es enfocado, se enfoca, no de manera puntual, sino que forma una especie de anillo que puede cargar momento angular orbital (Allen, Beijersbergen, Spreeuw, y Woerdman, 1992; Allen, Padgett, y Babiker, 1999; Volke-Sepulveda, Garcés-Chávez, Chávez-Cerda, Arlt, y Dholakia, 2002). Cuando se enfoca fuertemente, los modos helicoidales forman trampas ópticas con forma toroidal, conocidas como vórtices ópticos (He, Friese, Heckenberg, y Rubinsztein-Dunlop, 1995; Gahagan y Swartzlander, 1996; Simpson, Allen, y Padgett, 1996).

En un medio no lineal, los vórtice ópticos pueden existir como haces en forma de anillos con intensidad cero en el centro donde tiene una singularidad de fase (Kruglov y Vlasov, 1985). No obstante, éstos anillos se vuelven inestables a perturbaciones azimutales, decayendo a varios solitones fundamentales provenientes del anillo central (Firth y Skryabin, 1997; Skryabin y Firth, 1998).

La ecuación más sencilla que describe un campo eléctrico Gaussiano que contiene un vórtice óptico, está dada por (Soskin y Vasnetsov, 2001; Curtis y Grier, 2003; Swartzlander Jr, 2001; Briedis y cols., 2005; Dai y cols., 2015; Petroski y cols., 2007; Salgueiro y Kivshar, 2004):

$$
E(x, y, z) = E_G e^{i\ell\phi},\tag{6.2}
$$

donde  $E_G$  es la ecuación del perfil Gaussiano dada por  $E_G = E_0 exp(-\frac{x^2 + y^2}{w^2})$  $(\frac{y+y^2}{w^2})$ ,  $\ell$  es la carga topológica que define la cantidad de torciones que da el haz en una longitud de onda y φ = *tan*−<sup>1</sup> (*y*/*x*) es la fase. Como se explicará en el capítulo de Trabajo a Futuro, éste no es en realidad un vórtice óptico que satisface la ecuación paraxial de Helmholtz. No obstante, debido a que uno de los objetivos del presente trabajo es realizar una primera prueba que permita estudiar, posteriormente, otro tipo de estructuras, el campo presentado en (6.2) funcionará como un primer paso.

Para la propagación del campo (6.2), se empleó sólo el modelo saturable, ya que, a partir del análisis para el caso Gaussiano, éste presenta mayor estabilidad y coherencia para un amplio rango de intensidades de entrada. Es importante señalar que en esta sección, la intensidad y potencia empleadas corresponden a la amplitud Gaussiana y no del vórtice. A diferencia de las simulaciones anteriores,

#### CAPÍTULO 6. RESULTADOS Y ANÁLISIS 87

se observó que para que el haz presente efectos de auto-enfocamiento, se necesitó todavía una mayor intensidad inicial. Para la obtención de dicha intensidad, se realizaron múltiples simulaciones previas donde se incrementó la intensidad inicial de manera gradual hasta que en un valor de  $|E_0|^2 \approx 1 \times$  $10^{14}$  $\left[\frac{V^2}{m^2}\right]$  $\frac{V^2}{m^2}$ , se observaron los efectos de auto-enfocamiento. Podemos notar que esta intensidad es mucho mayor a la empleada en el campo Gaussiano, lo cual respalda el uso del modelo saturable. En estas simulaciones, también se observó que hay filamentos secundarios que se difractan de manera muy rápida en comparación al haz Gaussiano, por lo que fue necesario incrementar la resolución y el tamaño de la ventana. Para las condiciones experimentales se emplearon los mismos que para un haz Gaussiano, mientras que los numéricos sí se tuvieron que cambiar:

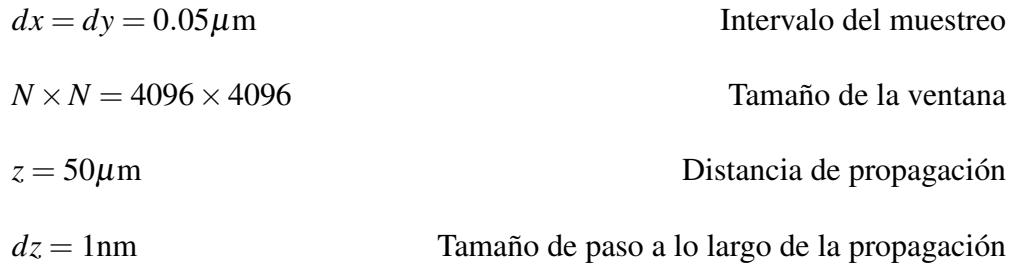

Cabe destacar que estos parámetros se alcanzaron realizando la simulación varias veces, refinándolos cada vez más hasta alcanzar una resolución óptima donde los resultados convergían. Para este caso, se realizaron tres simulaciones en donde se aplicó una intensidad inicial de  $|E_0|^2 = 1 \times 10^{14} \left[\frac{V^2}{m^2}\right]$  $\frac{V^2}{m^2}$ , variando la carga topológica *L* = 1,−1 y 2. En el Cuadro 6.4 se presentan los respectivos valores de la intensidad inicial  $I_0$  y potencia inicial  $P_0$  de la amplitud del campo Gaussiano  $|E_0|^2$ .

Tabla 6.4: Valores equivalentes de  $I_0$  y  $P_0$  para la amplitud del campo Gaussiano  $|E_0|^2$  en el vórtice.

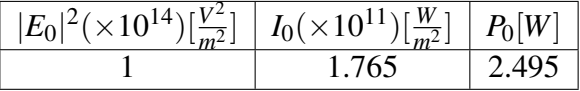

Los resultados de estas propagaciones se presentan mediante una gráfica de distancia contra concentración de partículas, un perfil de intensidades y perfiles del haz, paralelo y perpendicular al eje de propagación, respectivamente. Adicionalmente, también se obtuvo el perfil frontal de la fase del haz. Dichos perfiles se guardaron como imágenes, con el propósito de presentar sólo las más relevantes. No obstante, para su estudio, también se generó un archivo GIF a partir de todas las imagenes generadas, el código fuente que realiza éste proceso se presenta en el Apéndice E.7. En éste caso, nos interesan más los últimos dos perfiles ya que se quiere observar la evolución de la estructura del haz, es decir, si la estructura espiral del haz se conserva o no y bajo qué condiciones ocurre.

La Figura 6.20 presenta el cambio en la concentración máxima del plano frontal en cada paso de la propagación. Podemos notar que de manera análoga al caso Gaussiano, se forma una estructura periódica que da indicios de la formación de un solitón disipativo. Si vemos el perfil lateral del haz 6.21, observamos un comportamiento oscilatorio en donde el haz de entrada se auto-enfoca por los efectos no lineales, para después difractarse ligeramente y finalmente, enfocarse una vez más antes de romperse. En las regiones más intensas, la concentración de partículas también alcanza un máximo. En la gráfica 6.21, se señalan también las distancias en las que el vórtice tiene un comportamiento relevante, dichos señalamientos, corresponden a los incisos de la Figura 6.22, donde se presentan los perfiles frontales del haz.

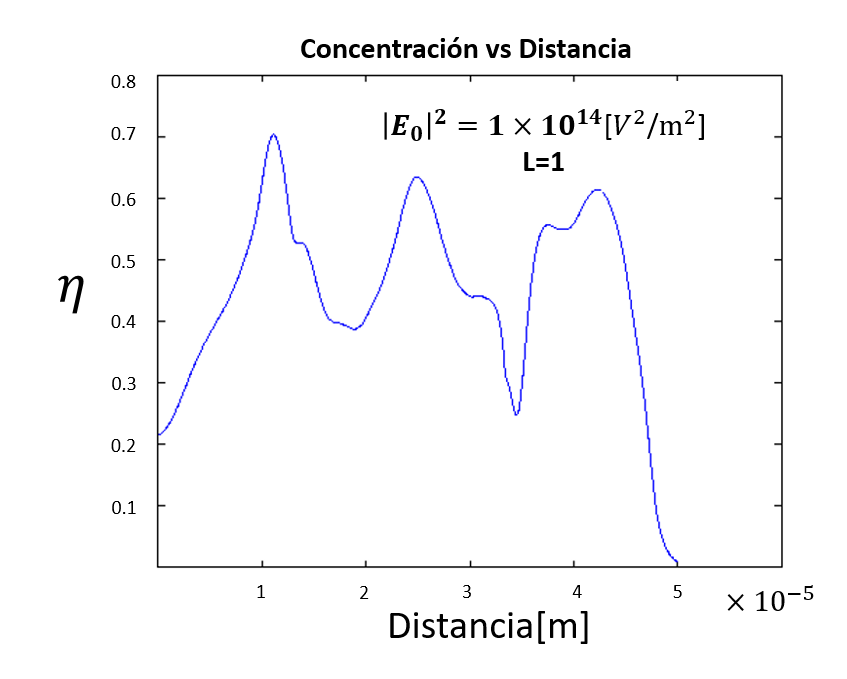

Figura 6.20: Evolución de la concentración de partículas conforme se propaga el vórtice con carga topológica  $L = 1$ .

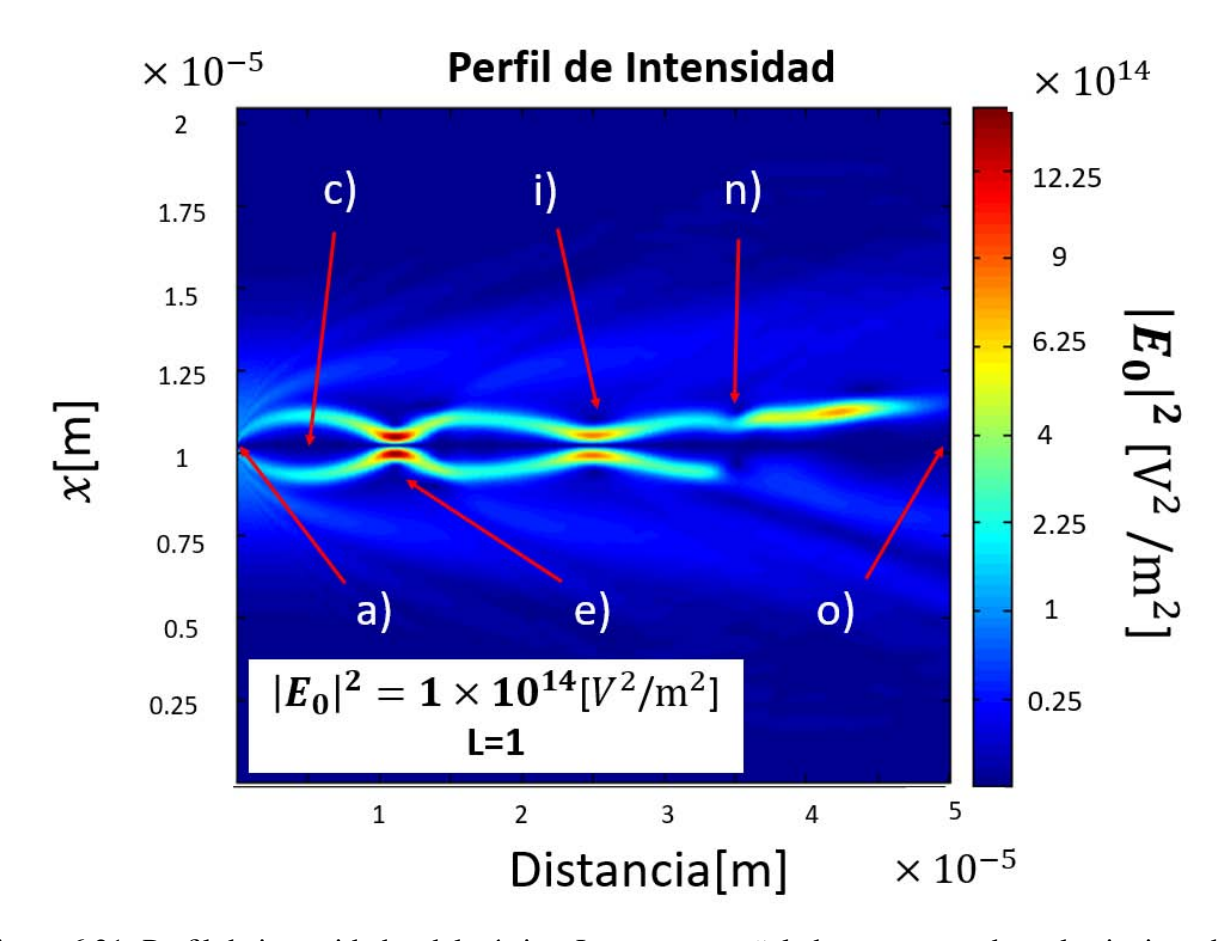

Figura 6.21: Perfil de intensidades del vórtice. Los puntos señalados corresponden a los incisos de la Figura 6.22.

En seguida, se muestra la evolución del perfil frontal del vórtice de carga *L* = 1 con sus respectivas

distancias. Las imágenes que se presentan fueron seleccionadas para ilustrar de manera general el proceso que sufre el haz.

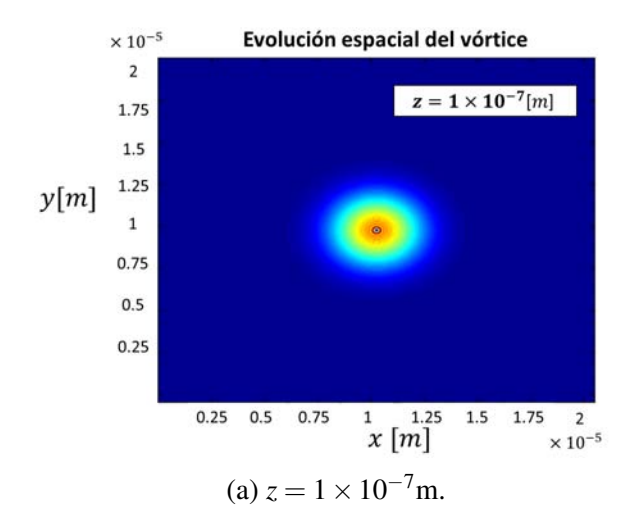

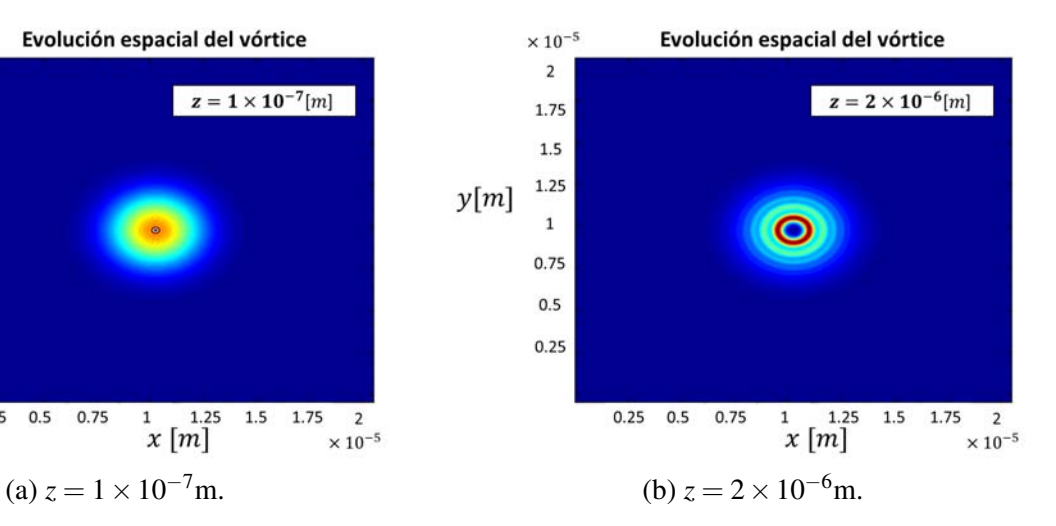

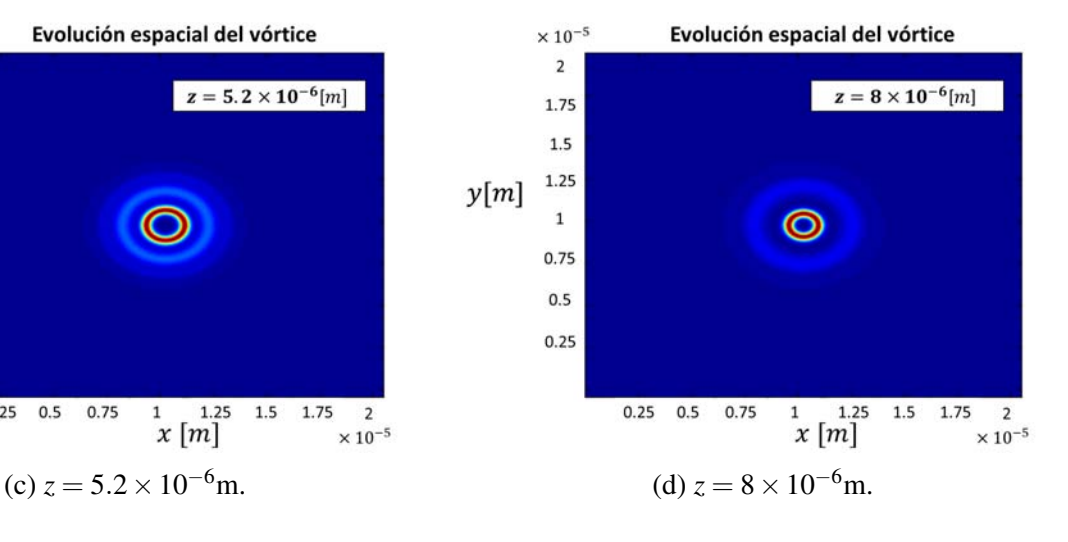

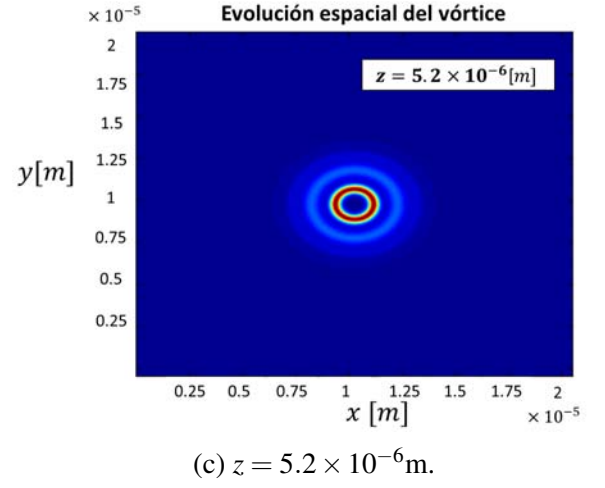

Evolución espacial del vórtice

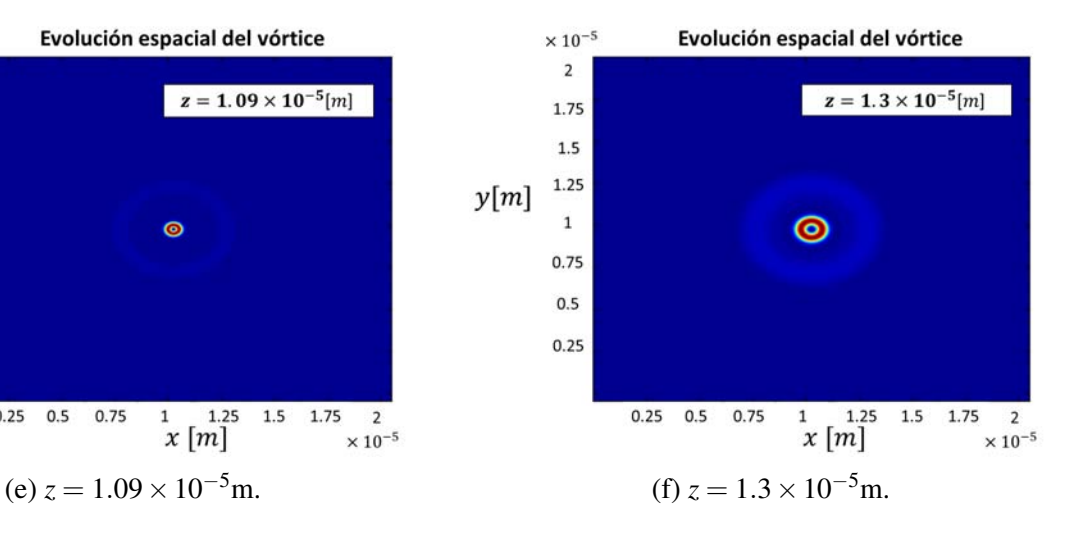

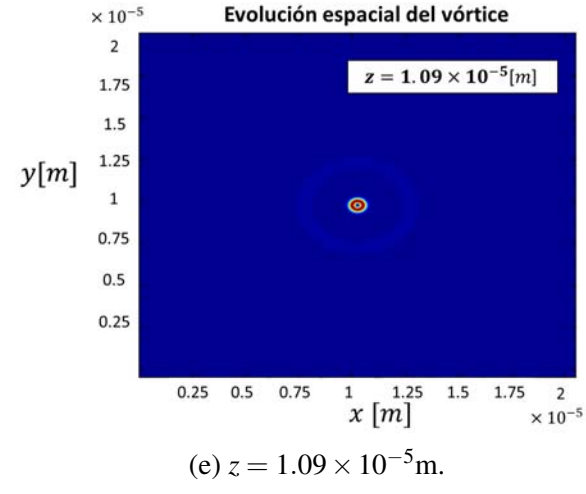

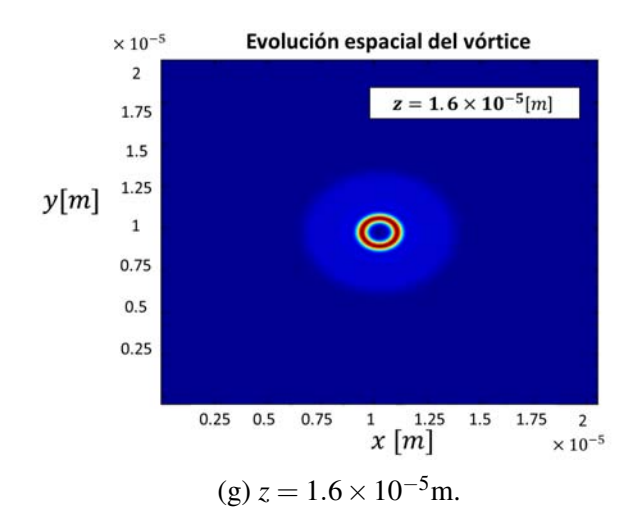

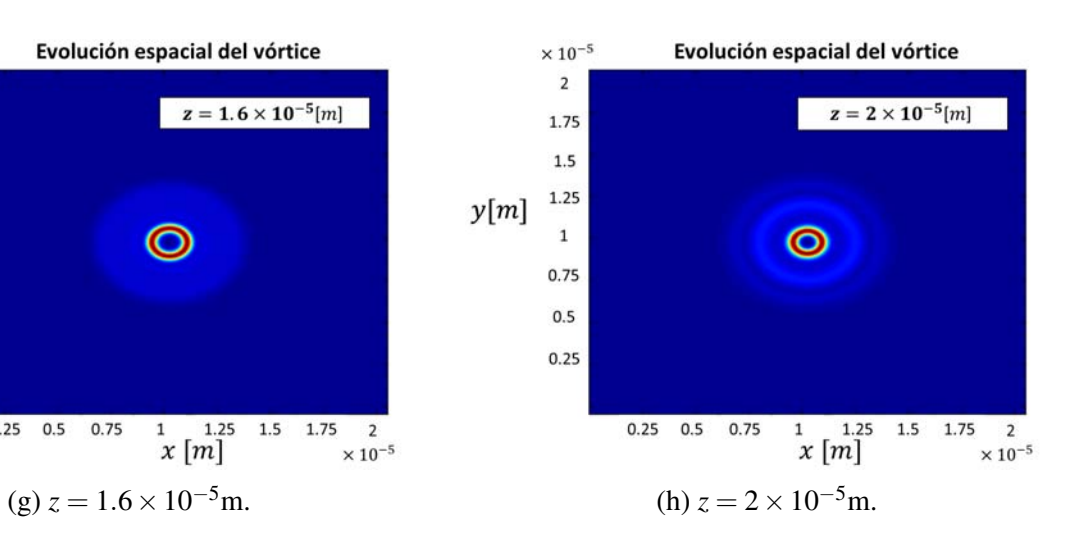

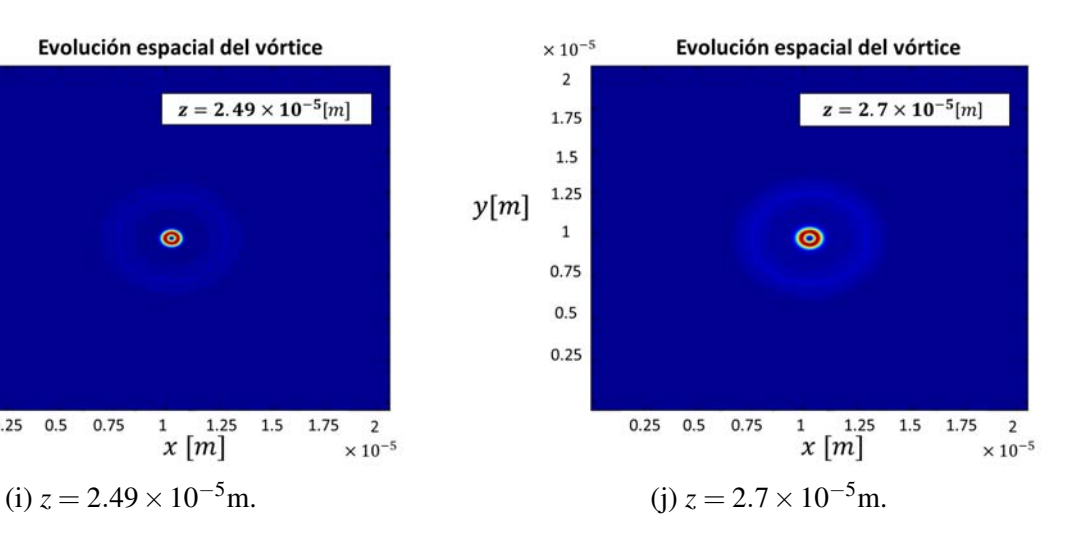

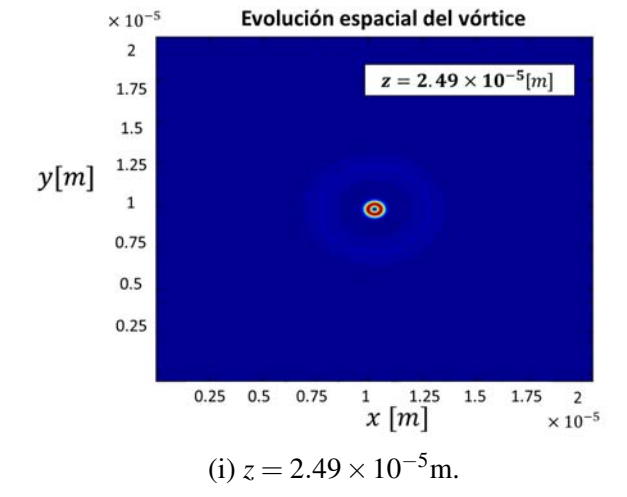

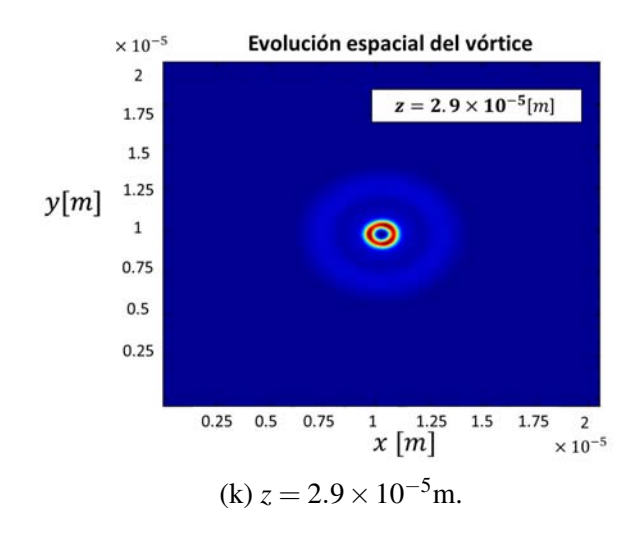

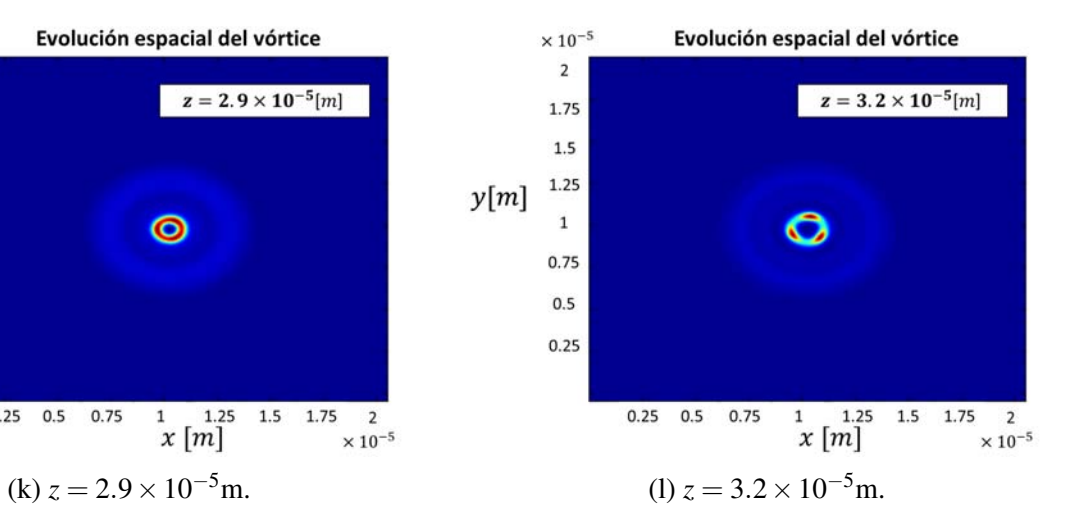

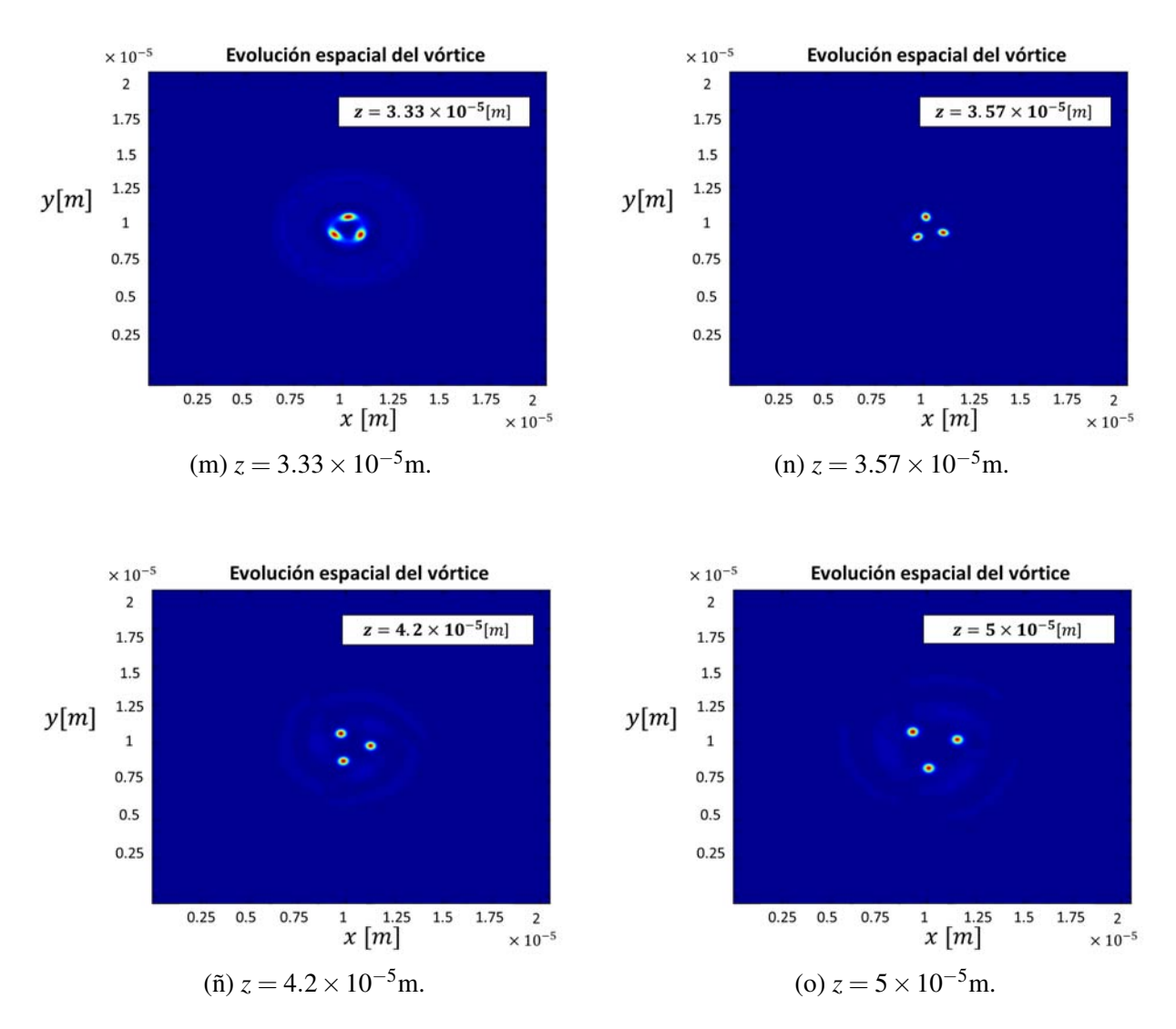

Figura 6.22: Evolución del perfil frontal del vórtice óptico para *L* = 1.

Podemos observar que desde que incide el haz hasta una distancia aproximada de *z* = 8×10−6m la intensidad incrementa en un solo anillo, lo cual es consecuencia del incrementeo en la concentración de partículas en dicha región. Posterior a ésto, el haz comienza a auto-enfocarse hasta una distancia de *z* = 1.09×10−5m, donde se observa un mínimo en su diámetro. Éste proceso ocurre una vez más en donde el segundo desenfocamiento está seguido de una ruptura de la estructura en tres filamentos en *z* = 3.2×10−5m. Éstos filamentos se separan y conforme se propaga el haz, rotan en sentido opuesto a las manecillas del reloj. De hecho, los vórtices son estructuras inestables a lo largo de su propagación y la mínima perturbación podría provocar una filamentación, donde la cantidad filamentos formados depende de la carga topológica (Petroski y cols., 2007).

Un resultado importante a destacar es que a lo largo de toda la propagación, la singularidad central característica de los vórtices ópticos se mantiene. Veamos ahora la evolución de la fase del perfil frontal presentado en la Figura 6.23. El color rojo indica una fase de  $2\pi$  y decrece gradualmente a 0 hacia el color azul.

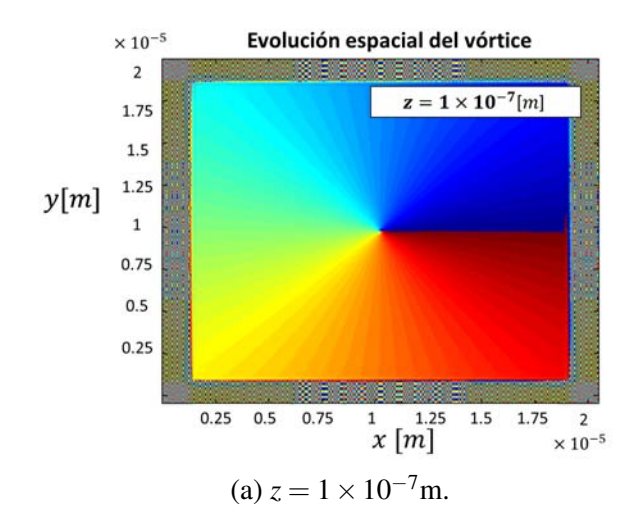

Evolución espacial del vórtice

 $z = 5.2 \times 10^{-6}[m]$ 

 $\times 10^{-5}$ 

 $\overline{2}$ 

1.75

 $1.5\,$ 

1.25

 $\,$  1

 $0.75$ 

 $0.5$ 

 $0.25$ 

 $y[m]$ 

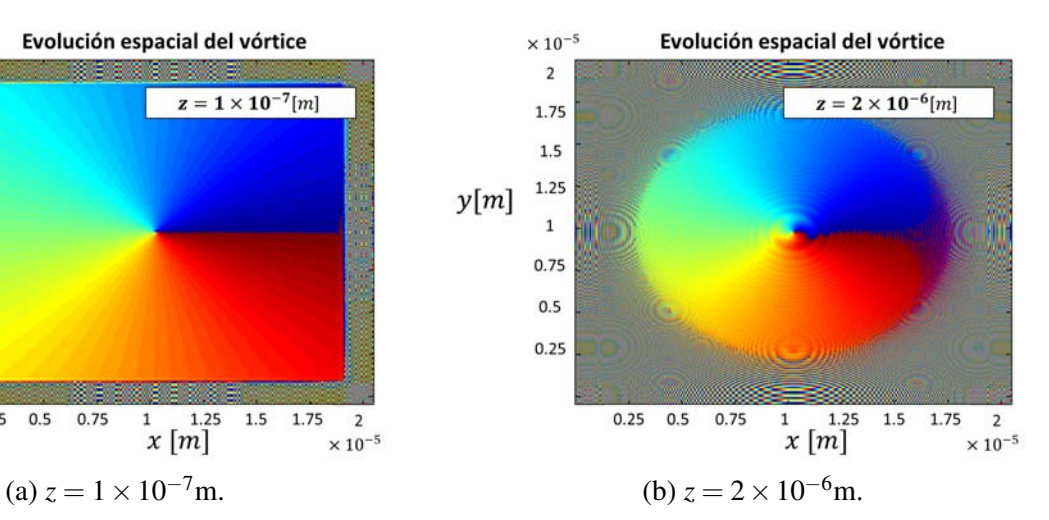

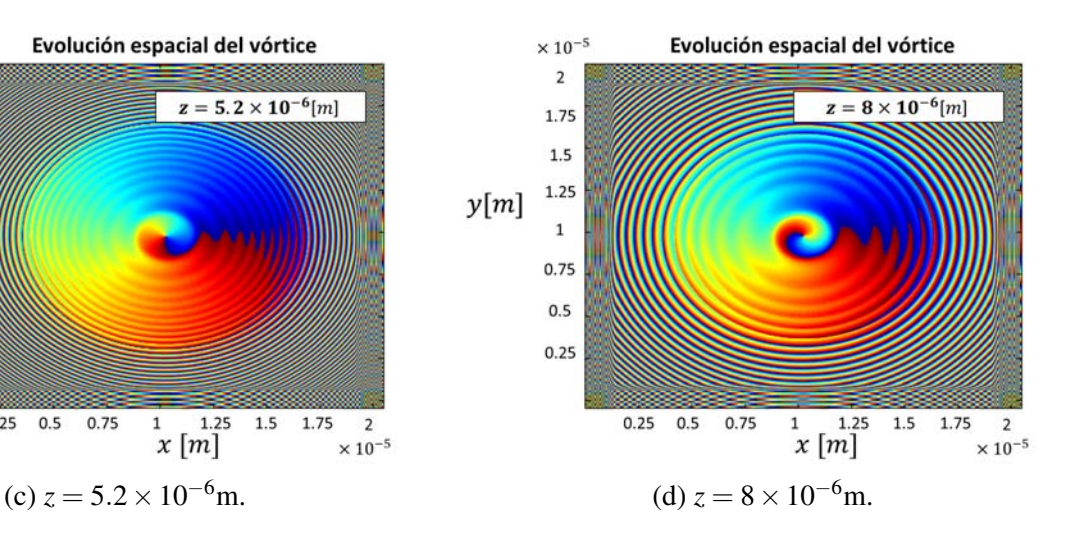

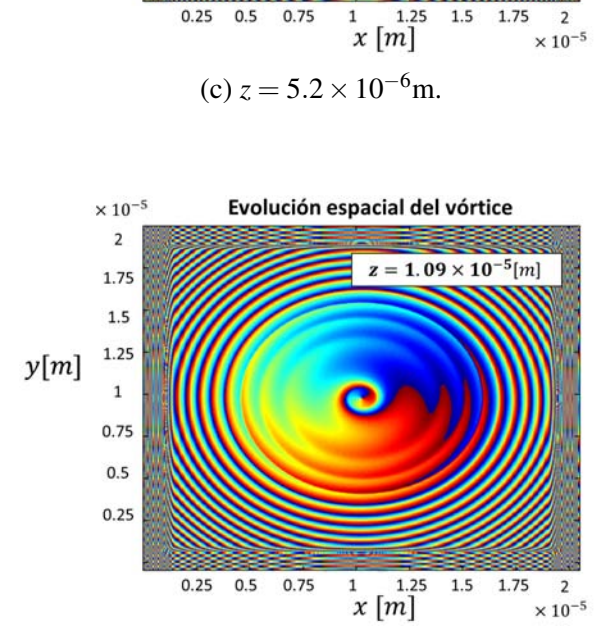

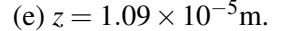

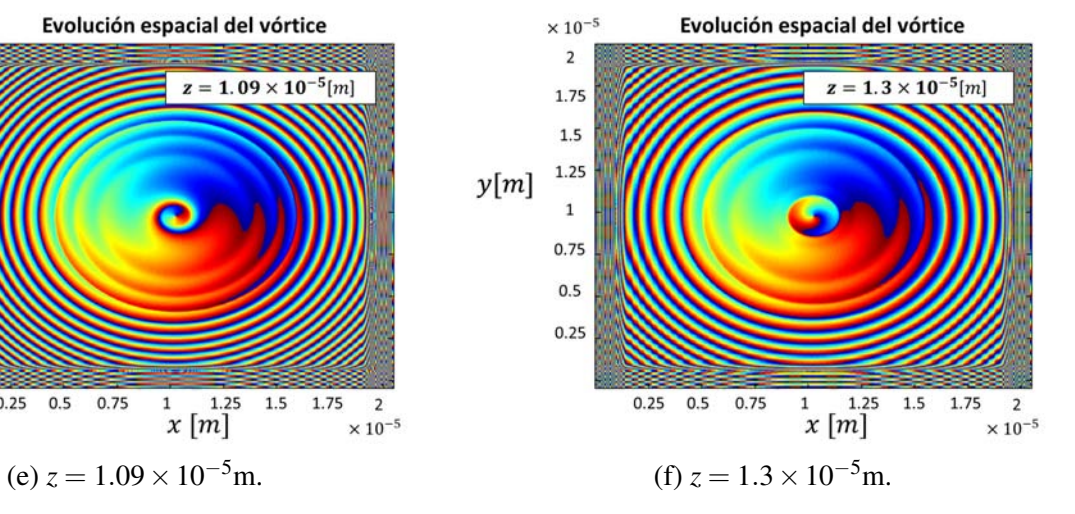

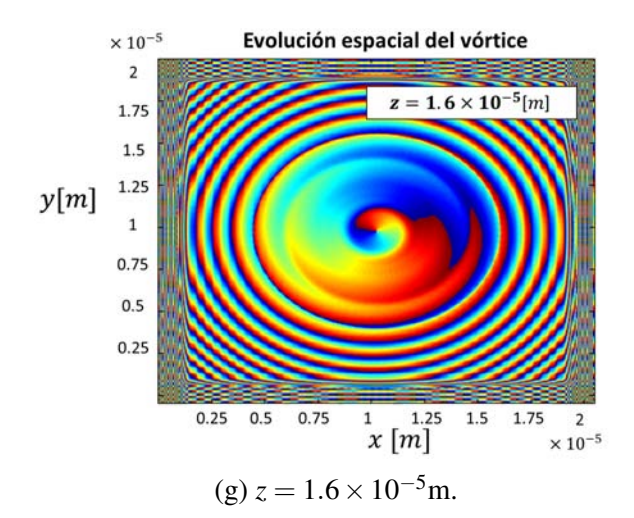

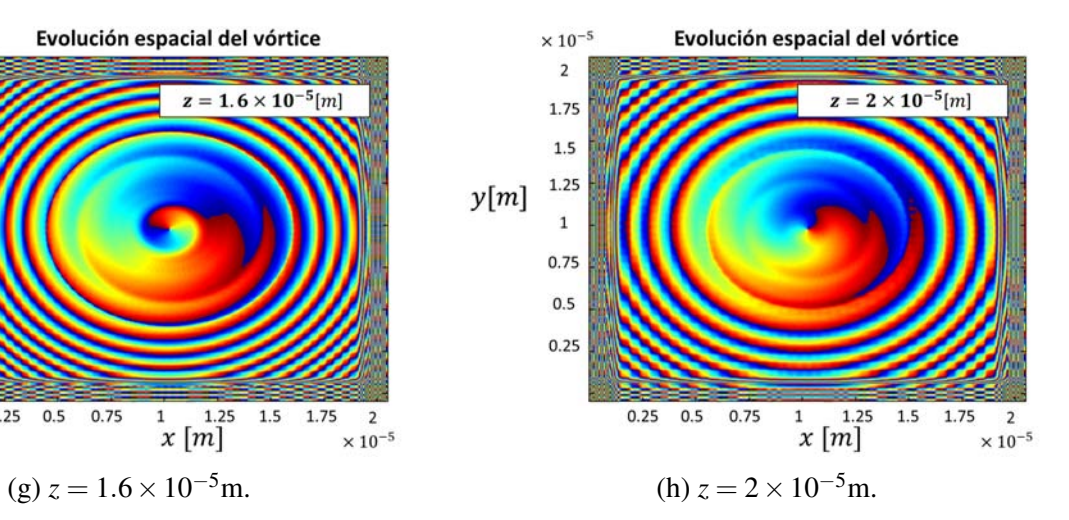

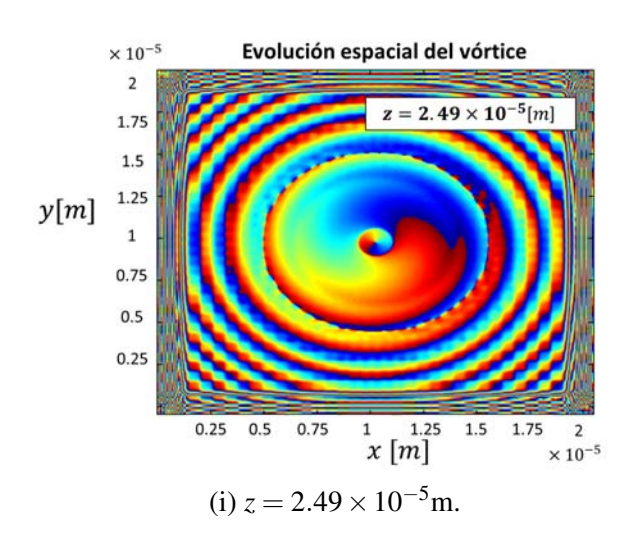

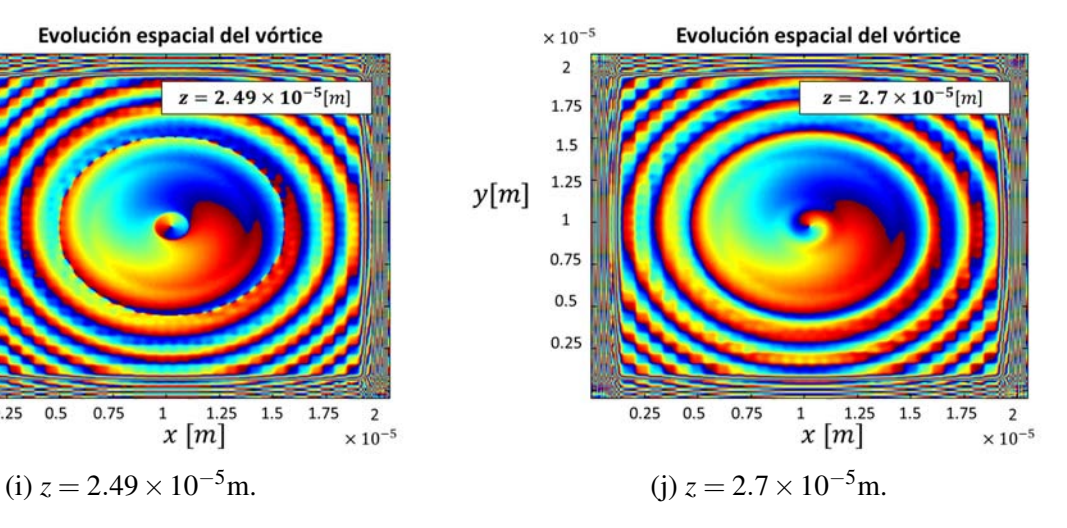

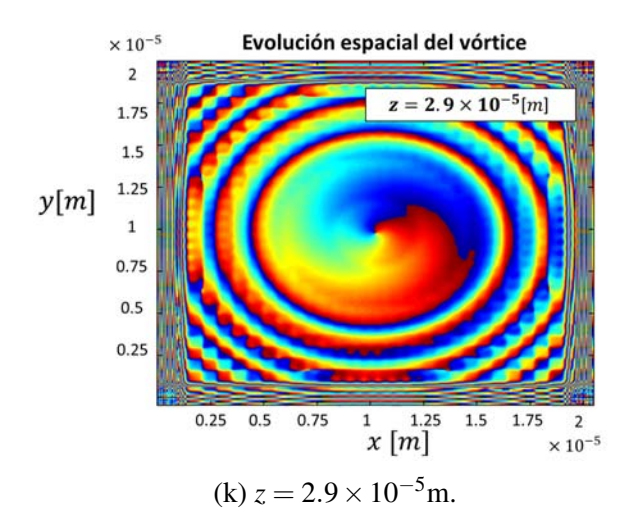

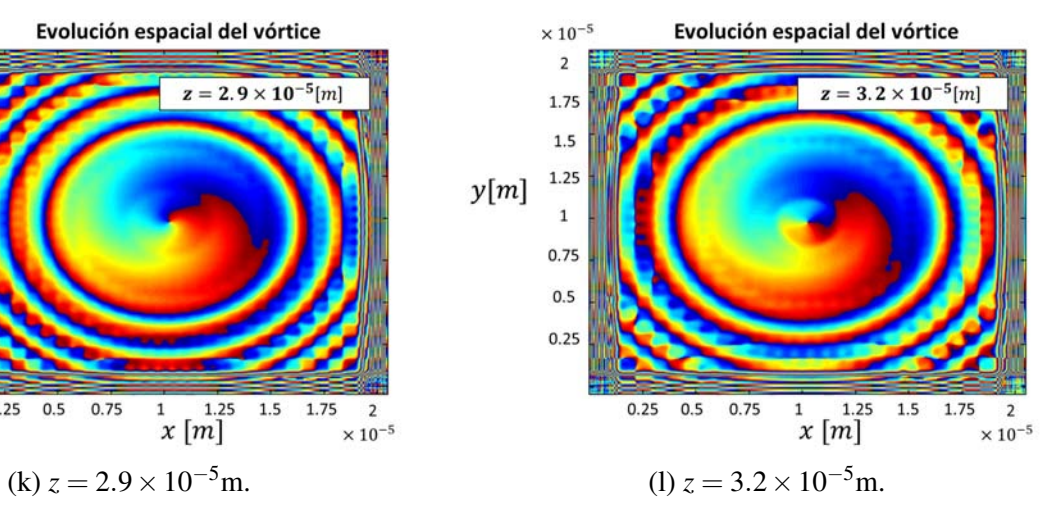

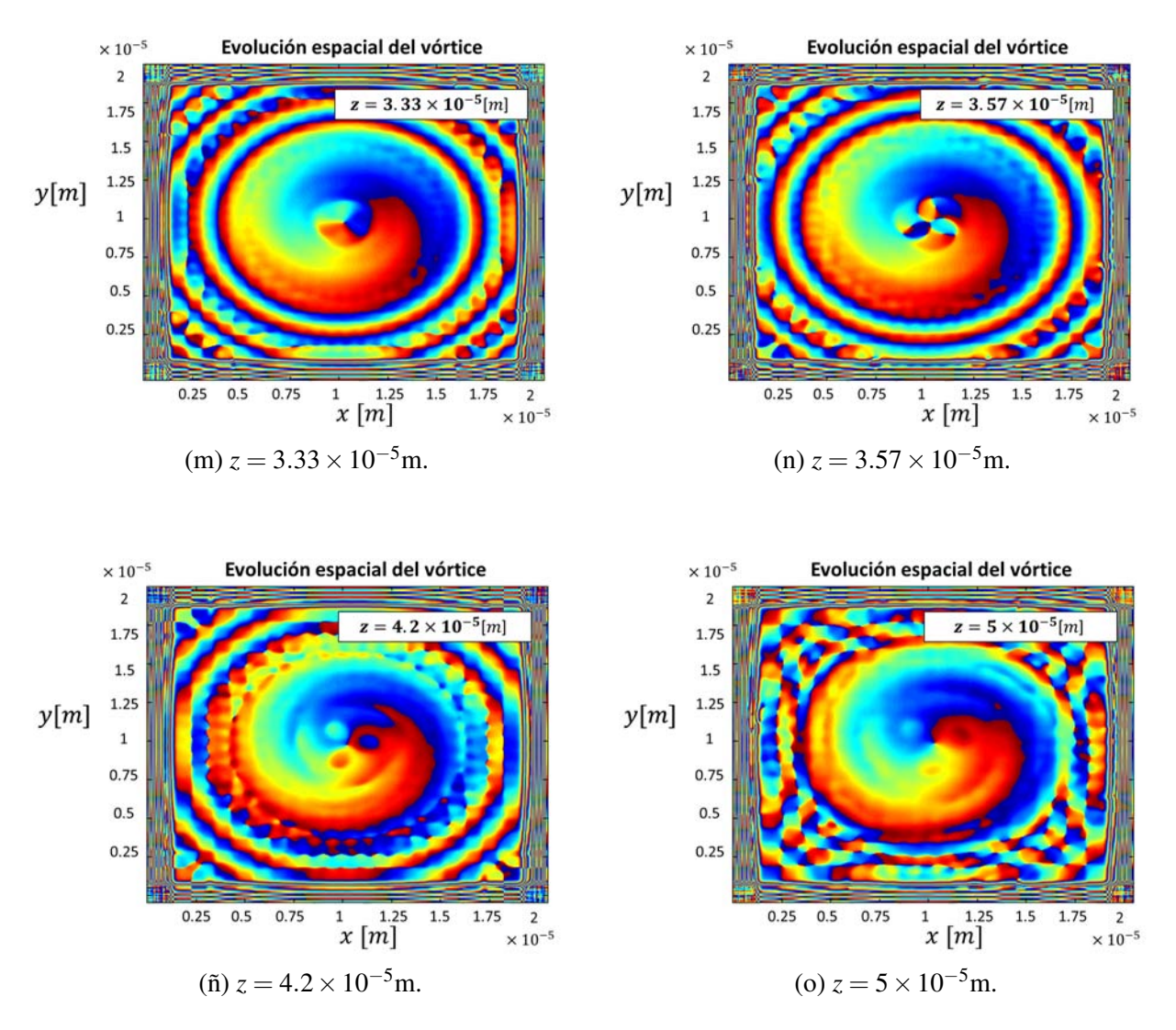

Figura 6.23: Evolución de la fase del vórtice óptico para *L* = 1.

Veamos que, en general, la estructura de la fase se mantiene durante toda la propagación en la región periférica al haz intenso. A diferencia de ésto, en la región central, la fase tiene un comportamiento más independiente.

Para observar el efecto de la carga topológica sobre la estructura del haz, se presentan en seguida los resultados obtenidos para una carga de *L* = −1, en los mismos puntos, del cual se espera que tenga el mismo comportamiento que el anterior, a diferencia de que el haz gira en el sentido opuesto.

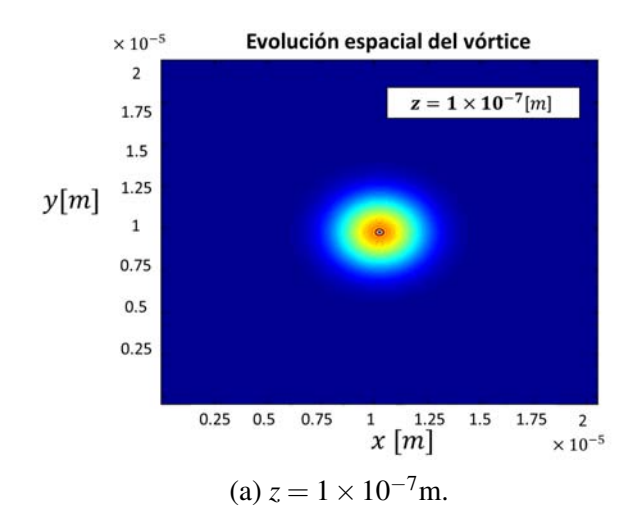

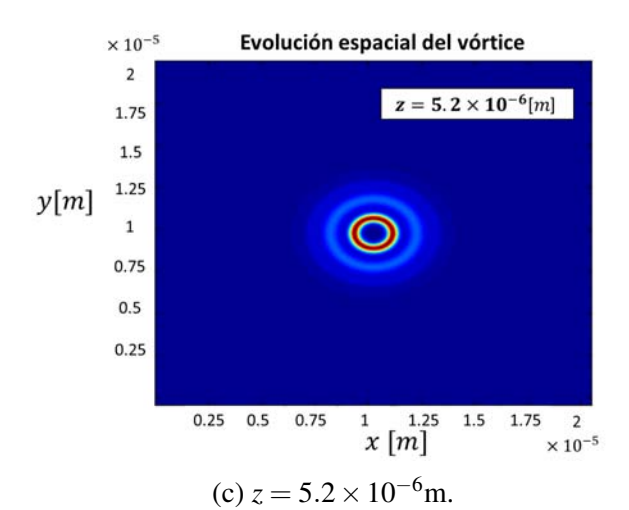

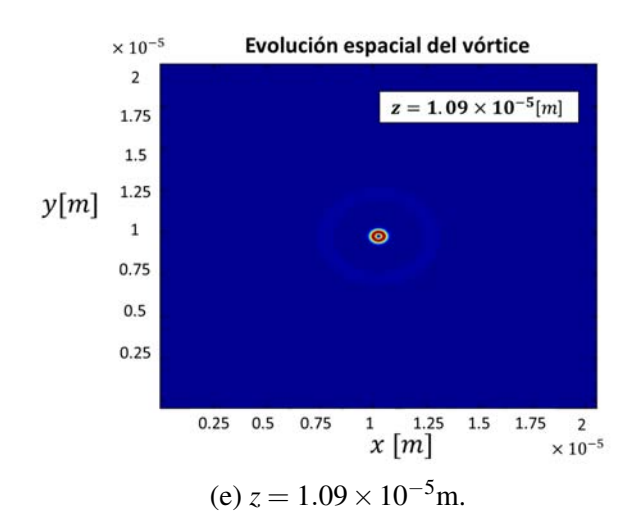

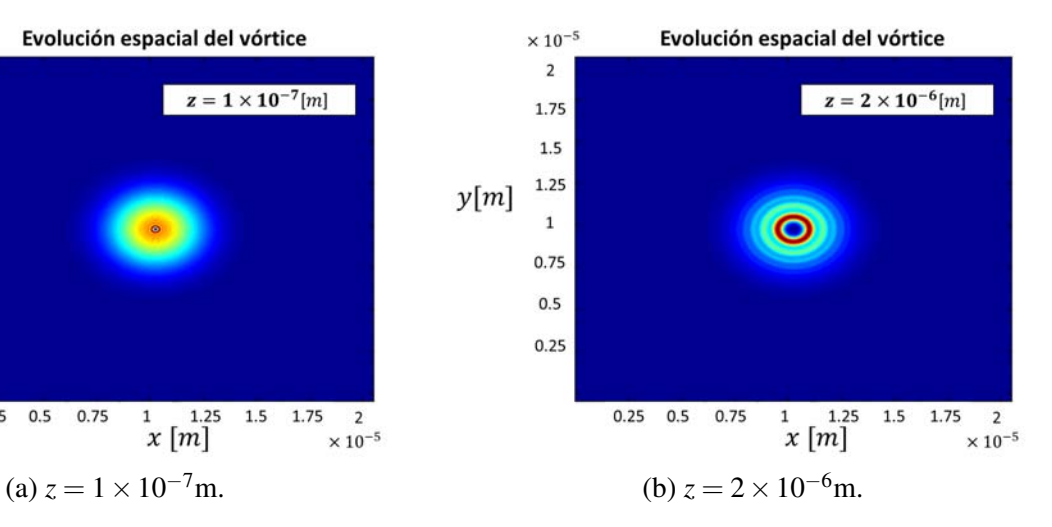

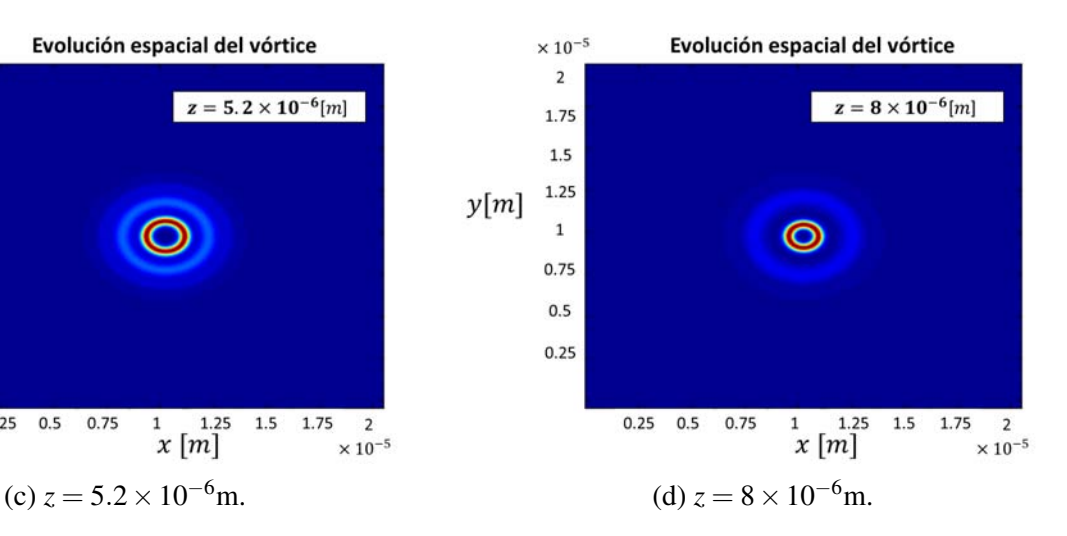

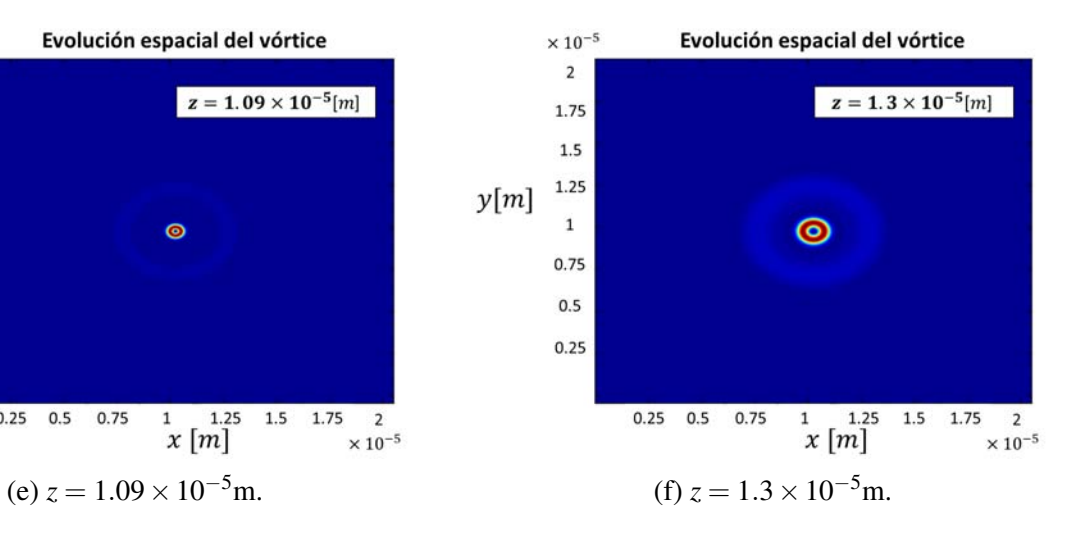

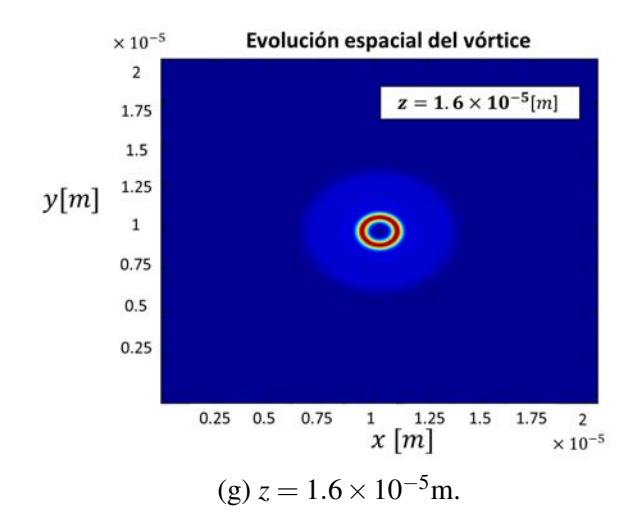

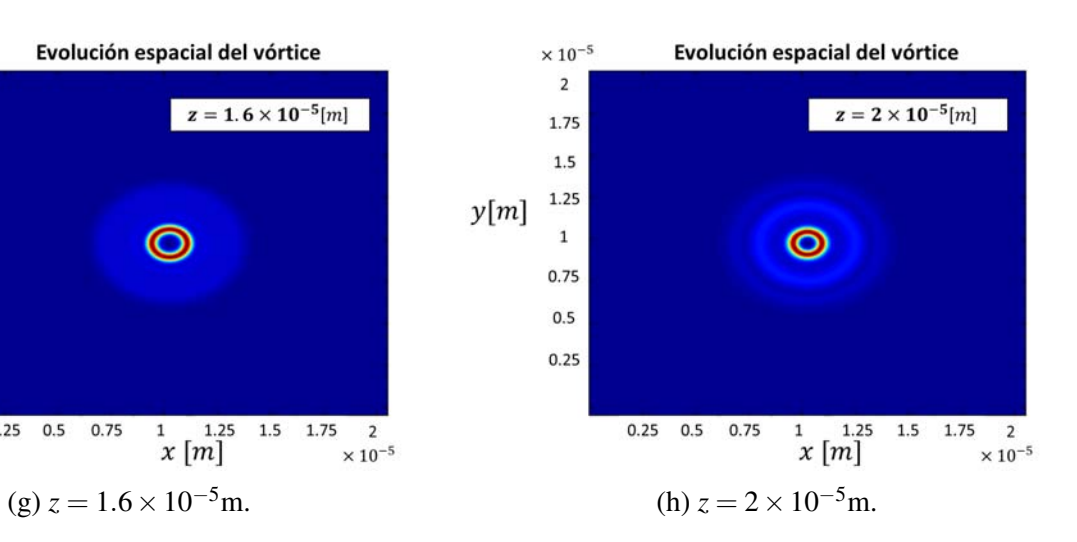

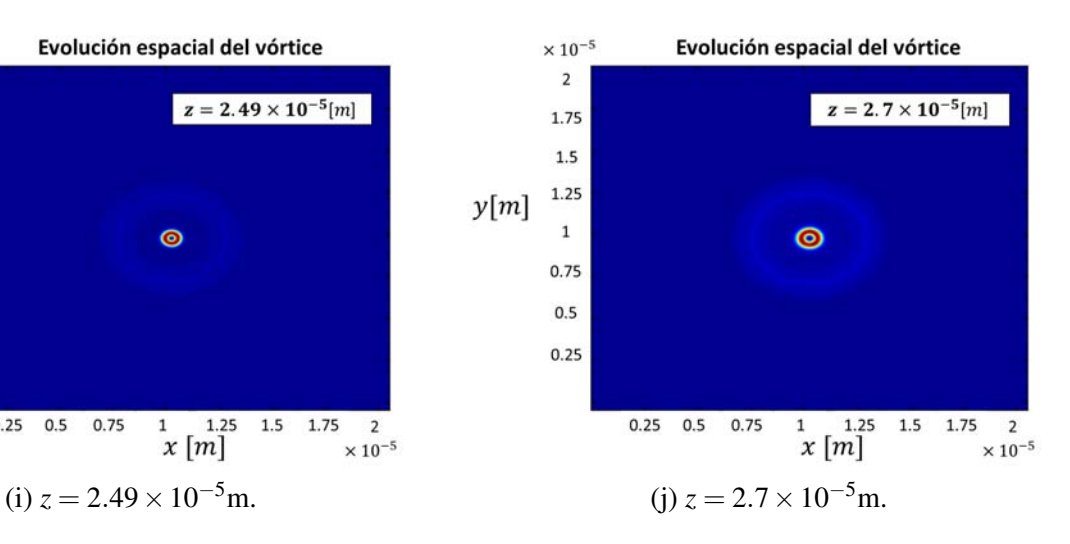

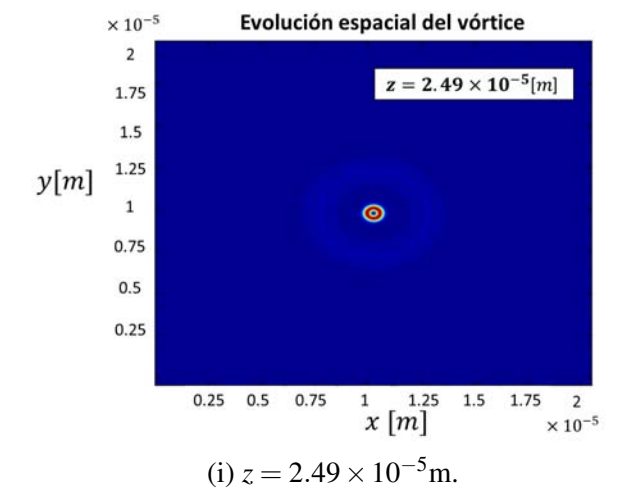

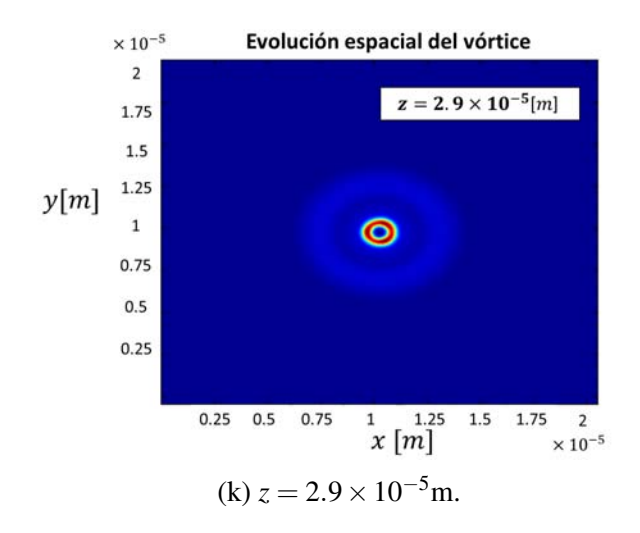

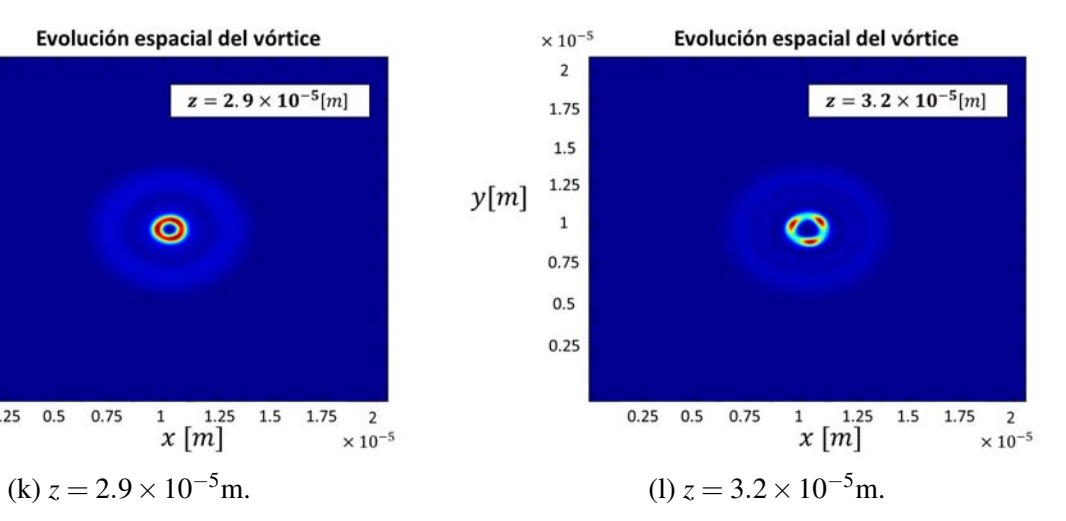

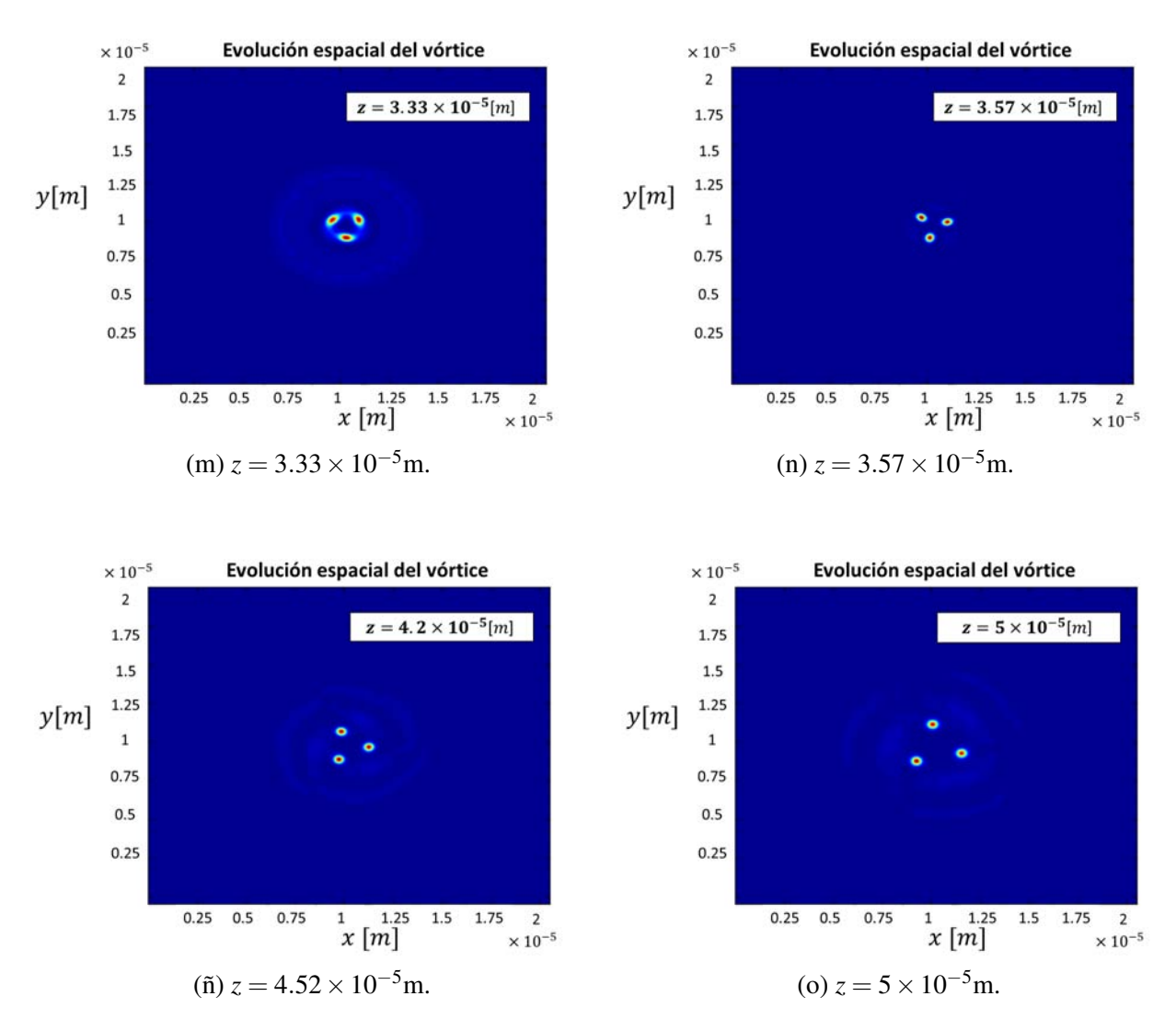

Figura 6.24: Evolución del vórtice óptico para *L* = −1.

Con los perfiles anteriores se demuestra que la propagación de ambos vórtices no varía, ya que las distancias a las que ocurren los efectos de auto-acción y la ruptura del haz ocurren a la misma distancia. La única notable diferencia es el sentido del giro, el cual en éste caso es en el sentido de las manecillas del reloj. De igual manera se puede observar en la fase:

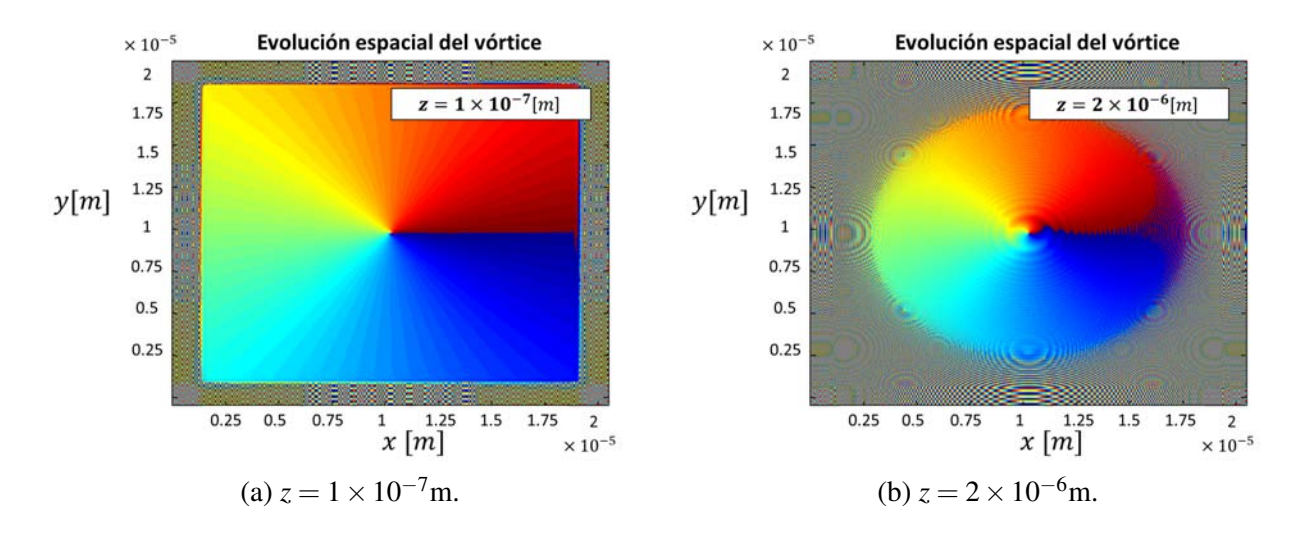

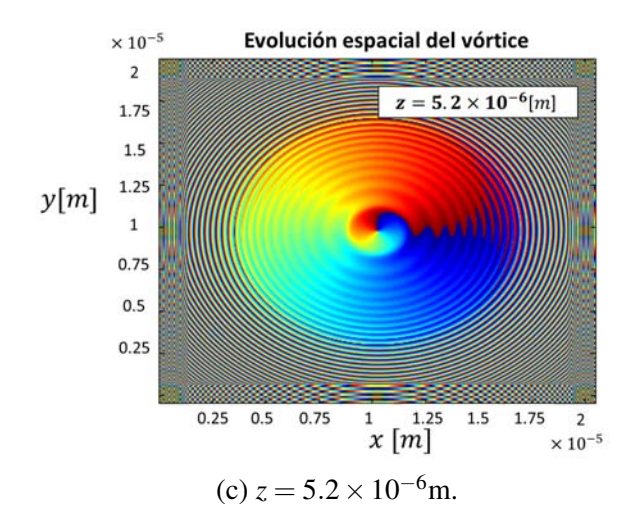

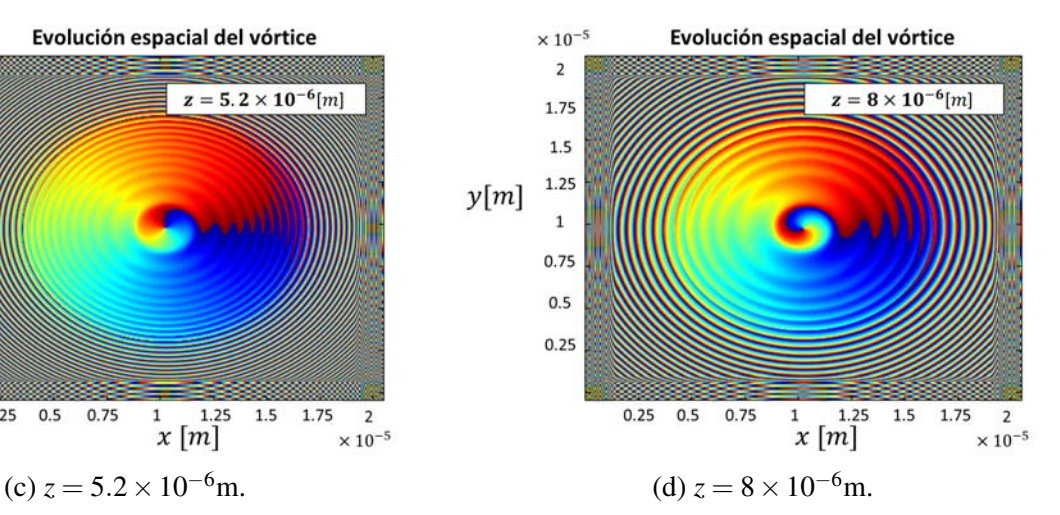

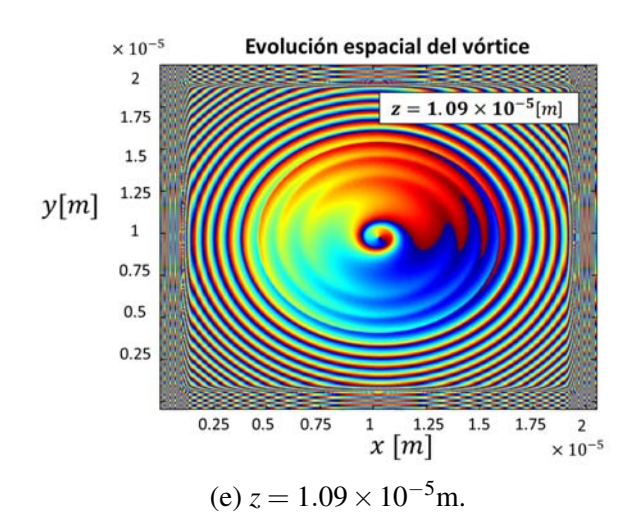

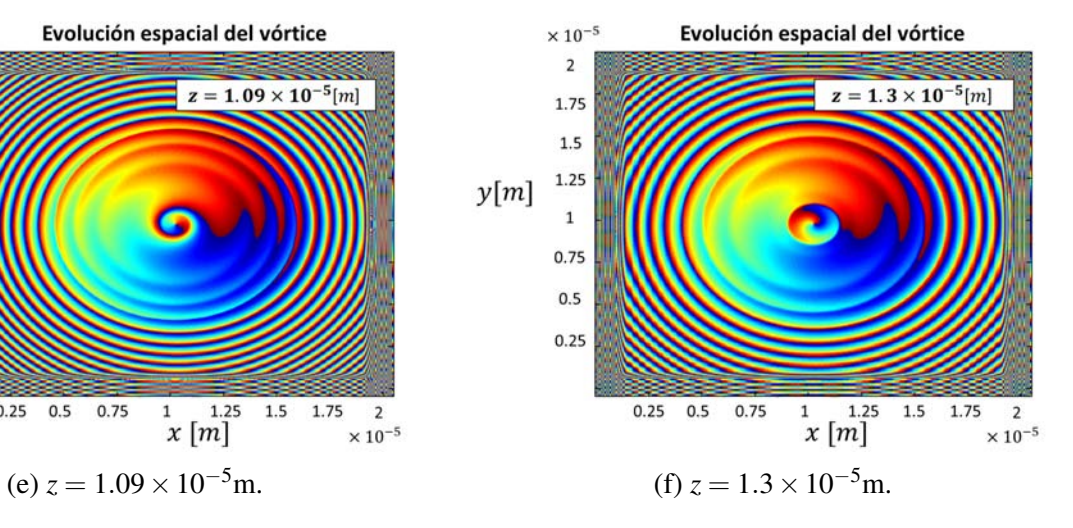

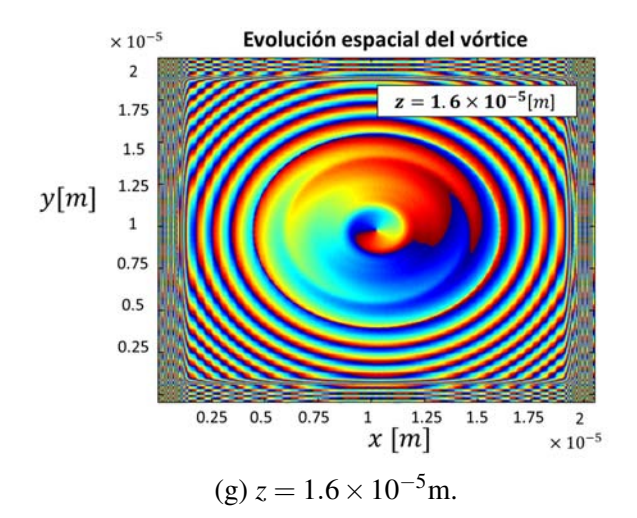

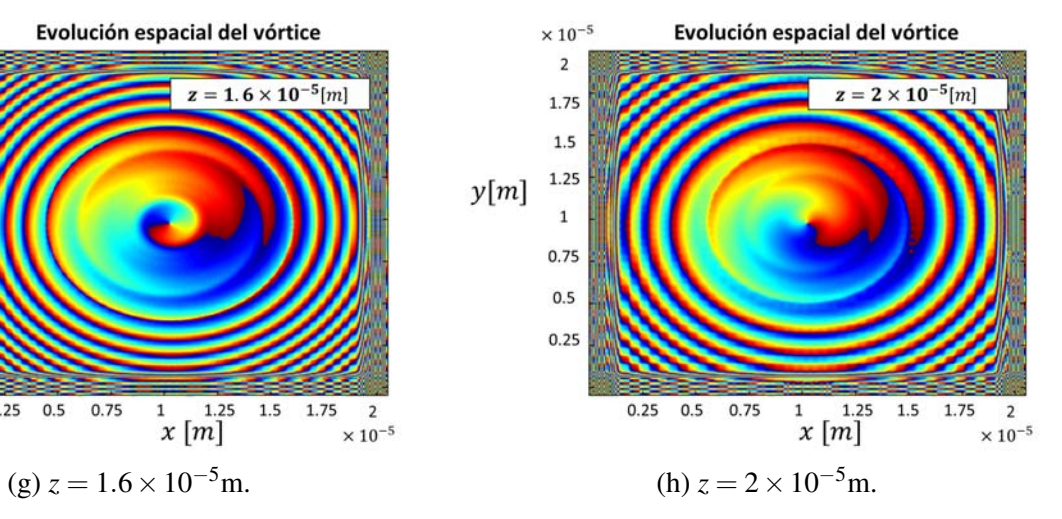

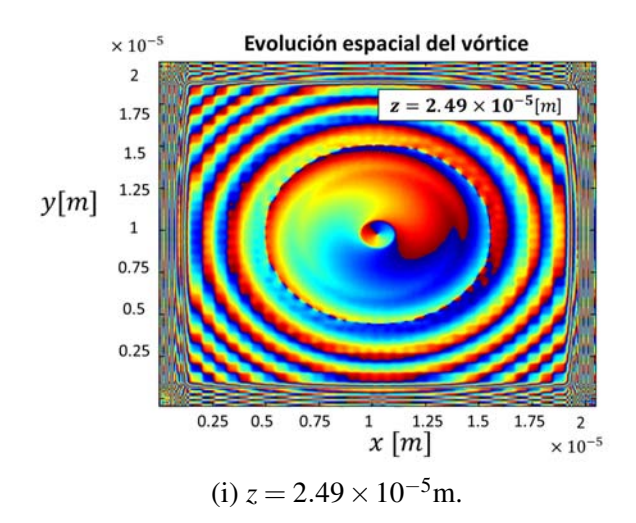

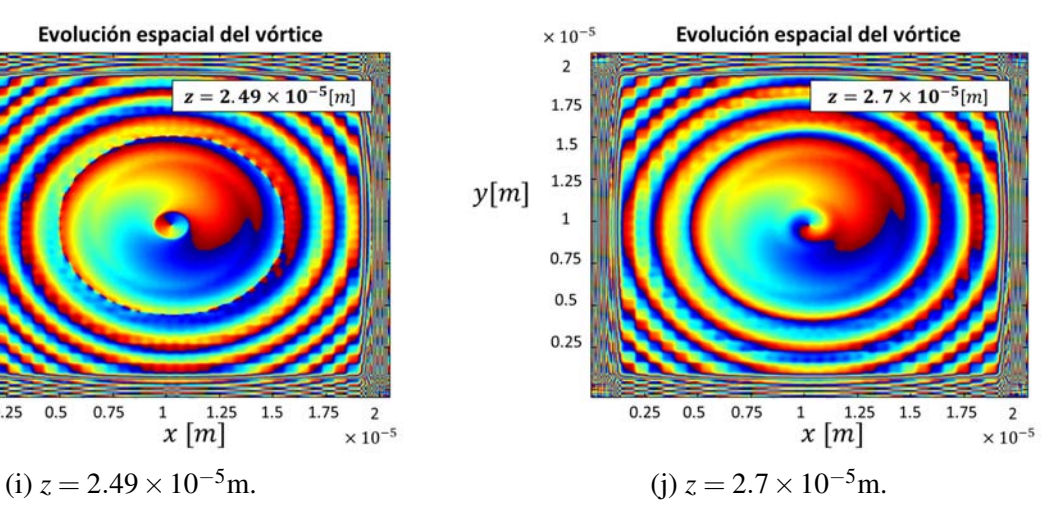

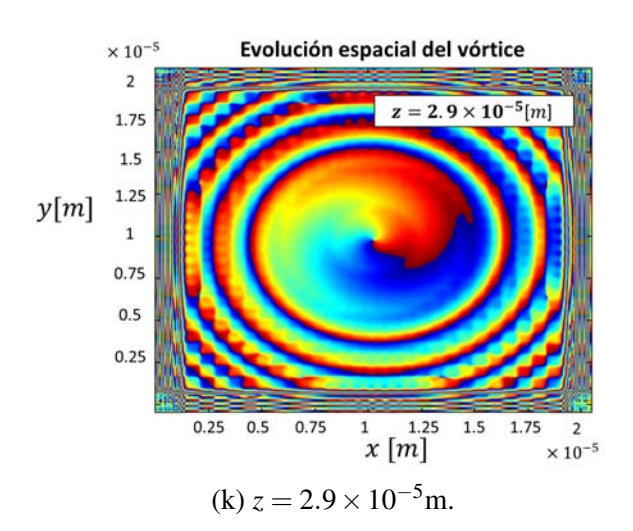

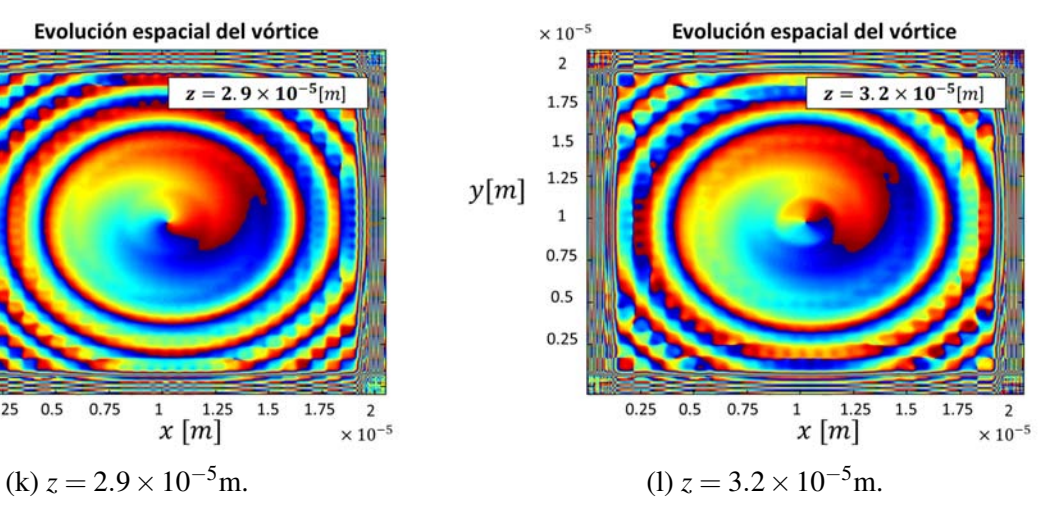

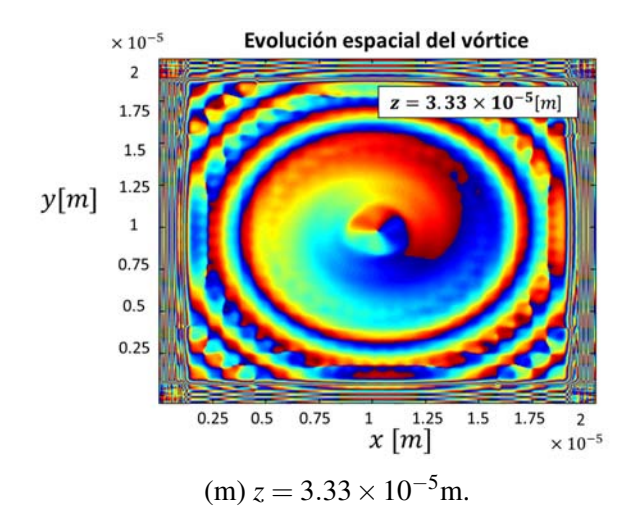

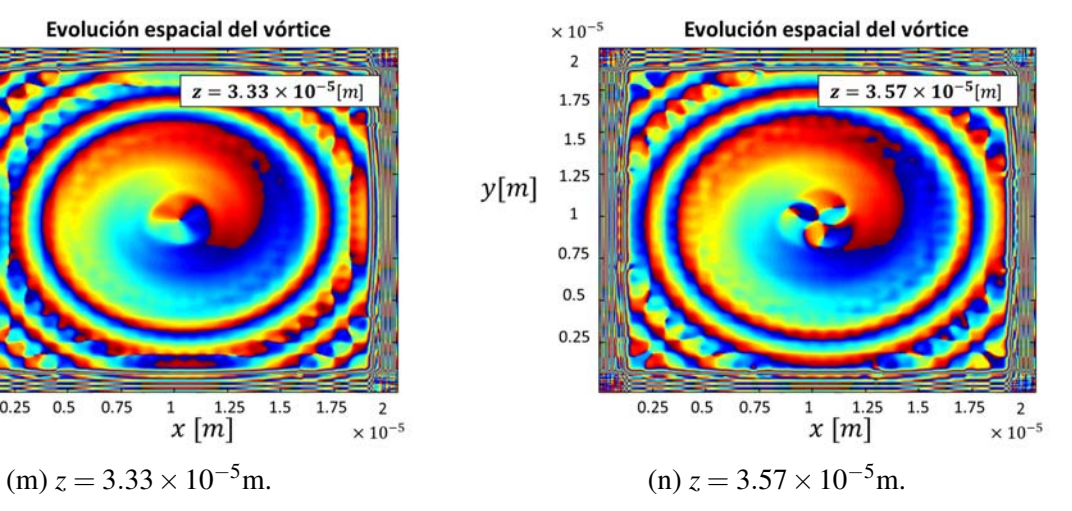

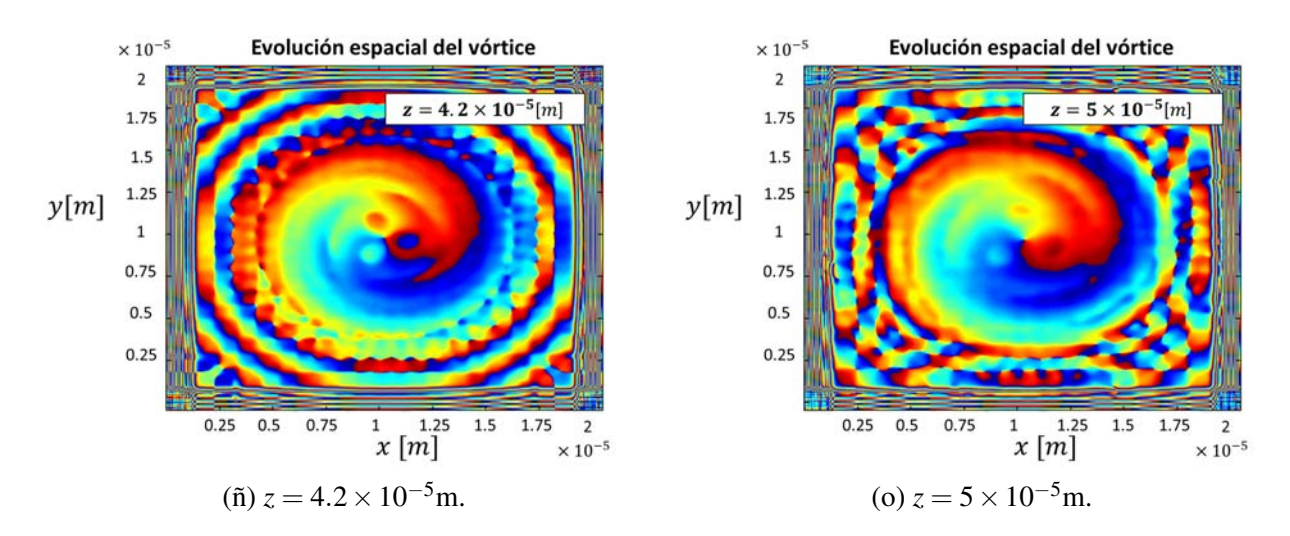

Figura 6.25: Evolución de la fase del vórtice óptico para una carga topológica *L* = −1.

Hay un par de resultados a destacar a partir de las gráficas en las Figuras 6.24 y 6.25. El primer punto es que se observa la ruptura del haz aproximadamente de la misma distancia en la que los filamentos exteriores que se están difractando alcanzan las fronteras. De aquí que no podemos asegurar si la filamentación es un fenómeno intrínseco de la propagación del haz o si se debe al ruido computacional. Por lo que se verificó (Figura 6.26) la cantidad de energía que se pierde por la ventana de apodización calculando nuevamente la razón de la energía total en cada paso con respecto a la energía total inicial, como se realizó en el caso Gaussiano.

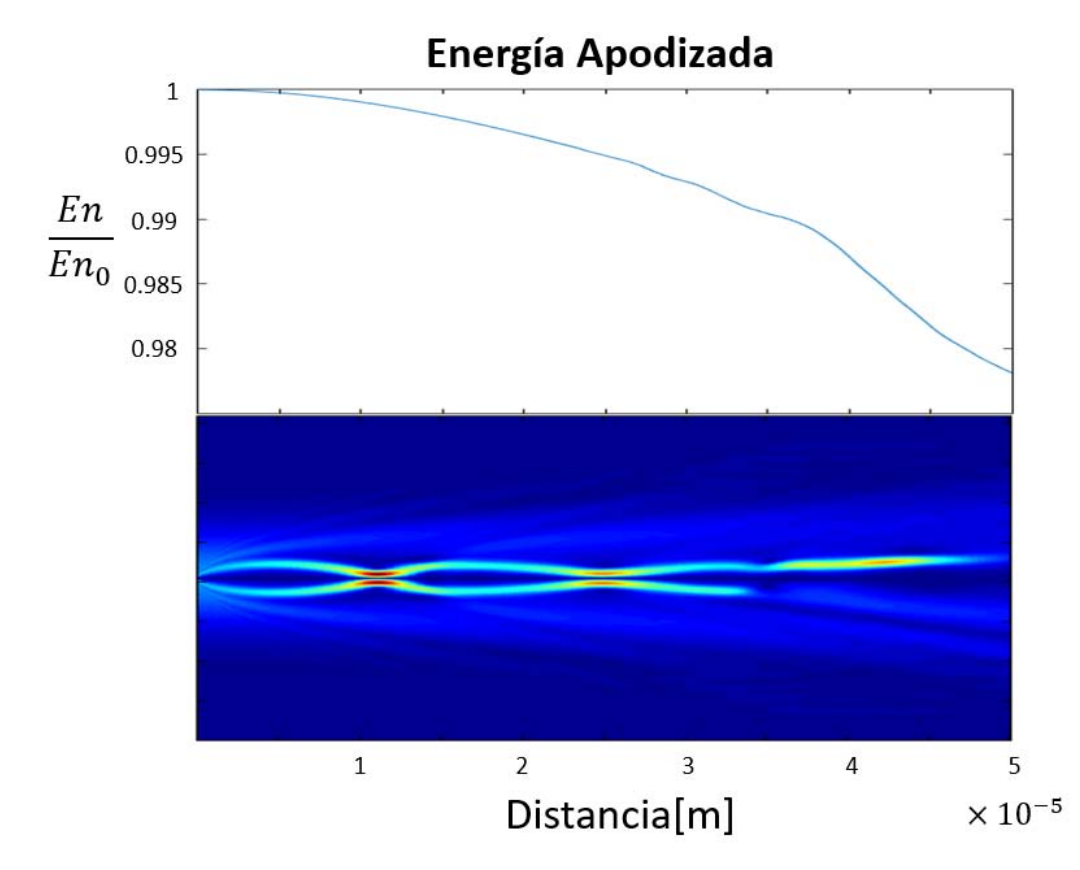

Figura 6.26: La energía perdida por la ventana de apodización muestra que a lo largo de la propagación se pierde poco más del 2% de la energía total.

Veamos que la energía perdida es relativamente baja y que a lo largo de la propagación, se pierde poco máss del 98% de la energía total. No obstante, es posible pensar que la energía que está alcanzando a la ventana de apodización produce ruido que perturba al vórtice que, como se explicó anteriormente, es inestable a lo largo de la propagación, rompiéndose posteriormente en filamentos. De hecho, dicha filamentación ha sido reportada experimentalmente en medios no lineales (Ashkin y cols., 1982; Petroski y cols., 2007; Salgueiro y Kivshar, 2004). Valdría la pena intentar probar con una ventana mucho más grande (*N* = 8192) para ver si el diámetro del haz sigue oscilando o si se rompe en filamentos. Lamentablemente, lo anterior ya no fue posible realizar por la obvia carga computacional que ésto requiere, por lo que de momento sólo se concluye que se presenta una fluctuación en el diámetro, al cual también se le conoce como 'breathing'. El segundo punto, es justo sobre éste fenómeno, ya que, análogamente al caso Gaussiano, se observan oscilaciones, en éste caso de intensidad y del diámetro del haz, lo cual es otro indicio de que se presentan comportamientos similares a los de solitones dispersivos, una manifestación directa del sistema de reacción-difusión.

Adicionalmente, se volvió a verificar de manera análoga al haz Gaussiano en el medio saturable el muestreo y la energía perdida por la ventana de apodización haciendo uso del teorema de Shannon-Nyquist (6.27), con el cual se verificó que el muestreo es lo suficientemente bueno como para poder descartar errores numéricos debidos al muestreo.

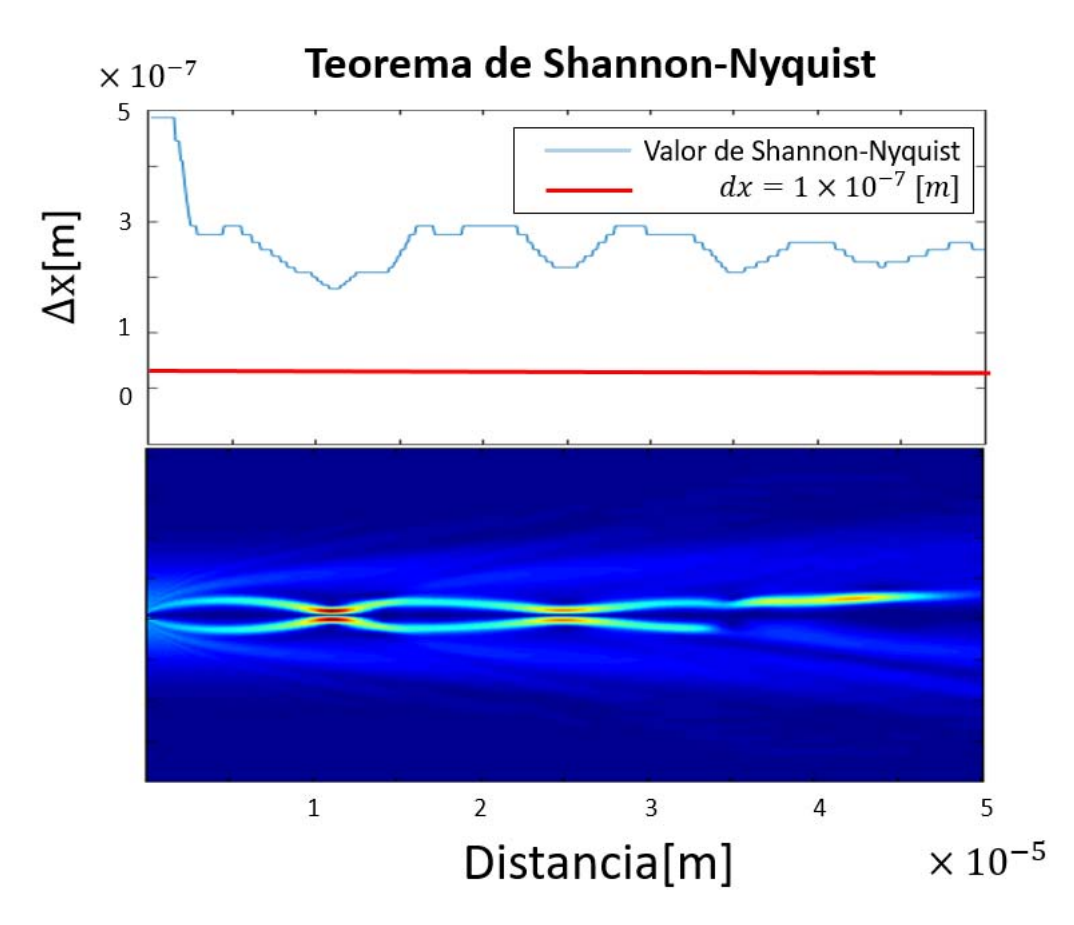

Figura 6.27: El intervalo de muestreo se mantiene por debajo del valor mínimo impuesto por el teorema de Shannon-Nyquist a lo largo de toda la propagación.

Una vez que observamos el efecto del signo en la carga topológica, veamos lo que ocurre cuando se hace incidir un haz de  $|E_0|^2 = 1 \left[\frac{V^2}{m^2}\right]$  $\frac{V^2}{m^2}$  y una carga topológica de *L* = 2, manteniéndo todos los demás parámetros iguales. Primero se muestran la gráfica de distancia vs concentración máxima de partículas
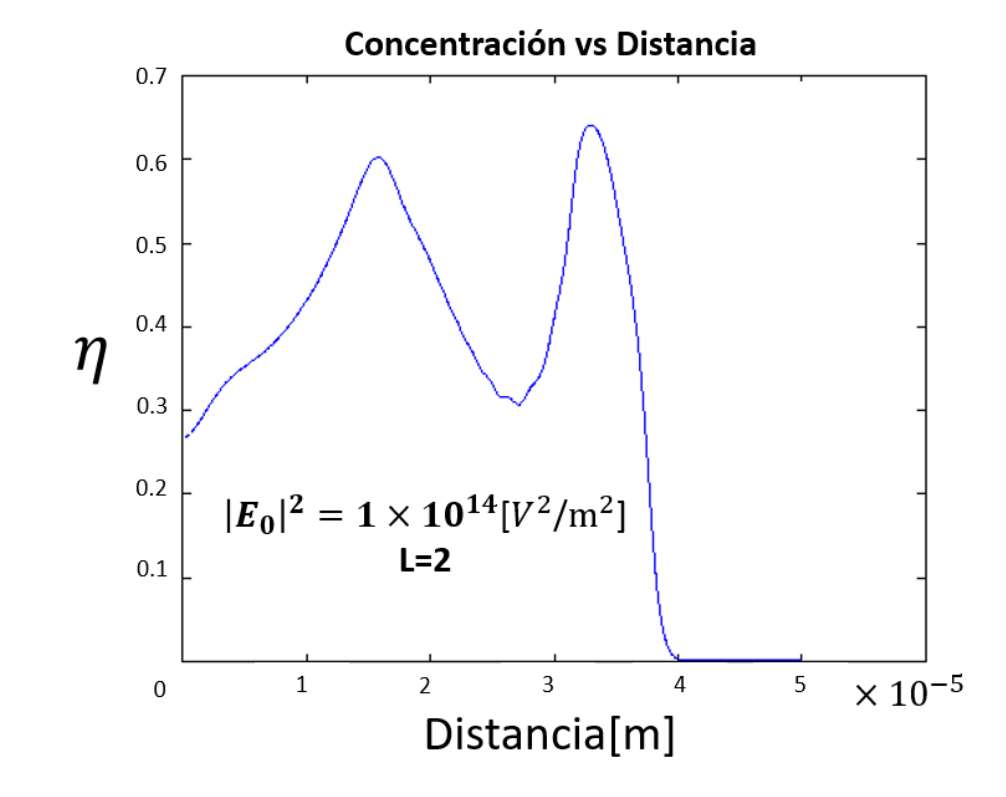

y el perfil lateral de intensidades conforme se propaga el haz en la Figura 6.29.

Figura 6.28: Evolución de la concentración de partículas conforme se propaga el vórtice con carga topológica  $L = 1$ .

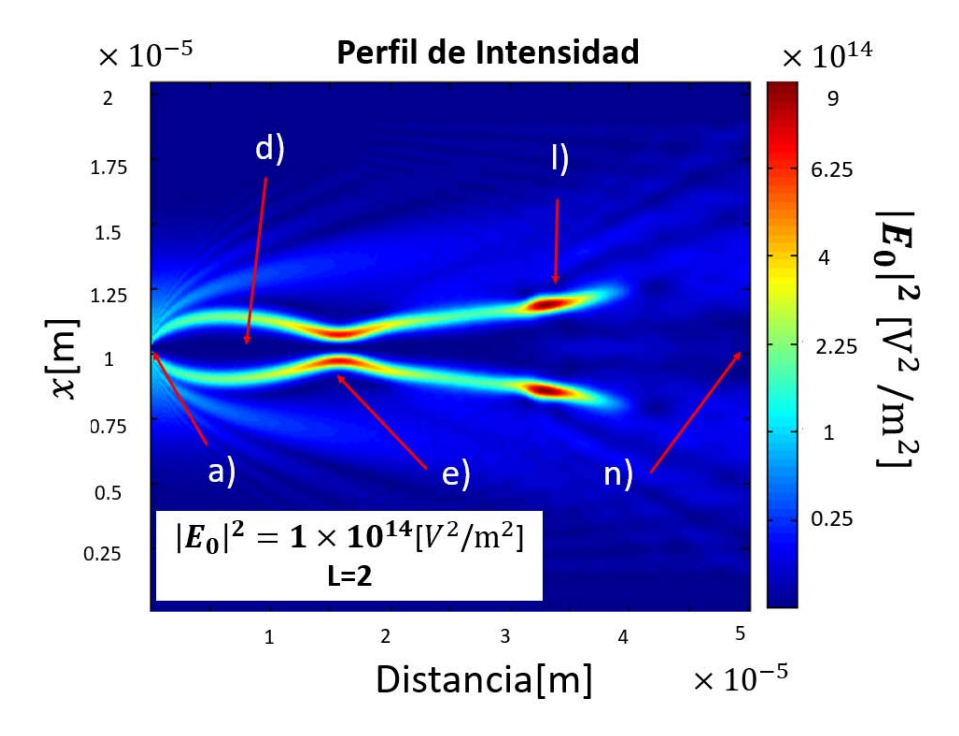

Figura 6.29: Perfil de intensidades del vórtice. Los puntos señalados corresponden a los incisos de la Figura 6.30.

Se observa que sólo se presentan dos picos, el primero en un autoenfocamiento y el sengudo una

vez que el haz se rompe en filamentos. Para éstos parámetros, el auto-enfocamiento que reduce el diámetro del haz ocurre una sola vez a diferencia del caso anterior.

 $\times 10^{-5}$ 

 $\overline{2}$ 

1.75

 $1.5$ 

 $1.25$ 

 $\overline{1}$ 

0.75

 $0.5$ 

 $0.25$ 

 $y[m]$ 

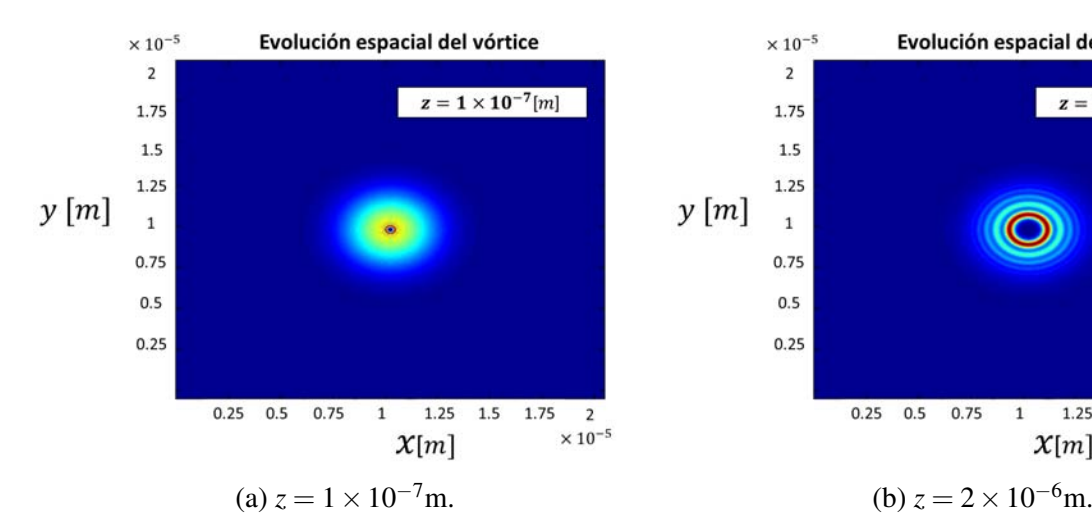

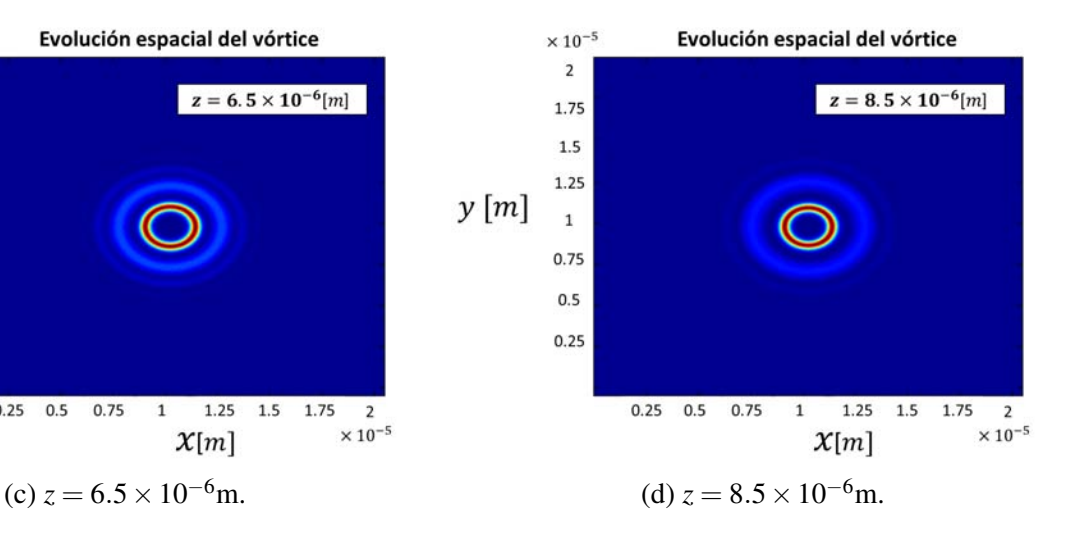

 $0.5$ 

 $0.75$ 

 $\overline{1}$ 

 $0.25$ 

Evolución espacial del vórtice

 $z = 2 \times 10^{-6} [m]$ 

1.25 1.5

 $x[m]$ 

1.75  $\overline{2}$  $\times 10^{-5}$ 

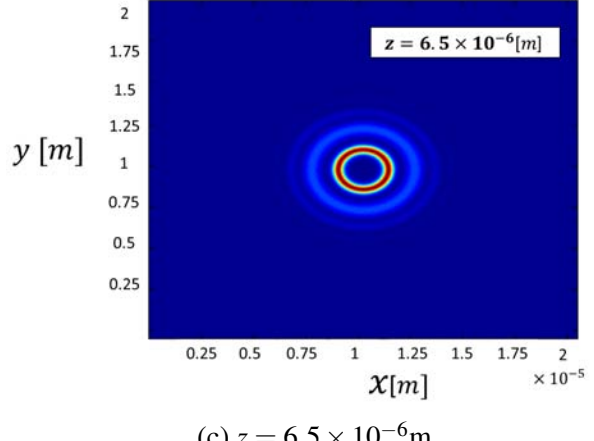

 $\times$  10<sup>-5</sup>

Evolución espacial del vórtice

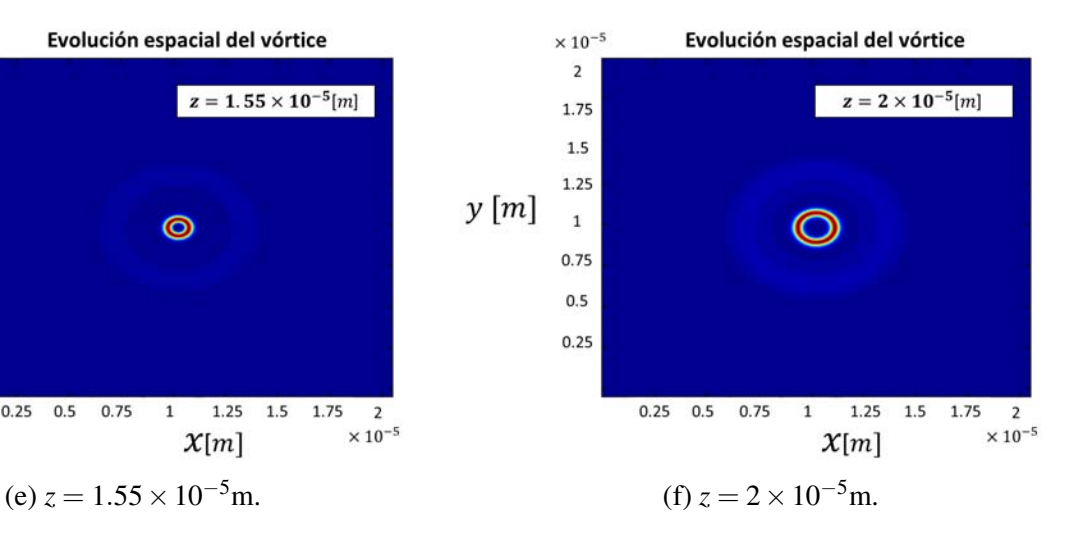

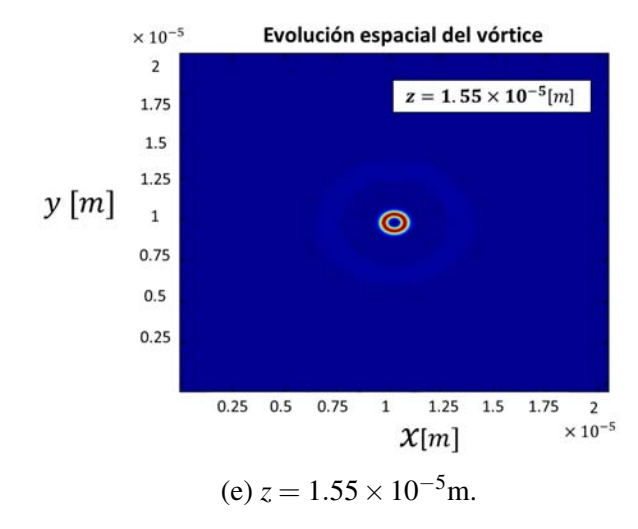

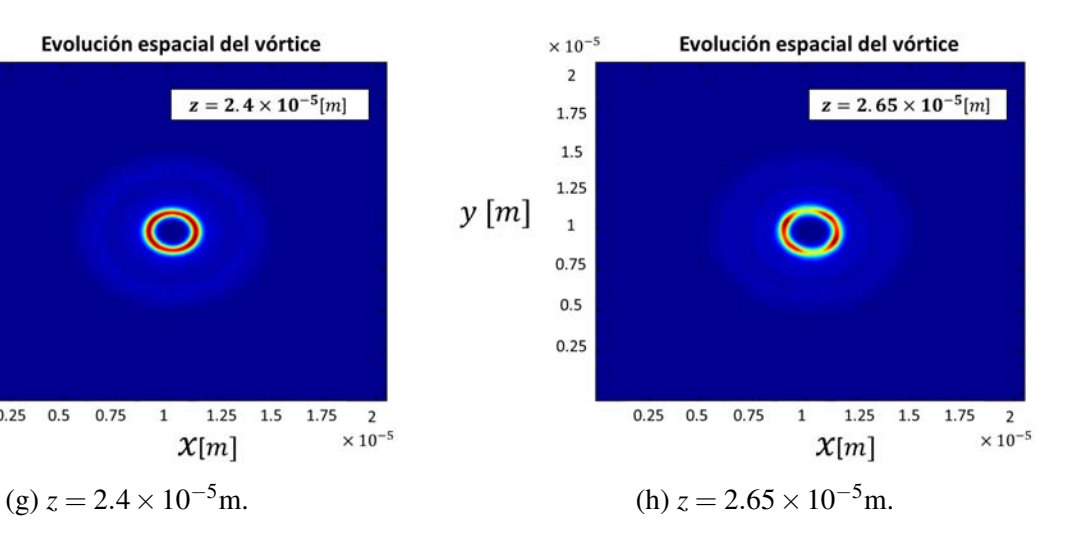

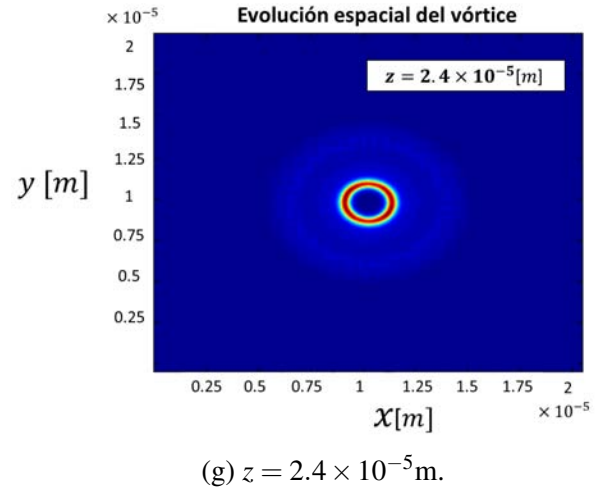

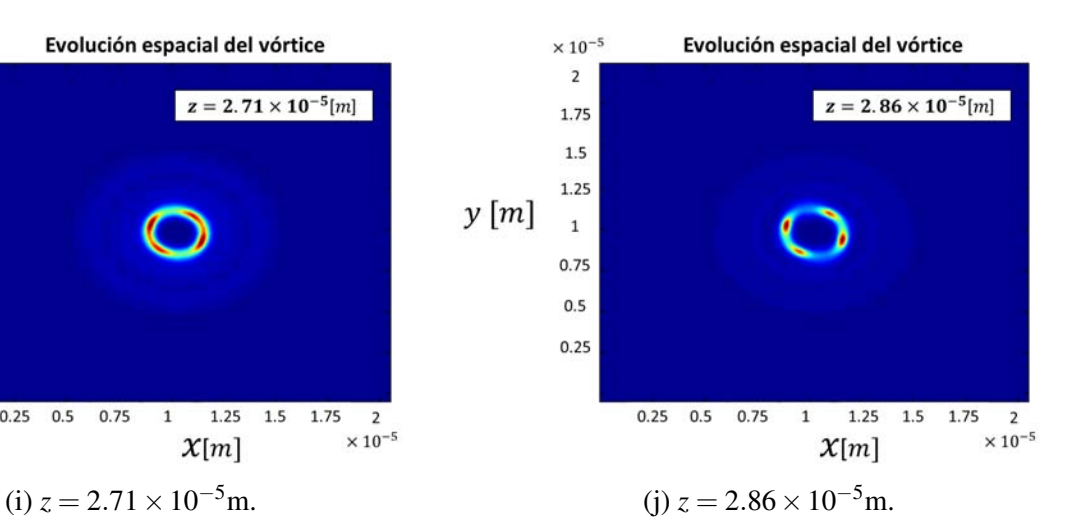

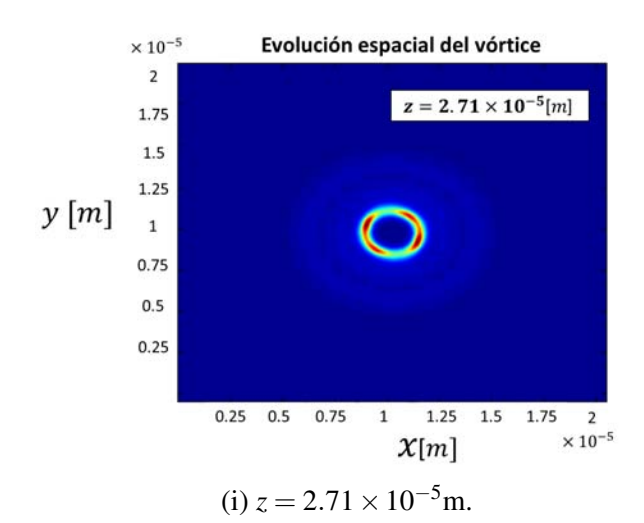

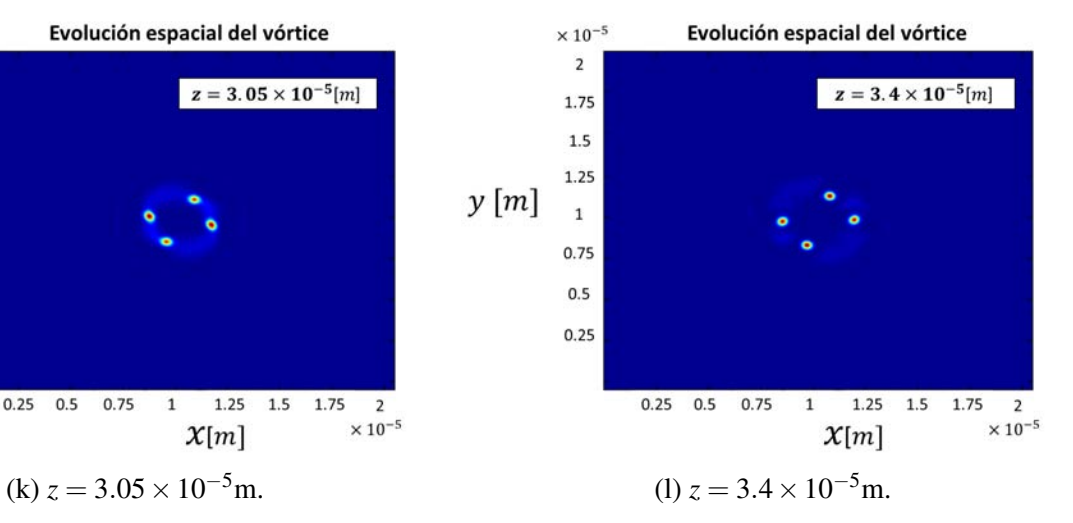

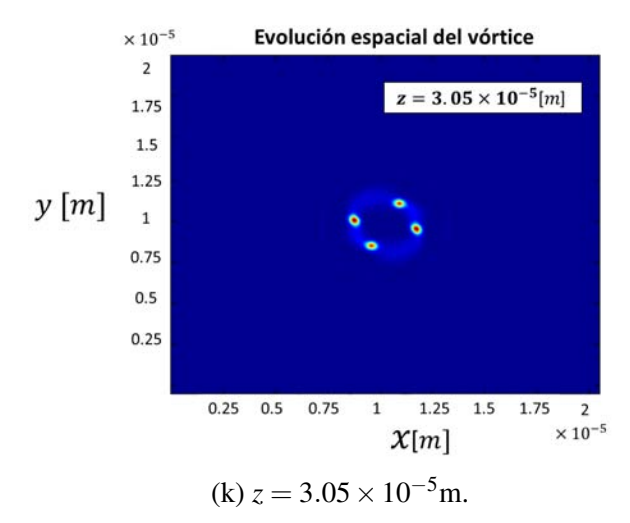

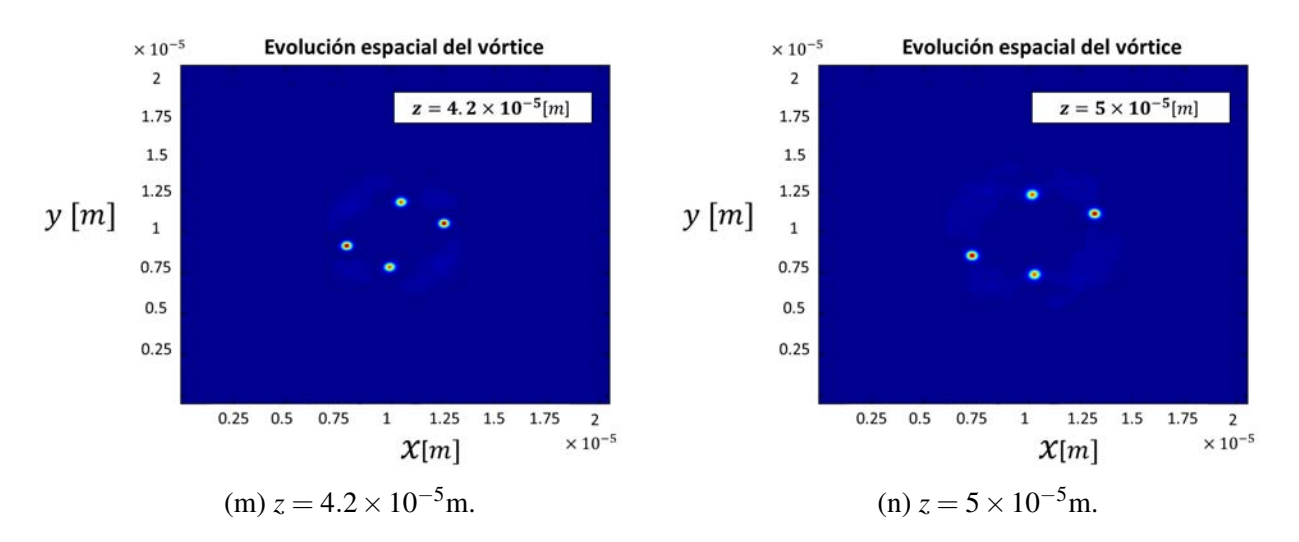

Figura 6.30: Evolución del perfil frontal para una carga topológica de *L* = 2.

En seguida se presentan los perfiles de la fase, donde la diferencia más notoria es que la fase está divida en dos, tal como se esperaba de una carga topológica de *L* = 2 que denota la cantidad de ciclos de 2π, en donde se observa que la parte interior tiene un comportamiento independiente de la exterior.

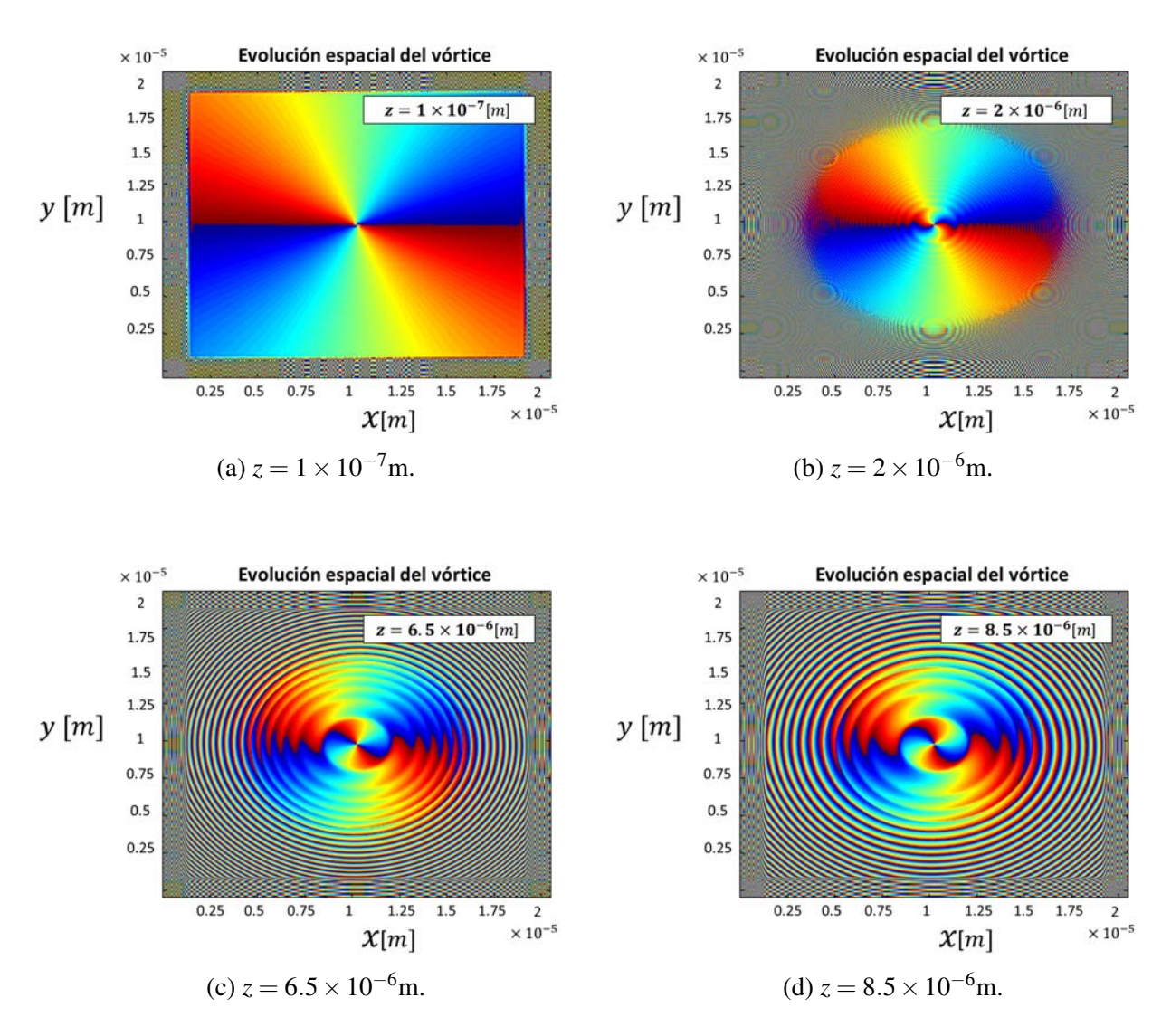

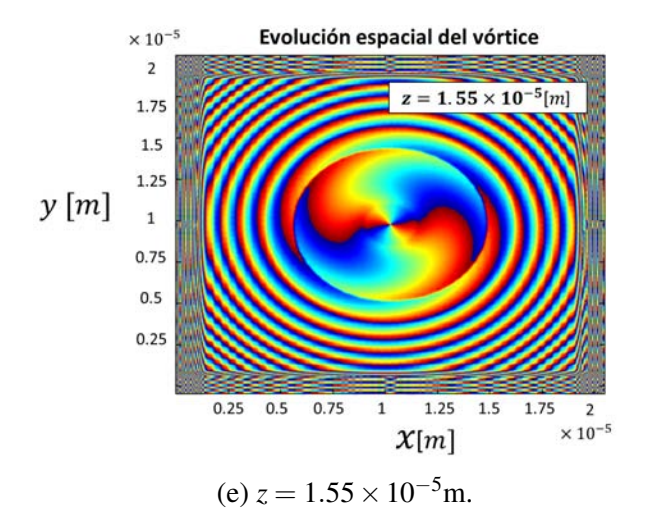

 $\times$  10  $^{-5}$ 

 $\overline{2}$ 

1.75

 $1.5$ 

 $1.25$ 

 $\mathbf 1$ 

0.75

 $0.5\,$ 

 $0.25$ 

 $0.25$  $0.5$ 0.75

 $y[m]$ 

Evolución espacial del vórtice

 $z = 2.4 \times 10^{-5} [m]$ 

 $1.25$  $1.5$ 1.75

 $\mathcal{X}[m]$ 

 $\overline{\mathbf{c}}$ 

 $\times\,10^{-5}$ 

 $\overline{1}$ 

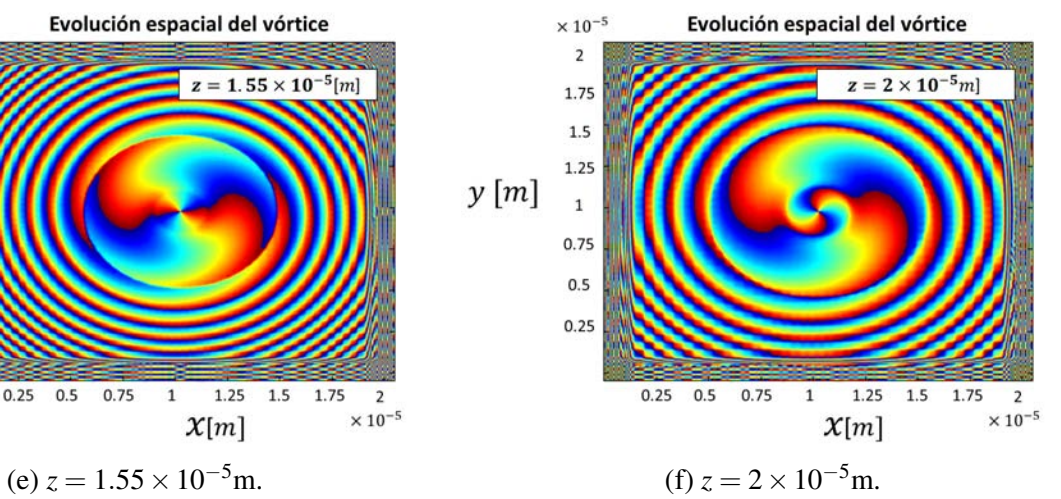

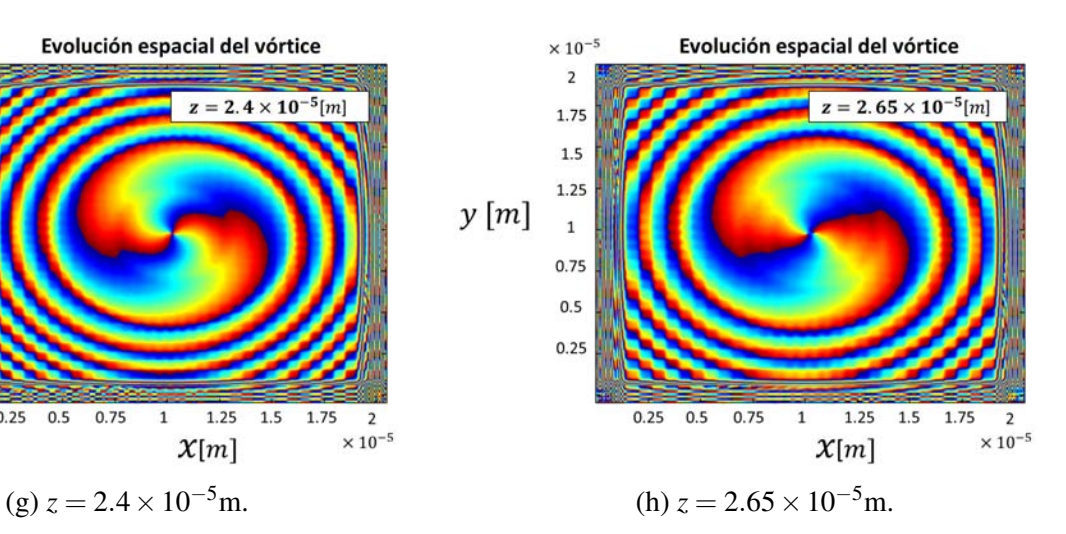

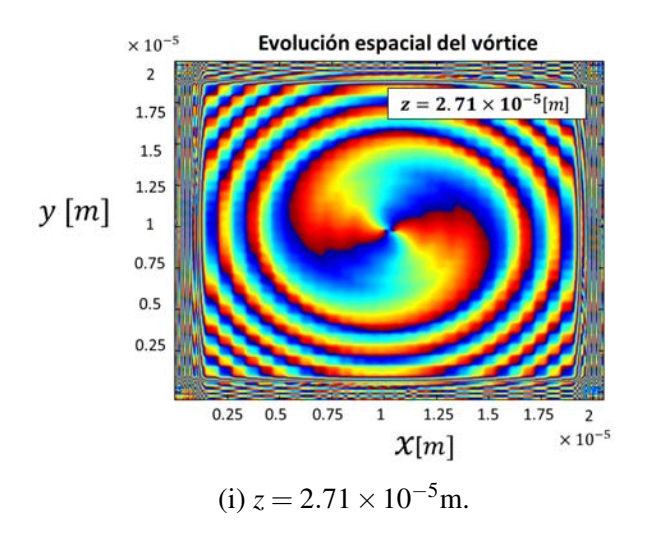

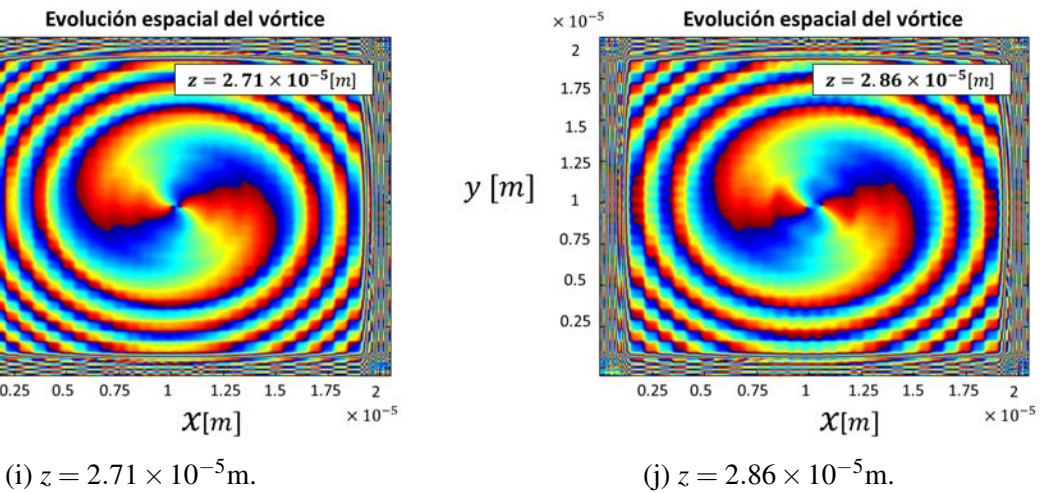

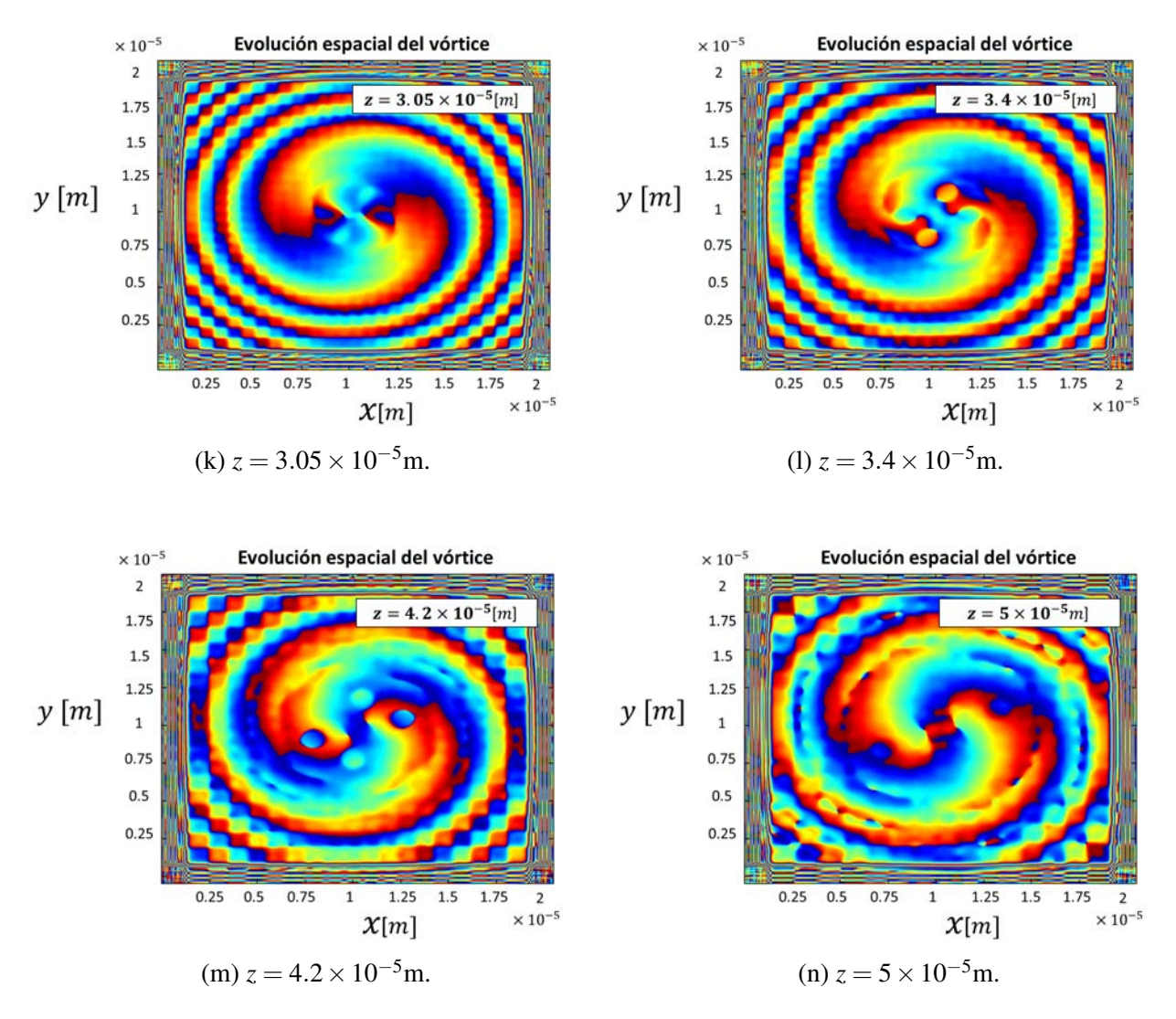

Figura 6.31: Evolución de la fase del vórtice óptico para una carga topoógica de *L* = 2.

Podemos notar a partir de los perfiles de las fases mostradas en las Figuras 6.23, 6.25 y 6.31, que se puede observar la filamentación del haz debido a que, dentro del perfil de fase, se forman tres o cuatro subestructuras que llevan una fase independiente del resto de la estructura. A diferencia del caso *L* = ±1, en donde se formaron 3 filamentos, cuando la carga topológica toma el valor de *L* = 2, se formaron 4 filamentos. De aquí se comprueba que la cantidad de filamentos formados después de la ruptura tiene una dependencia a la carga topológica, tal como se había mencionado anteriormente.

Con los resultados obtenidos en esta sección, podemos decir que el algoritmo acepta también funciones con otro tipo de estructuras que no sean Gaussianas. Ésto en realidad es muy sencillo de implementar, debido a que el usuario sólo debe conocer la función necesaria a ingresar en el campo. Por otro lado, como se mencionó anteriormente, el campo introducido no satisface la ecuación paraxial de Helmholtz, a diferencia de un vórtice tipo Laguerre-Gauss. Sin embargo, estos resultados, que se hicieron de manera adicional, son una primera prueba que demuestra la validez del algoritmo para otro tipo de estructuras. Con ésto es posible propagar más adelante en un trabajo a futuro los vórtices tipo L-G en medios no lineales coloidales.

Un aspecto importante a cuidar cuando se realizan este tipo de simulaciones, es verificar que el tamaño de la ventana sea lo suficientemente amplio, ya que los vórtices probados se difractan mucho más rápido que los haces Gaussianos. Como uno se podrá imaginar, ésto implica un mayor tiempo de

cómputo requerido. Por ejemplo, las simulaciones de los resultados ocuparon aproximadamente 4.5 días, por lo que propagar una mayor distancia podría tomar semanas o incluso meses, ésto claro, si la capacidad de la memoria es suficiente.

Finalmente, sería de gran interés realizar un estudio más profundo sobre los parámetros necesarios para observar la formación del solitón, la estabilidad del vórtice, la relación entre la carga topológica y la cantidad de filamentos formados y sobretodo, el estudio de la propagación de otro tipo de estructuras.

# Capítulo 7

# Conclusiones y Trabajo a Futuro

El objetivo principal de la presente tesis fue crear una herramienta capaz de simular la propagación de un haz óptico en un medio no lineal coloidal, en base a un modelo teórico que se ajuste lo más posible a la realidad. Para ésto, se realizó un estudio numérico de 3 modelos que describen la propagación de dos tipos de haces de luz, un Gaussiano y un vórtice óptico, en un medio coloidal. Con este objetivo presente, fue necesario obtener la ecuación No Lineal de Schrödinger (NLS) para cada modelo, realizar el estudio de la resolución numérica, desarrollar los algoritmos correspondientes encargado de ejecutar las simulaciones y hacer un análisis empleando dichas herramientas.

Así, se partió primero de las ecuaciones de la mecánica de fluidos que consideran el movimiento browniano de las partículas en un medio, al cual se le incorpora una fuerza de gradiente óptico aplicada. Con ésto, primero se obtuvo una expresión para el cambio en la concentración de partículas en función de la intensidad η(*I*). Mediante el uso de las ecuaciones de Maxwell Garnett y Helmholtz se llegó, como se esperaba, a una ecuación diferencial parcial no lineal o bien, a la siguiente ecuación NLS:

$$
i\psi_z + c_L \nabla_\perp^2 \psi + c_{NL} (e^{c_3|\psi|^2} - 1) \psi = 0
$$

$$
\eta = \eta_0 exp\left(\frac{\alpha}{4k_BT} |\psi|^2\right)
$$

Ecuación NLS Exponencial

Concentración de Partículas Exponencial

donde

$$
c_L = \frac{1}{2k_0n_m(1 + 3\delta\eta_0)^{\frac{1}{2}}},
$$
  

$$
c_{NL} = \frac{3\delta k_0^2n_m^2}{2k_0n_m(1 + 3\delta\eta_0)^{\frac{1}{2}}}\eta_0,
$$
  

$$
c_3 = \frac{\alpha}{4k_BT}.
$$

De las primeras dos ecuaciones podemos notar un par de propiedades a simple vista: la primera es que tanto la concentración como el término no lineal de la ecuación NLS dependen exponencialmente con

la intensidad  $|\psi|^2$  y la segunda es que la concentración de partículas sigue la distribución estadística de Maxwell-Boltzmann.

Cabe mencionar que éste modelo difiere ligeramente en el término no lineal de la expresión obtenida por El-Ganainy y Segev (El-Ganainy, Christodoulides, Rotschild, y Segev, 2007), ya que en su desarrollo no hacen una clara distinción entre el índice de refracción del agua y del background o efectivo, suponiendo que son prácticamente iguales. Por lo que dicha ecuación carece del término que está restando un uno a la exponencial el cual, como se explicó en el párrafo previo, juega un papel importante cuando se consideran intensidades muy bajas. Así, se encontró una pequeña correción al modelo propuesto por El-Gananiny y Segev.

El segundo modelo que se planteó surge del primero, haciendo una consideración a intensidades bajas, con lo que se logró desechar la relación exponencial y aterrizar a una ecuación NLS que depende cuadráticamente del campo aplicado, es decir, un modelo no lineal de Kerr. De igual forma, la dependencia exponencial de la concentración con la intensidad se descartó (Gordon y cols., 2007):

$$
i\psi_z + c_L \nabla^2_{\perp} \psi + c_3 c_{NL} |\psi|^2 \psi = 0
$$
   
 Ecuación NLS Kerr   
 
$$
\eta = \eta_0 \left( 1 + c_3 |\psi|^2 \right)
$$
   
Concentración de Partículas Kerr

En el tercer y último modelo, se consideró la interacción de partículas mediante el modelo de esferas duras, el cual se implementó en el desarrollo de fuerzas, ésto con el fin de considerar la saturación de partículas que los modelos anteriores ignoran. Así, se llegó a una expresión de la concentración en función de la intensidad, la cual requiere de un método iterativo para su resolución. La ecuación NLS y la expresión para la concentración que se obtuvieron fueron las siguientes (Matuszewski y cols., 2008, 2009a, 2009b):

$$
i\psi_z + c_L \nabla^2_{\perp} \psi + c_{NL} (\frac{\eta(|\psi|^2)}{\eta_0} - 1) \psi = 0
$$
 Ecuación NLS Saturnable  

$$
[g(\eta) - g(\eta_0)] - c_3 |\psi|^2 = 0
$$
Concentración de Partículas Saturnable  

$$
g(\eta) = \frac{3 - \eta}{(1 - \eta)^3} + \ln \eta
$$

Los tres modelos presentan las mismas propiedades en ciertas condiciones. Primero, cuando el sistema no es perturbado por un haz, i.e.  $I = 0$ , la concentración es la inicial  $\eta(0) = \eta_0$  en los tres casos. Por otro lado, si hiciéramos  $\eta_0 = 0$ , con lo cual estaríamos quitando la fuente de la no linealidad del sistema, entonces la expresión de la ecuación NLS retoma la forma de la ecuación de propagación de una onda en un medio lineal. Finalmente, si la intensidad es muy baja, i.e. *I* → 0, la concentración varía muy poco respecto a la concentración inicial ( $\eta \approx \eta_0$ ) y el término no lineal tiende a cero, haciendo que la propagación sea prácticamente lineal. En resumen, los tres modelos convergen a las mismas ecuaciones cuando no es perturbado, si no se suspenden partículas en el medio y cuando se consideran intensidades bajas.

Para la resolución numérica de las respectivas ecuaciones NLS, se estudió el método de Spli-Step Fourier (SSF) para el cual fue necesario acudir a la transformada discreta de Fourier y la ventaja

#### CAPÍTULO 7. CONCLUSIONES Y TRABAJO A FUTURO 111

numérica que ésta aporta en cuanto a la velocidad de cómputo cuando se utiliza una cantidad de  $2^n \times 2^n$  elementos. Éste método parte de considerar las contribuciones como operadores, separando la ecuación NLS en una lineal y en otra no lineal con el fin de ir mezclando ambas contribuciones para obtener una aproximación. Se realizaron los cálculos necesarios siguiendo el método SSF para obtener las expresiones que fueron escritas en las líneas del algoritmo.

El algoritmo que resolvió las ecuaciones fue escrito en el lenguaje de MATLAB en donde se tuvieron que considerar diversos factores. Primero se definieron las constantes y variables físicas inherentes del problema. Posteriormente, se definieron las ventanas para ejercer la propagación en el espacio de coordenadas y en el espacio recíproco. Encontramos que dichas ventanas tienen que ser lo suficientemente grandes debido a que, conforme se propaga el haz, algunos filamentos se difractan muy rápido, alcanzando las fronteras que generan rebotes, los cuales, eventualmente, terminarían interfiriendo con la propagación del haz. Para amortiguar éstos rebotes, se utilizó una función apodizadora encargada de eliminar a cero los valores de la intensidad en los bordes. No obstante, se observó que conforme aumenta la intensidad de dichos filamentos, los rebotes y la interferencia numérica incrementa, por lo que el tamaño de ventana sigue siendo vital para obtener resultados adecuados. Además, otra manera de reducir los rebotes es empleando una función de apodización más suave, por lo que se plantea en un futuro probar distintas funciones.

Con el fin de agilizar el tiempo de cómputo, se decidió implementar un ciclo encargado de guardar cada cierta cantidad de elementos en lugar de guardar los resultados en cada paso. Otra manera de reducir el tiempo fue empleando una tarjeta gráfica, además de escribir las líneas del código en una estructura de funciones. Las consideraciones anteriores lograron reducir drásticamente el tiempo de cómputo en un orden de días.

El código principal consistió entonces, en lo antes mencionado, además de darle un tratamiento previo al campo para aplicarle una transformada de Fourier. Así mismo, el algoritmo despliegua tres ventanas, una para ingresar el valor de las variables, como la intensidad inicial, tamaño de la ventana, cintura del haz, distancia de propagación y carga topológica, en caso de emplear un vórtice óptico. Posteriormente permite escoger el modelo o modelos a analizar y finalmente la estructura del haz, ya sea Gaussiano o un vórtice óptico. La información sobre las condiciones iniciales del sistema y del campo incidente fueron introducidas a funciones que se escribieron previamente correspondientes al modelo exponencial, Kerr y saturable. Es decir, el código llama a las funciones necesarias con las variables introducidas y obtiene sólo las matrices resultantes. Con lo anterior se evitó escribir un código para cada caso, además de facilitar el uso del algoritmo para el usuario.

Las funciones de los modelos Kerr y exponencial, resultaron ser prácticamente las mismas, con la única diferencia en la expresión para la contribución no lineal. Recordemos que para el modelo saturable, fue necesario resolver la ecuación de la concentración de manera numérica, por lo que se implementó el método de Runge-Kutta y se comparó con la herramienta *vpasolve* de MATLAB con lo cual se encontró que la segunda era más eficiente. Con el fin de evitar realizar éste proceso en cada ciclo, se ejecutó el cálculo una sola vez donde se obtuvieron dos vectores, uno de intensidades y otro de concentraciones correspondientes a dichas intensidades. Estos vectores se guardaron en un archivo que es llamado por la función del modelo saturable con el fin de realizar una interpolación cúbica en cada ciclo. Notamos que es muy importante considerar la cantidad de elementos del rango de intensidades, ya que si éstos son pocos, la resolución no es suficiente y al contrario, si son demasiados, requiere más tiempo de cómputo. Sin embargo, éste proceso, que también consume tiempo, agilizó drásticamente el cómputo.

Finalmente, cada función regresa los siguientes resultados: el valor de la distancia recorrida, la concentración de partículas e intensidad del haz en el eje central (en donde es máximo) correspondiente a su distancia y la matriz de intensidades del plano central. Con las primeras tres, se obtienen gráficas de distancia recorrida contra intensidad y contra concentración, ambas en el eje central del haz. La última sirvió para graficar los perfiles en el plano central del haz. Para el caso del vórtice óptico, se obtuvieron adicionalmente las matrices necesarias para graficar el perfil frontal del haz.

Con lo anterior, el análisis se llevó a cabo variando sólo el parámetro de la intensidad inicial, ya que éste es el principal responsable de la no linealidad. Otras variables experimentales como la cintura del haz o el tamaño y concentración inicial de partículas se propusieron en un inicio para estudiar su contribución. No obstante, el rango de variación de éstos, experimentalmente, no es tan amplio como el caso de la intensidad, por lo que se descartó la variación de dichos parámetros, manteniéndolos fijos. Ésto también, con el fin de realizar un análisis más sencillo y menos embrollado. Las simulaciones, como se mencionó anteriormente, se realizaron primero para un haz Gaussiano propagándose en los tres modelos y posteriormente, un vórtice en el medio saturable, ya que resultó ser el más estable numéricamente.

Para darnos una idea de los rangos de intensidades, primero se graficó el comportamiento de la concentración de cada modelo. Con lo que se observó que hasta una intensidad del orden de |*E*| <sup>2</sup>∼  $1 \times 10^{12} \frac{W}{m^2}$  los tres modelos convergen a resultados similares, en especial el exponencial y el saturable. Más allá de éstos valores, se observó claramente que el comportamiendo del modelo Kerr difiere ampliamente de los otros dos, por lo que el para el siguiente rango de intensidades, sólo se consideraron el exponencial y saturable. Éstos, de hecho, tienen comportamientos semejantes hasta el órden de *I* ∼ 5 × 10<sup>13</sup> *<sup>W</sup> m*2 . Pasando dicho valor, el modelo exponencial crece muy rápidamente y diverge, careciendo de sentido físico. Con lo que se esperaba que, para mayores intensidades, sólo el modelo saturable sería estable numéricamente.

Ya con lo realizado, se comenzó por realizar las simulaciones para el caso de intensidades bajas. Aquí, se fijaron todos los parámetros y se varió la intensidad incidente, aplicando ésto a los tres modelos. Así, se observó que para un rango de intensidades iniciales  $|E_0|$  de entre 0 y  $\approx 0.16 \frac{W}{m^2}$ , el comportamiento de los tres modelos es equiparable, ya que la intensidad y el cambio en la concentración de partículas tienen comportamientos parecidos, sobre todo los modelos exponencial y saturable. Conforme se incrementó la intensidad inicial, se observó una brecha más amplia entre el modelo Kerr y los otros dos, por lo que el modelo Kerr tiene una validez limitada. Adicionalmente, se realizaron simulaciones con los mismos parámetros pero en un medio lineal, las cuales sirvieron como referencia cuando fueron comparadas con los resultados de los modelos no lineales. De aquí, se observó que incluso a intensidades muy bajas, los efectos no lineales se encuentran presentes, a pesar de que éstos siguen siendo insignificantes.

La siguiente ronda de simulaciones consistió en realizar las mismas comparaciones, pero ahora sólo entre el modelo exponencial y el saturable. De manera análoga sólo se estudio el efecto de la intensidad inicial, manteniendo fijos los demás parámetros experimentales. Los resultados fueron los esperados basándonos en las observaciones de las simulaciones anteriores: conforme aumenta la intensidad, la discrepancia entre modelo incrementa. Así, se emplearon 5 intensidades iniciales, en las primeras cuatro, los efectos no lineales siguieron siendo pequeños en comparación con la difracción del haz. No obstante, en los perfiles de intensidad y concentración, se observaron crecimientos en forma de jorobas que eventualmente decaían. En la quinta simulación, se empleó una intensidad inicial de  $|E_0|^2 = 0.34 \times 10^{14} \frac{W}{m^2}$ , donde se observó que los efectos no lineales ya comienzan a ser mayores en el modelo exponencial, por lo que el haz se va enfocando lentamente hasta que llega a un punto en donde la intensidad incrementa drásticamente de manera desmesurada hasta alcanzar valores que carecen de sentido físico, por lo que se concluyó que el modelo exponencial también se encuentra limitado a un rango intermedio de intensidades. Por otro lado, en el modelo saturable, la contribución no lineal

sigue siendo menor a la difracción del haz, por lo que éste aún no alcanza un auto-atrapamiento.

Posteriormente, se realizó un análisis exclusivo para el modelo saturable, donde se consideró una mayor distancia de propagación a diferencia de los casos anteriores. Aquí se volvió a estudiar el caso para  $|E_0|^2 = 0.34 \times 10^{14} \frac{W}{m^2}$ , del cual se observó la joroba donde la intensidad crece un poco para después desvanecerse. La siguiente intensidad de entrada que se aplicó fue de  $|E_0|^2 = 0.35 \times 10^{14} \frac{W}{m^2}$ , obteniendo que la contribución no lineal es ahora mayor que la lineal y, análogamente al modelo exponencial, la intensidad crece gradualmente hasta un punto en donde incrementa drásticamente. A diferencia del anterior, éste modelo se muestra estable, ya que no crece desmesuradamente ni sobrepasa el límite de la saturación. A los perfiles de intensidad, se les graficó adicionalmente un par de líneas que representan la evolución del ancho del haz en un medio lineal, con lo cual se pudo observar la diferencia drástica en la cintura del haz cuando ocurre el auto-enfocamiento.

Del análisis de los tres modelos y sus correspondientes simulaciones, se recomienda al lector que si desea realizar una simulación para un medio no lineal coloidal, primero verifique los parámetros experimentales que desea imponer, sobre todo la intensidad, ya que ésta es la principal responsable de los efectos no lineales. Para intensidades bajas (la cual puede variar dependiendo del modelo con respecto al régimen presentado aquí) se pueden emplear el modelo Kerr o el exponencial, ya que ambos ocupan aproximadamente el mismo tiempo de cómputo. Es importante considerar también la distancia de propagación, ya que, como se discutió, conforme la distancia recorrida incrementa, la desviación del comportamiento de dichos modelos se desvía ampliamente con respecto al modelo saturable. El modelo Kerr y exponencial también pueden servir para dar una primera idea sobre el comportamiento esperado a un tiempo de cómputo bajo. Por ejemplo, en este trabajo, el modelo exponencial nos dio un primer indicio de la formación de un solitón antes de aplicar el modelo saturable. Finalmente, si se desea tener un resultado más preciso, es preferible el empleo del modelo saturable, aunque a costa de un gran tiempo de cómputo.

En el modelo saturable se observó la formación de un solitón para los parámetros  $w_0 = 3\mu$ m,  $\lambda =$  532nm, *a* = 35nm, *m* = 1.1805, *T* = 295K,  $\eta_0 = 1 \times 10^{-3} = 0.1\%$ (en sólidos) y  $|E_0|^2 = 0.35 \times$  $10^{14} \frac{W}{m^2}$ . Dicha intensidad correspone a  $I_0 = 3.179 \times 10^{10} W/m^2$  y  $P_0 = 0.8736W$ . La formación de dicho solitón bajo estas condiciones es prometedora, ya que los valores son cercanos a los empleados experimentalmente en el Laboratorio de Micromanipulación Óptica (Salazar-Romero y cols., 2016), dejando una potencial trabajo a futuro donde se pretende realizar simulaciones con los parámetros experimentales, con el fin de corroborar la validez de la teoría mediante la comparación entre simulación y experimento. Así, si se valida el algoritmo, sería una herramienta de gran utilidad para estimar un rango de valores con los cuales se observa la formación de un solitón, aportaría una idea del comportamiento esperado y sobretodo, otorgaría un firme soporte a las simulaciones o a los experimentos. En dichos experimentos, se analizó la propagación de un haz para cuatro casos con dos diámetros de partículas (62nm y 77nm) y concentraciones (0.5% a 1% en sólidos, o lo que equivale a  $\eta = 0.005$  y 0.01). Para ésto, la cintura mínima del haz incidente fue colocada en distintas posiciones, dentro y fuera de la muestra, al igual que la potencia, con el fin de observar la formación de solitones espaciales. Uno de los resultados más relevantes de éste trabajo para el algoritmo, es la observación de un solitón estable para partículas con diámetro de 62nm (*a* = 31nm), concentración de 1% en sólidos  $(\eta = 0.01)$ , cintura de  $w_0 \approx 5 \mu$ m, y a una potencia de *P* = 0.8W. Podemos notar que estos parámetros son del orden de valores que se emplearon en la simulación.

De manera paralela, también se desea comparar el algoritmo con otro que actualmente se encuentra en desarrollo por un alumno del laboratorio de Micromanipulación Óptica. Este segundo algoritmo se basa, a diferencia del método SSF, en un método de integración numérica mediante el método de Runge-Kutta, el cual la diferencia principal reside en que éste emplea multiplicaciones para propagar el campo y no transformadas de Fourier. Por otro lado, las simulaciones realizadas con el código de R-K emplean componentes radiales  $r^2 = x^2 + y^2$ , que reducen el problema a una dimensión cuando el campo tiene simetría azimutal como la de un haz Gaussiano. No obstante, cuando se propagan campos con estructuras de vórtices, la simetría se pierde y no se puede reducir a una componente radial y se debe general una malla 3D. Debido a que el algoritmo de Runge-Kutta aún se encuentra en un estado precario, no se han realizado aún comparaciones entre ambos, no obstante, una de las primeras ventajas que se observan del algoritmo presentado en esta tesis sobre el R-K, es el tiempo de cómputo.

Otro resultado importante a destacar para éste modelo es que se observó que cuando ocurre el auto-enfocamiento y se forma el solitón, hay un vaivén de intensidades, el cual es un fenómeno que, a pesar de que ha reportado, no se ha estudiado a fondo. Con el fin de descartar artefactos numéricos, la propagación se realizó una vez más, incrementando la resolución mediante la reducción de parámetros como el tamaño de paso. Se comprobó adicionalmente que la cantidad de energía perdida en la apodización fue mínima, lo que indica que el ruido numérico generado por los rebotes en las fronteras es despreciable. Por otro lado, también se verificó el teorema de Shannon-Nyquist con el fin de validar el tamaño de paso empleado que genera el muestreo y resultó que a lo largo de toda la propagación, el muestro cumple con el teorema. Aún realizado ésto, se siguió presentando la oscilación, por lo que se descartó un problema computacional. Para explicar éste fenómeno, se recurrió a literatura adicional y se encontró que se presenta una similitud con los llamados solitones dispersivos, los cuales surgen de sistemas de reacción-difusión. Haciendo una analogía, ésto se debe a que la difracción funciona como el sistema difusivo, mientras que la no linealidad es el reactivo, así la ecuación NLS tiene la forma de la ecuación de reacción-difusión. No podemos asegurar que la región en donde las intensidades oscilan es un solitón dispersivo, ya que para que sea uno de éstos, debe tener un patrón periódico en el plano ortogonal al eje de propagación que se mantiene constante. Los resultados muestran un patrón que se repite cada vez que se forma un máximo o mínimo de intensidades, pero remarcando que no es constante. De aquí, se concluye que un estudio más profundo sobre las ecuaciones de reacción-difusión podrían explicar de manera más detallada el origen de las oscilaciones.

Finalmente, las últimas simulaciones realizadas fueron para la propagación de vórtices ópticos en el modelo saturable. Lo primero que se observó, es que éstos requieren de una ventana más amplia, ya que el radio de éstos es mayor que el radio Gaussiano. Para ésto, se tuvo que aumentar el tamaño de la ventana empleada por los haces Gaussianos, por lo que también se redujo drásticamente la distancia de propagación para mantener un tiempo de cómputo razonable. Con el fin de obtener los parámetros óptimos, las simulaciones se repitieron, cada vez incrementando el tamaño de la ventana o reduciendo el tamaño del paso, hasta que se obtuvieron resultados que convergían. Con ésto, se presentaron el cambio de la concentración máxima conforme se propaga, el perfil lateral de las intensidades y el perfil frontal del haz. Las simulaciones se hicieron con todos los parámetros fijos, a excepción de las cargas topológicas, las cuales se variaron para *L* = 1,−1 y 2, con el fin de estudiar los efectos de éstos en la propagación. En general, se observó un efecto de 'breathing' similar al vaivén en la cintura del haz que se observó para el caso Gaussiano, lo cual también da indicios de que éstos vórtices son similares a los solitones disipativos. Posteriormente, se rompe la estructura en filamentos, lo cual, a pesar de estar reportado (Ashkin y cols., 1982; Petroski y cols., 2007), es necesario descartar artefactos numéricos, ya que la estructura de vórtice suele ser muy inestable y el mínimo ruido numérico podría provocar su ruptura. Por ésto, se verificó la cantidad de energía que alcanza las fronteras de apodización, donde los ruidos numéricos se originan. A pesar de que éstos fueron de poco más del 2% a lo largo de toda la propagación, no es posible descartar un origen numérico. Por lo que se propone emplear en un futuro, distintas funciones de apodización que tengan un perfil más suave, ya que ésto reduce el ruido.

Por otro lado, se observó que el signo de la carga topológica define el sentido del giro de la fase y que la carga topológica define la cantidad de filamentos que se forman después de la ruptura del haz. Por lo tanto, sería de gran interés realizar un estudio más profundo sobre los parámetros necesarios para observar la formación del solitón, la estabilidad del vórtice, la relación entre la carga topológica y la cantidad de filamentos formados y sobretodo, el estudio de la propagación de otro tipo de estructuras.

Un resultado muy relevante, como se puede observar en la propagación del vórtice, es que el algoritmo acepta también funciones con otro tipo de estructuras que no sean Gaussianas. Por lo que en un futuro, también se pretende emplear distintos haces estructurado. Por ejemplo, el siguiente campo que se propone es un vórtice óptico que se describe mediante la descomposición en eigenmodos de Laguerre (Curtis y Grier, 2003):

$$
E_p^{\ell} = (-1)^p \left(\frac{\sqrt{2}r}{w}\right)^{\ell} L_p^{\ell} \left(\frac{2r^2}{w^2}\right) E_G
$$

donde  $L_p^{\ell}(x)$  es un polinomio generalizado de Laguerre. Por lo que se pretende implementar dicha función para propagar un vórtice óptico. Haciendo hincapié en que el vórtice empleado no satisface la ecuación paraxial de Helmholtz, éste último si lo hace. No obstante, el vórtice propagado en esta tesis es un buen comienzo, ya que en la literatura no se han reportado la propagación de este tipo de estructuras en medios no lineales coloidales.

### Referencias

Acheson, D. J. (1990). *Elementary fluid dynamics*. Oxford University Press.

- Agrawal, G. (1984). Lateral analysis of quasi-index-guided injection lasers: Transition from gain to index guiding. *Journal of lightwave technology*, *2*(4), 537–543.
- Agrawal, G. P. (1984). Fast-fourier-transform based beam-propagation model for stripe-geometry semiconductor lasers: Inclusion of axial effects. *Journal of applied physics*, *56*(11), 3100–3109.

Agrawal, G. P. (2007). *Nonlinear fiber optics*. Academic press.

- Allen, L., Beijersbergen, M. W., Spreeuw, R., y Woerdman, J. (1992). Orbital angular momentum of light and the transformation of laguerre-gaussian laser modes. *Physical Review A*, *45*(11), 8185.
- Allen, L., Padgett, M., y Babiker, M. (1999). Iv the orbital angular momentum of light. *Progress in optics*, *39*, 291–372.
- Arfken, G. B., y Weber, H. J. (1999). *Mathematical methods for physicists.* AAPT.
- Ashkin, A., Dziedzic, J., y Smith, P. (1982). Continuous-wave self-focusing and self-trapping of light in artificial kerr media. *Optics letters*, *7*(6), 276–278.
- Bao, W., Jaksch, D., y Markowich, P. A. (2003). Numerical solution of the gross–pitaevskii equation for bose–einstein condensation. *Journal of Computational Physics*, *187*(1), 318–342.
- Beléndez, A., Pascual, C., Méndez, D., Beléndez, T., y Neipp, C. (2007). Exact solution for the nonlinear pendulum. *Revista brasileira de ensino de física*, *29*(4), 645–648.
- Belgacem, M. B., Kamoun, S., Gargouri, M., Dorkenoo, K. D. H., Barsella, A., y Mager, L. (2015). Light induced self-written waveguides interactions in photopolymer media. *Optics express*, *23*(16), 20841–20848.
- Biswas, A., y Konar, S. (2006). *Introduction to non-kerr law optical solitons*. CRC Press.
- Boyd, R. W. (2003). Nonlinear optics. En *Handbook of laser technology and applications (three-volume set)* (pp. 161–183). Taylor & Francis.
- Briedis, D., Petersen, D. E., Edmundson, D., Krolikowski, W., y Bang, O. (2005). Ring vortex solitons in nonlocal nonlinear media. *Optics Express*, *13*(2), 435–443.
- Carnahan, N. F., y Starling, K. E. (1969). Equation of state for nonattracting rigid spheres. *The Journal of Chemical Physics*, *51*(2), 635–636.
- Chang, Q., Jia, E., y Sun, W. (1999). Difference schemes for solving the generalized nonlinear schrödinger equation. *Journal of Computational Physics*, *148*(2), 397–415.
- Close, C. E., Gleeson, M., Mooney, D. A., y Sheridan, J. T. (2011). Monomer diffusion rates in photopolymer material. part ii. high-frequency gratings and bulk diffusion. *JOSA B*, *28*(4), 842–850.
- Cooley, J. W., y Tukey, J. W. (1965). An algorithm for the machine calculation of complex fourier series. *Mathematics of computation*, *19*(90), 297–301.
- Coulibaly, S., Durniak, C., y Taki, M. (2008). Spatial dissipative solitons under convective and absolute instabilities in optical parametric oscillators. En *Dissipative solitons: From optics to*

*biology and medicine* (pp. 1–27). Springer.

- Curtis, J. E., y Grier, D. G. (2003). Structure of optical vortices. *Physical review letters*, *90*(13), 133901.
- Dai, Z., Yang, Z., Zhang, S., y Pang, Z. (2015). Propagation of anomalous vortex beams in strongly nonlocal nonlinear media. *Optics Communications*, *350*, 19–27.
- Descalzi, O., Akhmediev, N., y Brand, H. R. (2013). Exploding dissipative solitons in reaction-diffusion systems. *Physical Review E*, *88*(4), 042911.
- El-Ganainy, R., Christodoulides, D., Musslimani, Z. H., Rotschild, C., y Segev, M. (2007). Optical beam instabilities in nonlinear nanosuspensions. *Optics letters*, *32*(21), 3185–3187.
- El-Ganainy, R., Christodoulides, D., Rotschild, C., y Segev, M. (2007). Soliton dynamics and self-induced transparency in nonlinear nanosuspensions. *Optics express*, *15*(16), 10207–10218.
- El-Ganainy, R., Makris, K., Christodoulides, D., Rothchild, C., y Segev, M. (2007). Cusp solitons in exponentially nonlinear nanosuspensions. En *Quantum electronics and laser science conference, 2007. qels'07* (pp. 1–2).
- Feit, M., y Fleck, J. (1978). Light propagation in graded-index optical fibers. *Applied optics*, *17*(24), 3990–3998.
- Feit, M., y Fleck, J. (1980). Mode properties and dispersion for two optical fiber-index profiles by the propagating beam method. *Applied optics*, *19*(18), 3140–3150.
- Feit, M., y Fleck, J. (1988). Beam nonparaxiality, filament formation, and beam breakup in the self-focusing of optical beams. *JOSA B*, *5*(3), 633–640.
- Firth, W. J., y Skryabin, D. V. (1997). Optical solitons carrying orbital angular momentum. *Physical review letters*, *79*(13), 2450.
- Fisher, R. A., y Bischel, W. K. (1975). Numerical studies of the interplay between self-phase modulation and dispersion for intense plane-wave laser pulses. *Journal of Applied Physics*, *46*(11), 4921–4934.
- Forbes, A. (2014). *Laser beam propagation: generation and propagation of customized light*. CRC Press.
- *Fourier transform.* (s.f.). http://mathworld.wolfram.com/FourierTransform.html.  $(6-10-2016)$
- Fujioka-Rojas, J. (2003). *Nls: Una introducción a la ecuación no lineal de schrödinger.* Mexico DF: Universidad nacional autonoma de mexico.
- Gahagan, K., y Swartzlander, G. (1996). Optical vortex trapping of particles. *Optics letters*, *21*(11), 827–829.
- Garnett, J. M. (1904). Colours in metal glasses and in metallic films.[abstract]. *Proceedings of the Royal Society of London*, 443–445.
- Garnett, J. M. (1906). Colours in metal glasses, in metallic films, and in metallic solutions. ii. *Philosophical Transactions of the Royal Society of London. Series A, Containing Papers of a Mathematical or Physical Character*, 237–288.
- Gast, A. P., y Russel, W. B. (1998). Simple ordering in complex fluids. *Physics Today*, *51*(12), 24–30.
- Gordon, R., Blakely, J., y Sinton, D. (2007). Particle-optical self-trapping. *Physical Review A*, *75*(5).
- Griffiths, D. J. (2005). *Introduction to electrodynamics.* AAPT.
- Grishin, S., Dmitriev, B., Skorokhodov, V., y Sharaevskii, Y. P. (2015). Generation of dissipative temporal solitons in ring self-oscillating systems with amplifier klystrons. *Technical Physics Letters*, *41*(9), 820–823.
- Hansen, J.-P., y McDonald, I. R. (1990). *Theory of simple liquids*. Elsevier.
- Hardin, R., y Tappert, F. (1973). Applications of the split-step fourier method to the numerical

solution of nonlinear and variable coefficient wave equations. *Technical Physics Letters*, *15*, 423.

- He, H., Friese, M., Heckenberg, N., y Rubinsztein-Dunlop, H. (1995). Direct observation of transfer of angular momentum to absorptive particles from a laser beam with a phase singularity. *Physical Review Letters*, *75*(5), 826.
- Hecht, E. (1988). *Optics.* Addison-Wesley.
- Hermansson, B., Yevick, D., y Danielsen, P. (1983). Propagating beam analysis of multimode waveguide tapers. *IEEE journal of quantum electronics*, *19*(8), 1246–1251.
- Hoover, W. G., y Ree, F. H. (1968). Melting transition and communal entropy for hard spheres. *The Journal of Chemical Physics*, *49*(8), 3609–3617.
- Javanainen, J., y Ruostekoski, J. (2006). Symbolic calculation in development of algorithms: split-step methods for the gross–pitaevskii equation. *Journal of Physics A: Mathematical and General*, *39*(12), L179.
- Jones, P. H., Maragò, O. M., y Volpe, G. (2015). Optical tweezers. *Optical Tweezers, by Philip H. Jones, Onofrio M. Maragò, Giovanni Volpe, Cambridge, UK: Cambridge University Press, 2015*.
- Kivshar, Y. S., y Agrawal, G. (2003). *Optical solitons: from fibers to photonic crystals*. Academic press.
- Kruglov, V., y Vlasov, R. (1985). Spiral self-trapping propagation of optical beams in media with cubic nonlinearity. *Physics Letters A*, *111*(8-9), 401–404.
- Lax, M., Agrawal, G., Belic, M., Louisell, W., y Coffey, B. (1985). Electromagnetic-field distribution in loaded unstable resonators. *JOSA A*, *2*(5), 731–742.
- Lee, L. L. (1995). An accurate integral equation theory for hard spheres: Role of the zero-separation theorems in the closure relation. *The Journal of chemical physics*, *103*(21), 9388–9396.
- Lee, W., El-Ganainy, R., Christodoulides, D., Dholakia, K., y Wright, E. (2009). Nonlinear optical response of colloidal suspensions. *Optics express*, *17*(12), 10277–10289.
- Liehr, A. (2013). *Dissipative solitons in reaction diffusion systems* (Vol. 70). Springer.
- Maiman, T. (2002). Stimulated optical radiation in ruby. *SPIE milestone series*(173), 61–61.
- Mansoori, G., Carnahan, N., Starling, K., y Leland Jr, T. (1971). Equilibrium thermodynamic properties of the mixture of hard spheres. *The Journal of Chemical Physics*, *54*(4), 1523–1525.
- Markel, V. A. (2016). Introduction to the maxwell garnett approximation: tutorial. *JOSA A*, *33*(7), 1244–1256.
- Mathews, J. H., y Fink, K. D. (2004). *Numerical methods using matlab* (Vol. 4). Pearson London, UK:
- Matuszewski, M. (2010). Engineering optical soliton bistability in colloidal media. *Physical Review A*, *81*(1), 013820.
- Matuszewski, M., Krolikowski, W., y Kivshar, Y. S. (2008). Spatial solitons and light-induced instabilities in colloidal media. *Optics express*, *16*(2), 1371–1376.
- Matuszewski, M., Krolikowski, W., y Kivshar, Y. S. (2009a). Bistable solitons in colloidal media. *Photonics Letters of Poland*, *1*(1), 4–6.
- Matuszewski, M., Krolikowski, W., y Kivshar, Y. S. (2009b). Soliton interactions and transformations in colloidal media. *Physical Review A*, *79*(2), 023814.
- Milonni, P., y Eberly, J. (2010). *Laser physics*. John Wiley Sons.
- Mollenauer, L. F., y Gordon, J. P. (2006). *Solitons in optical fibers: fundamentals and applications*. Academic Press.
- Murti, Y., y Vijayan, C. (2014). *Essentials of nonlinear optics*. John Wiley & Sons.
- Muslu, G., y Erbay, H. (2005). Higher-order split-step fourier schemes for the generalized nonlinear schrödinger equation. *Mathematics and Computers in Simulation*, *67*(6), 581–595.
- Ünal, A. (2013). On the kolmogorov-petrovskii-piskunov equation. *Optics letters*, *62*(1), 1–10.
- New, G. (2011). *Introduction to nonlinear optics*. Cambridge University Press.
- Novotny, L., y Hecht, B. (2012). *Principles of nano-optics*. Cambridge university press.
- Petroski, M. M., Petrović, M. S., y Belić, M. R. (2007). Quasi-stable propagation of vortices and soliton clusters in saturable kerr media with square-root nonlinearity. *Optics Communications*, *279*(1), 196–202.
- Pismen, L. M. (1999). *Vortices in nonlinear fields: From liquid crystals to superfluids, from non-equilibrium patterns to cosmic strings* (Vol. 100). Oxford University Press.
- Reece, P., Wright, E. M., y Dholakia, K. (2007). Experimental observation of modulation instability and optical spatial soliton arrays in soft condensed matter. *Physical review letters*, *98*(20), 203902.
- Reif, F. (2009). *Fundamentals of statistical and thermal physics*. Waveland Press.
- Robles, M., López de Haro, M., y Santos, A. (2014). Note: Equation of state and the freezing point in the hard-sphere model. *The Journal of chemical physics*, *140*(13), 136101.
- Salazar-Romero, Y., Alvarez-Ortiz, A., Balbuena, O., Ayala, Y., Arzola, A., Hernandez-Cordero, J., y Volke-Sepulveda, K. (2016). Nonlinear optical properties of dielectric nanocolloids: Particle size and concentration effects. *The Journal of Nonlinear Optical Physics and Material*, *25*(4).
- Saleh, B. E., Teich, M. C., y Saleh, B. E. (1991). *Fundamentals of photonics* (Vol. 22). Wiley New York.
- Salgueiro, J. R., y Kivshar, Y. S. (2004). Single-and double-vortex vector solitons in self-focusing nonlinear media. *Physical Review E*, *70*(5).
- Schutz, B. (2009). *A first course in general relativity*. Cambridge university press.
- Selvaraj, S. (2013). Semi-analytical solution for soliton propagation in colloidal suspension. *International Journal of Engineering and Technology*, *5*(2), 1268—1271.
- Simpson, N., Allen, L., y Padgett, M. (1996). Optical tweezers and optical spanners with laguerre–gaussian modes. *journal of modern optics*, *43*(12), 2485–2491.
- Sinkin, O. V., Holzlöhner, R., Zweck, J., y Menyuk, C. R. (2003). Optimization of the split-step fourier method in modeling optical-fiber communications systems. *Journal of lightwave technology*, *21*(1), 61.
- Skryabin, D. V., y Firth, W. J. (1998). Dynamics of self-trapped beams with phase dislocation in saturable kerr and quadratic nonlinear media. *Physical Review E*, *58*(3), 3916.
- Smith, P., Ashkin, A., Bjorkholm, J. E., y Eilenberger, D. (1984). Studies of self-focusing bistable devices using liquid suspensions of dielectric particles. *Optics letters*, *9*(4), 131–133.
- Smith, P., Ashkin, A., y Tomlinson, W. (1981). Four-wave mixing in an artificial kerr medium. *Optics letters*, *6*(6), 284–286.
- Song, Y., Mason, E., y Stratt, R. M. (1989). Why does the carnahan-starling equation work so well? *The Journal of Physical Chemistry*, *93*(19), 6916–6919.
- Soskin, M., y Vasnetsov, M. (2001). Singular optics. *Progress in optics*, *42*(4), 219–276.
- Swartzlander Jr, G. A. (2001). Optical vortex solitons. En *Spatial solitons* (pp. 293–310). Springer Berlin Heidelberg.
- Swinehart, D. (1962). The beer-lambert law. *J. Chem. Educ*, *39*(7), 333.
- Taha, T. R., y Ablowitz, M. I. (1984). Analytical and numerical aspects of certain nonlinear evolution equations. ii. numerical, nonlinear schrödinger equation. *Journal of Computational Physics*, *55*(2), 203–230.
- Tahic, M. K., y Naylor, D. A. (2005). Apodization functions for fourier transform spectroscopy. En *Fourier transform spectroscopy* (p. FTuD3).
- Tappert, F., y Judice, C. (1972). Recurrence of nonlinear ion acoustic waves. *Physical Review Letters*, *29*(19), 1308.
- Taranenko, V., Staliunas, K., y Weiss, C. (1997). Spatial soliton laser: Localized structures in a laser with a saturable absorber in a self-imaging resonator. *Physical Review A*, *56*(2), 1582.
- Terborg, R. A., Torres, J. P., y Volke-Sepulveda, K. (2013). Steering and guiding light with light in a nanosuspension. *Optics letters*, *38*(24), 5284–5287.
- Thylen, L., Wright, E. M., Moloney, J., Stegeman, G., y Seaton, C. (1986). Beam-propagation method analysis of a nonlinear directional coupler. *Optics letters*, *11*(11), 739–741.
- Travis, C., Norris, G., McConnell, G., y Oppo, G.-L. (2013). Energy shedding during nonlinear self-focusing of optical beams. *Optics express*, *21*(20), 23459–23470.
- Villafranca, A. B., y Saravanamuttu, K. (2008). An experimental study of the dynamics and temporal evolution of self-trapped laser beams in a photopolymerizable organosiloxane. *The Journal of Physical Chemistry C*, *112*(44), 17388–17396.
- Villafranca, A. B., y Saravanamuttu, K. (2009). Nonlinear forms of laser beam propagation in a photopolymerizable medium. En *Spie opto: Integrated optoelectronic devices* (pp. 72130T–72130T).
- Voelz, D. G. (2011). *Computational fourier optics: a matlab tutorial*. Spie Press Bellingham, WA.
- Volke-Sepulveda, K., Garcés-Chávez, V., Chávez-Cerda, S., Arlt, J., y Dholakia, K. (2002). Orbital angular momentum of a high-order bessel light beam. *Journal of Optics B: Quantum and Semiclassical Optics*, *4*(2), S82.
- Wang, H. (2005). Numerical studies on the split-step finite difference method for nonlinear schrödinger equations. *Applied Mathematics and Computation*, *170*(1), 17–35.
- Wei, J. (2015). *Nonlinear super-resolution nano-optics and applications*. Springer.
- Yashin, V., Chizhov, S., Sabirov, R., Starchikova, T., Vysotina, N., Rozanov, N., ... Fedorov, S. (2005). Formation of soliton-like light beams in an aqueous suspension of polystyrene particles. *Optics and spectroscopy*, *98*(3), 466–469.
- Yevick, D., y Glasner, M. (1990). Forward wide-angle light propagation in semiconductor rib waveguides. *Optics letters*, *15*(3), 174–176.
- Zhao, G., y Mouroulis, P. (1994). Diffusion model of hologram formation in dry photopolymer materials. *Journal of Modern Optics*, *41*(10), 1929–1939.
- Zoldi, S., Ruban, V., Zenchuk, A., y Burtsev, S. (1997). Parallel implementations of the split-step fourier method for solving nonlinear schr\.<sup>o</sup>dinger systems. *arXiv preprint physics/9711012*.

# Apéndice A

## Conceptos Físicos y Numéricos

### A.1. Ecuación de un haz Gaussiano

Un haz Gaussiano es un haz de radiación electromagnética cuya distribución del campo eléctrico e intensidad son descritos por funciones Gaussianas. La mayoría de los láseres emiten campos eléctricos que se pueden aproximar con dicha distribución. En general, la representación paraxial de un haz Gaussiano está dada por (Saleh, Teich, y Saleh, 1991; Milonni y Eberly, 2010; Jones, Maragò, y Volpe, 2015):

$$
E(x, y, z) = E_0 \frac{w_0}{w^2(z)} e^{-\frac{(x^2 + y^2)}{w(z)}} e^{-i\frac{k_0 r^2}{2R(z)}} e^{-i[kz - \phi(z)]},
$$
\n(A.1)

donde *w*<sup>0</sup> es la cintura mínima del haz en función de la longitud de Rayleigh *z<sup>R</sup>*

$$
w_0=\sqrt{\frac{\lambda_0 z_R}{n\pi}},
$$

el tamaño de la cintura que depende de  $w_0$ 

$$
w(z) = w_0 \sqrt{1 + \left(\frac{z}{z_R}\right)^2},\tag{A.2}
$$

*R*(*z*) es el radio de curvatura

$$
R(z) = z \left[ 1 + \left(\frac{z}{z_R}\right)^2 \right],
$$

y a  $\phi$  se le denomina como el cambio de fase de Guoy

$$
\psi(z) = \tan^{-1}\left(\frac{z}{z_R}\right).
$$

La longitud de Rayleigh denota la distancia, desde  $z = 0$ , a la que la cintura del haz incrementó por La iongitud de<br>un fator de  $\sqrt{2}$ :

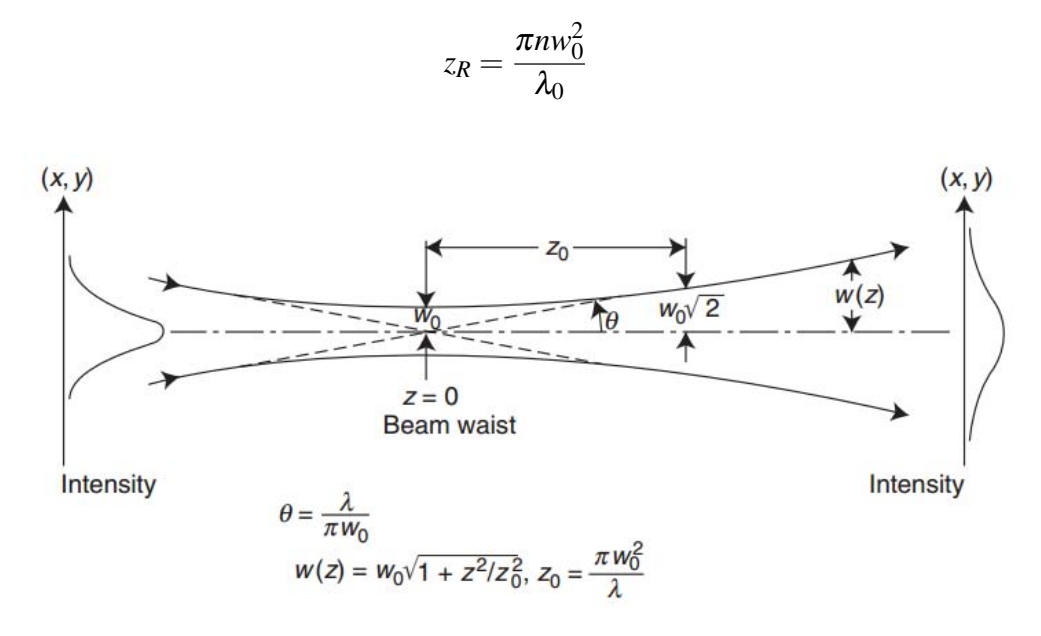

Figura A.1: Diagrama de los parámetros. Imagen tomada de (Milonni y Eberly, 2010).

La ecuación (A.1) describe la solución a la ecuación de onda paraxial de Helmholtz para cualquier punto del haz. Dicha expresión se puede simplificar cuando  $z = 0$ , es decir, que la cintura del haz es  $w(z) = w_0$ , por lo que se reduce a (Jones y cols., 2015):

$$
E(x, y, z) = E_0 e^{-\frac{(x^2 + y^2)}{w_0}}
$$
 (A.3)

Lo anterior se puede aplicar cuando el haz es enfocado a un sistema de tal manera que en la entrada, la cintura sea mínima. Éste principio es el que se utilizó para el diseño experimental (Apéndice C) y las simulaciones.

#### A.1.1. La potencia en función de la intensidad

En ésta sección se pretende obtener una relación entre la potencia aplicada con la intensidad inicial y la amplitud del campo eléctrico de un haz Gaussiano, ya que, experimentalmente, si se desea modificar la intensidad de un haz de láser, se realiza manipulando la potencia de entrada. Para ésto, tenemos que la potencia y la intensidad se relacionan mediante:

$$
P = \int_{-\infty}^{\infty} I \cdot dA = \int_{-\infty}^{\infty} \langle s \rangle \cdot dA, \tag{A.4}
$$

donde  $\langle s \rangle$  es el promedio temporal de la magnitud del vector de Poynting. Para ondas monocromáticas y planas propagándose en el eje *z*, (Hecht, 1988; Jones y cols., 2015; Griffiths, 2005):

$$
\langle s \rangle = \frac{c\epsilon_0}{2} E^2,\tag{A.5}
$$

lo que es el promedio de la potencia por unidad de área transportada por una onda electromagnética. Lo anterior considerando que la amplitud del campo eléctrico de un haz Gaussiano es de la forma  $E = E_0 e^{-(x^2 + y^2)/w^2}$ . Así, la potencia de entrada  $P_0$  a una intensidad inicial  $E_0^2$  es:

$$
P_0 = \frac{c\epsilon_0}{2} \int_{-\infty}^{\infty} E_0^2 e^{-2\frac{x^2 + y^2}{w_0^2}} dA,
$$
  

$$
= \frac{c\epsilon_0}{2} E_0^2 \int_{-\infty}^{\infty} \int_{-\infty}^{\infty} e^{-2\frac{x^2 + y^2}{w_0^2}} dxdy,
$$
  

$$
= \frac{c\epsilon_0}{2} E_0^2 \int_{-\infty}^{\infty} e^{-2\frac{x^2}{w_0^2}} dx \int_{-\infty}^{\infty} e^{-2\frac{y^2}{w_0^2}} dy
$$

donde las integrales son integrales Gaussianas que en los límites ±∞, se reducen a *w*<sup>0</sup> √  $\overline{\pi}/2$ √ 2. Por lo tanto:

$$
P_0 = \frac{c\epsilon_0}{2} E_0^2 \left(\frac{w_0\sqrt{\pi}}{\sqrt{2}}\right)^2,
$$

con lo que se obtiene una expresión para la potencia inicial en función de la intensidad:

$$
P_0 = \frac{\pi w_0^2}{2} I_0.
$$
 (A.6)

Nótese que se utilizó la expresión  $I = \frac{cn\epsilon_0}{2}$  $\frac{n\varepsilon_0}{2}|E|^2.$ 

### A.2. Aproximación de Maxwell-Garnett

La ecuación de Maxwell-Garnett es una aproximación de medios efectivos derivada en 1904 (Garnett, 1904). Ésta fórmula nos entrega la permitividad efectiva de un medio en términos de un factor de empaquetamiento, la permitividad del medio y de las partículas. Su derivación parte de la relación de Clausius-Mossotti en un medio:

$$
\frac{\varepsilon_{eff} - \varepsilon_b}{\varepsilon_{eff} + 2\varepsilon_b} = \eta \frac{\varepsilon_p - \varepsilon_b}{\varepsilon_p + 2\varepsilon_b}.
$$
\n(A.7)

Al resolver para  $ε_{eff}$ , se llega a la expresión

$$
\mathcal{E}_{eff} = \mathcal{E}_b + \frac{3\eta \mathcal{E}_b \left( \frac{\mathcal{E}_p - \mathcal{E}_b}{\mathcal{E}_p + 2\mathcal{E}_b} \right)}{1 - \eta \left( \frac{\mathcal{E}_p - \mathcal{E}_b}{\mathcal{E}_p + 2\mathcal{E}_b} \right)}
$$
\n
$$
\mathcal{E}_{eff} = \mathcal{E}_b + \frac{3\eta \mathcal{E}_b (\mathcal{E}_p - \mathcal{E}_b)}{\mathcal{E}_p + 2\mathcal{E}_b - \eta (\mathcal{E}_p - \mathcal{E}_b)} \frac{\mathcal{E}_p + 2\mathcal{E}_b}{\mathcal{E}_p + 2\mathcal{E}_b}
$$

de donde se obtiene la expresión empleada en (3.10)

$$
\varepsilon_{eff} = \varepsilon_b + \frac{3\eta \varepsilon_b (\varepsilon_p - \varepsilon_b)}{\varepsilon_p + 2\varepsilon_b - \eta (\varepsilon_p - \varepsilon_b)}.
$$
\n(A.8)

#### A.3. Fórmula de Carnahan-Starling

La fórmula de Carnahan-Starling fue derivada en 1969 por Norman Carnahan y Kenneth Starling (Carnahan y Starling, 1969) a partir de un análisis de una serie virial reducida para describir el comportamiento de esferas rígidas. Desde entonces ha sido utilizada para describir expresiones para la función de distribución radial de una esfera dura, mezclas y hasta fluidos inhomogéneos(Song y cols., 1989; Mansoori y cols., 1971; L. L. Lee, 1995; Robles y cols., 2014). Ésta fórmula fenomenológica da una buena aproximación hasta la transición líquido-sólido donde  $\eta \approx 0.5$  (Hansen y McDonald, 1990). Además, concuerda con cálculos de la teoría de perturbaciones, así como simulaciones sobre dinámica molecular (Matuszewski y cols., 2008).

La aproximación de Carnahan-Starling es

$$
Z = \frac{PV}{Nk_BT} \approx \frac{1 + \eta + \eta^2 - \eta^3}{(1 - \eta)^3}.
$$
 (A.9)

donde *Z* es el factor de compresibilidad, *P* la presión, *V* el volumen, *N* el número de partículas, *k<sup>B</sup>* la constante de Boltzmann, *T* la temperatura y  $\eta = \frac{\pi}{6}$  $\frac{\pi}{6}N\sigma^3/V$  el factor de empaquetamiento para esferas duras de diámetro σ.

El motivo por el cual se mencionó que  $\eta$  es válido hasta  $\approx 0.5$ , es por que en esa región existe una transición de la fase líquida a sólida. En otras palabras, hay un rango de valores de  $\eta$  donde coexisten ambas fases. A éste fenómeno se le conoce como la transición de Kirkwood-Alden, ya que John G. Kirkwood especuló que dicha transición ocurriría en  $\eta = 0.5$ , mientras que Bernie J. Alden fue el primero en observar la solidificación en 1957 mediante cálculo de dinámica molecular (Gast y Russel, 1998). Posteriormente, en 1968 Hoover presentó una ecuación de estado para determinar el rango de la transición, la cual corresponde a  $0.494 < \eta < 0.545$  (Hoover y Ree, 1968). La Figura A.2 muestra la gráfica de concentración contra presión normalizada en donde se observa la transición cerca de  $\eta = 0.5$ .

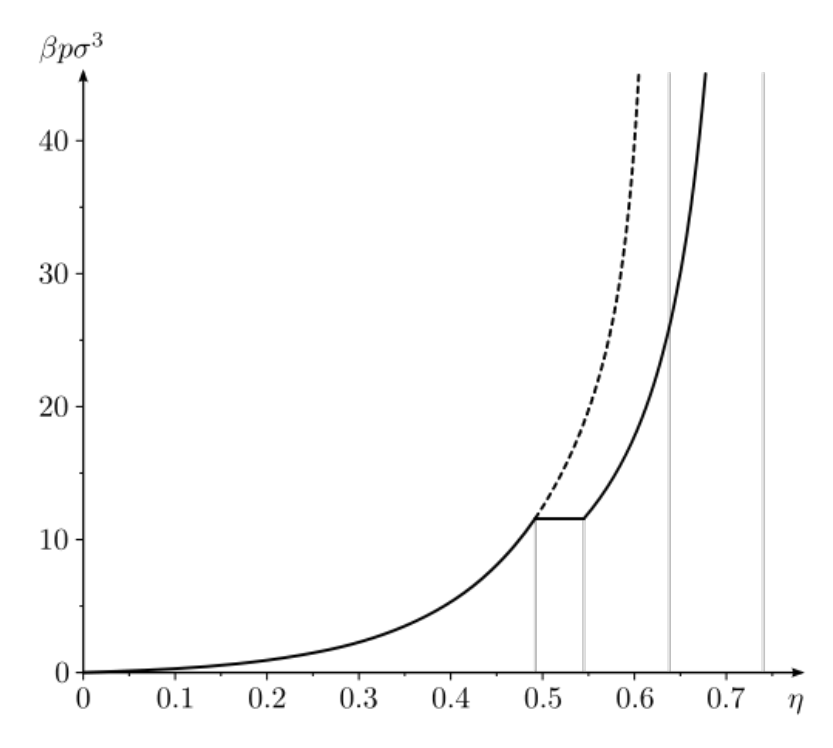

Figura A.2: Diagrama de fase de un sistema de esferas sólidas donde la línea punteada muestra la rama metaestable mientras que la continua representa la rama estable.

### A.4. Cerca cúbica interpoladora

"Supongamos que  $N+1$  puntos  $\{(x_k, y_k)\}_{k=1}^N$  $\frac{N}{k_0}$  cuyas abscisas están ordenadas de manera creciente *a* =  $x_0 < x_1 < \cdots < x_N = b$ . Se dice que una función  $S(x)$  es una cerca cúbica interpoladora para dichos datos si existen *N* polinomios cúbicos *Sk*(*x*), que podemos escribir en términos de unos coeficiente *sk*,0,*sk*,1,*sk*,2,*sk*,<sup>3</sup> como

$$
S(x) = S_k(x) = s_{k,0} + s_{k,1}(x - x_k) + s_{k,2}(x - x_k)^2 + s_{k,3}(x - x_k)^3
$$
  
para  $x \in [x_k, x_{k+1}]$   $y k = 0, 1, ..., N - 1$ , que verifican las siguientes propiedades:  

$$
S(x_k) = y_k
$$
 para  $k = 0, 1, ..., N$   

$$
S_k(x_{k+1}) = S_{k+1}(x_{k+1})
$$
 para  $k = 0, 1, ..., N - 2$   

$$
S'_k(x_{k+1}) = S'_{k+1}(x_{k+1})
$$
 para  $k = 0, 1, ..., N - 2$   

$$
S''_k(x_{k+1}) = S''_{k+1}(x_{k+1})
$$
 para  $k = 0, 1, ..., N - 2$ 

La primera relación significa que *S*(*x*) es un polinomio cúbico a trozos. La segunda relación significa que  $S(x)$  interpola los datos y las siguientes dos indican que  $S(x)$  es una función derivable y con derivada continua. Finalmente, la última relación significa que la derivada segunda de *S*(*x*) también existe y es continua " (Mathews y Fink, 2004).

#### A.5. Teorema de Shannon-Nyquist

Uno de los principales problemas que uno se enfrenta al realizar simulaciones mediante la óptica de Fourier, es que las funciones estan representadas de manera discreta y el muestreo de dichas funciones debe cumplir con ciertos criterios para obtener un resultado aproximado a una función continua, como suelen ser las ecuaciones físicas. No obstante, las simulaciones que emplean métodos de Fourier, deben considerar también los factores computacionales, tales como la memoria y el tiempo de cómputo, con el fin de balancear a éstos con el muestreo.

Uno de los criterios establecidos que más se emplean para corroborar la validez de una simulación, en cuanto al muestreo, es el teorema de Shannon-Nyquist. Este teorema se aplica en general para funciones donde el contenido espectral de una señal se encuentra limitado. Es decir, una función continua puede ser recuperada de manera precisa a partir del muestreo si el tamaño de paso que genera al muestreo es menor a un valor específico. Así, el teorema bidimensional de Shannon-Nyquist establece que (Voelz, 2011):

$$
\Delta x < \frac{1}{2B_x}, \qquad \Delta x < \frac{1}{2B_x}, \tag{A.10}
$$

donde *B<sup>x</sup>* y *B<sup>y</sup>* son los anchos de banda del espectro de la función continua a lo largo de las direcciones *x* y *y*. En general, las funciones con soporte finito (conjunto de puntos donde la función no es cero), no pueden ser limitadas. No obstante, estas funciones tienen un anchos de banda efectivos los cuales engloban los valores de la frecuencia más significativos. Una aproximación eficaz para definir el ancho de banda efectivo, es calculando el radio que contiene el 98% de la potencia espectral total.

Si se tiene una función *g*(*x*, *y*) definida por un tamaño de paso *dx* y *dy*, con su transformada de Fourier  $F(f_x, f_y)$  con  $df_x$  y  $df_y$  como las inversas de *dx* y *dy*, entonces la potencia espectral total es (Voelz, 2011):

$$
P_T = \int_{-\infty}^{\infty} \int_{-\infty}^{\infty} |F|^2 df_x df_y.
$$
\n(A.11)

Por lo que los anchos de banda efectivos  $B_x \, y \, B_y$  se determinan de la siguiente manera:

$$
\int_{-B_x/2}^{B_x/2} \int_{-B_y/2}^{B_y/2} |F|^2 df_x df_y = 0.98 P_T. \tag{A.12}
$$

Nótese que el término 0.98*P<sup>T</sup>* se refiere al 98% de la potencia espectral total.

Para el caso del presente trabajo, lo anterior se implementa relativamente fácil de manera computacional. Primero, se eleva al cuadrado el valor absoluto del campo en el espacio de Fourier, seguido de una integral mediante el método del trapecio, definido en MATLAB por la función:

#### trapz(FX,Z)

donde FX es el vector que genera al muestreo de *fx*, mientras que Z es el vector a integrar. Para el caso bidimensional, se aplica la función dos veces de la siguiente manera:

#### $trapz(FX,trapz(FY,Z)) = P_T$

donde FY es el vector que genera la coordenada *f<sup>y</sup>* en el espacio de Fourier.

La integral anterior nos entrega el valor de  $P_T$ , por lo que el siguiente paso consiste en calcular el valor del ancho de banda efectivo. Para ésto, se deben integrar regiones cuadradas (si  $d_x = d_y$ ), empezando del pixel central, donde se encuentra el máximo de intensidad, mediante un loop que se encargue de incrementar la región cuadrada dos pixeles en cada lado por coordenada. Es decir, si el pixel central lo nombramos { *j*0}, entonces la siguiente región a integrar estará definida por el cuadrado {−*jx*<sup>1</sup> : *jx*1,−*jy*<sup>1</sup> : *jy*1}. Si la integral en dicha región es menor a 0.98*P<sup>T</sup>* , entonces se integrará el siguiente cuadrado definido por {−*jx*<sup>2</sup> : *jx*2,−*jy*<sup>2</sup> : *jy*2}, y así sucesivamente (A.3). Debido a que difícilmente se obtendrán valores que coincidan exactamente con 0.98*P<sup>T</sup>* , cuando la integral de la región alcanza un valor estrictamente mayor al 98% de la potencia espectral total, en una región correspondiente a *jn*, el loop le ordena detenerse mediante un if y obtiene la longitud de la matriz correspondiente al valor anterior inmediato *j* − *i*. Así, el ancho de banda efectivo estará dado por la longitud de la matriz de orden *j* − 1 multiplicada por *d fx*. En la Figura A.3 si, por ejemplo, la integral en la región verde (correspondiente a  $j = 3$ ) resulta mayor a 0.98 $P_T$ , entonces se tomará la longitud de la región azul (*j* = 2). Finalmente, si al ancho de banda efectivo se le multiplica por 2 y se obtiene su inverso, éste último será el valor mínimo que impone el teorema de Shannon-Nyquist para el muestreo ∆*x*. El algoritmo empleado se presenta en el Apéndice E.6 junto a la obtención de la energía apodizada.

#### A.6. Energía perdida en la Apodización

Se implementó una sección encargada de calcular la razón de la intensidad total del plano ortogonal a la propagación con respecto a la intensidad total inicial en cada Nstp\*dz pasos. El fin de dichas lineas del código recae en observar la porción de energía que llega a la frontera de apodización. Conforme ésta sea mayor, las reflexiones provocadas por la ventana de apodización serán mayores y por ende, también el ruido numérico, que afectará directamente a la simulación.

Una vez más, se empleó la integración mediante el método del trapecio a  $|E|^2$  en el espacio de coordenadas:

$$
En = \text{trapz}(dx, \text{trapz}(dx, |E|^2))/En_0,
$$

donde *En*<sup>0</sup> es la energía inicial, la cual sirve como factor de normalización. El algoritmo empleado se presenta en el Apéndice E.6 junto al teorema de Shannon-Nyquist.

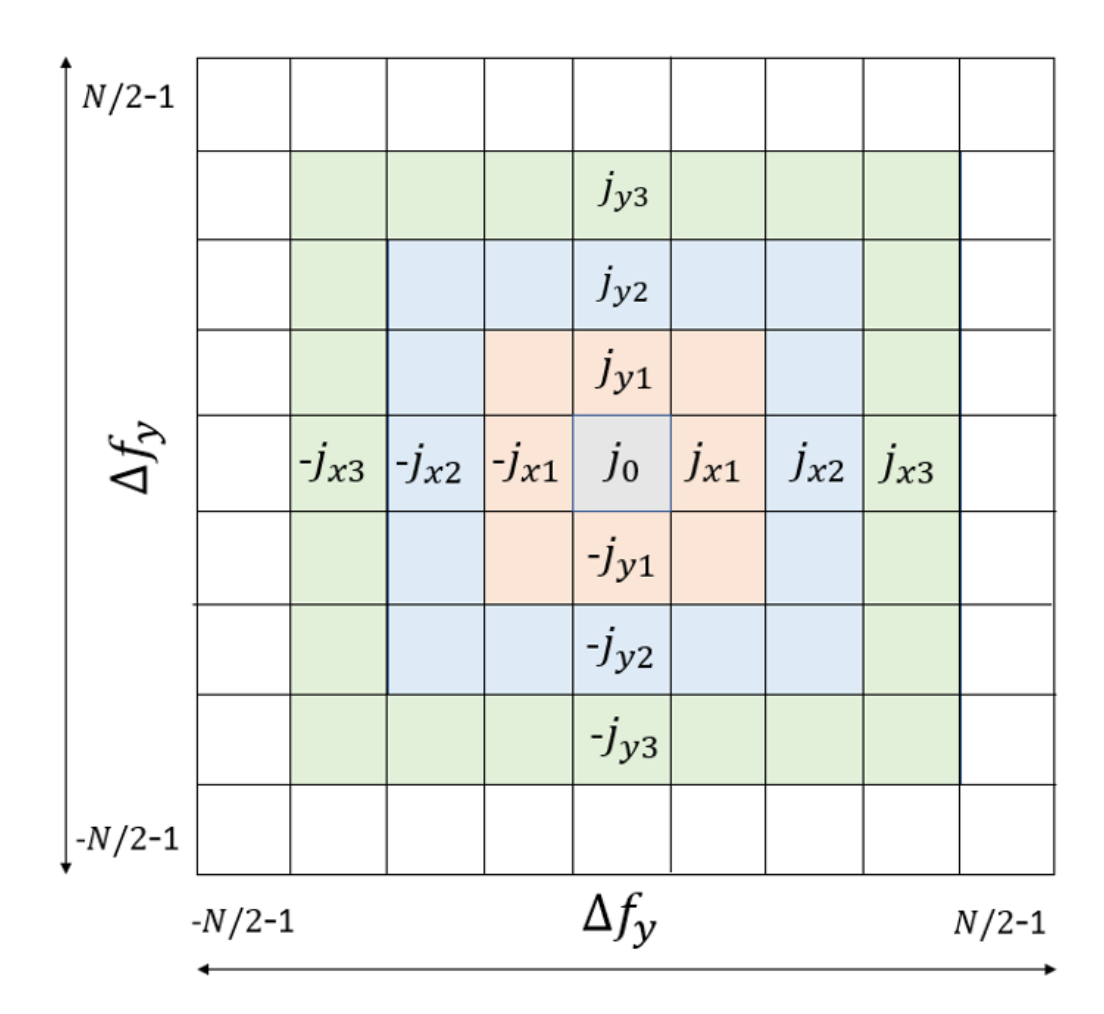

Figura A.3: Diagrama para ilustrar el procedimiento seguido para obtener el ancho de banda efectivo. Las regiones gris, rojo, azul y verde corresponden al orden  $j = 0, 1, 2, 3$ , respectivamente.

# Apéndice B

## Desarrollos Matemáticos

## B.1. Propiedad de diferenciación de la transformada de Fourier

Se pretende demostrar que

$$
F[g''(x)](f) = -(2\pi k)^2 F[g(x)](f),
$$
\n(B.1)

donde la transformada de Fourier, como se definió en (4.4), es:

$$
\tilde{g}(f) = F[g(x)](f) = \int_{-\infty}^{\infty} g(x)exp(-2\pi i f_x x) dx,
$$
\n(B.2)

Se presentará sólo el caso para *x* ya que para la coordenada *y*, el procedimiento es análogo. Partimos de sustituir la ecuación (B.1) en la transformada de Fourier:

$$
F[g''(x)](f) = \int_{-\infty}^{\infty} g''(f)e^{-2\pi i f_x x} dx.
$$
 (B.3)

Definimos ahora el siguiente cambio de variables para integrar lo anterior por partes

$$
u = e^{-2\pi i f_x x}
$$
  
\n
$$
dv = g''(x) dx
$$
  
\n
$$
dv = g''(x) dx
$$
  
\n
$$
v = g'(x)
$$

así,

$$
F[g''(x)](f) = \left[e^{-2\pi i f_x x} g'(x)\right]_{-\infty}^{\infty} - (-2\pi i f_x) \int_{-\infty}^{\infty} g'(x) e^{-2\pi i f_x x} dx
$$

donde el primer término del lado derecho es una función oscilante y la función *g*(*x*) corresponde en éste caso a un haz donde sus componentes transversales a la propagación se desvanecen en el límite:

$$
\lim_{x \to \pm \infty} g(x) = 0,
$$
  

$$
\lim_{x \to \pm \infty} g'(x) = 0.
$$

con lo que resulta

$$
F[g''(x)](f) = 2\pi i f_x \int_{-\infty}^{\infty} g'(x) e^{-2\pi i f_x x} dx.
$$
 (B.4)

Nuevamente definimos los cambios de variables de tal forma que

$$
u = e^{-2\pi i f_x x}
$$
  
\n
$$
dv = g'(x) dx
$$
  
\n
$$
dv = g'(x) dx
$$
  
\n
$$
v = g(x)
$$

aplicando lo anterior,

$$
F[g''(x)](f) = \left[e^{-2\pi i f_x x} g(x)\right]_{-\infty}^{\infty} + 2\pi i f_x (2\pi i f_x) \int_{-\infty}^{\infty} g(x) e^{-2\pi i f_x x} dx,
$$

donde el primer término tiende a cero aplicando de nuevo el argumento del límite físico. Nótese que el término de la integral es la transformada de Fourier de *g*(*x*), i.e.

$$
F[g''(x)](f) = -(2\pi f_x)^2 \int_{-\infty}^{\infty} g(x)e^{-2\pi i f_x x} dx
$$
  
= -(2\pi f\_x)^2 F[g(x)]. (B.5)

### B.2. Transformada Discreta de Fourier

La transformada discreta de Fourier (DFT) es una variante de la transformada de Fourier, en donde la función de entrada debe tener la característica de que es discreta y finita. Partamos de la transformada espacial de Fourier como se definió en (4.4):

$$
\tilde{g}(f) = F[g(x)](f) = \int_{-\infty}^{\infty} g(x)exp(-2\pi i f x) dx,
$$
\n(B.6)

cuando se trabaja con un conjunto discreto, la integral se puede aproximar a una suma de tal forma que:

$$
F_q = \sum_{j=0}^{N-1} g(x_j) e^{-2\pi i f_q x_j} \Delta x
$$
 (B.7)

donde  $x_i$  es un conjunto de la forma

$$
x_j = \{x_0, x_1, x_2, \ldots, x_{N-1}\},\,
$$

pero para elementos igualmente espaciados:

$$
x_j = \{0, \Delta x, 2\Delta x, \dots, (N-1)\Delta x\}
$$
  
=  $\{0, 1, 2, \dots, N-1\}\Delta x$ ,

donde  $\Delta x = x_{j+1} - x_j$ . Análogamente para  $f_q$  se tiene que:

$$
f_q = \{0, 1, 2, \dots, N - 1\} \Delta f,
$$

con ∆*f* = *fq*+<sup>1</sup> − *fq*. Por lo que el j-ésimo y q-ésimo elemento de ambos son:

$$
x_j = (j-1)\Delta x
$$

$$
f_q = (q-1)\Delta f
$$

Con lo anterior, se puede reescribir (B.7) como sigue:

$$
F_q = \Delta x \sum_{j=0}^{N-1} g(x_j) e^{-2\pi i (j-1)(q-1)\Delta x \Delta f},
$$

lo que equivale a :

$$
F_q = \Delta x \sum_{j=1}^{N} g(x_j) e^{-2\pi i j q \Delta x \Delta f}.
$$

Ahora, en la transformada espacial de Fourier, ∆*x* significa que es un segmento de *L* definido por:

$$
\Delta x = L/N, \tag{B.8}
$$

donde *N* es el número de elementos de ∆*x*. Por otro lado, si ∆*f* es el recíproco de ∆*x* en el espacio de Fourier, se define como

$$
\Delta f = \frac{1}{\Delta x N} = \frac{1}{L}.\tag{B.9}
$$

Con las últimas dos ecuaciones, la transformada discreta de Fourier queda como (Arfken y Weber, 1999) :

$$
F_q = \Delta x \sum_{j=1}^{N} g(x_j) e^{-2\pi i j q/N}.
$$
 (B.10)

## B.3. Intensidad independiente de z

En la sección 6.1.2, para llegar a la expresión (4.11) se asumió que  $|\psi|^2$  era independiente de *z*, esto se puede demostrar sencillamente retomando la ecuación (4.3) como:

$$
\frac{\partial \psi}{\partial z} - ic_2 e^{c_3 |\psi|^2} \psi = 0.
$$
 (B.11)

Multiplicando lo anterior por el complejo conjugado  $\psi^*$ , se tiene que

$$
\psi^* \frac{\partial \psi}{\partial z} - i c_2 e^{c_3 |\psi|^2} \psi^* \psi = 0,
$$
  

$$
\psi^* \frac{\partial \psi}{\partial z} - i c_2 e^{c_3 |\psi|^2} |\psi|^2 = 0
$$
 (B.12)

donde  $\psi^* \psi = \psi \psi^* = |\psi|^2$ .

Por otro lado, obtengamos el complejo conjugado de (B.11):

$$
\frac{\partial \psi^*}{\partial z} + ic_2 e^{c_3|\psi|^2} \psi^* = 0,
$$

multiplicando lo anterior por  $\psi$ 

$$
\psi \frac{\partial \psi^*}{\partial z} + \psi^* \frac{\partial \psi}{\partial z} = 0.
$$
 (B.13)

Sumando (B.12) y (B.13), se elimina el término complejo:

$$
\psi \frac{\partial \psi^*}{\partial z} + \psi^* \frac{\partial \psi}{\partial z} = 0,
$$
  

$$
\frac{\partial}{\partial z} (\psi \psi^*) = 0.
$$

Y finalmente se llega a que

$$
\frac{\partial |\psi|^2}{\partial z} = 0. \tag{B.14}
$$

# Apéndice C

## Obtención de la Cintura del Haz

A pesar de que el estudio es numérico y teórico, se desea en un futuro poder comparar los resultados obtenidos con los experimentales para poder corroborar la validez de los modelos. Es por ésto que debemos considerar el sistema experimental de donde se obtuvieron los parámetros iniciales para realizar las simulaciones. Recordemos que en el Apéndice A.1 se presentó la ecuación de un haz Gaussiano (A.1), que se puede simplificar en la cintura mínima (A.3). También se argumentó que la última ecuación se puede utilizar como el campo inicial cuando se enfoca un haz Gaussiano en la cara de entrada del sistema. Generalmente, el diámetro φ de un haz de láser, con longitud de onda λ, es del orden de milímetros. En éste rango, la intensidad no es lo suficientemente alta para que los efectos no lineales del medio sean considerables. Por lo tanto, es necesario reducir el diámetro incidente del haz mediante una lente convergente de distancia focal *f* . La Figura C.1 ilusta el esquema experimental descrito previamente. Dichos parámetros se relacionan mediante la ecuación (Saleh y cols., 1991):

$$
w_0 = \frac{\lambda f}{\pi(\phi/2)}\tag{C.1}
$$

Si experimentalmente tenemos que la longitud de onda del láser es  $\lambda = 532$ nm, la distancia focal de la lente es  $f = 18$ mm y el diámetro del haz inicial es  $\phi = 2.2$ mm, obtendemos que el radio de la cintura incidente  $w_0$  es:

$$
w_0 = \frac{0.532 \mu \text{m18mm}}{\pi (2.2 \text{mm}/2)} = 2.77 \mu \text{m} \approx 3 \mu \text{m}
$$
 (C.2)  
Later

Figura C.1: Un haz Gaussiano de diámetro φ, que proviene de un láser λ, se enfoca con una lente de distancia focal *f* a la cara frontal del sistema coloidal con  $w_0$  como el radio de la cintura incidente al medio.

# Apéndice D

## Sugerencias para Mejorar el Algoritmo

En esta seccion, se presentan las siguientes sugerencias para el modelo y para el algoritmo, que surgen de algunas correcciones y efectos que se despreciaron, que podrían jugar un papel importante bajo ciertas condiciones.

### D.1. Pérdidas por esparcimiento

En los modelos anteriores, se ignoraron las pérdidas por scattering desde la fuerza óptica. No obstante, en la realidad física, éstas pérdidas existen y para poder tener un modelo más preciso, es necesario considerarlas. Como se observará más adelante, el término de las pérdidas es no lineal, por lo que se vuelve un fenónemo difícil de ignorar a intensidades altas. Una manera sencilla de incluir las pérdidas es definiendo un factor γ imaginario en la ecuación NLS saturada (3.28):

$$
i\psi_z + c_L \nabla_\perp^2 \psi + c_{NL} \left( \frac{\eta(|\psi|^2)}{\eta_0} - 1 \right) \psi + i\gamma \psi = 0.
$$
 (D.1)

Para determinar el valor de γ, consideremos sólo un medio con pérdidas, ignorando los otros términos:

$$
i\frac{\partial \psi}{\partial z} + i\gamma \psi = 0,
$$

y resolvemos la ecuación diferencial:

$$
ln \psi = -\gamma z + c,
$$
  

$$
\psi = \psi_0 exp(-\gamma z),
$$

y la norma cuadrada nos entregará:

$$
|\psi|^2 = |\psi_0|^2 exp(-2\gamma z),
$$
  
\n
$$
\frac{I}{I_0} = exp(-2\gamma z)
$$
\n(D.2)

Por otro lado, consideremos que la ley de Beer-Lambert relaciona la transmitancia *T* con la profundidad óptica τ (Swinehart, 1962):

$$
T = exp(-\tau),
$$
 (D.3)

$$
\tau = \int \sigma \rho(z) dz, \tag{D.4}
$$

donde σ es la magnitud del coeficiente de la sección transversal de scattering presentada previamente en la ecuación (3.5) y ρ(*z*) es la densidad numérica. Si ρ(*z*) es uniforme a lo largo de *z*, entonces la integral resulta:

 $\vec{\tau} = \sigma \rho \hat{z}$ .

Recordando que  $\eta = \rho V_p$ , podemos sustituir  $\rho$  en función de  $\eta$  como:

$$
\tau = \frac{\sigma}{V_p} \eta \hat{z}.\tag{D.5}
$$

Por otro lado, igualando las expresiones (D.2) con (D.3), ya que  $T = I/I_0$ , se obtiene la relación entre la profundidad óptica y el coeficiente de pérdidas:

$$
2\gamma = \tau. \tag{D.6}
$$

Igualando (D.5) y (D.6), tendemos una expresión de γ en función de  $η$ :

$$
\gamma = \frac{\sigma}{2V_p} \eta \left( \left| \psi_0 \right|^2 \right) \hat{z}.
$$
 (D.7)

Es importante mencionar que la ecuación anterior implica que el término de pérdidas también es no lineales y depende de la concentración de partículas.

Así, la ecuación no lineal de Scrödinger para un modelo saturable con pérdidas es:

$$
i\psi_z + c_L \nabla_\perp^2 \psi + c_{NL} \left( \frac{\eta(|\psi|^2)}{\eta_0} - 1 \right) \psi + i \frac{\sigma \hat{z}}{2V_p} \eta \left( |\psi_0|^2 \right) \psi = 0.
$$
 (D.8)

Lo anterior resulta ser muy complejo de resolver por varias razones. La primera es que la expresión para la concentración de partículas  $\eta(|\psi_0|^2)$  es diferente a la presentada en (3.27). Ésto cuando se pretende considerar la fuerza de scattering en la fuerza óptica de la ecuación (3.3). Por otro lado, la solución mediante el método de SSF también se vuelve más laboriosa ya que la contribución no lineal conlleva ahora el término de pérdidas. Los dos motivos anteriores son sólo la punta del iceberg que se pueden resolver fácilmente con un poco más de algebra. El mayor problema reside en que ahora la intensidad depende de *z*, es decir que  $\partial I/\partial z \neq 0$  (como podemos notar en (D.2)) y la obtención de la concentración se vuelve más complicado, ya que implicaría resolver un método iterativo dentro de una resolución numérica y por obvias razones, es un proceso muy pesado para resolver de manera computacional.

No obstante, Selvaraj (Selvaraj, 2013), propuso una solución semianalítica (1+1) y (2+1) dimensional para un medio coloidal saturable con pérdidas por scattering empleando un método variacional mediante densidades Lagrangeanas promediadas y funciones de prueba. Por lo que es necesario un estudio minuscioso de éste método para poder simular la propagación de un haz con éste modelo.

#### D.1.1. Efectos Térmicos

En algunos casos, por ejemplo a potencias más altas, los efectos térmicos se vuelven considerables, agregando al problema otro término que depende de manera no lineal a la temperatura. Ésto se debe a que una porción de la potencia es absorbida por el material cuando un haz incide sobre éste. Consecuentemente, el índice del material incrementa en la región iluminada (Boyd, 2003). Por otro lado, en medios no lineales coloidales, también se observan otros efectos térmicos como efectos de convección que afectan directamente en la dinámica de las partículas (Salazar-Romero y cols., 2016). Para implementar los efectos térmicos sería considerándolos en las ecuaciones de flujo empleadas para así obtener una expresión de la concentración de partículas que dependa de la temperatura.

#### D.1.2. El Método SSF Simétrico

En el método de SSF, un tamaño de paso espacial o un tamaño de la ventana inapropiado pueden ser fuentes de error comunes que se pueden evitar. Sin embargo, existe otro error significante que se origina al considerar las contribuciones como operadores, ya que ignora la propiedad no conmutativa de éstos. Matemáticamente, ésto se puede ver partiendo de la solución formal a (4.1):

$$
\psi(z + \Delta z) = exp[\Delta z(\hat{L} + \hat{N}L)]\psi(z), \tag{D.9}
$$

donde la solución aproximada que hemos estado empleando es:

$$
\psi(z + \Delta z) \approx exp[\Delta z \hat{L}] exp[\Delta z \hat{N} L] \psi(z)
$$
\n(D.10)

Consideremos la fórmula de Baker-Hausdorff para dos operados no conmutativos con el fin de observar el error en el método de SSF (G. P. Agrawal, 2007):

$$
exp(\hat{L})exp(\hat{NL}) = exp\left(\hat{L} + \hat{NL} + \frac{1}{2}[\hat{L}, \hat{NL}] + \frac{1}{12}[\hat{L} - \hat{NL}, [\hat{L}, \hat{NL}]] + \dots\right),
$$
 (D.11)

donde  $[\hat{L}, \hat{N}L] = \hat{L}\hat{N}L - \hat{N}L\hat{L}$ . Físicamente ésto significa que ambas contribuciones se encuentran acopladas. Comparando la ecuación (D.10) con (D.11), podemos notar que la precisión del primero es sólo del segundo orden ya que el método SSF ignora los siguientes términos. La implementación de dichos términos mejora la resolución a costa de complicar y aumentar el tiempo de cómputo.

El método SSF simétrico, el cual considera los efectos no lineales a la mitad de la propagación (Figura D.1)en lugar de los extremos incluyendo el tercer término de la ecuación (D.11), proveerá una mejora al tercer orden. Con lo que la solución de (4.1) en un segmento de *z* a ∆*z* se expresa de la forma:

$$
\Psi(z + \Delta z) = exp\left(\frac{\Delta z}{2}\hat{L}\right) exp\left(\int_{z}^{z + \Delta z} \hat{N}L(z')dz\right) exp\left(\frac{\Delta z}{2}\hat{N}L\right)
$$
(D.12)

donde la integral incluye la dependencia a *z* del operador no lineal y se puede aproximar mediante la regla del trapezoide:

$$
\int_{z}^{z+\Delta z} \hat{N}L(z')dz \approx \frac{\Delta z}{2}[\hat{N}L(z) + \hat{N}L(z+\Delta z)].
$$
 (D.13)

Lo cual se puede reducir a  $h\hat{N}L$  si el tamaño del paso es muy pequeño. Ésta implementación no es simple debido a que se requiere de un proceso iterativo para calcular el valor de  $\vec{NL}(z+\Delta z)$ .

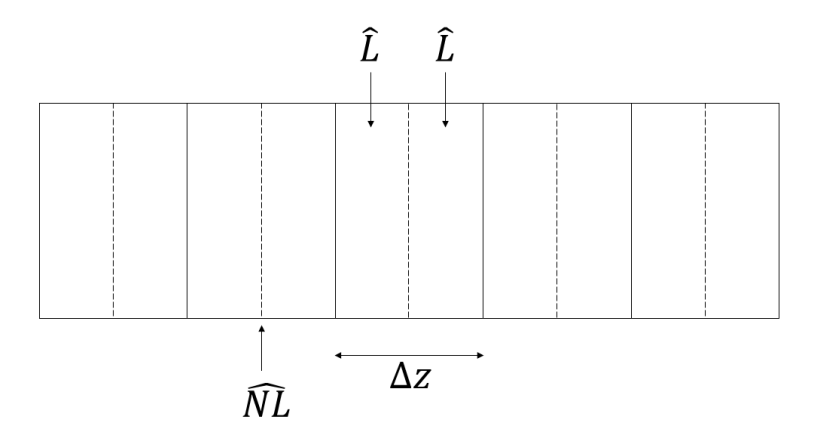

Figura D.1: Esquema del método de SSFM simétrico. Las líneas punteadas representan la contribución no lineal a la mitad de cada segmento ∆*z*.

#### D.1.3. Correción de Kolafa

Jiri Kolafa proporcionó una ligera corrección a la ecuación de Carnahan-Starling, la cual provee una mejor en la precisión (Robles y cols., 2014):

$$
Z \approx \frac{1 + \eta + \eta^2 - \frac{2}{3}(1 + \eta)\eta^3}{(1 - \eta)^3}.
$$
 (D.14)
# Apéndice E

## El Algoritmo

#### E.1. Código principal

```
\frac{1}{1} clear all; close all;
2 reset (gpuDevice ());
3
4 %D e finicion de variables
s prompt = {'Intensidad inicial (1e14):','Cintura del haz (1e−6):',...
6 ' Distancia de propagacin:', 'Tamao de la ventana:',...
\alpha ' dx : ', ' dz ', ' Carga T o p o l gica (v rtice )' };
s d lg_tit l e = 'V alores Iniciales';
9 num lines = 1;
_{10} de faultans = {'0.1','3','1e−4','512','1e−7','1e−9','1'};
n answer = inputdlg (prompt, dlg_title, num_lines, defaultans);
_{12} Eo2=str2num (answer {1});
13 wo=str2num (answer {2});
14 \text{ Z} = \text{str} 2 \text{num} (\text{answer} \{3\});
15 N= str2num (answer {4});
16 dx=str2num (answer {5});
17 \text{ d}z = \text{str}2 \text{num} (\text{answer} \{6\});
18 L=str2num (answer {7});
19 clear prompt dlg_title num_lines defaultans answer
20
21 \text{ } E02 = E_02 * 1 \text{ } e14;
22 w=wo∗1 e -6;
a = 35E - 9;24 eta0=1E-3;
25 lambda=532E−9;
26 pi = 3.1415926535;
27 epsilon 0 = 8.854187817E-12;
28 mu0=4 \frac{1}{28} pi \frac{1}{2} e -7;
v = 299792458;30 \text{ k}0 = (2 \cdot \text{pi}) / \text{lambda};_{31} np = 1.57;
```

```
32 \text{ nm} = 1.33;
33 m=np/nm;
34 \text{ Vp} = (4 * pi * a * 3) / 3;
35 alpha = 3*Vp* e p s i l o n 0 * (nm^2) * ( (m^2 -1) / (m^2 + 2) );
_{36} kB= 1.38064852e-23;
T=273+22;
38 \text{ del } = ((m \land 2) -1) / ((m \land 2) +2);
39 N stp = 100;
40
41 EO = s q r t (E02);
42 cL = 1/(2 * k0 * nm * (1 + 3 * del * eta 0)^(1/2);
43 cNL=3 * d e l * ((k0)^2) * ((nm)^2) * e t a 0 * cL;
44 c 3 = a l p h a /(4 * kB * T);
4546 est = menu ('Escoge un haz','1) Gaussiano','2) V rtice ');
47
48 if est == 1;
49 %E spacio de coordenadas
50 xx = -(N*dx)/2: dx : (N*dx)/2 - (dx);
1 \text{ en} = \text{len} \text{ g} \text{ th} (\text{ xx});
[<b>X</b>,<b>Y</b>] = \text{meshgrid}( <b>xx</b> , <b>xx</b>) ;53
54 %Campo G a u s si a n o
55 E=E0∗ exp(-(X.^2+Y.^2) / (w.^2));
_{56} E= g p u A r r a y (E);
57
58 %Ventana de Apodizacion
59 \qquad \text{apx=} \text{gpuArray}(\text{tukeywin}(N, 0.15));
60 [APx, APy] = meshgrid(apx, apx);a p = APx \cdot * APy;
62 \t\t E=a p. *E;63 clear apx APx APy;
64
\frac{65}{65} %Transformada de Fourier
66 E= f f t 2 ( f f t s h i f t (E) );
67
68 %Espacio de Fourier
69 df x = 1/(N/dx);
70 \qquad \qquad gX = (-N/2:1:N/2-1)*dfx;\begin{bmatrix} fX, fY \end{bmatrix} = \text{meshgrid}( gx, gx);
T_2 fX=gpuArray (fX);
f = (fX \cdot 2 + fX \cdot 2);
74 clear fX fY;
75
76 l z = l e n g t h ( N st p * d z : N st p * d z : z ) ;
\eta ampumat=zeros (N, 1z);
78 ampumatexp=ampumat ;
79 ampumat kerr = ampumat ;
```

```
80
s<sub>i</sub> resp = menu ('Que quieres calcular?','1) Saturable',...
82 ' 2) Exponencial', '3) Kerr', '4) Todas',...
\mathcal{S}_3 \qquad \qquad \qquad \qquad \qquad \qquad \qquad \qquad \qquad \qquad \qquad \qquad \qquad \qquad \qquad \qquad \qquad \qquad \qquad \qquad \qquad \qquad \qquad \qquad \qquad \qquad \qquad \qquad \qquad \qquad \qquad \qquad \qquad \qquad \qquad \qquad 84
is if resp == 1;
86 % / Creacion de directorio y archivos
87 mkdir ( [ ' Crear Directorio del Modelo Saturable ' ] );
88 d v s in t = [ ' D i r e c t o r i o \ \ i n t e n s i d a d ' ];
89 d v s e t a = [ ' D i r e c t o r i o \ \ c o n c e n t r a c i o n ' ];
90 perfil = \int Directorio \int perfil '];
91
<sup>92</sup> MLlama a la funcion saturable
93 [plotkk, plotveta, plotmaxint, ampumat] = ...
^{94} modsaturable (Nstp, z, dz, lz, eta0, cL, cNL, E, f, ap);
95
\%Graficas
h1 = f i g u r e (1);98 plot (plotkk, plot maxint)
99 xlabel ('Distancia'), ylabel ('Intensidad')
100 legend ('Saturable', 'Location', 'northeast')
101 title ('Medio Coloidal Saturable')
_{102} saveas (h1, [dvsint '.png'], 'png')
103 s ave as (h1, \lceil \text{dysint }, \cdot \text{fig'} \rceil, \cdot \text{fig'}104
h2 = f i g u r e (2);
_{106} plot (plotkk, plotveta)
107 xlabel ('Distancia'), ylabel ('Intensidad')
108 legend ('Saturable', 'Location', 'northeast')
109 title ('Medio Coloidal Saturable')
110 saveas (h2, [dvseta '.png'], 'png')
\text{success}(\text{h2}, \lceil \text{dvseta}, \cdot \text{fig} \rceil, \text{if } \text{fg} \rceil)112
h3 = f i g u r e (3);
114 imagesc (ampumat)
115 title ('Medio Coloidal Saturable')
116 colorbar
117 saveas (h3, [ perfil \cdot . png ' ], 'png ')
118 saveas (h3, [ perfil, '. fig'], 'fig')
119
_{120} e l s e i f r e s p = = 2;
121 mkdir (['Crear Directorio del Modelo Exponencial']);
122 d v s in t = [ ' D i r e c t o r i o \ \ in t e n s i d a d ' ];
123 d v s e t a = [ ' D i r e c t o r i o \ \ c o n c e n t r a c i o n ' ];
p \cdot p \cdot f i l = [ ' \text{Direction} \setminus \text{per} f i ]';
125
_{126} [plotkk, plotvetaexp, plotmaxintexp, ampumatexp] = ...
127 modex ponencial (Nstp, z, dz, lz, et a 0, cL, cNL, c3, E, f, ap);
```

```
128
h1 = f i g u r e (1);_{130} p l o t ( p l o t k k , p l o t m a x intex p )
131 x label ('Distancia'), y label ('Intensidad')
132 legend ('Saturable', 'Location', 'northeast')
133 title ('Medio Coloidal Exponencial')
134 saveas (h1, [dvsint '.png'], 'png')
135 s ave as (h1, [dvsint,'. fig'], 'fig')
136
h2 = f i g u r e (2);
_{138} plot (plotkk, plot vetaex p)
139 xlabel ('Distancia'), ylabel ('Intensidad')
140 legend ('Saturable', 'Location', 'northeast')
141 title ('Medio Coloidal Exponencial')
142 saveas (h2, [dvseta '.png'], 'png')
143 saveas (h2, [dvseta, '. fig'], 'fig')
144
h3 = f i g u r e (3);146 imagesc (ampumatexp)
147 title ('Medio Coloidal Exponencial')
<sup>148</sup> colorbar
_{149} saveas (h3, [ p e r f i l \cdot . png ' ], ' png ' )
150 saveas (h3, [ perfil, '. fig'], 'fig')
151
152 e l s e i f r e s p = = 3;
153 mkdir ( [ ' Crear Directorio del Modelo Kerr ' ] );
154 d v s in t = [ ' D i r e c t o r i o \ \ i n t e n s i d a d ' ];
155 d v s e t a = \vert \vert D i r e c t o r i o \vert \vert c on c entracion \vert ;
_{156} perfil = ['Directorio \\ perfil '];
157 [ plotkk, plot vetaker r, plot max in the r r, ampumat kerr ] = ...
158 modkerr (Nstp, z, dz, lz, et a 0, cL, cNL, c3, E, f, ap);
159
h1 = f i g u r e (1);_{161} plot (plotkk, plot maxintker r)
162 xlabel ('Distancia'), ylabel ('Intensidad')
163 legend ('Saturable', 'Location', 'northeast')
164 title ('Medio Coloidal Kerr')
165 saveas (h1, [dvsint '.png'], 'png')
\text{success}(\text{h1}, [\text{dvsint}, \text{'ifig'}], \text{'fig'})167
h2 = f i g u r e (2);
_{169} plot (plotkk, plot vetaker r)
170 xlabel ('Distancia'), ylabel ('Intensidad')
171 legend ('Saturable', 'Location', 'northeast')
172 title ('Medio Coloidal Kerr')
173 saveas (h2, [ d v s e t a ' . png ' ], ' png ' )
174 saveas (h2, [dvseta, '. fig'], 'fig')
175
```

```
h3 = f i g u r e (3);
177 imagesc (ampumatkerr)
178 title ('Medio Coloidal Kerr')
179 colorbar
180 saveas (h3, [ p e r f i l \cdot . png ' ], 'png ')
\text{success}(\text{h3}, \lceil \text{perfi1}, \cdot \text{fig} \rceil, \text{fig} \rceil)182
183 e l s e i f r e s p = = 4;
184 mkdir ( [ ' Crear Directorio de la comparacin ' ]);
185 d v s in t = [ ' D i r e c t o r i o \ \ i n t e n s i d a d ' ];
186 d v s e t a = [ ' D i r e c t o r i o \ \ c o n c e n t r a c i o n ' ];
p \text{ or } f i l = [ ' \text{ Direction } \setminus \text{per } f i ];
188
_{189} [plotkk, plotveta, plotmaxint, ampumat] = ...
190 mods at u rable (Nstp, z, dz, lz, et a 0, cL, cNL, E, f, ap);
191 [ plotkk, plotvetaexp, plotmaxintexp, ampumatexp ] = ...
192 modex ponencial (Nstp, z, dz, lz, eta0, cL, cNL, c3, E, f, ap);
193 [ plotkk, plotvetakerr, plotmaxintkerr, ampumatkerr ] = ...
194 modkerr (Nstp, z, dz, lz, eta0, cL, cNL, c3, E, f, ap);
195 [ plotkk, plotvetalin, plotmaxintlin, ampumatlin ] = \dots196 modkerr (Nstp, z, dz, lz, 0, cL, cNL, c3, E, f, ap);
197
198 WP ara que los perfiles de intensidad tengan
\%a misma e scala
200
vmx(1) = max(max(\text{may});
vmx(2) = max(max(\text{many ampumatexp}));
vmx(3) = max(max(\text{an}y);
v_{204} vmn ( 1 ) = min ( min ( ampumat ) );
v_{205} vmn ( 2 ) = min ( min ( ampumatexp ) );
v_{\text{min}}(3) = min(min(\text{min}(\text{ampumatkerr}))).vmax=max ( vmx );
_{208} vmin=min ( vmn ) ;
209
h1 = f i g u r e (1);211 plot (plotkk, plotmaxint, plotkk, plotmaxintexp, plotkk,...
212 p lot m a x in t k e r r , p lot k k , p lot m a x in t l in )
213 xlabel ('Distancia'), ylabel ('Intensidad')
214 legend ('Saturable', 'Exponencial', 'Kerr', 'NL=0',...
<sup>215</sup> 'Location', 'northeast')
216 title ('Comparacion de Intensidades')
217 saveas (h1, [dvsint '.png'], 'png')
218 saveas (h1, [dvsint, '. fig'], 'fig')
219
h2 = f i g u r e (2);
221 plot (plotkk, plotveta, plotkk, plotvetaexp,...
_{222} plotkk, plot vetaker r )
223 x label ('Distancia'), y label ('Eta')
```

```
224 legend ('Saturable', 'Exponencial', 'Kerr', 'Location',...
<sup>225</sup> ' n o r t h e a s t ' )
226 title ('Comparacion de Concentraciones')
\sum_{227} saveas (h2, [dvseta '.png'], 'png')
228 Saveas (h2, [dvseta, '. fig '], 'fig ')
229
h3 = f i g u r e (3);\text{subplot}(3,1,1)232 imagesc (ampumat)
233 shading interp;
234 caxis manual
235 caxis ([vmin vmax]);
236 title ('Medio Coloidal Saturable')
\text{subplot}(3, 1, 2)238 imagesc (ampumatexp)
239 shading interp;
240 caxis manual
241 c a x i s ( [ vmin vmax ] );
242 title ('Medio Coloidal Exponencial')
\text{subplot}(3, 1, 3)<sup>244</sup> imagesc (ampumatkerr)
245 shading interp;
246 caxis manual
247 caxis ([vmin vmax]);
248 title ('Medio Coloidal Kerr')
249 colorbar ('location', 'Manual', 'position', [0.925 0.1 ...
250 0.02 0.81]
251 saveas (h3, [ p e r f i l \cdot . png ' ], ' png ' )
252 saveas (h3, [ perfil, ', fig'], 'fig')
253
254 e l s e i f r e s p = = 5;
255 mkdir ( [ ' Crear Directorio de la comparacin ' ] );
256 d v s in t = [ ' D i r e c t o r i o \ \ i n t e n s i d a d ' ];
257 d v s e t a = \lceil \cdot D i r e c t o rio \ \ c o n c e n t r a c i o n \cdot |;
_{258} perfil = ['Directorio \\ perfil '];
259
_{260} [plotkk, plotveta, plotmaxint, ampumat] = ...
_{261} modsaturable (Nstp, z, dz, lz, eta0, cL, cNL, E, f, ap);
_{262} [plotkk, plotvetaexp, plotmaxintexp, ampumatexp] = ...
263 mode x ponencial (Nstp, z, dz, lz, et a 0, cL, cNL, c3, E, f, ap);
_{264} [plotkk, plotvetalin, plotmaxintlin, ampumatlin ] = ...
_{265} modexponencial (Nstp, z, dz, lz, 0, cL, cNL, c3, E, f, ap);
266
vmx(1) = max(max(amnumat));
vmx(2) = max(max(\text{many numbers}) ;
v_{269} vmn ( 1 ) = min ( min ( ampumat ) );
v_{270} vmn(2) = min(min(ampumatexp));
vmax=max ( vmx );
```

```
vmin=min (vmin);
273
274 h1=figure (1);
275 plot (plotkk, plotmaxint, plotkk, plotmaxintexp,...
276 plotkk, plot maxintlin)
277 x label ('Distancia'), y label ('Intensidad')
278 legend ('Saturable', 'Exponencial', 'NL=0', 'Location',...
279 hortheast')
280 title ('Comparacion Intensidades')
281 saveas (h1, [dvsint '.png'], 'png')
282 Saveas (h1, [ dvsint , ' . fig ' ], ' fig ')
283
h2 = f i g u r e (2);
285 plot ( plotkk, plot veta, plotkk, plot vetaex p)
286 xlabel ('Distancia'), ylabel ('Eta')
287 legend ('Saturable', 'Exponencial', 'Location', 'northeast')
288 title ('Comparacion de Concentraciones')
289 saveas (h2, [dvseta '.png'], 'png')
290 saveas (h2, [dvseta, '. fig'], 'fig')
291
h3 = f i g u r e (3);293 subplot (2, 1, 1)<sup>294</sup> imagesc (ampumat)
295 shading interp;
296 caxis manual
297 c a x i s ( [ vmin vmax ] );
298 title ('Medio Coloidal Saturable')
299 subplot (2, 1, 2)300 im a g e s c ( ampumatexp )
301 shading interp;
302 caxis manual
\cos caxis ([vmin vmax]);
304 title ('Medio Coloidal Exponencial')
305 colorbar ('location', 'Manual', 'position', [0.925 0.1 ...
306 0.02 0.81]
\mathbf{s} s ave as (h3, [ p e r f i l \mathbf{s} . png ' ], ' png ' )
saves (h3, [perfi],', 'fig'], 'fig')309
310 e l s e i f e s t = = 2;
311
312 %Espacio de Coordenadas
313 xx = -(N*dx)/2: dx : (N*dx)/2 - (dx);
314 len=length (xx);
315 [X, Y]= m e sh g rid (xx, xx);
316
\frac{90}{217} %V ortice Optico
_{318} f a s e = at an 2 (Y,X); \% a s e
f \text{ gauge-E0*exp}(- (X. 2 + Y. 2) / (w. 2));
```

```
_{320} f l a g = exp(-1 i * f a s e *L);
\frac{9}{221} % % i se desea agregar ruido
\frac{322}{10} % rnd=randn(length(fgaus));
\frac{323}{223} % f n o i s e = amnoi * max ( max ( f g a u s ) ) * r n d;
_{324} E= f g a u s . \ast f l a g ; % v o r t i c e O p t i c o
_{325} E= g p u A r r a y (E);
326
327 \quad \text{apx=} \text{gpuArray} \left( \text{tukeywin} \left( N, 0.15 \right) \right);328 [APx, APy] = meshgrid (apx, apx);
a p = APx \cdot * APy;
330 \text{ } \text{E} = \text{ap} \cdot * \text{E};
_{331} c l e a r apx APx APy;
332
_{333} E= f f t s h i f t (E);
_{334} E= f f t 2 ( f f t s h i f t (E));
335
ds_{336} d f x = 1/(N/dx);
gX=(-N/2:1:N/2-1)*dfx;338
_{339} [ fX, fY ] = meshgrid (gx, gx);
_{340} fX=gpuArray (fX);
_{341} fY=gpuArray (fY);
542 fX= f f t s h i f t ( fX );
543 fY = f f t s h i f t ( fY );
f = (fX \cdot 2 + fY \cdot 2);
345
_{346} clear fX fY;
347
1 z = len g th (Nstp * dz : Nstp * dz : z);_{349} ampumat=zeros (N, 1z);
350
\text{xx}=-\text{(N*dx)}/2: \text{dx} : \text{(N*dx)}/2-(\text{dx});
352 len=length (xx);
353 [X, Y]= m e sh g rid (xx, xx);
354
355 mkdir ( [ ' Crear Directorio de la comparacin ' ]);
356 d v s in t = [ ' D i r e c t o r i o \ \ in t e n s i d a d ' ];
357 d v s e t a = [ ' D i r e c t o r i o \ \ c o n c e n t r a c i o n ' ];
358 perfil = ['Directorio \\perfil'];
359 vort=['Directorio \\evolucion del perfil frontal'];
360 v fase = ['Directorio \\ evolucion de la fase'];
361
_{362} [plotkk, plotveta, plotmaxint, ampumat] = ...
\alpha_{363} m od s at u r a b l e v o r t i c e (Nstp, z, dz, lz, et a 0, cL, cNL, E, f, ...
364 ap, vort, vfase);
365
_{366} h= f i g u r e (1);
_{367} plot (plotkk, plot maxint)
```

```
368 xlabel ('Distancia'), ylabel ('Intensidad')
369 legend ('Vortice Saturable', 'Location', 'northeast')
370 title (' V rtice en Medio Coloidal Saturable')
371 saveas (h1, [dvsint '.png'], 'png')
372 saveas (h1, [ dvsint, '. fig ' ], ' fig ')
373
h2 = f i g u r e (2);
_{375} plot (plotkk, plot veta)
376 xlabel ('Distancia'), ylabel ('Concentracion')
377 legend ('Vortice saturable', 'Location', 'northeast')
378 title (' V rtice en Medio Coloidal saturable')
\mathbf{s} save as (h2, [dvseta '.png'], 'png')
380 saveas (h2, [dvseta, '. fig'], 'fig')
381
382 h3=figure (3);
383 imagesc (ampumat)
384 c o l o r b a r
385 title ('Vortice en Medio Coloidal saturable')
386 saveas (h3, [ p e r f i l \cdot . png ' ], 'png ')
\mathbf{S} save as (h3, [ perfil, '. fig'], 'fig')
388
389
```
<sup>390</sup> end

## E.2. Función Exponencial

```
\text{1} function [plotkk, plotvetaexp, plotmaxintexp, ampumatexp] =...
2 mode x ponencial (Nstp, z, dz, lz, et a 0, cL, cNL, c3, E, f, ap)
3
4 kk = 1;
5
6 for z = Nstp * dz : Nstp * dz : z7 t i c
s for zk = dz : dz : Nstp * dzE=E.* exp(-1i*(dz/2)*((2*pi)^22)*cL.*f);10 E= i f f t 2 (E) \cdot * ap;
11 E=E.* exp(1 i * dz * cNL * (exp(c3 * ((abs(E)).^2)) -1));E = \text{ft2 (E)};
13 E=E. *\exp(-1i*(dz/2)*((2*pi)^{1/2})*cL.*f);14 end
15
_{16} f f = i f f t 2 (E);
17 e t a e x p = e t a 0 * (exp(c3 * (abs(E) . ^2)));18
_{19} f f = i f f t 2 (E);
20 absuex p = abs(f f (round (end / 2), round (end / 2));
21 absuperfexp=abs (ff (round (end /2), :));
22 clear ff;
```
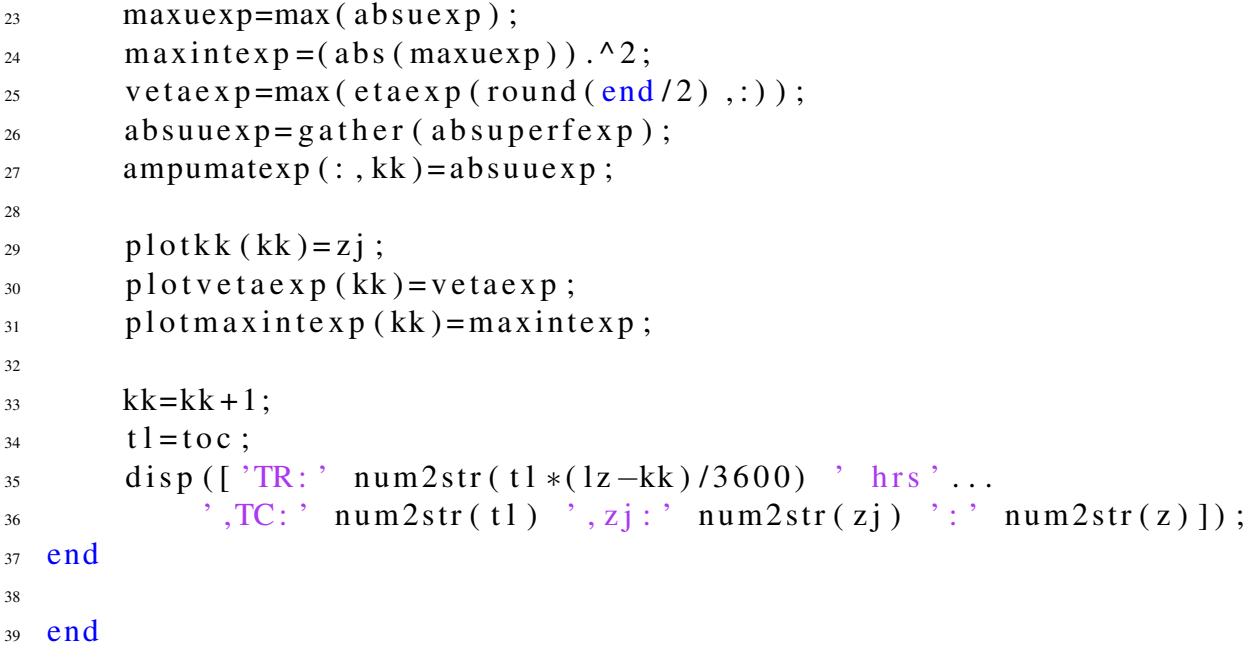

#### E.3. Función Kerr

```
_1 function [plotkk, plotvetakerr, plotmaxintkerr, ampumatkerr]...
= modkerr (Nstp, z, dz, lz, eta0, cL, cNL, c3, E, f, ap)
3
4 k = 1;
5
6 for zj = Nstp * dz : Nstp * dz : z7 tic
8 %Desarrollo del SSFM
9 for zk = dz : dz : Nstp * dz10 E=E.* exp(-1i*(dz/2)*((2*pi)^{2}cL.*f));11 E= i f f t 2 (E) \cdot * ap ;
12 E=E.* exp(1 i * dz * cNL * c3 * (abs (E) . ^2));
E = \text{ft2 (E)};
E=E.* \exp(-1i*(dz/2)*((2*pi)^{1/2})*cL.*f);15 end
16
_{17} f f = i f f t 2 (E);
18 etak err = eta0 * (1+ abs (E). ^2); \mathcal{A} a concentracion
19
20 %Intensidad y concentracion en el eje central
_{21} absukerr=abs (ff (round (end /2), round (end /2)));
22 a b superf k e r r = a b s ( f f ( round ( end /2) , : ) ) ;
23 clear ff;
24 maxukerr=max (absukerr);
25 m a x in t k e r r = (abs (m a x u k e r r ) \cdot ^2;
v_{26} vetakerr=max (etakerr (round (end /2), :));
27 absuukerr=gather (absuperfkerr);
28 ampumatkerr (:, kk) = absuukerr;
```

```
29
30 Wectores de distancia, concentracion e intensidad
pl o t k k ( k k ) = z j;
p l o t v e t a k e r r (kk) = v e t a k e r r;
_{33} p l o t m a x i n t k e r r ( k k ) = m a x i n t k e r r ;
34
35 kk=kk + 1;
_{36} t \, l = t \, o \, c;
37 %Tiempo restante
38 disp(\lceil 'TR: ' num2str(t1 *(1z-kk)/3600) ' hrs ' ...
\overline{\text{39}} ,TC: ' num2str(t1) ',zj: ' num2str(zj) ': ' num2str(z)]);
40 end
41
42 end
```
## E.4. Función Saturable

```
1 function [plotkk, plotveta, plotmaxint, ampumat] ...
= mods at u r a b l e (Nstp, z, dz, lz, et a 0, cL, cNL, E, f, ap)
3
4 load ('Archivo de los valores de intensidad y concentracion')
s veceta=double (veceta);
6
7 \text{ kk} = 1;
8
9 for z = N \frac{1}{2} \frac{1}{2} \frac{1}{2} \frac{1}{2} \frac{1}{2} \frac{1}{2} \frac{1}{2} \frac{1}{2} \frac{1}{2} \frac{1}{2} \frac{1}{2} \frac{1}{2} \frac{1}{2} \frac{1}{2} \frac{1}{2} \frac{1}{2} \frac{1}{2} \frac{1}{2} \frac{1}{2} \frac{1}{2} \frac{1}{2} \10 t i c
11 for zk = dz : dz : Nstp * dz12 E=E. *\exp(-1i*(dz/2)*((2*pi)^{1/2})*cL*f);13 E= i f f t 2 (E) \cdot * ap ;
_{14} sp = (abs (E)). ^2;
_{15} eta=spline (I, veceta, sp); Munterpolacion cubica
16 E=E.* exp(1 i * cNL*((eta/eta0)-1)*dz);E = \text{ft2 (E)};
18 E=E. * exp(-1i *(dz/2) *((2 * pi)<sup>^</sup>2) *cL*f);
19 end
20
_{21} f f = i f f t 2 (E);
22 absu=abs (ff (round (end /2), round (end /2));
23 a b superf=abs (ff (round (end /2), :));
24 clear ff:
25 maxu=max (absu);
26 maxint = ((maxu)). ^ 2;
veta = max (eta (round (end / 2) ;));
28 absuu=gather (absuperf);
29 ampumat (:,kk)=absuu;30
pl o t k k ( k k ) = z j;
```

```
p l o t v e t a (kk) = v e t a ;
33 p l o t m a x i n t (kk) = m a x int;
34
35 kk=kk + 1;
_{36} t \, l = t \, o \, c;
37 disp(\lceil 'TR: ' num2str(t1 *(1z-kk)/3600) ' hrs '...
\overline{\text{38}} ,TC: ' num2str(t1) ',zj: ' num2str(zj) ': ' num2str(z)]);
39 end
40
41 end
```
#### E.5. Función Vórtice

```
\frac{1}{1} function [plotkk, plotveta, plotmaxint, ampumat]...
\alpha = mods at u rable v ortice (Nstp, z, dz, lz, et a 0, cL,...
\sum_{3} cNL, E, f, ap, vort, vfase)
4
p_i = 3.1415926535;6 load ('Archivo de los valores de intensidad y concentracion')
\sigma veceta=double (veceta);
8
9 kk = 1;
10
11 for zj = Nstp * dz : Nstp * dz : z12 tic
13 for z\mathbf{k} = dz : dz : N \mathbf{s} t \mathbf{p} * dz14 E=E. * exp(-1 i *(dz/2) *((2 * pi) ^2) *cL*f);
15 E= i f f t 2 (E) \cdot * ap ;
16 sp = (abs (E)). ^2;
_{17} eta=spline (I, veceta, sp);
18 E=E.* exp(1 i * cNL*((eta / eta 0) - 1) * dz);E = \text{ft2 (E)};
20 E=E. * exp(-1 i *(dz/2) *((2 * pi) ^2) * cL*f);
21 end
22
_{23} f f = i f f t 2 (E);
24 absu=abs (ff (round (end /2), :));
25 absuperf=abs (ff (round (end /2), :));
2627 % X rea y guarda los perfiles frontales de intensidad
h5 = f i g u r e (5);
29 imagesc (abs (ff). ^2)
_{30} x l a b e l ('X'), y l a b e l ('Y')
31 title (\lceil 'Evolucion del vortice: ' num2str(zj)])
32 drawnow
\mathbf{s} save as (h5, [vort '_' num 2\text{str}(zj) '. png'], 'png')
34
\% as e
```

```
_{36} ph=angle (ff);
2 * pi, 2 * pi; 2 * pi;
38
39 % X rea y guarda los perfiles de la fase
_{40} figure (6)
41 imagesc (ph)
\alpha x l a b e l (X'), y l a b e l (Y')43 title ( [ 'Evolucion del vortice : ' num2str(zj) ])
44 drawnow
45 saveas (h6, [ v f a se \cdot \frac{1}{2} num 2str(zj) \cdot . png \cdot ], \cdot png \cdot )
46
47 clear ff;
48
^{49} maxu=max (absu);
50 maxint = ((maxu)). ^2;
veta = max(e_i t a \cdot (round(e_i t a / 2) , :));
52 absuu=gather (absuperf);
53
54 ampumat (:,kk)=absuu;_{55} p l o t k k ( k k ) = z j ;
56 p l o t v e t a (kk) = v e t a ;
57 p l o t m a x i n t (kk) = m a x int;
58
59
60 kk=kk+1;
t = t \circ c;
62 disp ([ 'TR: ' num2str ( t l * ( l z - k k ) /3600 ) ' hrs ' ...
\delta ,TC: ' num2str(t1) ',zj: ' num2str(zj) ': ' num2str(z)]);
64 end
65
66 end
```
### E.6. Teorema de Shannon-Nyquist y Energía Apodizada

```
1 \text{ kk} = 1;
2 P = 0.98; Worcentaje del ancho de banda efectivo
3 EN0= trapz (xx, trapz (xx, (abs (E)). ^2)); \% nergia Inicial
4
\frac{1}{2} for z j = Nst p * dz : Nst p * dz : z
6
\tau for zk = dz : dz : Nstp * dzE=E.* exp(-1i*(dz/2)*((2*pi)^{2}cL*GV);E = if ft 2 (E) . * ap;10 sp = (abs (E)). ^2;
np = g \text{ a ther} (sp);
e t a = s p l i n e ( I , v e c e t a , s p ) ;
13 E=E.* exp(1i* cNL*((eta/eta0)-1)*dz);E = \text{ft2 (E)};
```

```
15 E=E. * \exp(-1\mathrm{i} * (\mathrm{d}z/2) * ((2 * \mathrm{pi})^2 * cL * GV);
16 end
17
18 f f = i f f t 2 (E);
19
20 If f = if f t 2 (E) . * ap;21 ENT= trapz (xx, trapz (xx, (abs (Iff)). ^22)); Henergia Total
_{22} Iff=fft s h i f t (fft 2 (Iff));
23 I f f = ( abs ( I f f ) / ( N^2 ) ) . ^ 2;
PT= trapz (fx, trapz (fx, Iff));
25
26 %Loop para calcular los valores de B
27 \quad \text{for} \quad i = 1 : 1 : N/2 - 1;28 B= I f f (N/2 - j:N/2+j, N/2 - j:N/2+j);29 IB= trap z ( trap z (B) ) * (df x^2 );
i f (PT * P) < IB;31 b r e a k
32 end
33 end
34
35 %El elemento anterior a B>0.98PT
_{36} k=i −1;
K= I f f (N/2 -k :N/2+k, N/2 -k :N/2+k);
38 ABE= length (K) * dfx; %Ancho de Banda Efectivo
39 \text{ SN} = 1/(2*ABE); \quad \textcircled{H} muestreo minimo
40
41  WGeneracion de Vectores
VSN(kk) = SN; %V alores de S-N
VEN(kk) = gather (ENT/EN0); We are nationalization de la Energia
\mu Dist(kk)=zj; %Distancia recorrida
45
46 kk=kk + 1;
47 end
48
49 WP ara graficar dx
50 pdz = dz : Nstp * dz : z;51 pdx=dx * ones (length (pdz));
52
53 figure (1)54 plot (Dist, VSN, pdz, pdx)
55 title ('Shannon Nyquist')
56 legend (' Valor m nimo de Shannon–Nyquist', ['dx=' num2str (dx)])
57
58 figure (2)59 plot (Dist, VEN)
60 title ('Energa Apodizada')
```
#### E.7. Creación de un GIF

```
\frac{1}{1} clear all; close all; clc;
2
\beta imagenes = dir ('Directorio de las imagenes');
4 evolucion = 'Archivo de salida';
\{5 \} [ \sim , idx ] = sort ([imagenes . datenum]);
6
7 S = [images (:) . datenum ].;
s [S, S] = sort(S);\{S = \{images(S) \dots \, name\} \}10
11
_{12} for i = 1 : length (S)_{13} filename = strcat ('Directorio', char (S(i)));
[X, map] = \text{imread}(\text{filename});15
_{16} figure (1);
\text{imshow}(X, \text{map});
18 frame = getframe (1);
_{19} im = frame2im (frame);
_{20} [imind, cm] = rgb2ind (im, 256);
21
22 if i == 123 im write (imind, cm, evolucion, 'gif', ...
\sum_{24} 'DelayTime', 0, 'loopcount', inf);
25 e l s e
26 im write (imind, cm, evolucion, 'gif', ...
27 ' DelayTime', 0, ' writemode', ' append');
28 end
29 end
30
31 \quad \% as e
32
33 imagfase = dir ('Directorio de las imagenes');
34 fase = 'Archivo de salida';
35 [ \sim , idxf] = sort ([imagfase.datenum]);
36
37 \text{ Sf} = \left[ \text{image}(\cdot) \cdot \text{datemum} \right].';
38 [Sf, Sf] = sort (Sf);
S = \{image f \in \{image f \} \; . \; \text{name} \};
40
41 for i = 1 : length (S)42 filename f = strc at ('Directorio', char (Sf(i)));
[X, map] = \text{imread}(\text{filename});44
45 figure (2)^{46} imshow (X, map);
```

```
47 frame 2 = get frame (2);
48 im2 = frame2im (frame2);
49 [\text{imind2}, \text{cm2}] = \text{rgb2ind}(\text{im2}, 256);
50
51 if i == 1\sum_{52} im write (imind2, cm2, fase, 'gif',...
53 belayTime ',0, 'loopcount', inf);
54 e l s e
\lim im w rite (imind2, cm2, fase, 'gif',...
56 ' DelayTime', 0, ' writemode', ' append');
57 end
58 end
```